## **Assurance Activity Report for**

## **Vertiv CYBEX™ SC820DPH, SC840DPH, SC920DPH, SC940DPH, SC840DPHC, SC940DPHC, SC840DVI, SC940DVI Firmware Version 44404-E7E7 Peripheral Sharing Devices**

Vertiv CYBEX™ SC820DPH, SC840DPH, SC920DPH, SC940DPH, SC840DPHC, SC940DPHC, SC840DVI, SC940DVI Firmware Version 44404-E7E7 Peripheral Sharing Devices Security Target Version 1.24, November 19, 2021

> **Protection Profile for Peripheral Sharing Device, Version: 4.0 PP‐Module for Analog Audio Output Devices, Version 1.0 PP‐Module for Keyboard/Mouse Devices, Version 1.0 PP‐Module for Video/Display, Version 1.0**

> > AAR Version 1.3, November 19, 2021

**Evaluated by:**

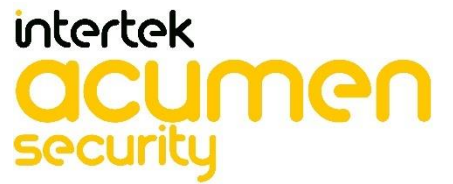

**2400 Research Blvd, Suite 395 Rockville, MD 20850**

**Prepared for:**

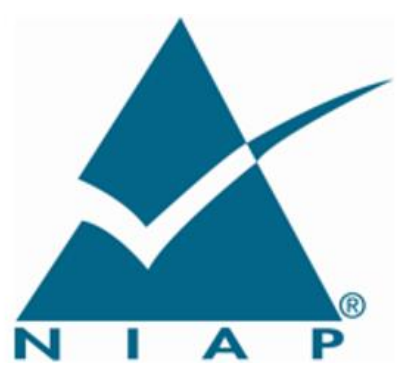

**National Information Assurance Partnership Common Criteria Evaluation and Validation Scheme**

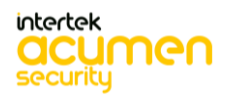

**The Developer of the TOE:** Vertiv 1050 Dearborn Dr. Columbus, OH 43085

**The Author of the Security Target:**

EWA-Canada, An Intertek Company 1223 Michael Street North, Suite 200 Ottawa, Ontario, Canada K1J 7T2

## **The TOE Evaluation was Sponsored by:**

Vertiv 1050 Dearborn Dr. Columbus, OH 43085

## **Evaluation Personnel:**

Kenneth Lasoski Joshua Gola 2400 Research Blvd, Suite 395 Rockville, MD 20850

**Common Criteria Version** Common Criteria Version 3.1 Revision 5

**Common Evaluation Methodology Version** CEM Version 3.1 Revision 5

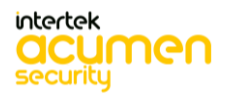

# **Contents**

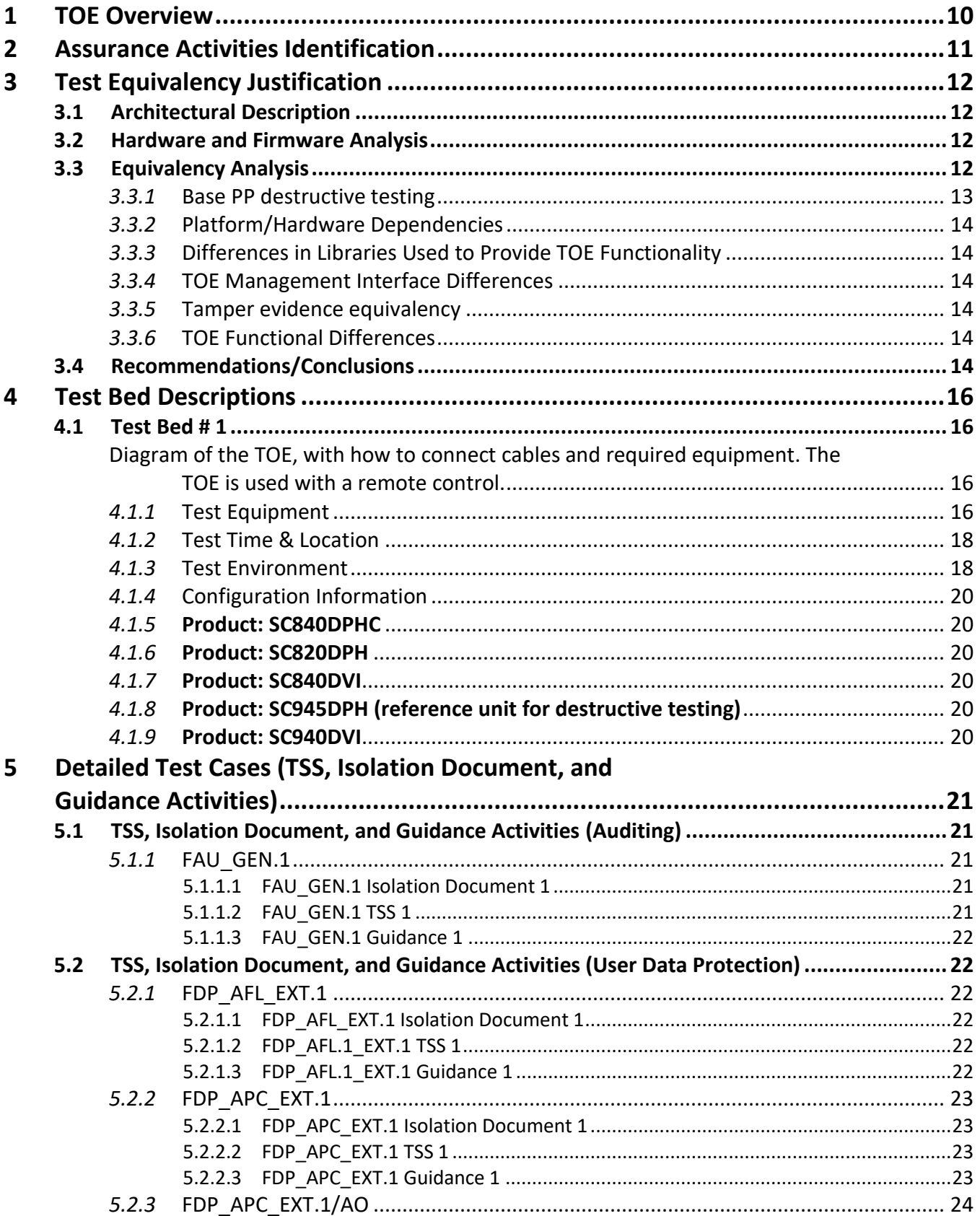

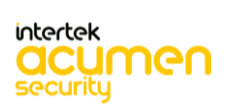

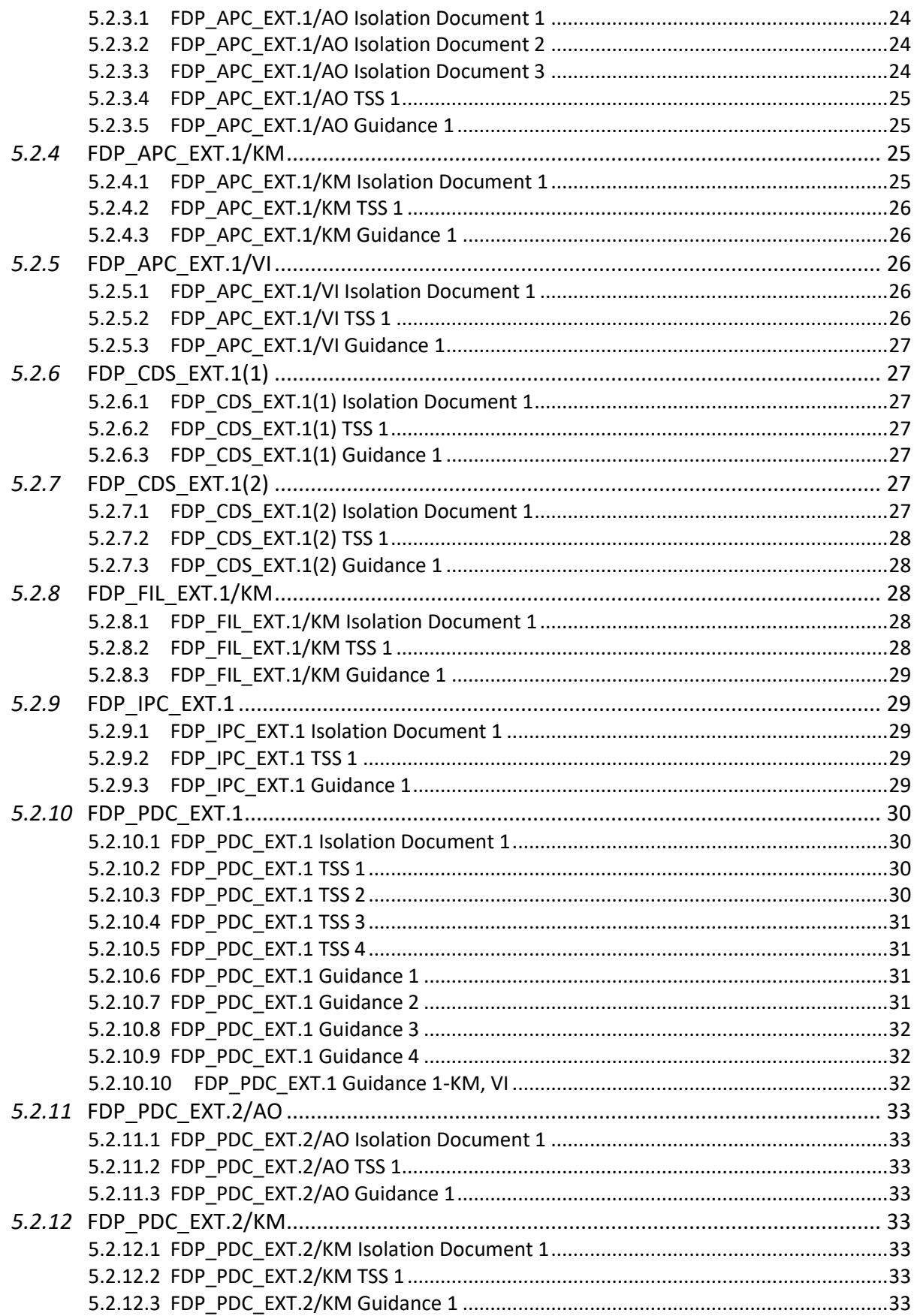

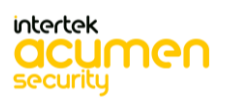

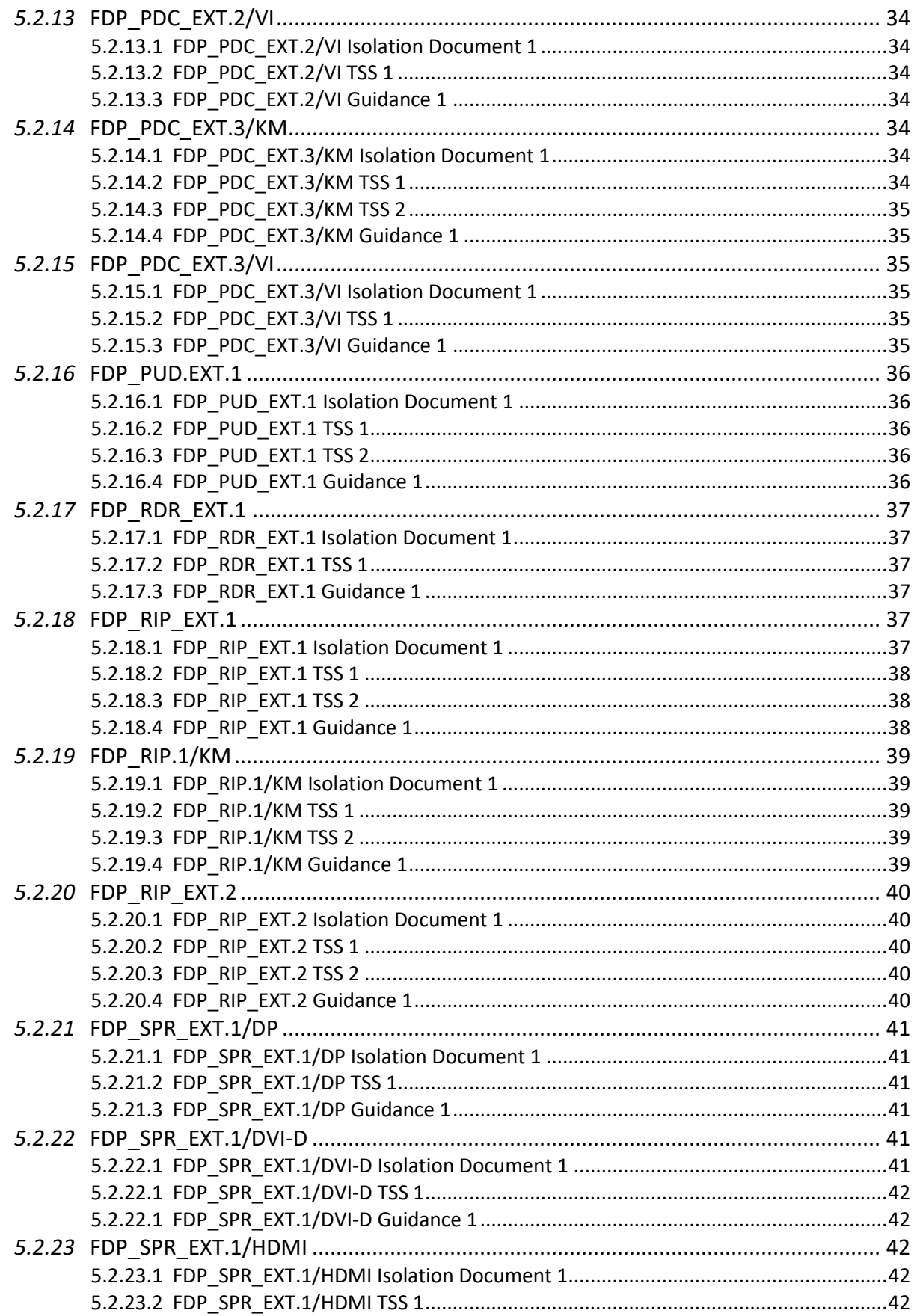

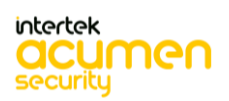

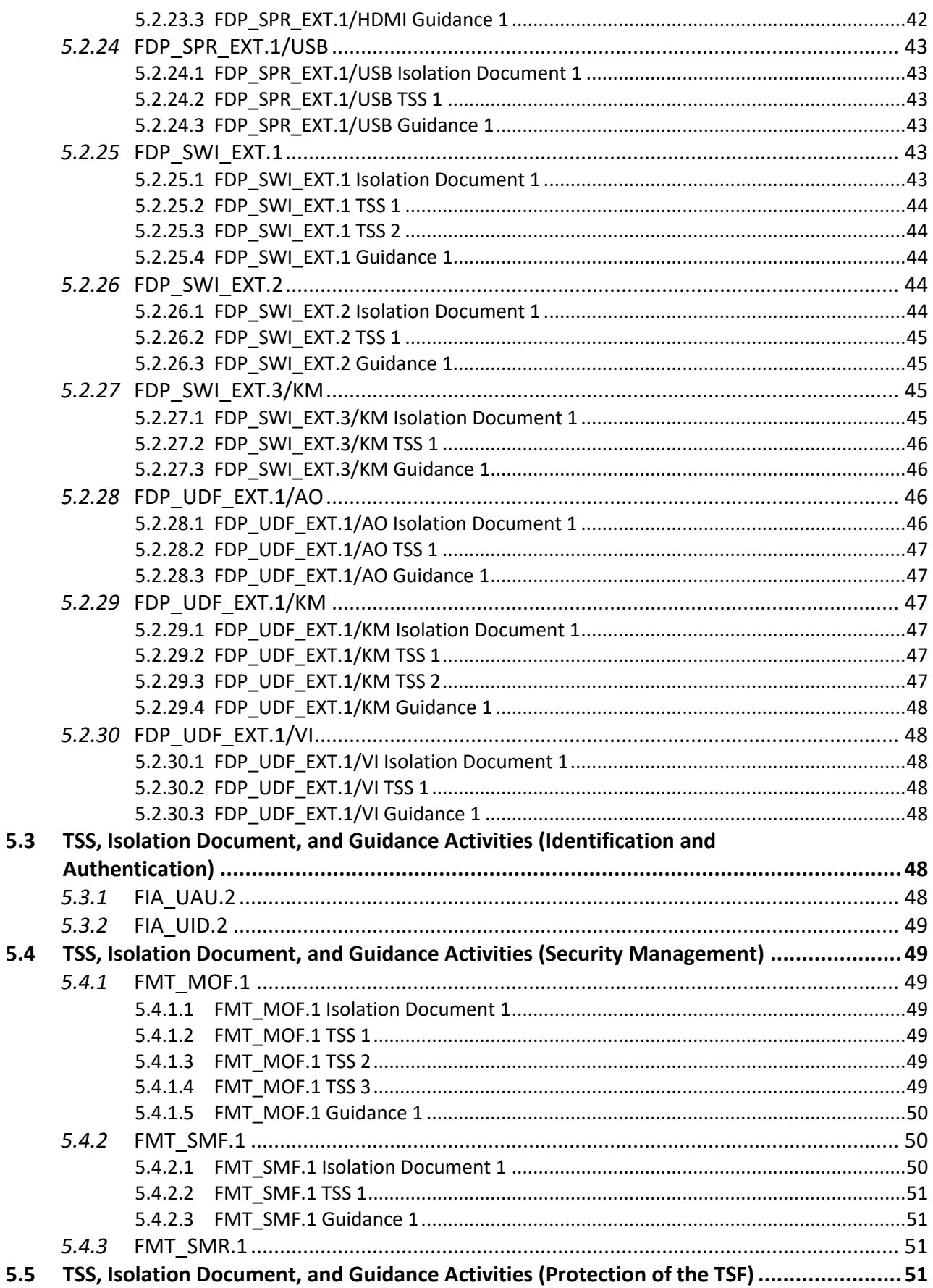

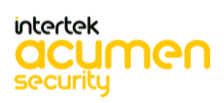

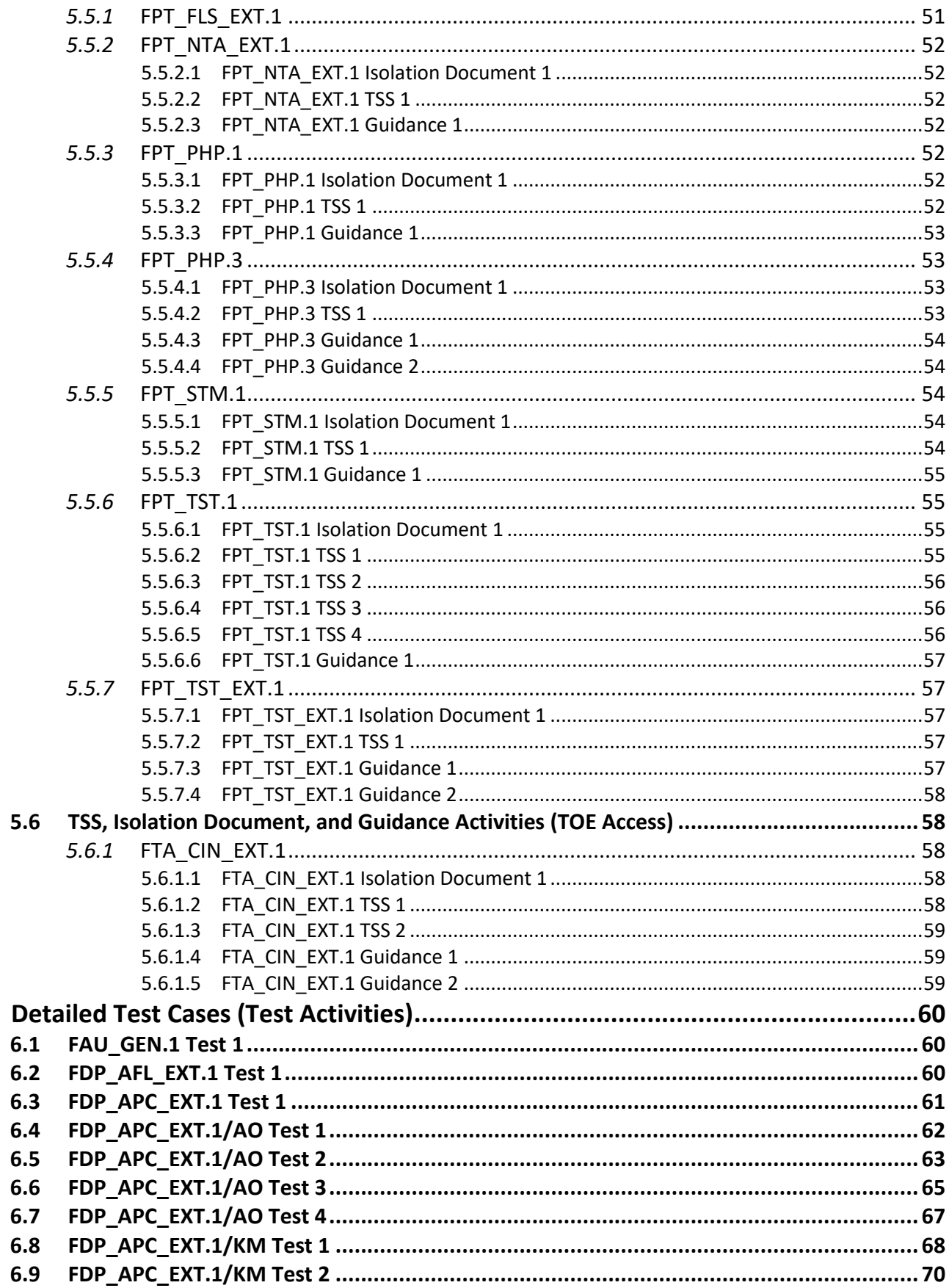

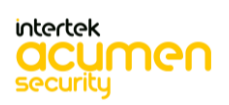

 $6\phantom{a}$ 

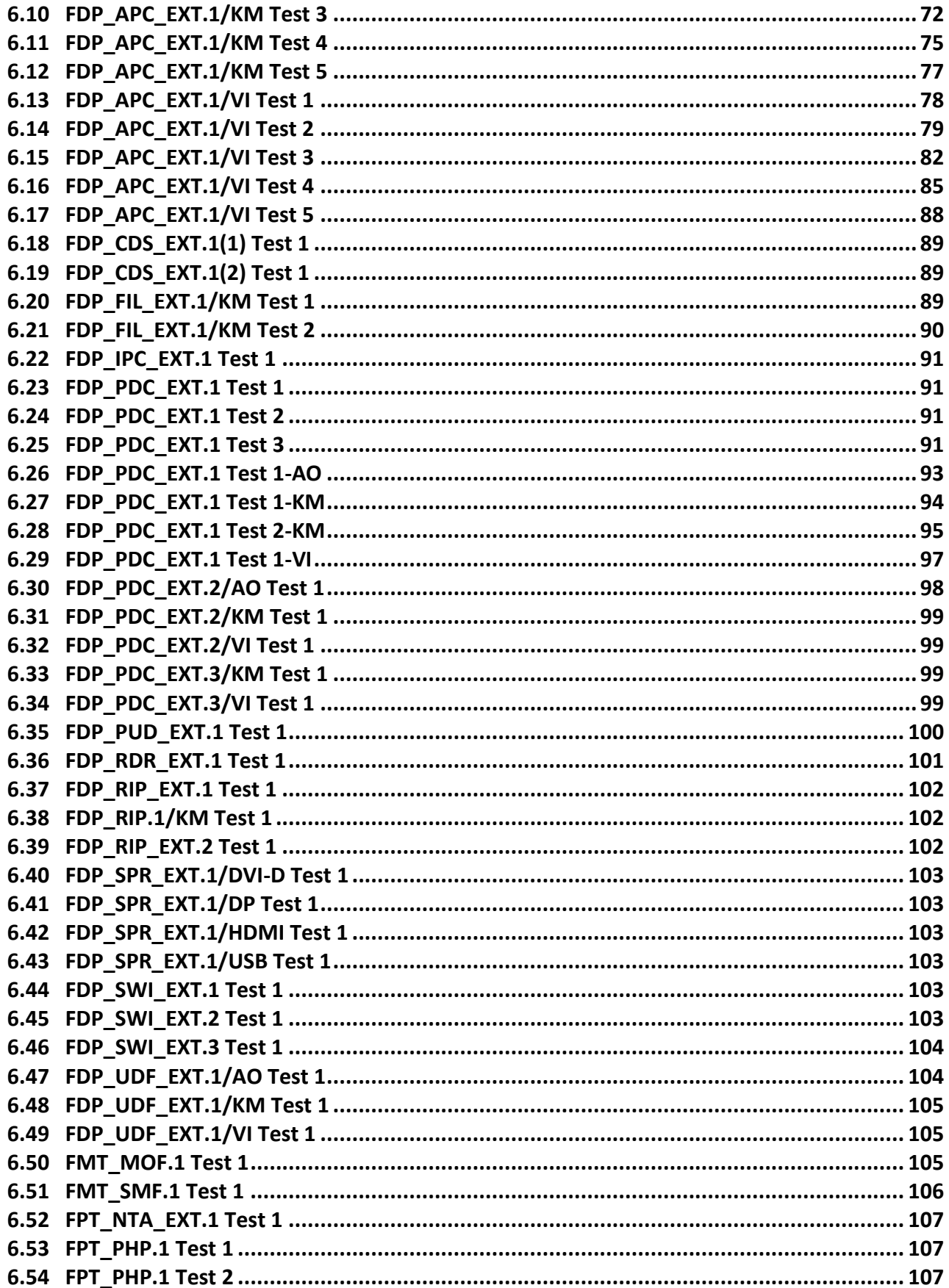

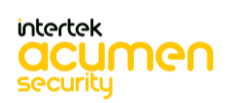

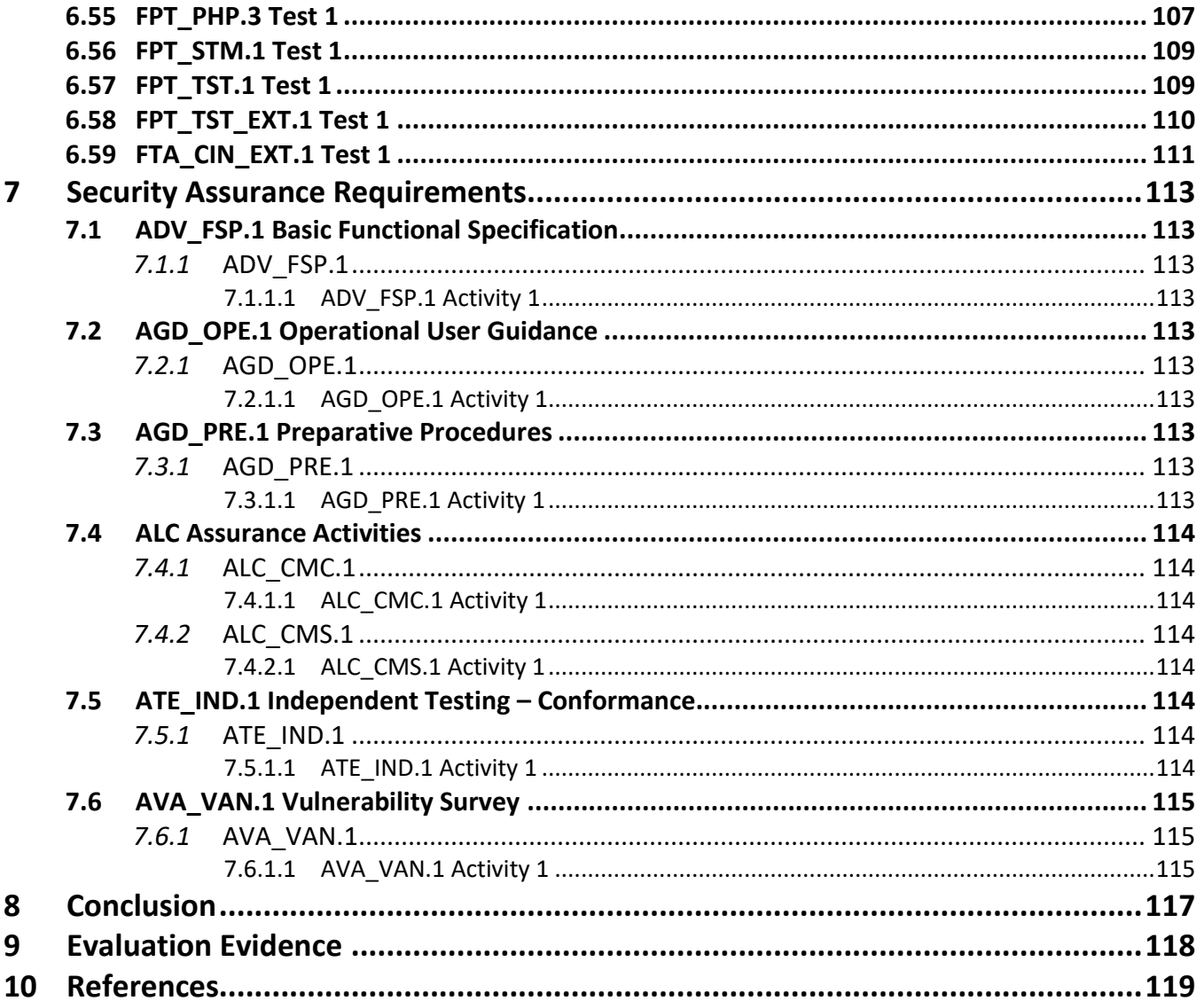

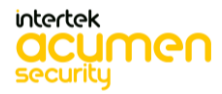

## <span id="page-9-0"></span>**1 TOE Overview**

The Vertiv Secure Peripheral Sharing Devices (PSD) allow users to share keyboard, video, and mouse peripherals between a number of connected computers. The devices also allow for the sharing of audio and Universal Serial Bus (USB) authentication device peripherals.

The following security features are provided by the Vertiv Peripheral Sharing Devices:

- Video Security
	- $\circ$  Computer video input interfaces are isolated through the use of separate electronic components, power and ground domains.
	- $\circ$  Computer video input interfaces are isolated through the use of separate electronic components, power and ground domains. The display is isolated by dedicated, read-only, Extended Display Identification Data (EDID) emulation for each computer.
	- o Access to the monitor's EDID is blocked.
	- o Access to the Monitor Control Command Set (MCCS commands) is blocked.
	- $\circ$  DisplayPort (DP) and High-Definition Multimedia Interface (HDMI) video peripherals are supported by the SC820DPH, SC840DPH, SC920DPH, SC940DPH, SC840DPHC and SC940DPHC devices. DVID video peripheral devices are supported by the SC840DVI and SC940DVI devices.
	- o Video input is accepted as DisplayPort or HDMI on the SC820DPH, SC840DPH, SC920DPH, SC940DPH, SC840DPHC and SC940DPHC devices. Additionally, the SC840DPHC and SC940DPHC accept USB Keyboard and Mouse Security Type C with DisplayPort as an alternate function. The SC840DVI and SC940DVI devices accept DVI-D video input.
	- o Type C with DisplayPort as an alternate function. The SC840DVI and SC940DVI devices accept DVI-D video input.
- Keyboard and Mouse Security
	- o The keyboard and mouse are isolated by dedicated, USB device emulation for each computer.
	- o One-way, peripheral-to-computer data flow is enforced through unidirectional optical data diodes.
	- o Communication from computer-to-keyboard/mouse is blocked.
	- o Non-HID (Human Interface Device) data transactions are blocked.
- Audio Security
	- $\circ$  One-way computer to speaker sound flow is enforced through unidirectional optical data diodes
- Hardware Anti-Tampering
	- $\circ$  Any attempt to open the product enclosure will activate an antitampering system, making the product inoperable and indicating tampering via blinking Light Emitting Diodes (LEDs).
	- $\circ$  Special holographic tampering evident labels on the product's enclosure provide a clear visual indication if the product has been opened or compromised.

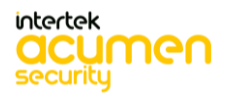

## <span id="page-10-0"></span>**2 Assurance Activities Identification**

The Assurance Activities contained within this document include all those defined within the Protection Profile for Peripheral Sharing Device, Version: 4.0 and the following PP modules:

- PP‐Module for Analog Audio Output Devices, Version 1.0
- PP‐Module for Keyboard/Mouse Devices, Version 1.0
- PP‐Module for Video/Display Devices, Version 1.0

SRFs have been selected in accordance with PP‐Configuration for Peripheral Sharing Device, Analog Audio Output Devices, Keyboard/Mouse Devices, and Video/Display Devices, 19 July 2019 and on the selections within the PP and modules.

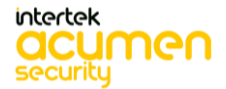

## <span id="page-11-0"></span>**3 Test Equivalency Justification**

### <span id="page-11-1"></span>**3.1 Architectural Description**

The Vertiv Secure Keyboard, Video, Mouse (KVM) Switches allow users to share keyboard, video, and mouse peripherals between a number of connected computers. These devices also allow for the sharing of audio and Universal Serial Bus (USB) authentication device peripherals.

The Vertiv Secure Matrix Switches allow users to view and control two computers while securely sharing keyboard, video, mouse, and audio peripherals between a number of connected computers. These TOE devices also allow for the sharing of USB authentication device peripherals.

The Vertiv Secure Combiner Switches allow users to interact with multiple computers presented on the same displays at the same time using a single set of keyboard, mouse, and video peripherals. This device also allows for the sharing of audio and USB authentication device peripherals.

The models being included are listed in Section 3.3 and 3.5.

### <span id="page-11-2"></span>**3.2 Hardware and Firmware Analysis**

These devices use the same system controller board, video boards and firmware. They do not contain Central Processing Units (CPU) but instead function using 32-bit microcontrollers from STMicroelectronics. There are slight variances of microcontrollers used, but they are all 32-bit STMicroelectronics brand and as such use the same instructions.

### <span id="page-11-3"></span>**3.3 Equivalency Analysis**

The following equivalency analysis provides a per category analysis of key areas of differentiation for each hardware model to determine the minimum subset to be used in testing. The areas examined will use the areas and analysis description provided in the supporting documentation for the [PP].

The following tables provide a comparison of the model equivalency groupings. Those proposed for testing are shown in **bolded red**.

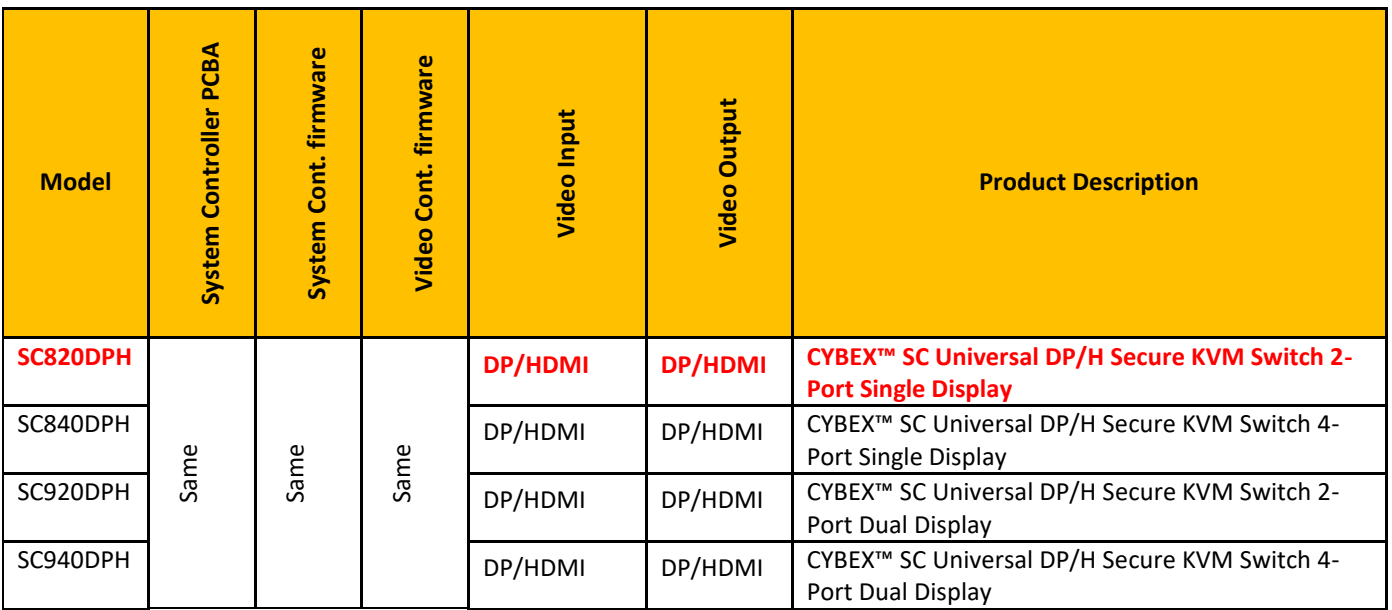

**Secure KVM models with Active Anti-tampering, Analog Audio, User Authentication and audit logging with the same Video Input/Output ports (DP/HDMI).**

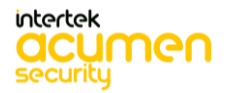

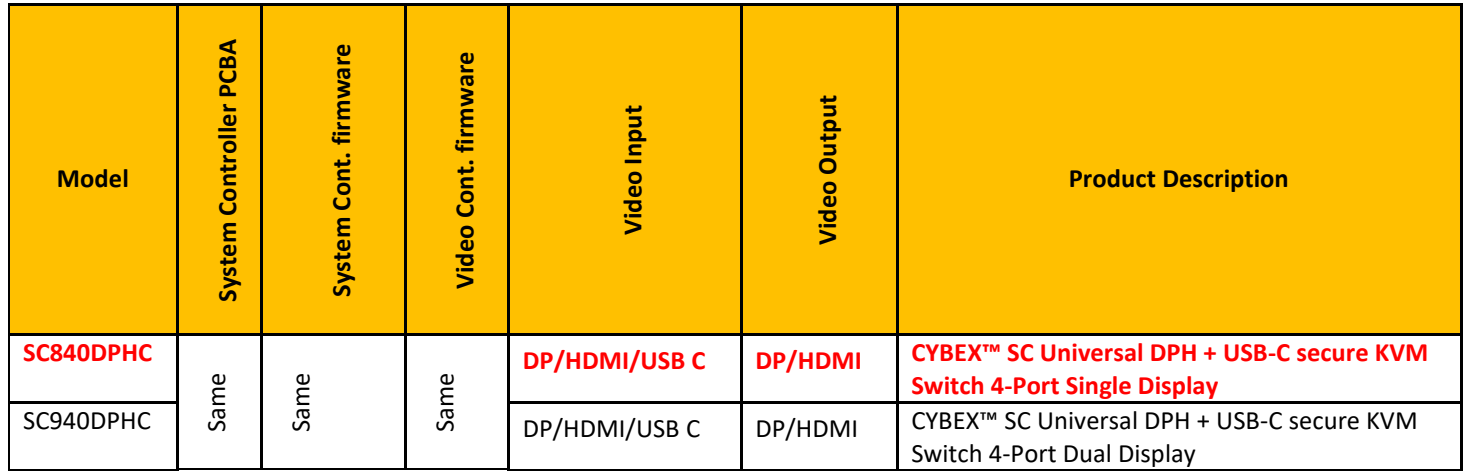

**Secure KVM models with Active Anti-tampering, Analog Audio, User Authentication, and audit logging with the same Video Input/Output ports (DP/HDMI/USB Type C).**

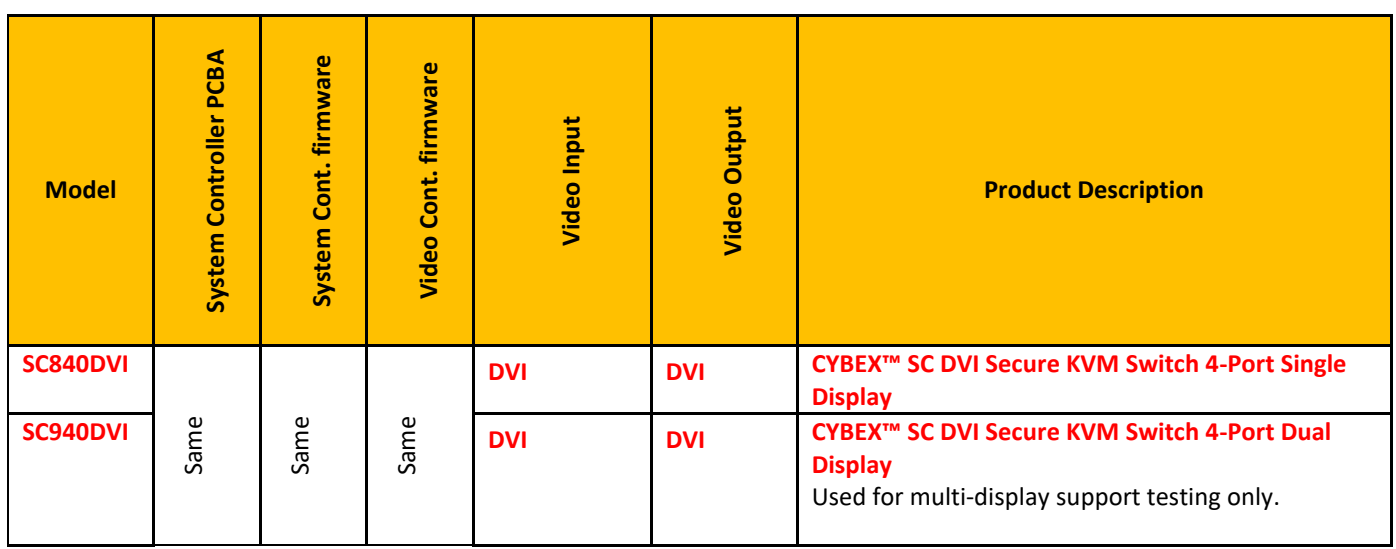

**Secure KVM models with Active Anti-tampering, Analog Audio, User Authentication, and audit logging with the same Video Input/Output ports (DVI).**

#### <span id="page-12-0"></span>*3.3.1* Base PP destructive testing

The lab has selected four units to perform all testing on (**SC820DPH, SC840DVI, SC840DPHC).** This along with the equivalency rationale provides coverage for all KVM devices identified in the Security Target. As some testing requirements in the Base PP (Base PP Module for Peripheral Sharing Devices) are destructive in nature, it was decided to use a reference unit **(SC945DPH)** to perform these tests across and claim equivalency. As discussed later here the anti-tamper evidence seal and anti-tamper switch functionality are the same across all KVM units. The SC945DPH unit was rendered disabled from destructive testing. The destructive tests are FPT\_PHP.1 Test 1 and Test 2, and FPT\_PHP.3 Test 1.

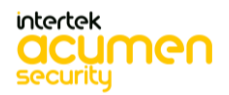

### <span id="page-13-0"></span>*3.3.2* Platform/Hardware Dependencies

All of the security functionality, with the exception of video, is provided on the system controller board. The basic system controller boards vary by the number of supported ports. All of the 4-port products share the same system controller board. Likewise, all of the 8-port products use the same system controller board. System controller boards do not operate any differently and support the exact same functionality independent of the number of output ports. The system controller boards for all products use the same firmware.

All video boards share the same firmware. All video boards with the same video input and video out combinations are the same. This is how all models are grouped above.

Dual head products include two instances of the same video board stacked on top of one another in the final assembly. The instances are isolated from each other to mitigate any security impact. The lab considers the number of externally supported monitors (1 or 2) to be equivalent as there is no difference in the way the KVMs operate.

Matrix products use the same video boards and firmware as the other products with the same number of ports. The difference is that an additional video output is assembled on the boards.

<span id="page-13-1"></span>*3.3.3* Differences in Libraries Used to Provide TOE Functionality

Firmware is the same for all models.

<span id="page-13-2"></span>*3.3.4* TOE Management Interface Differences

All devices support the same management interface, called terminal mode.

<span id="page-13-3"></span>*3.3.5* Tamper evidence equivalency

The tamper evident seal used across all the Vertiv units is the same, so the expected evidence will not be any different.

<span id="page-13-4"></span>*3.3.6* TOE Functional Differences

Each hardware model within the TOE boundary provides identical SFR functionality. There is no difference in the way the user interacts with each of the devices or the services that are available to the user in for each of these devices.

Result: All platforms are functionally equivalent. The only differences to Management interfaces are the Video Input formats and this is covered by selecting a model from each group as seen below.

#### <span id="page-13-5"></span>**3.4 Recommendations/Conclusions**

Based on the equivalency rationale listed above, testing will be performed on each of the BOLD selections of hardware models in the table below.

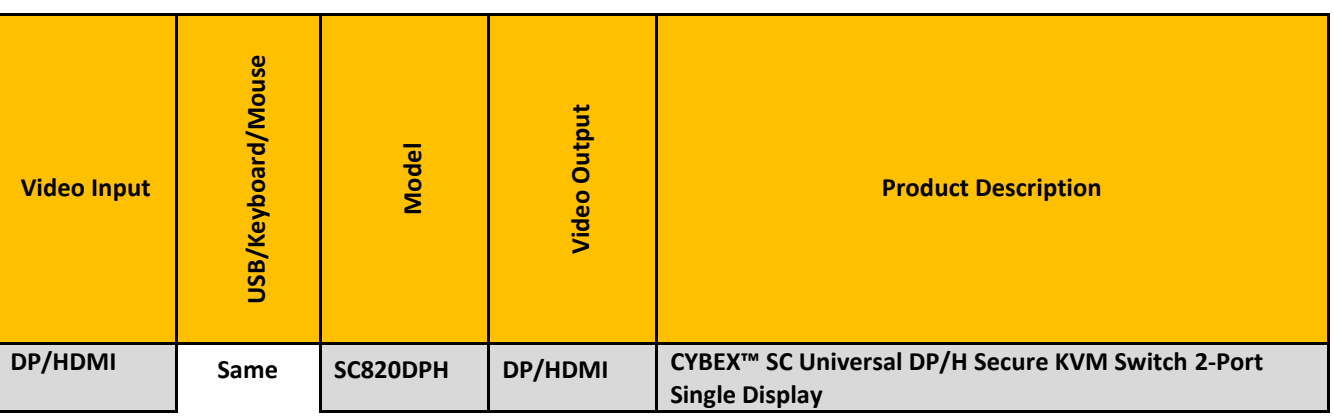

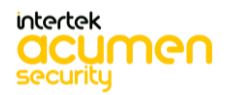

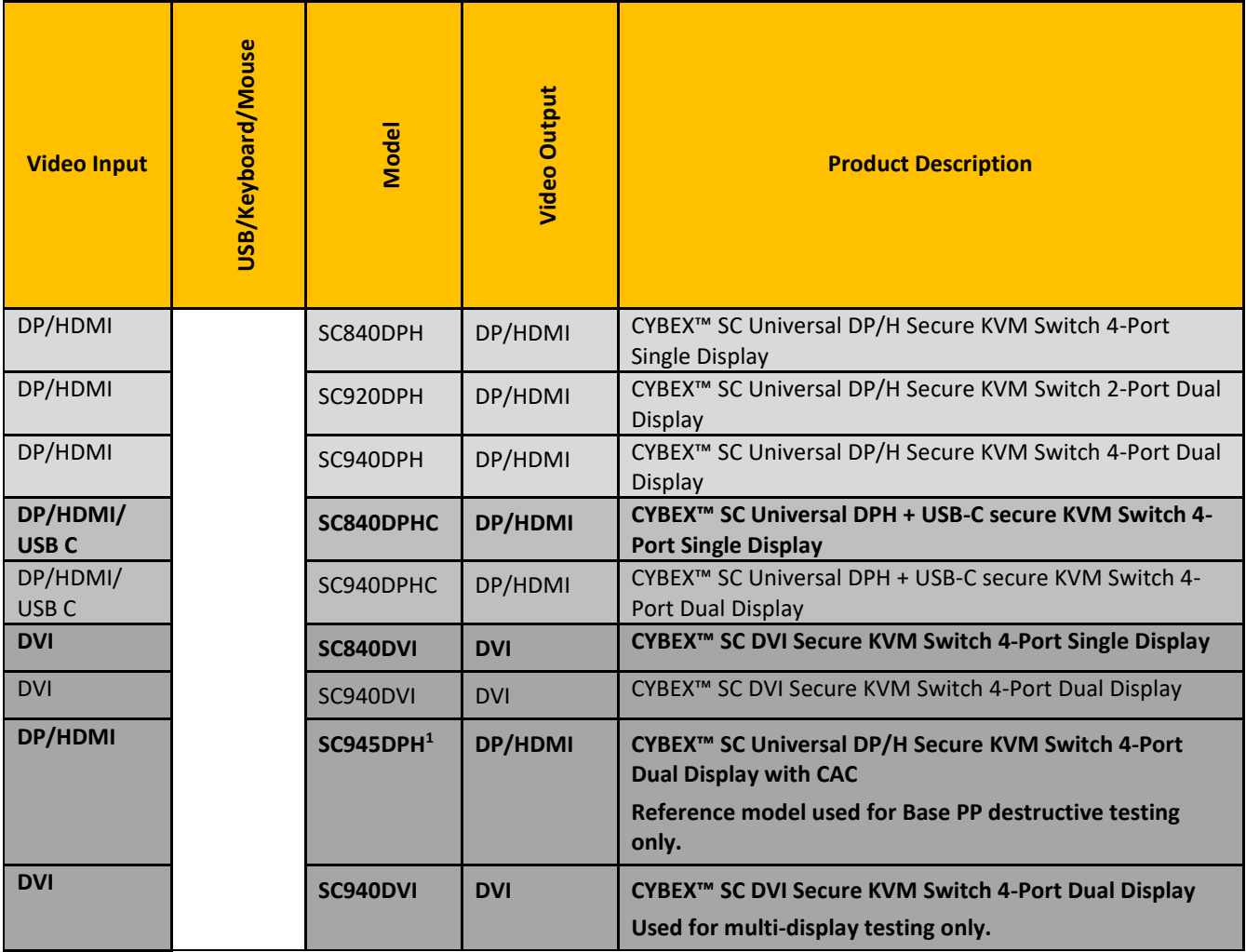

<sup>&</sup>lt;sup>1</sup> Not a TOE model, but was provided by the vendor as a spare unit for the destructive testing and has been shown to have identical tamper response and tamper evidence characteristics as each of the TOE models.

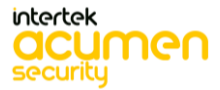

## <span id="page-15-0"></span>**4 Test Bed Descriptions**

### <span id="page-15-1"></span>**4.1 Test Bed # 1**

Below is a diagram of the components included in the test bed:

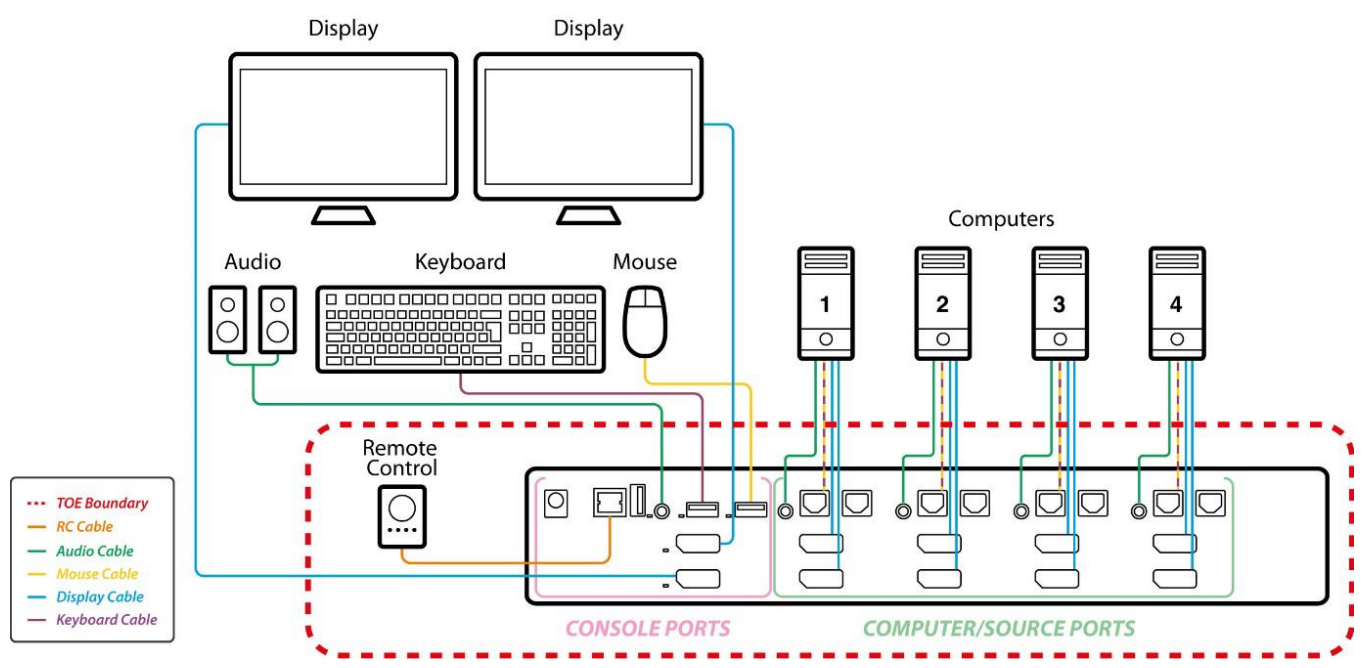

Diagram of the TOE, with how to connect cables and required equipment. The TOE is used with a remote control.

#### <span id="page-15-2"></span>*4.1.1* Test Equipment

The following equipment was used in the testing of the TOE:

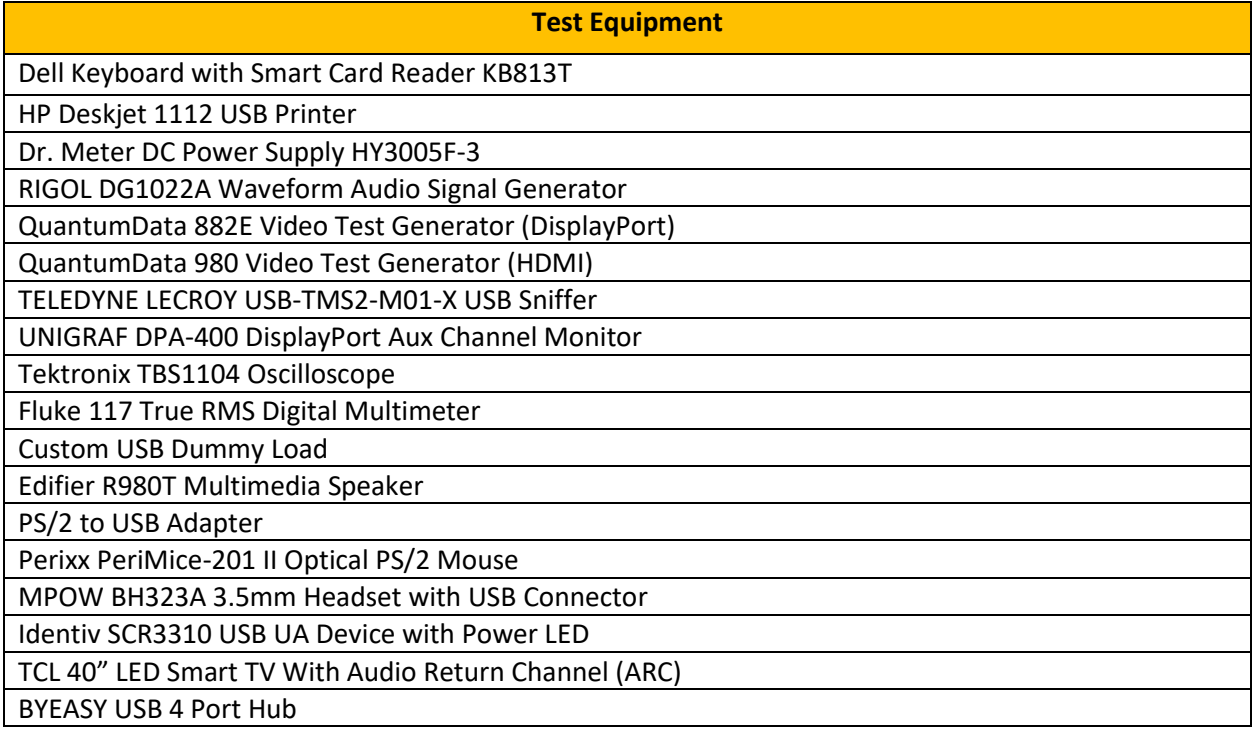

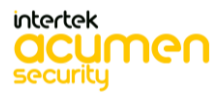

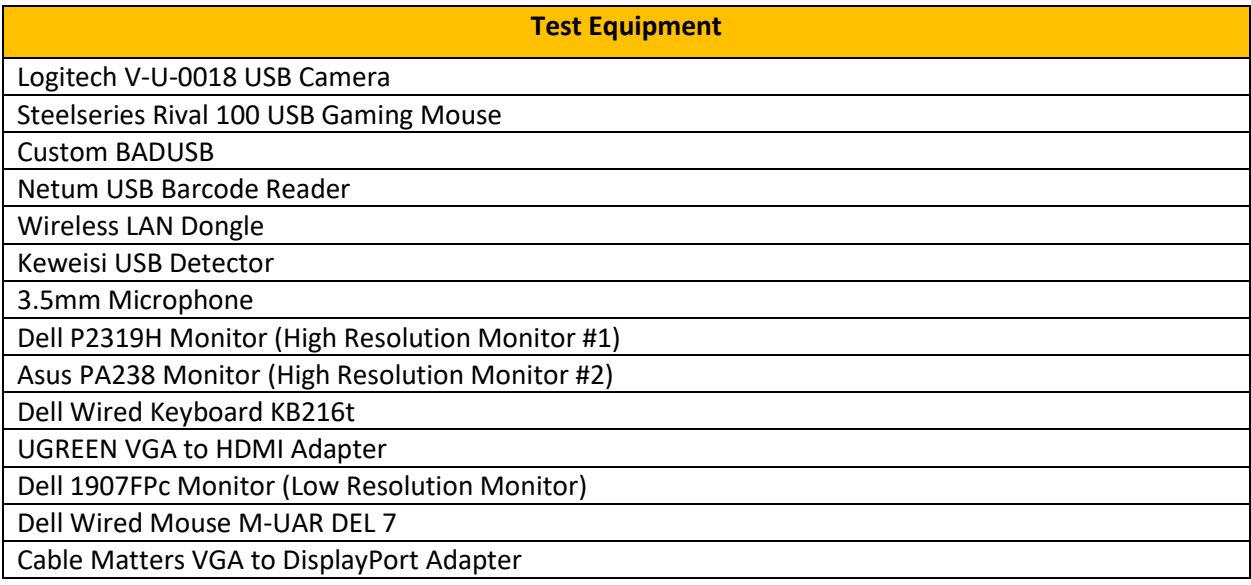

Cables:

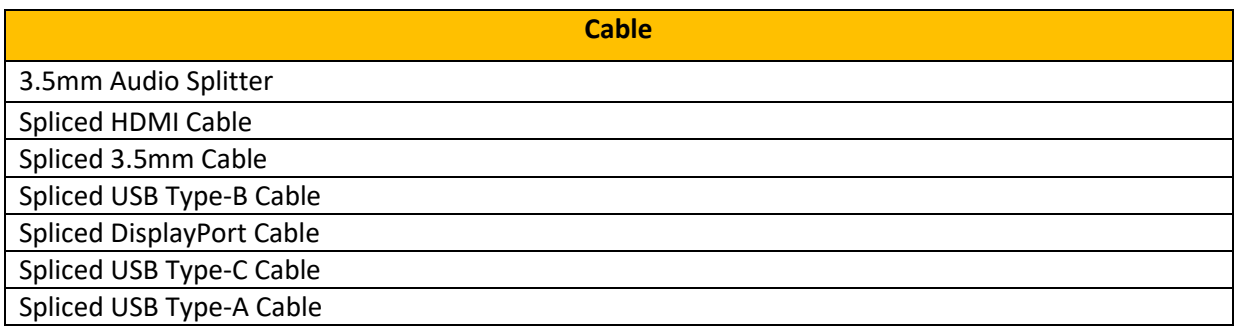

Computers:

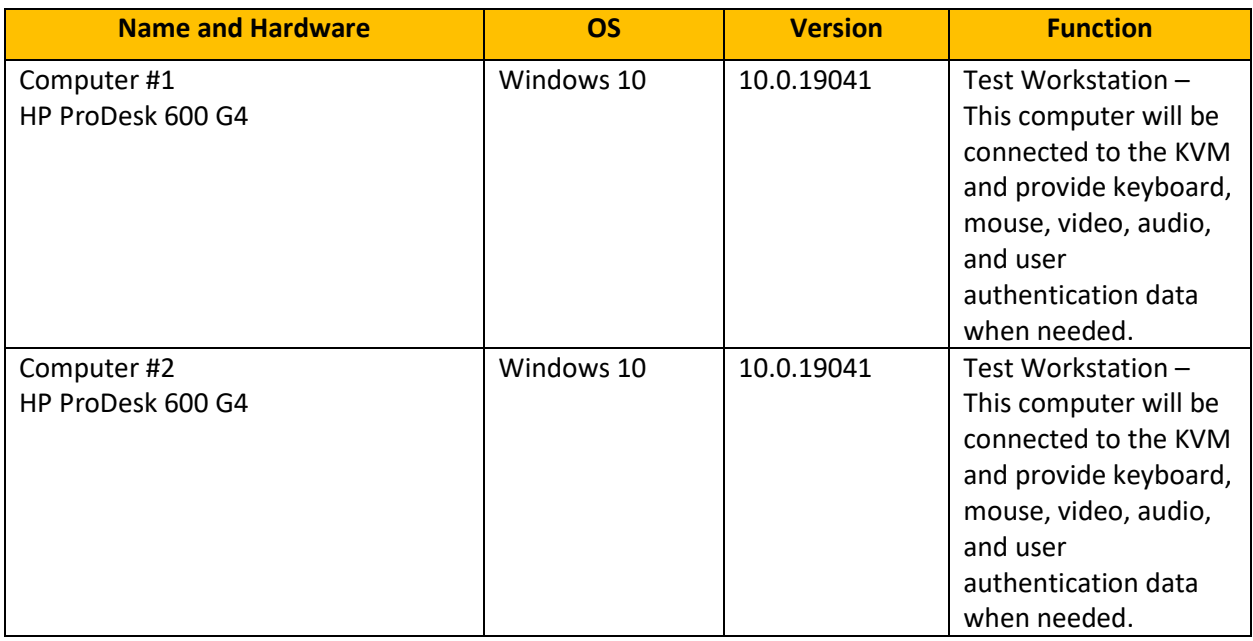

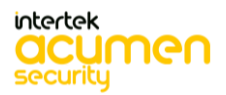

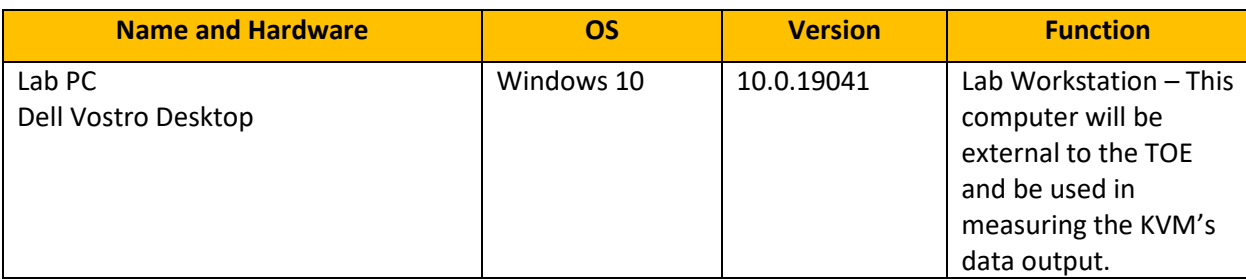

Software:

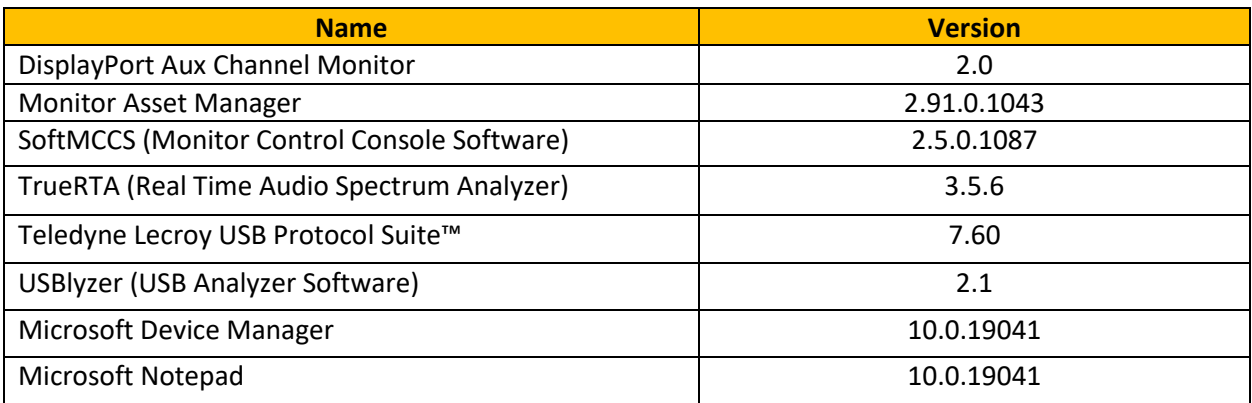

### <span id="page-17-0"></span>*4.1.2* Test Time & Location

All testing was carried out on-site in Ottawa, Ontario by Acumen Security personnel. Testing occurred from January 2020 through November 2021. The TOE was in a physically protected, access controlled, designated test lab with no unattended entry/exit ways. At the start of each day, the test bed was verified to ensure that it was not compromised. All evaluation documentation was always kept with the evaluator. In addition, all the necessary precautions and safety protocols were followed.

#### <span id="page-17-1"></span>*4.1.3* Test Environment

The following test environment is in use throughout the testing process. Each device will be tested using one Lab workstation, and two test workstations. This will ensure throughout the testing process that at least two ports per TOE can be tested simultaneously. If a TOE has more than 2 ports, then the evaluator shall move the two test workstations over to the next two ports on the TOE and continue testing.

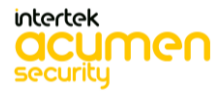

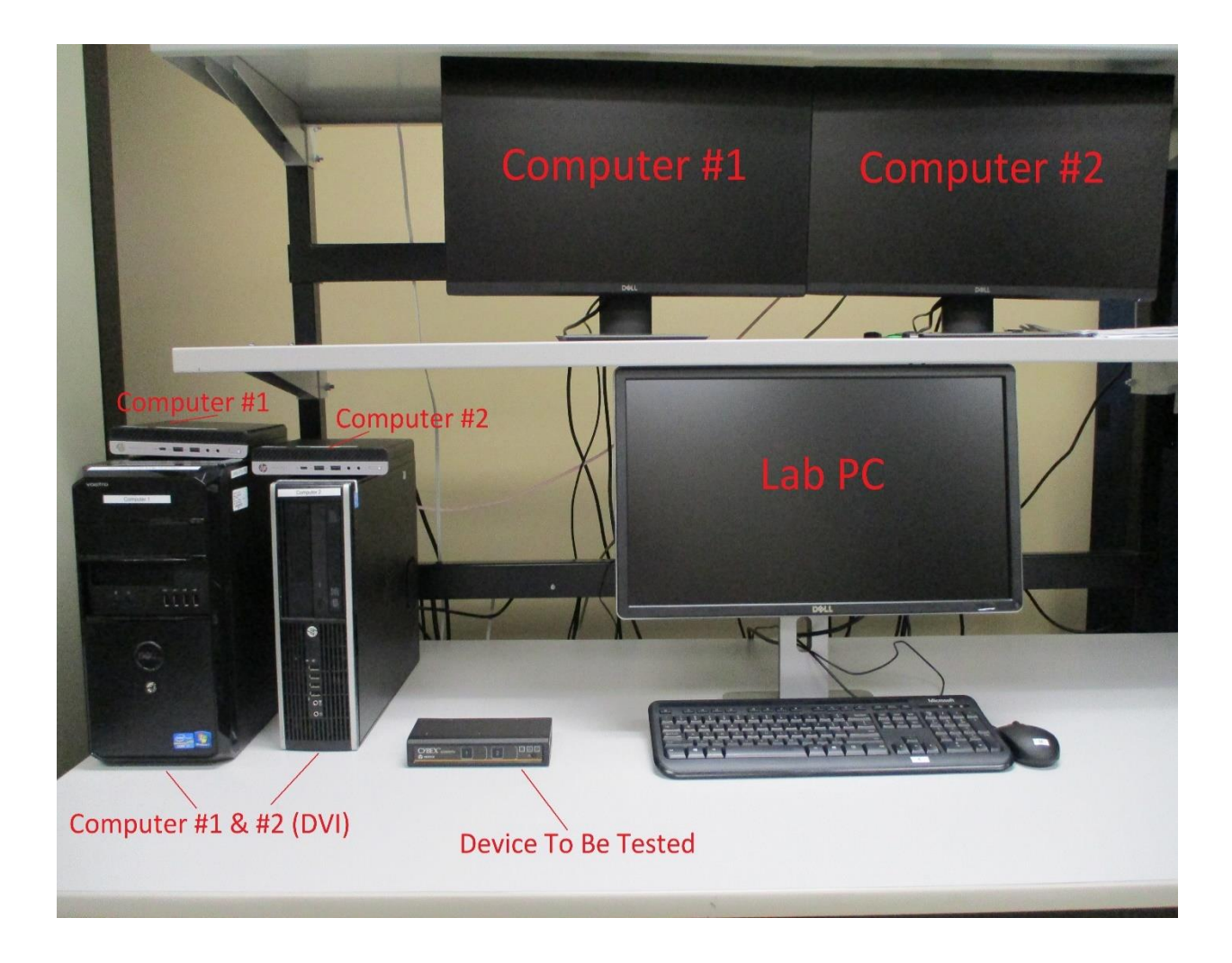

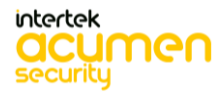

The photograph above shows the environment where all the devices will be tested. The evaluator used two test computers (Computer #1 and #2) as well as a Lab PC. The device being tested was connected to one or both computers, as well as the lab PC to conduct testing.

#### <span id="page-19-0"></span>*4.1.4* Configuration Information

The following devices were tested:

#### <span id="page-19-1"></span>*4.1.5* **Product: SC840DPHC**

- Name: CYBEX™ SC Universal DPH + USB-C Secure KVM Switch 4-Port Single Display
- Number of Ports: 4 Ports
- Display Type: DisplayPort, HDMI, USB-C

#### <span id="page-19-2"></span>*4.1.6* **Product: SC820DPH**

- Name: CYBEX™ SC Universal DP/H Secure KVM Switch 2-Port Single Display
- Number of Ports: 2 Ports
- Display Type: DisplayPort, HDMI

#### <span id="page-19-3"></span>*4.1.7* **Product: SC840DVI**

- Name: CYBEX™ SC DVI Secure KVM Switch 4-Port Single Display
- Number of Ports: 4 Ports
- Display Type: DVI

#### <span id="page-19-4"></span>*4.1.8* **Product: SC945DPH (reference unit for destructive testing)**

- Name: CYBEX™ SC Universal DP/H Secure KVM Switch 4-Port Dual Display with CAC
- Number of Ports: 4 Ports
- Display Type: DisplayPort, HDMI

#### <span id="page-19-5"></span>*4.1.9* **Product: SC940DVI**

- Name: CYBEX™ SC DVI Secure KVM Switch 4-Port Dual Display
- Number of Ports: 4 Ports
- Display Type: DVI

#### 4.1.10 **Product: SCAPF0004**

- Name: HighSecLabs™ SCAPF0004 Remote Control (CGA26687)
- Number of Buttons: 1 Button
- Computers Supported: Up to 4 computers
- Connection Type: RJ12 Cable

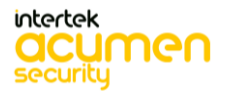

## <span id="page-20-0"></span>**5 Detailed Test Cases (TSS, Isolation Document, and Guidance Activities)**

The following is a list of the documents consulted:

- [ASE] Vertiv CYBEX™ SC820DPH, SC840DPH, SC920DPH, SC940DPH, SC840DPHC, SC940DPHC, SC840DVI, SC940DVI Firmware Version 44404-E7E7 Peripheral Sharing Devices Security Target, Version 1.24, November 19, 2021
- [Isol] Vertiv CYBEX™ SC820DPH, SC840DPH, SC920DPH, SC940DPH, SC840DPHC, SC940DPHC, SC840DVI, SC940DVI Firmware Version 44404-E7E7 Peripheral Sharing Devices Isolation Document, Version 1.3, October 22, 2020
- [CC\_Supp] Vertiv CYBEX™ SC820DPH, SC840DPH, SC920DPH, SC940DPH, SC840DPHC, SC940DPHC, SC840DVI, SC940DVI Firmware Version 44404-E7E7 Peripheral Sharing Devices Common Criteria Guidance Supplement, Version 1.7, November 17, 2021
- [Tech\_Bul] Vertiv CYBEX™ SC/SCM Switching System Additional Operations and Configuration Technical Bulletin, 590-1741-501B
- [2282] CYBEX™ SC SERIES SECURE SWITCHES SC800/900DPH, SC800/900DVI, and SCKM100PP4 Quick Install Guide, 590-2282-501B
- [2284] CYBEX™ SC Series Secure Switches SC800DPHC/SC900DPHC Quick Install Guide, 590-2284-501B
- [Testplan] Test Report for Vertiv CYBEX™ SC820DPH, SC840DPH, SC920DPH, SC940DPH, SC840DPHC, SC940DPHC, SC840DVI, SC940DVI Firmware Version 44404-E7E7, version 1.3, November 19, 2021

### <span id="page-20-1"></span>**5.1 TSS, Isolation Document, and Guidance Activities (Auditing)**

### <span id="page-20-3"></span><span id="page-20-2"></span>*5.1.1* FAU\_GEN.1

5.1.1.1 FAU\_GEN.1 Isolation Document 1

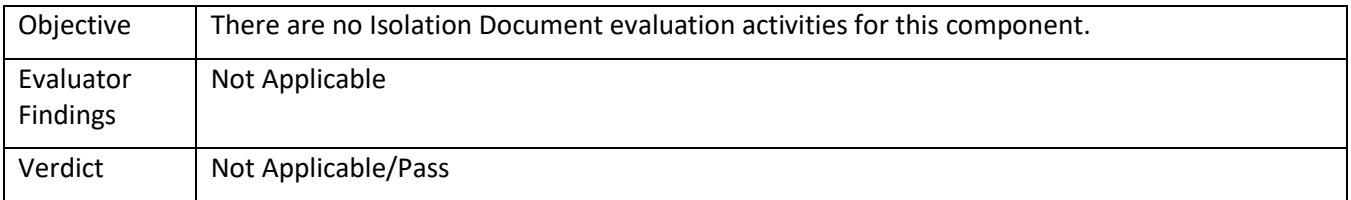

#### 5.1.1.2 FAU\_GEN.1 TSS 1

<span id="page-20-4"></span>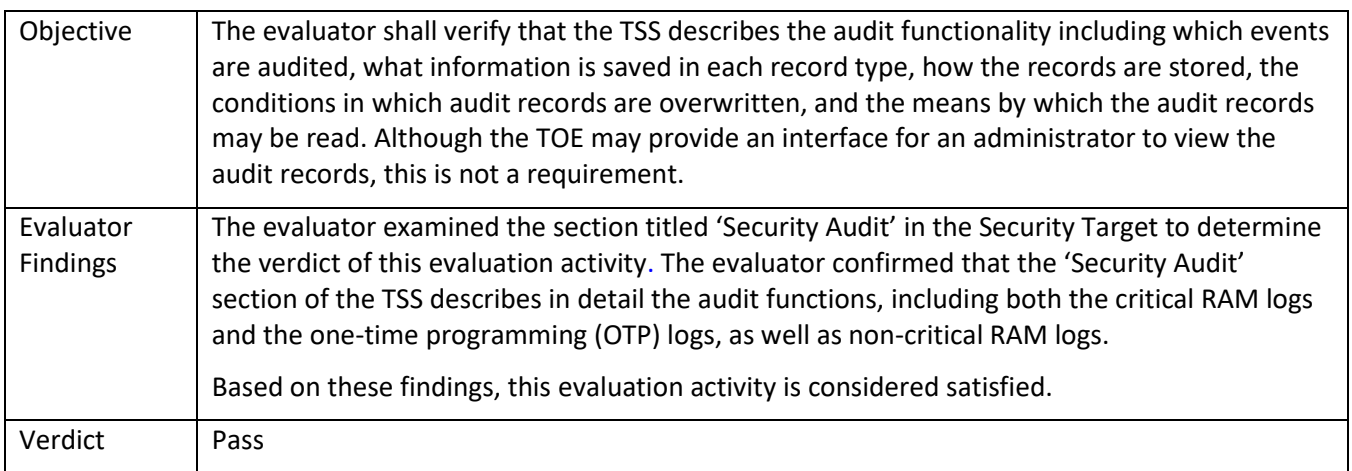

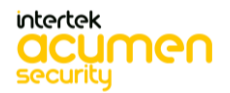

5.1.1.3 FAU\_GEN.1 Guidance 1

<span id="page-21-0"></span>

| Objective                    | The evaluator shall verify that the operational guidance provides instructions on how the<br>audit logs can be viewed as well as any information needed to interpret the audit logs.                                                                                                    |
|------------------------------|----------------------------------------------------------------------------------------------------|
| Evaluator<br><b>Findings</b> | The evaluator examined the Vertiv Technical Bulletin [Tech Bul] and CC Guidance<br>Supplement [CC_Supp] to determine the verdict of this evaluation activity. The 'Logs and<br>Events' Section 2.2.7 of the Technical Bulletin has a description of the three types of logs<br>[Critical RAM, Non-Critical RAM, and OTP] along with their content and how to interpret<br>them. The 'Terminal Mode' section provides instructions on how to use the interface to<br>access the logs.<br>Based on these findings, this evaluation activity is considered satisfied. |
| Verdict                      | Pass                                                                                                    |

## <span id="page-21-1"></span>**5.2 TSS, Isolation Document, and Guidance Activities (User Data Protection)**

## <span id="page-21-3"></span><span id="page-21-2"></span>*5.2.1* FDP\_AFL\_EXT.1

## 5.2.1.1 FDP\_AFL\_EXT.1 Isolation Document 1

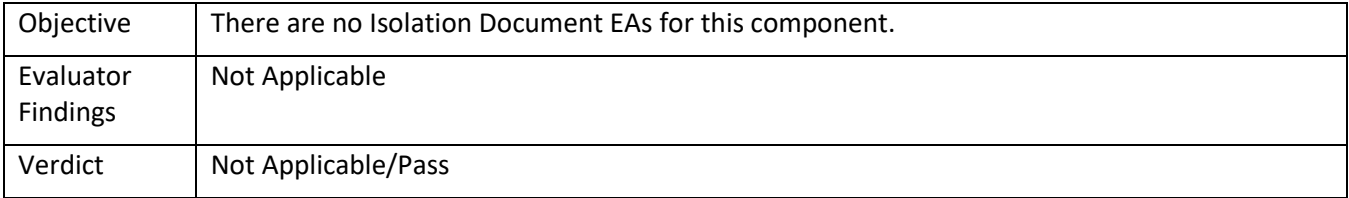

## 5.2.1.2 FDP\_AFL.1\_EXT.1 TSS 1

<span id="page-21-4"></span>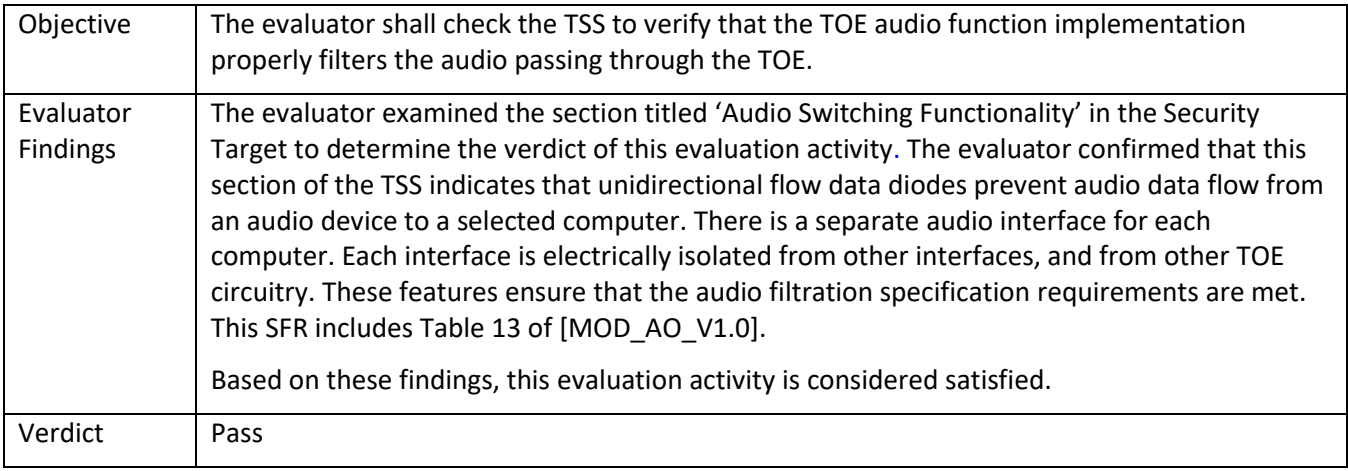

## 5.2.1.3 FDP\_AFL.1\_EXT.1 Guidance 1

<span id="page-21-5"></span>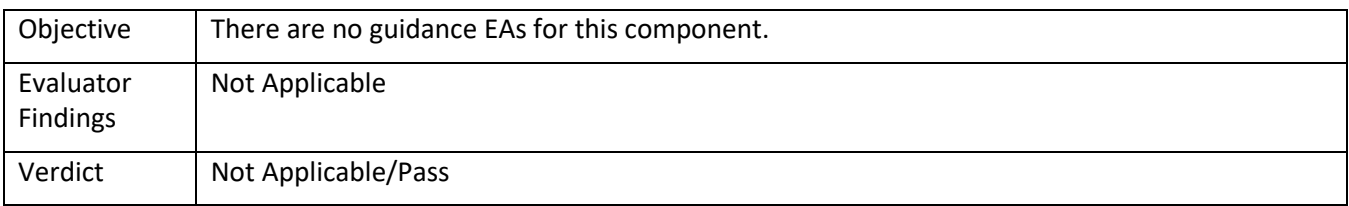

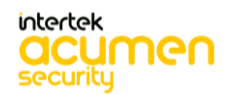

## <span id="page-22-1"></span><span id="page-22-0"></span>*5.2.2* FDP\_APC\_EXT.1

## 5.2.2.1 FDP\_APC\_EXT.1 Isolation Document 1

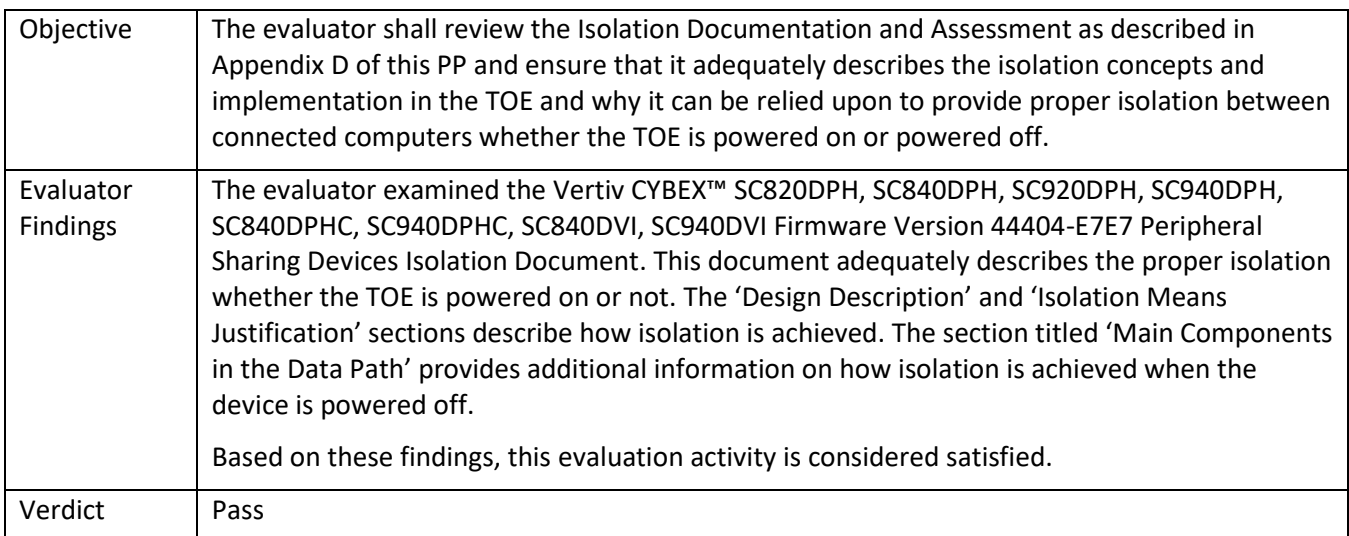

## 5.2.2.2 FDP\_APC\_EXT.1 TSS 1

<span id="page-22-2"></span>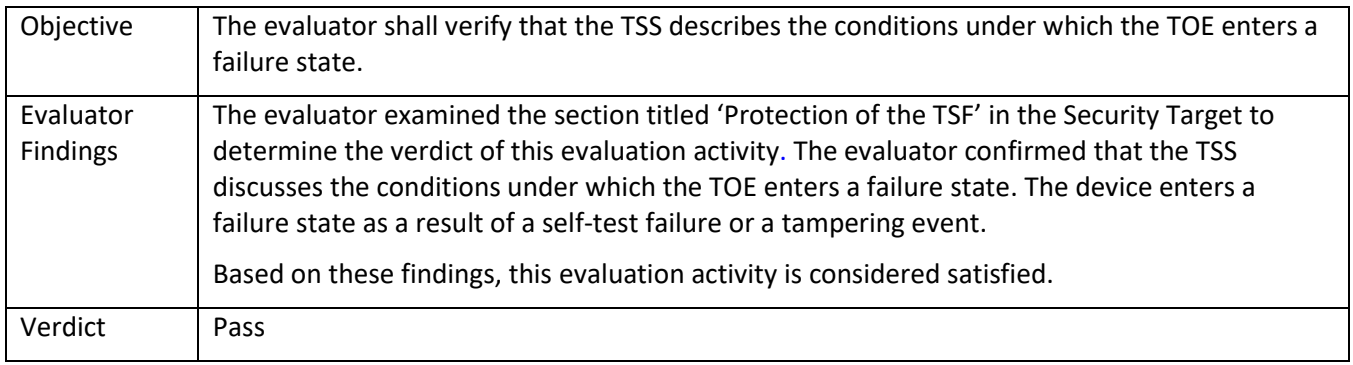

## 5.2.2.3 FDP\_APC\_EXT.1 Guidance 1

<span id="page-22-3"></span>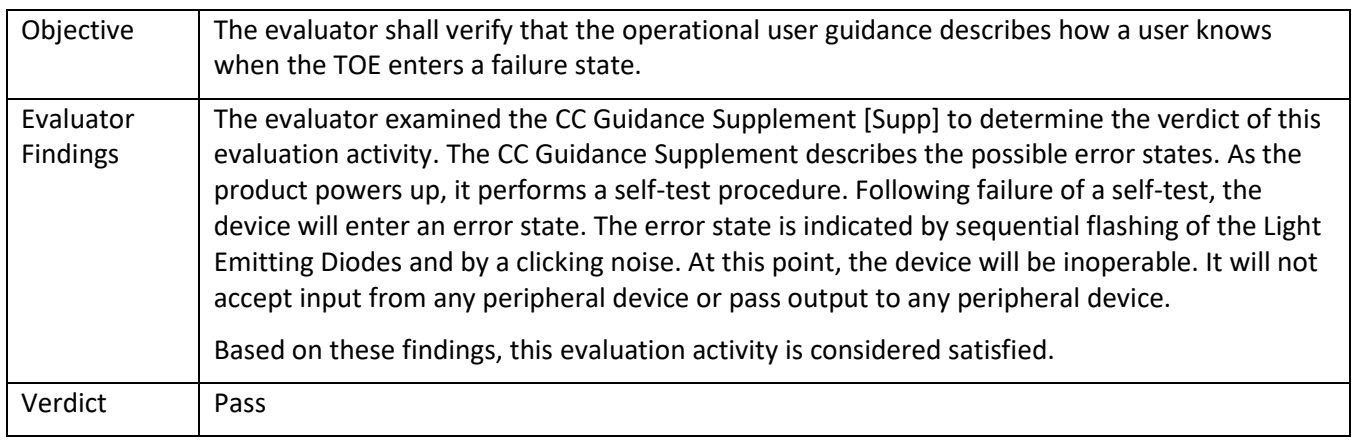

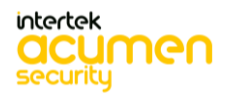

### <span id="page-23-1"></span><span id="page-23-0"></span>*5.2.3* FDP\_APC\_EXT.1/AO

## 5.2.3.1 FDP\_APC\_EXT.1/AO Isolation Document 1

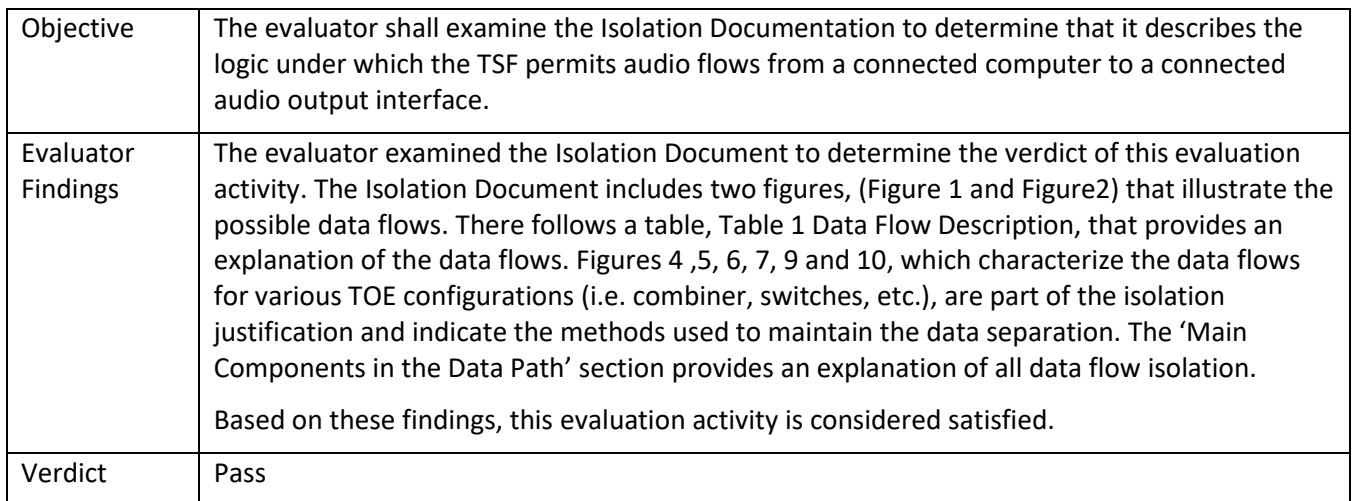

### 5.2.3.2 FDP\_APC\_EXT.1/AO Isolation Document 2

<span id="page-23-2"></span>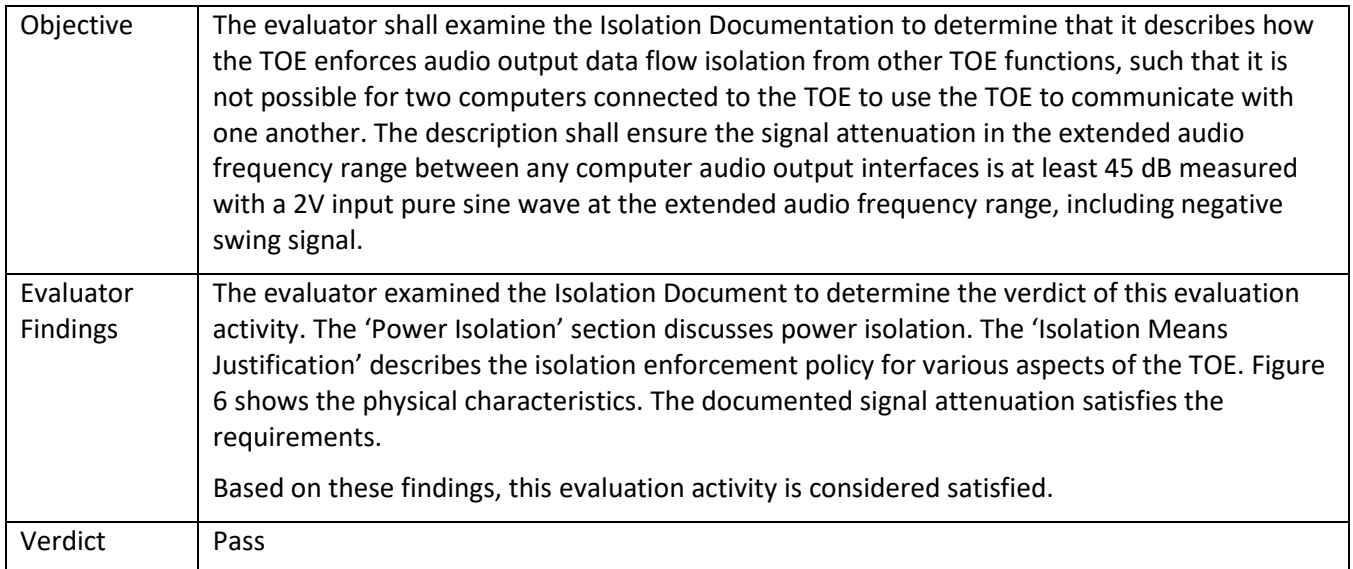

## 5.2.3.3 FDP\_APC\_EXT.1/AO Isolation Document 3

<span id="page-23-3"></span>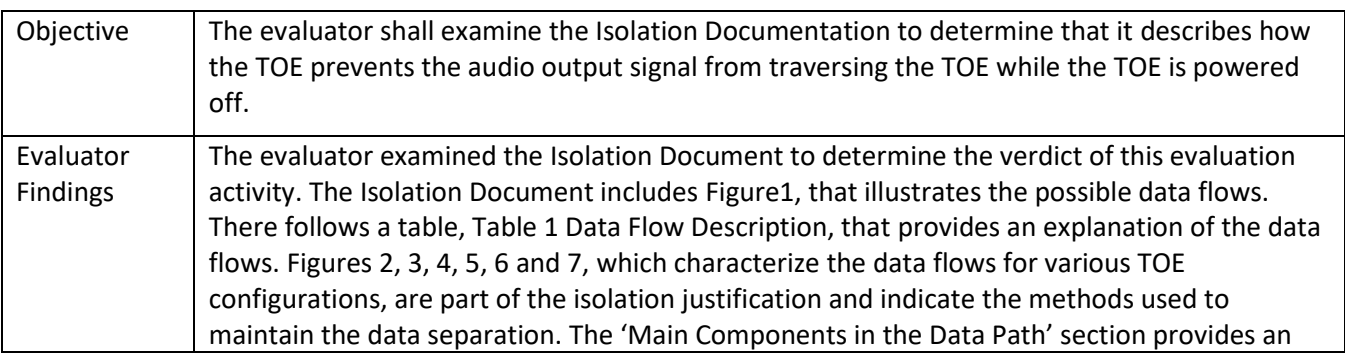

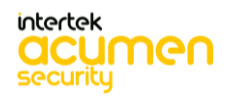

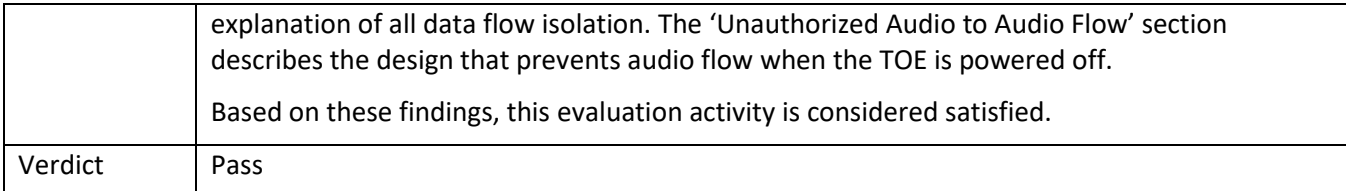

## 5.2.3.4 FDP\_APC\_EXT.1/AO TSS 1

<span id="page-24-0"></span>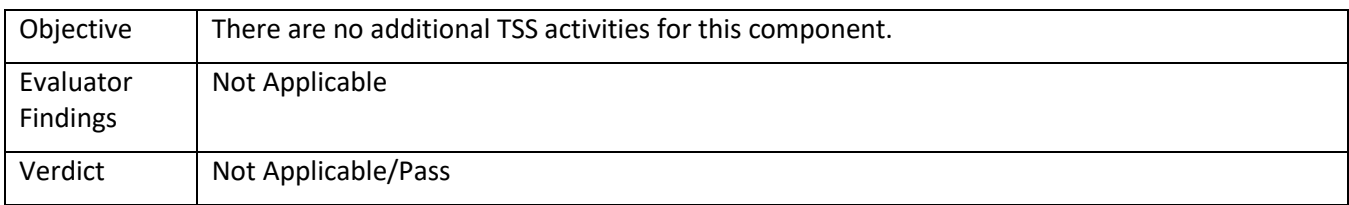

#### 5.2.3.5 FDP\_APC\_EXT.1/AO Guidance 1

<span id="page-24-1"></span>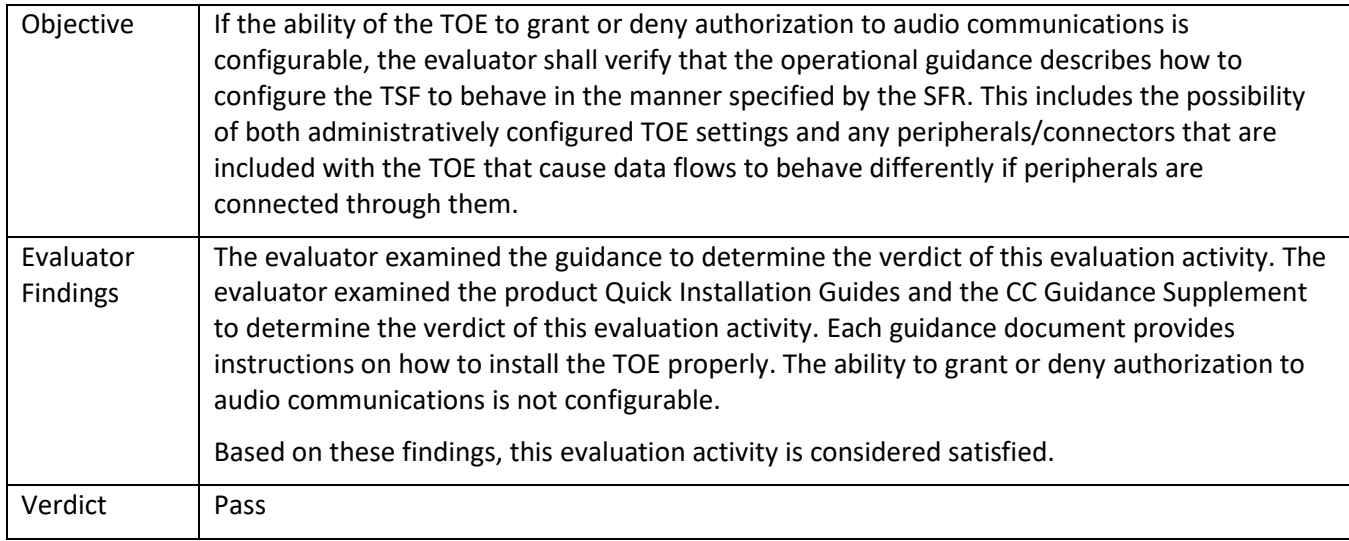

## <span id="page-24-3"></span><span id="page-24-2"></span>*5.2.4* FDP\_APC\_EXT.1/KM

## 5.2.4.1 FDP\_APC\_EXT.1/KM Isolation Document 1

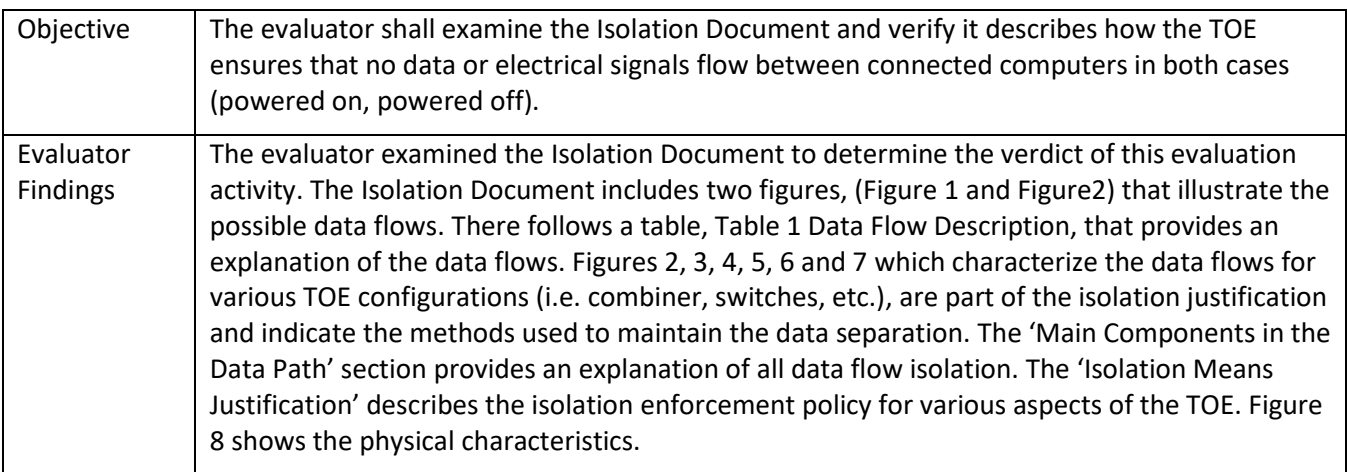

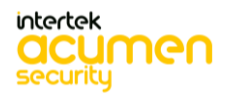

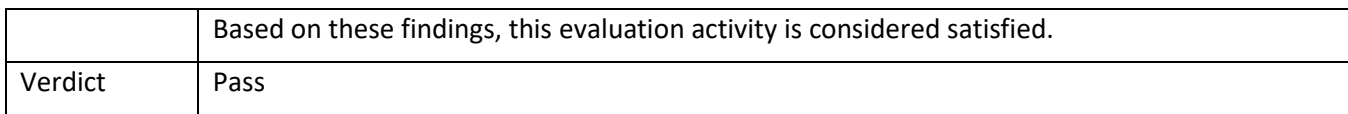

#### 5.2.4.2 FDP\_APC\_EXT.1/KM TSS 1

<span id="page-25-0"></span>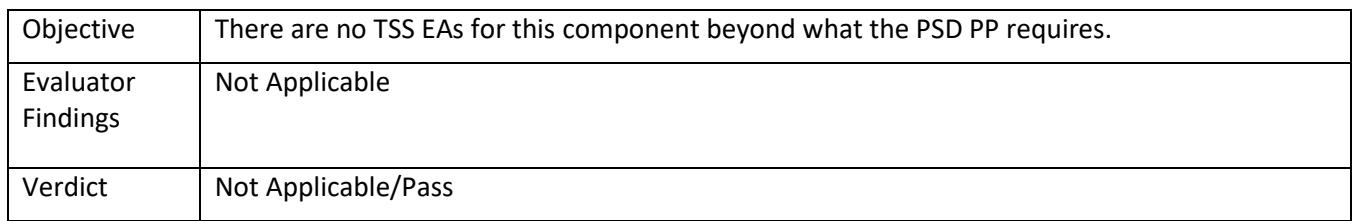

## 5.2.4.3 FDP\_APC\_EXT.1/KM Guidance 1

<span id="page-25-1"></span>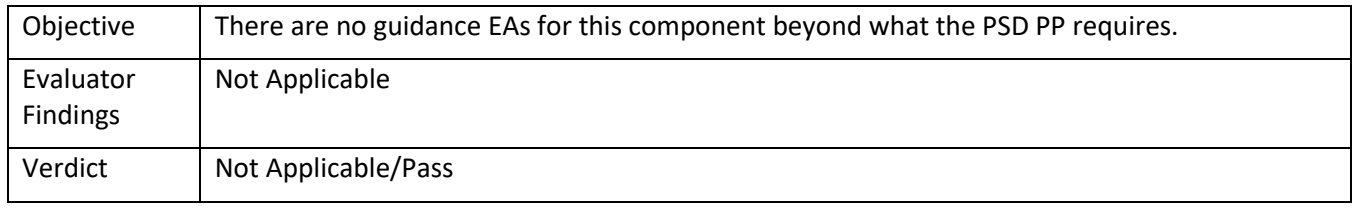

## <span id="page-25-3"></span><span id="page-25-2"></span>*5.2.5* FDP\_APC\_EXT.1/VI

## 5.2.5.1 FDP\_APC\_EXT.1/VI Isolation Document 1

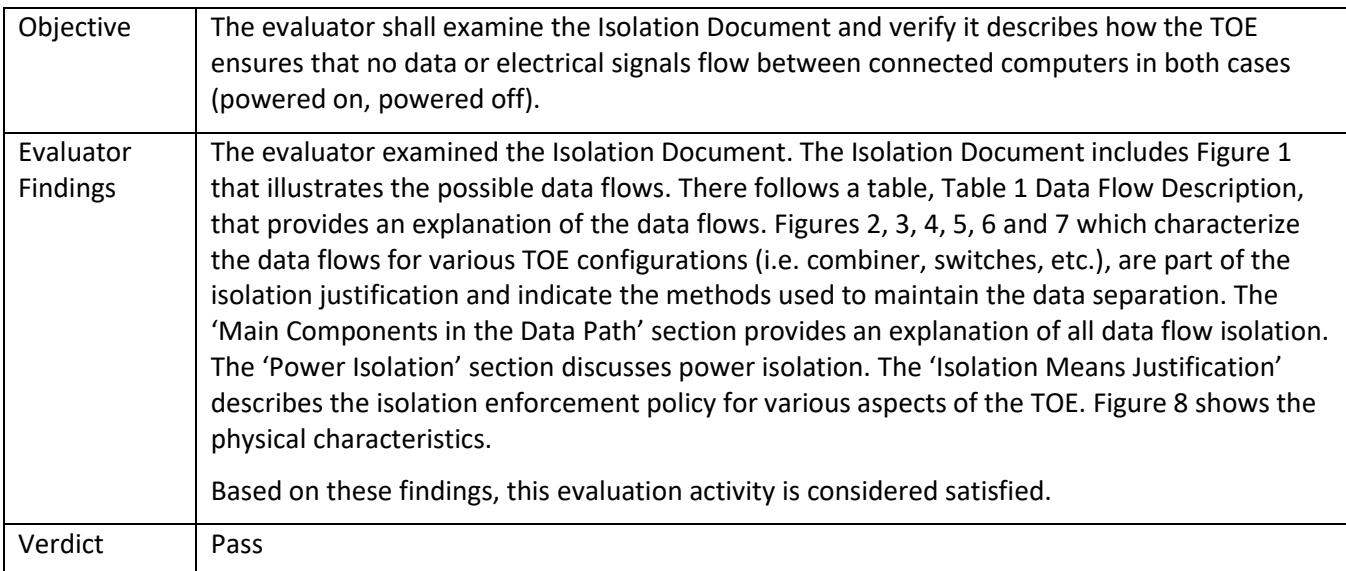

#### 5.2.5.2 FDP\_APC\_EXT.1/VI TSS 1

<span id="page-25-4"></span>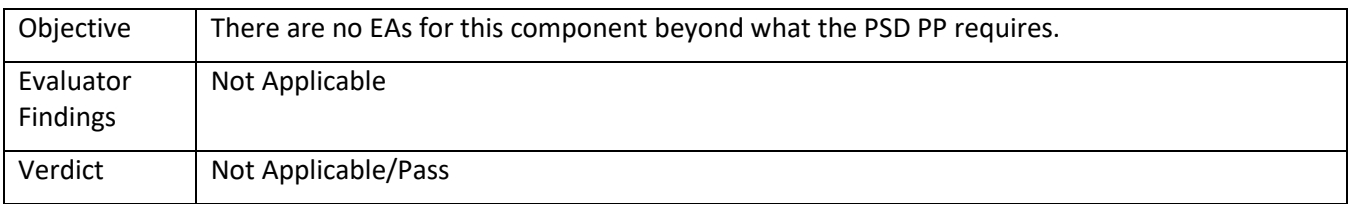

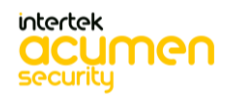

## 5.2.5.3 FDP\_APC\_EXT.1/VI Guidance 1

<span id="page-26-0"></span>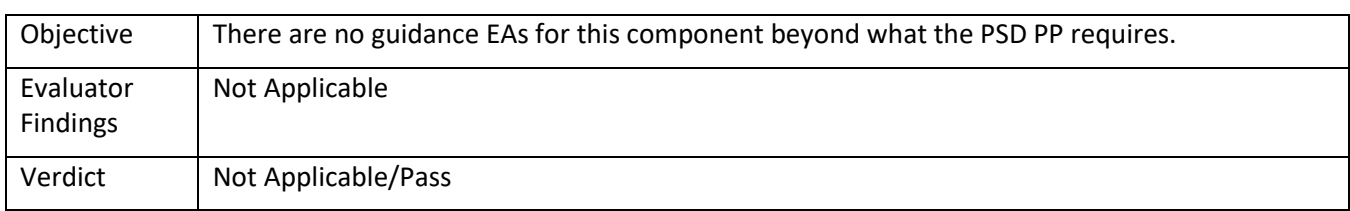

## <span id="page-26-1"></span>*5.2.6* FDP\_CDS\_EXT.1(1)

#### 5.2.6.1 FDP\_CDS\_EXT.1(1) Isolation Document 1

<span id="page-26-2"></span>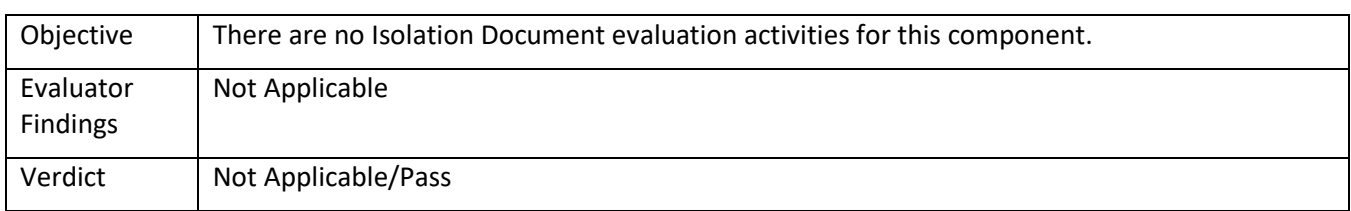

## 5.2.6.2 FDP\_CDS\_EXT.1(1) TSS 1

<span id="page-26-3"></span>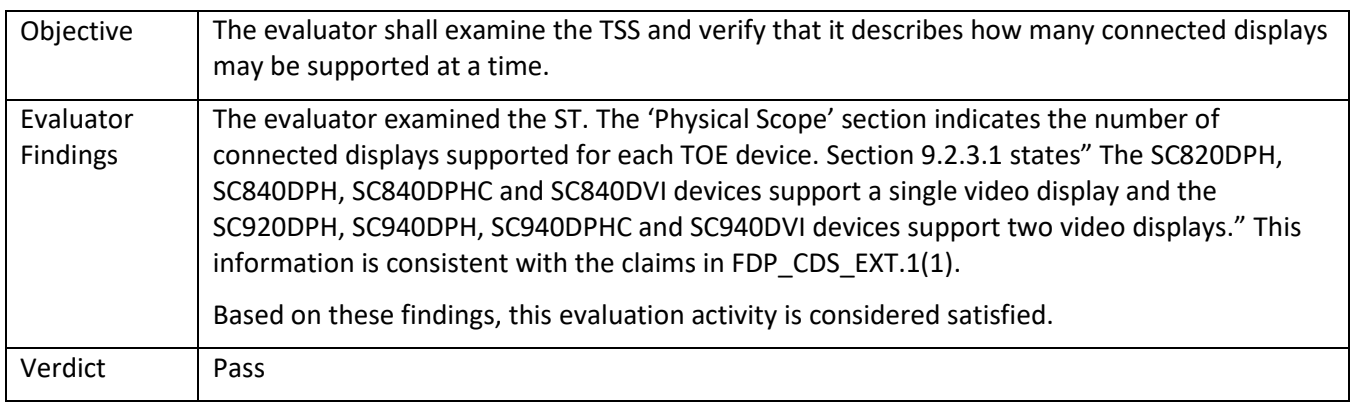

## 5.2.6.3 FDP\_CDS\_EXT.1(1) Guidance 1

<span id="page-26-4"></span>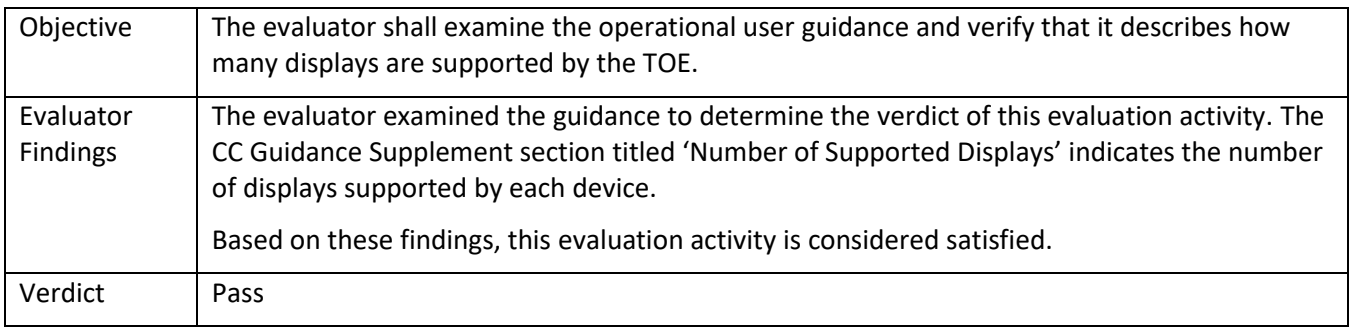

## <span id="page-26-6"></span><span id="page-26-5"></span>*5.2.7* FDP\_CDS\_EXT.1(2)

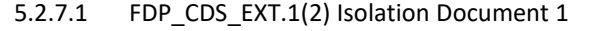

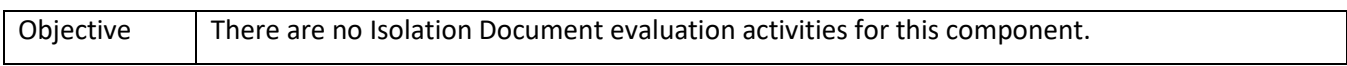

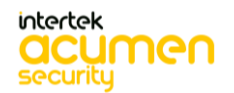

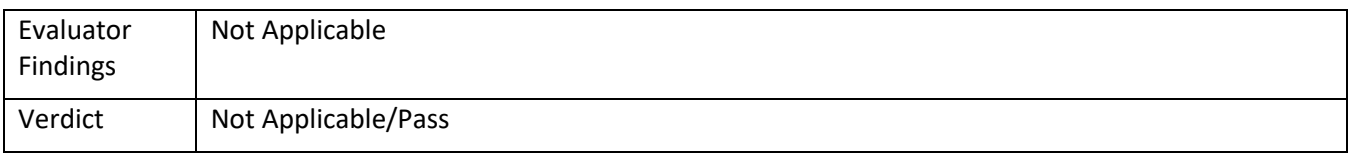

## 5.2.7.2 FDP\_CDS\_EXT.1(2) TSS 1

<span id="page-27-0"></span>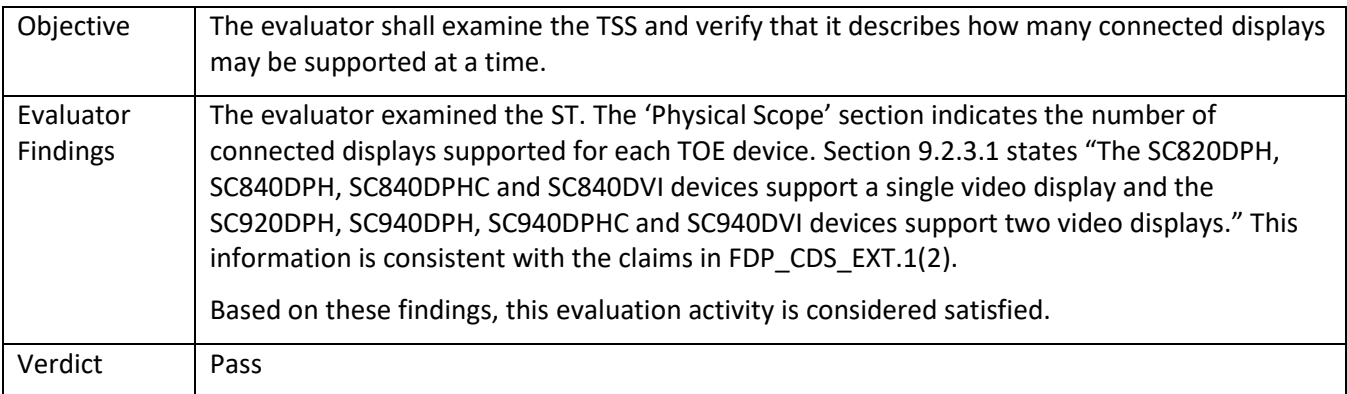

## 5.2.7.3 FDP\_CDS\_EXT.1(2) Guidance 1

<span id="page-27-1"></span>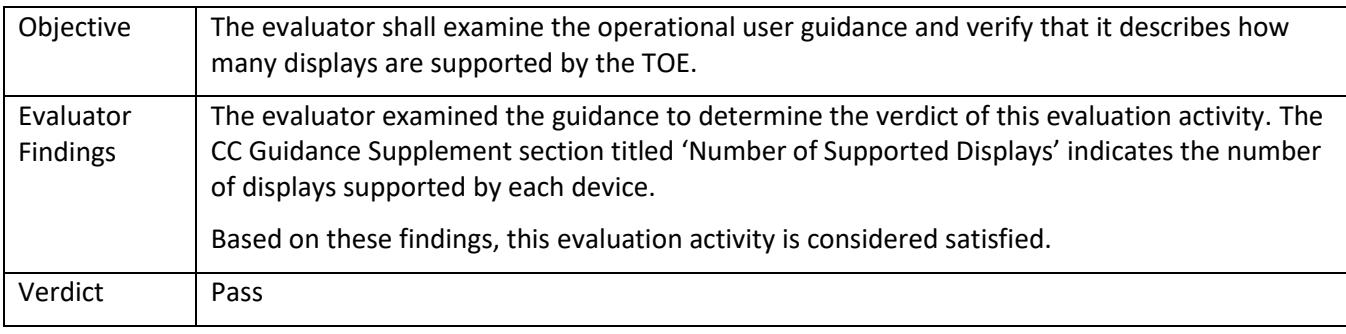

## <span id="page-27-3"></span><span id="page-27-2"></span>*5.2.8* FDP\_FIL\_EXT.1/KM

## 5.2.8.1 FDP\_FIL\_EXT.1/KM Isolation Document 1

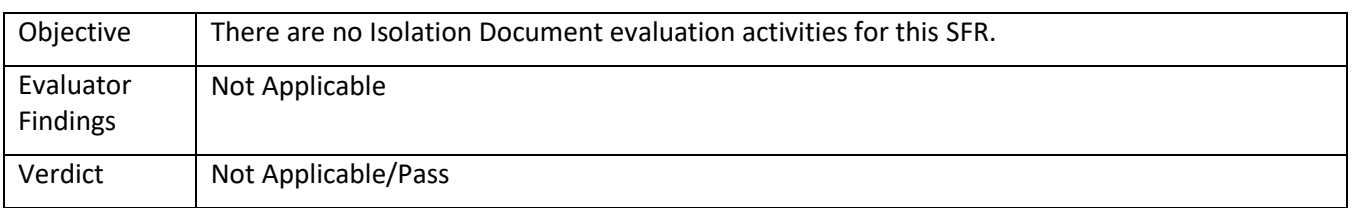

## 5.2.8.2 FDP\_FIL\_EXT.1/KM TSS 1

<span id="page-27-4"></span>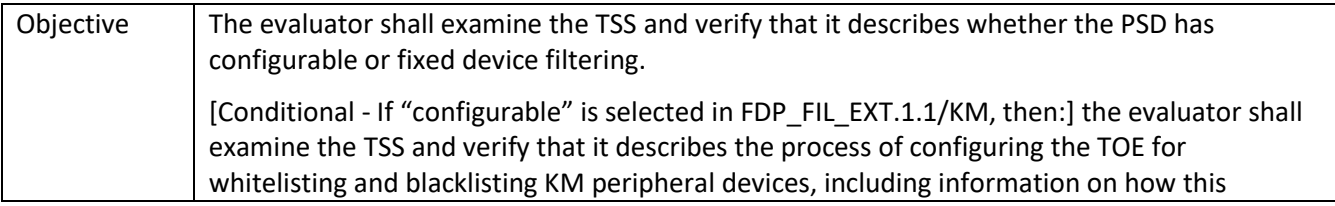

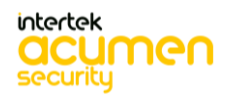

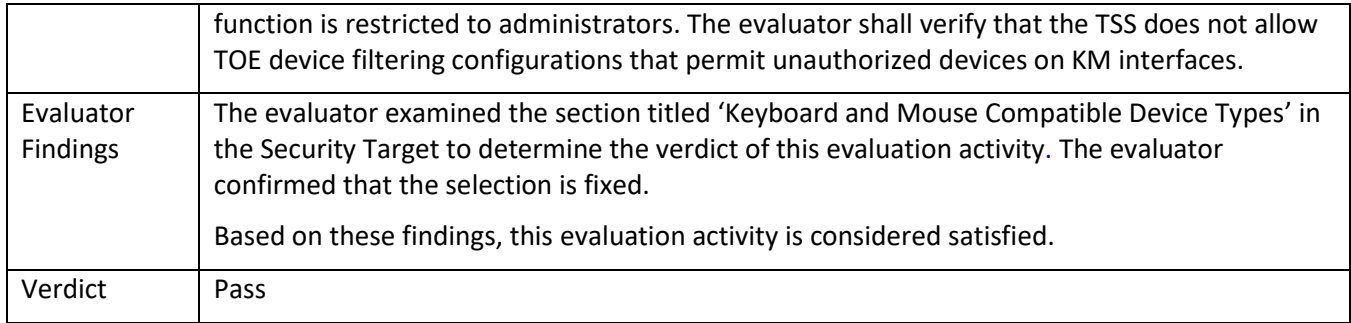

### 5.2.8.3 FDP\_FIL\_EXT.1/KM Guidance 1

<span id="page-28-0"></span>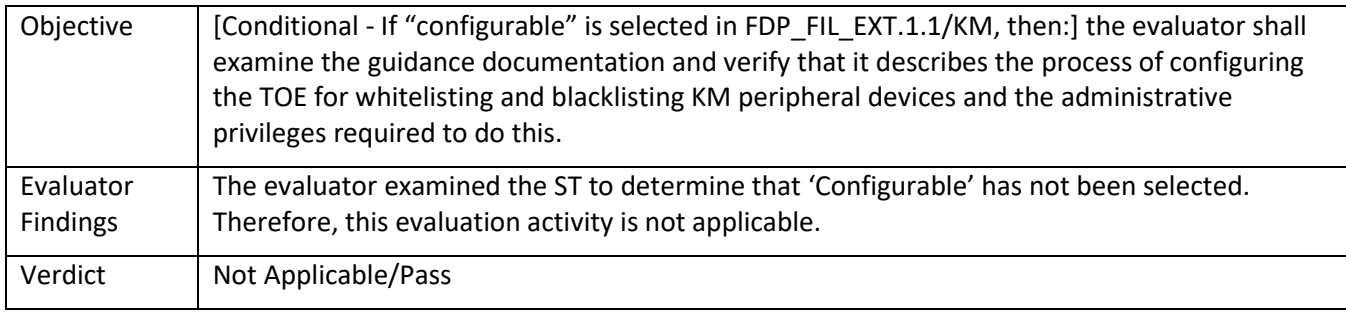

## <span id="page-28-2"></span><span id="page-28-1"></span>*5.2.9* FDP\_IPC\_EXT.1

## 5.2.9.1 FDP\_IPC\_EXT.1 Isolation Document 1

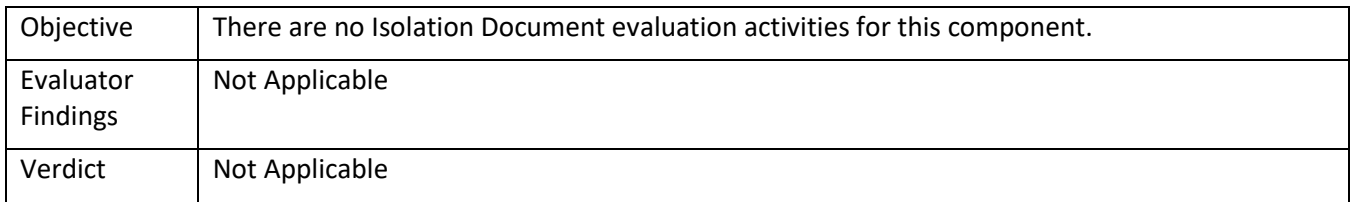

## 5.2.9.2 FDP\_IPC\_EXT.1 TSS 1

<span id="page-28-3"></span>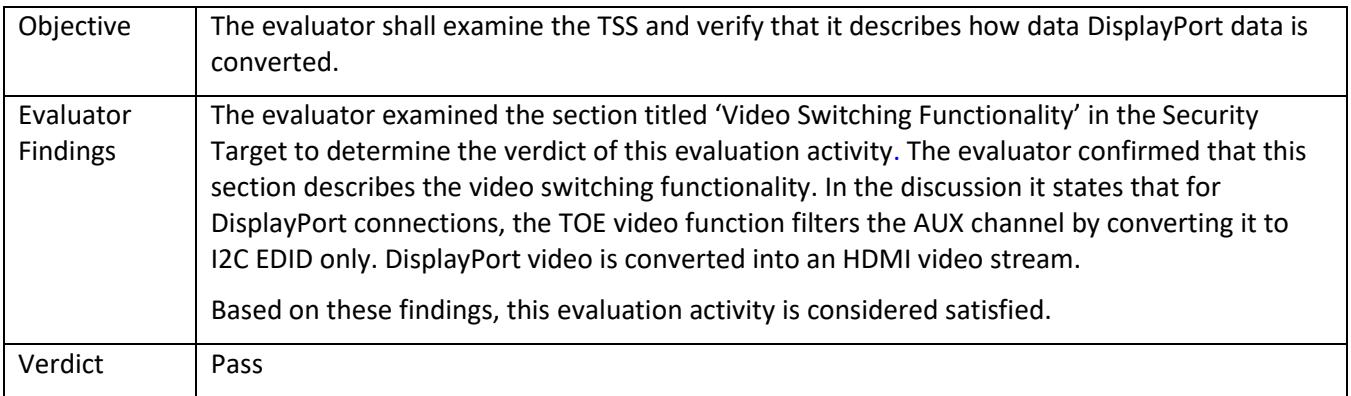

#### 5.2.9.3 FDP\_IPC\_EXT.1 Guidance 1

<span id="page-28-4"></span>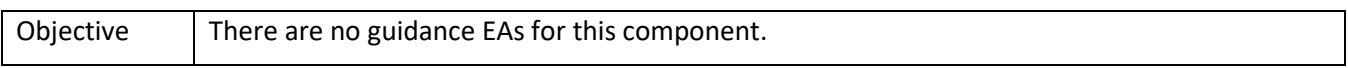

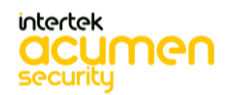

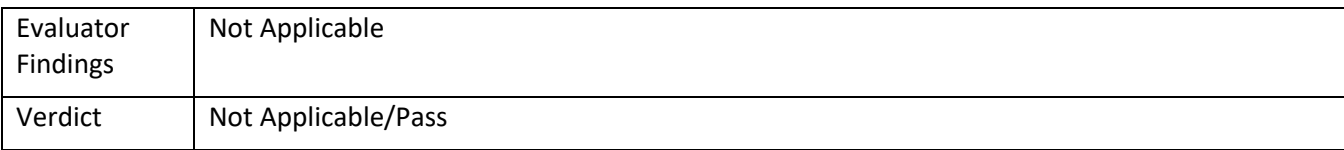

## <span id="page-29-1"></span><span id="page-29-0"></span>*5.2.10* FDP\_PDC\_EXT.1

## 5.2.10.1 FDP\_PDC\_EXT.1 Isolation Document 1

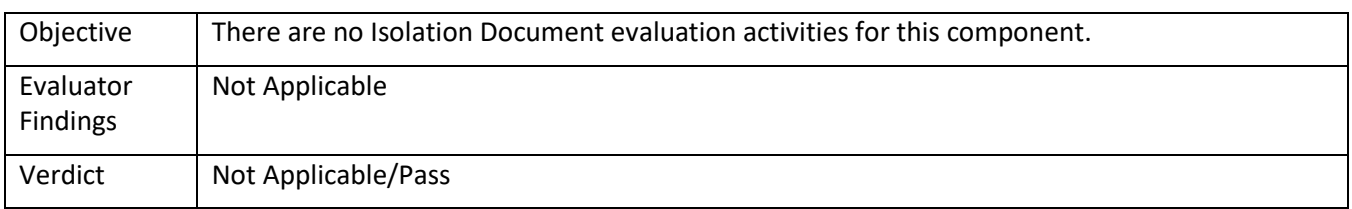

## 5.2.10.2 FDP\_PDC\_EXT.1 TSS 1

<span id="page-29-2"></span>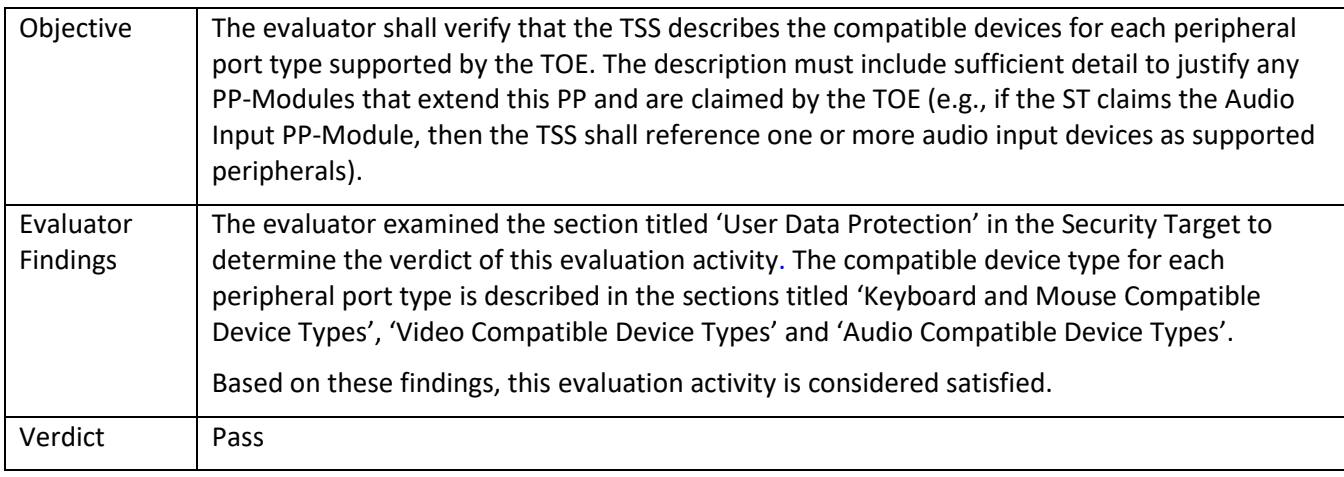

#### 5.2.10.3 FDP\_PDC\_EXT.1 TSS 2

<span id="page-29-3"></span>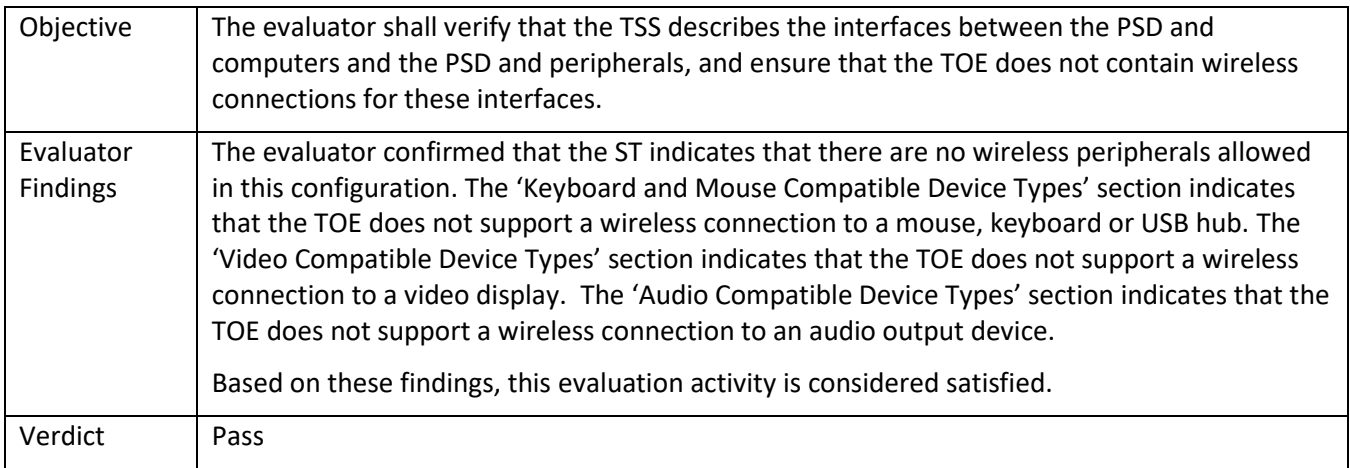

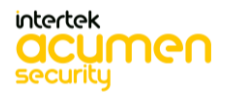

<span id="page-30-0"></span>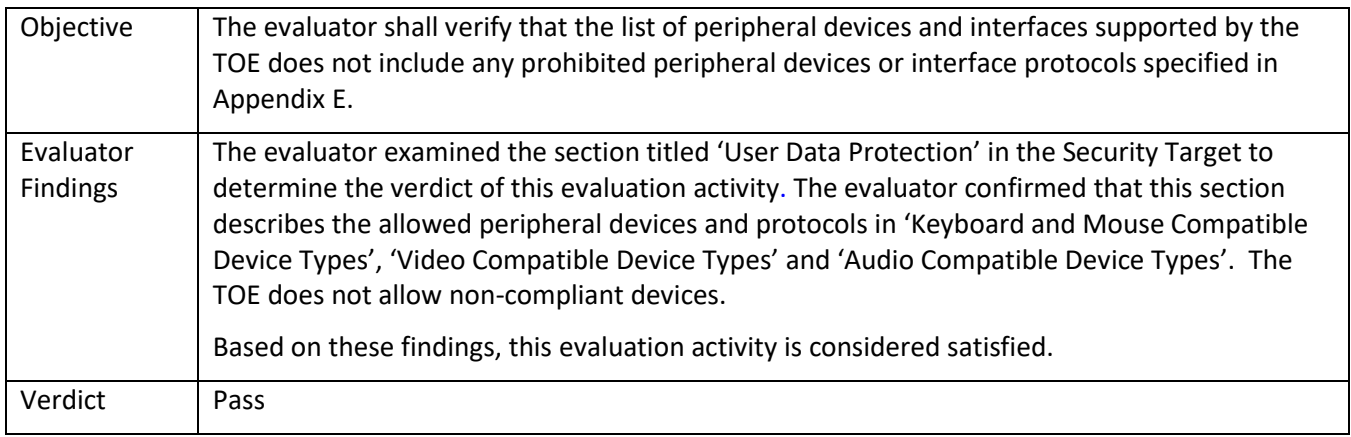

## 5.2.10.5 FDP\_PDC\_EXT.1 TSS 4

<span id="page-30-1"></span>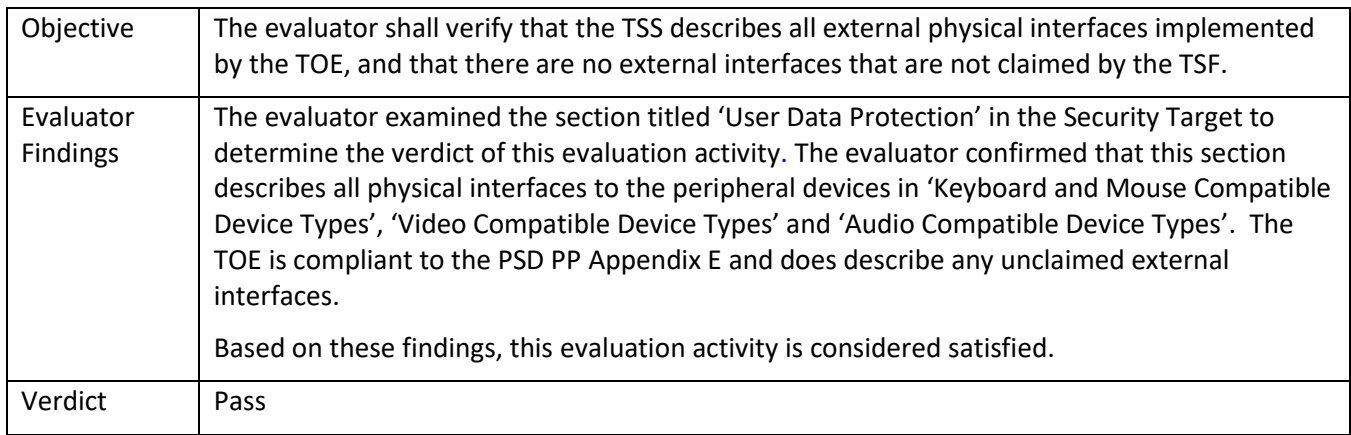

## 5.2.10.6 FDP\_PDC\_EXT.1 Guidance 1

<span id="page-30-2"></span>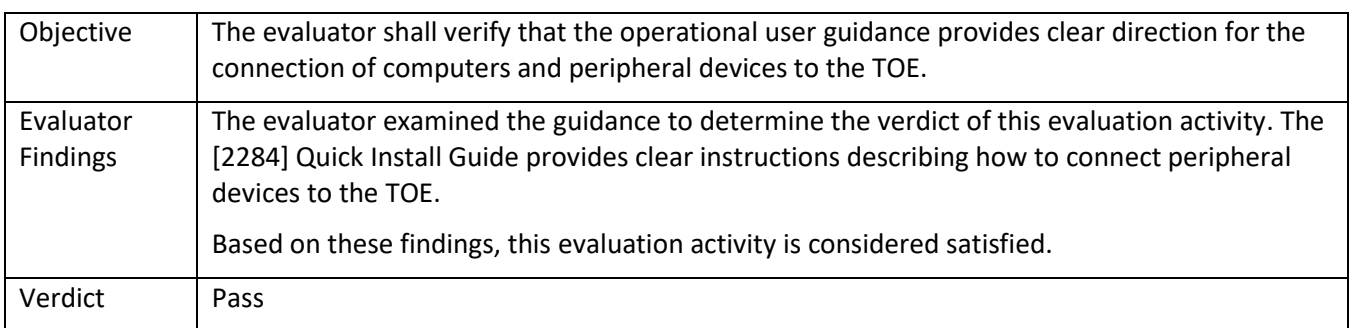

### 5.2.10.7 FDP\_PDC\_EXT.1 Guidance 2

<span id="page-30-3"></span>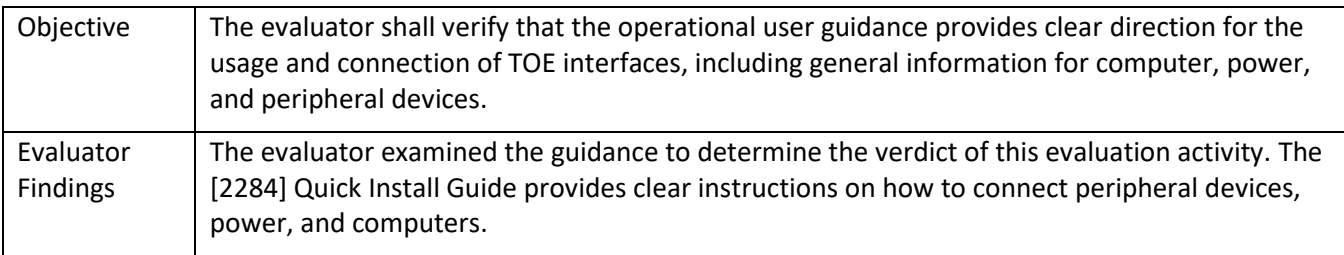

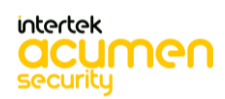

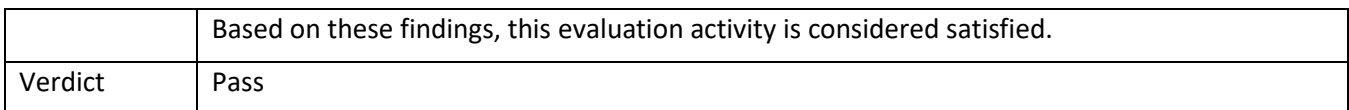

## 5.2.10.8 FDP\_PDC\_EXT.1 Guidance 3

<span id="page-31-0"></span>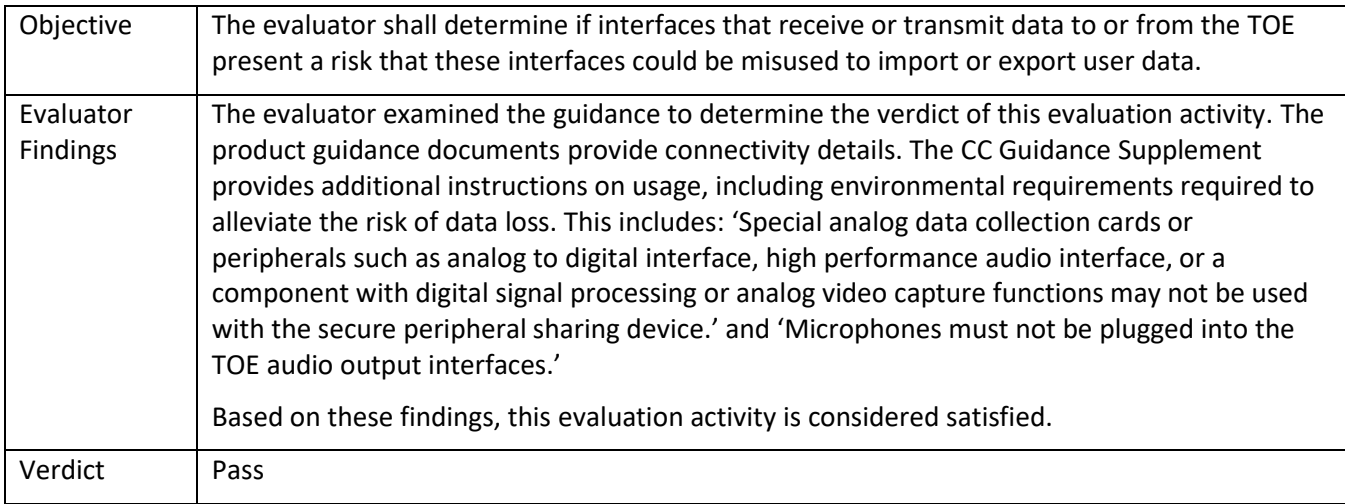

## 5.2.10.9 FDP\_PDC\_EXT.1 Guidance 4

<span id="page-31-1"></span>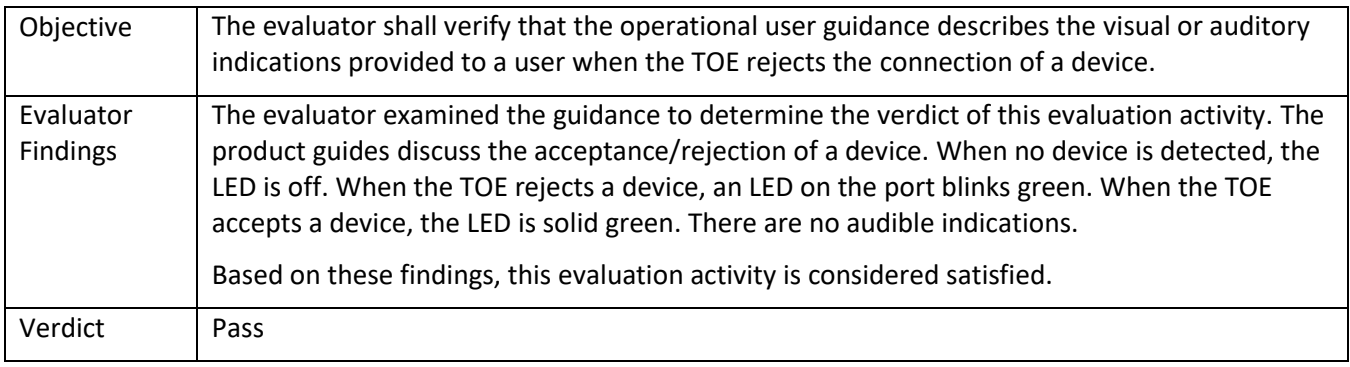

## 5.2.10.10 FDP\_PDC\_EXT.1 Guidance 1-KM, VI

<span id="page-31-2"></span>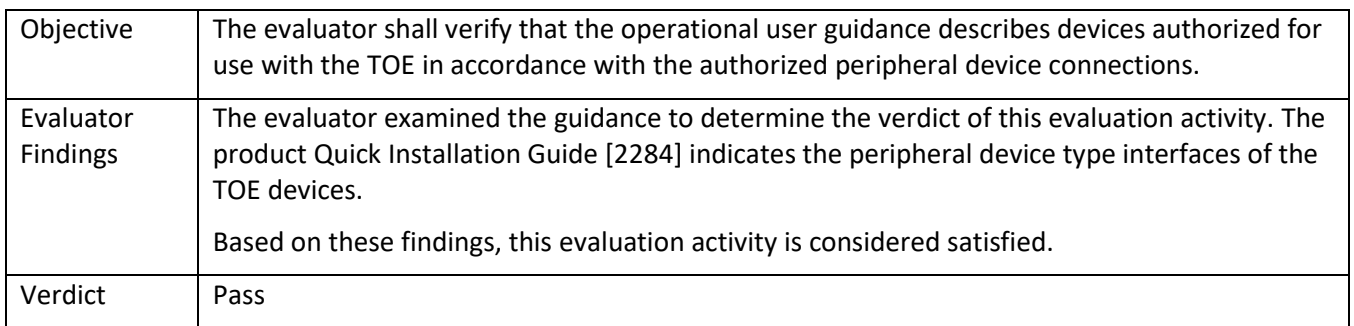

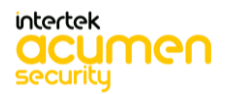

### <span id="page-32-1"></span><span id="page-32-0"></span>*5.2.11* FDP\_PDC\_EXT.2/AO

## 5.2.11.1 FDP\_PDC\_EXT.2/AO Isolation Document 1

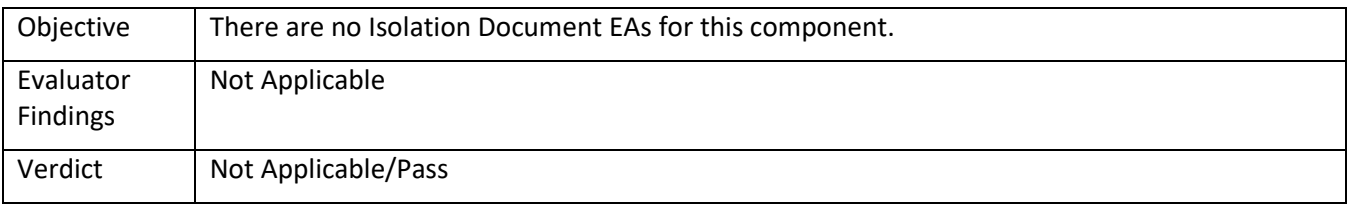

#### 5.2.11.2 FDP\_PDC\_EXT.2/AO TSS 1

<span id="page-32-2"></span>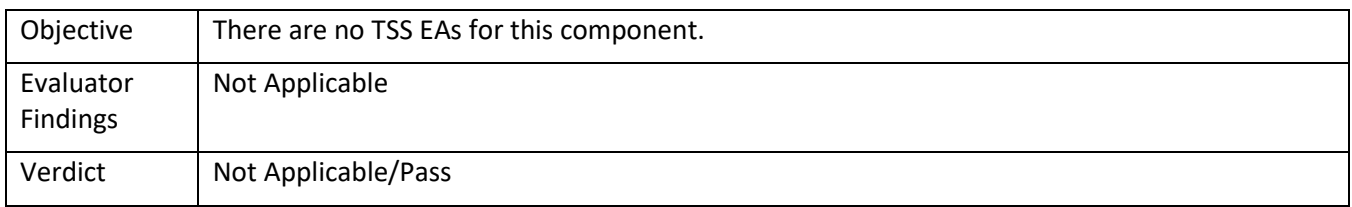

#### 5.2.11.3 FDP\_PDC\_EXT.2/AO Guidance 1

<span id="page-32-3"></span>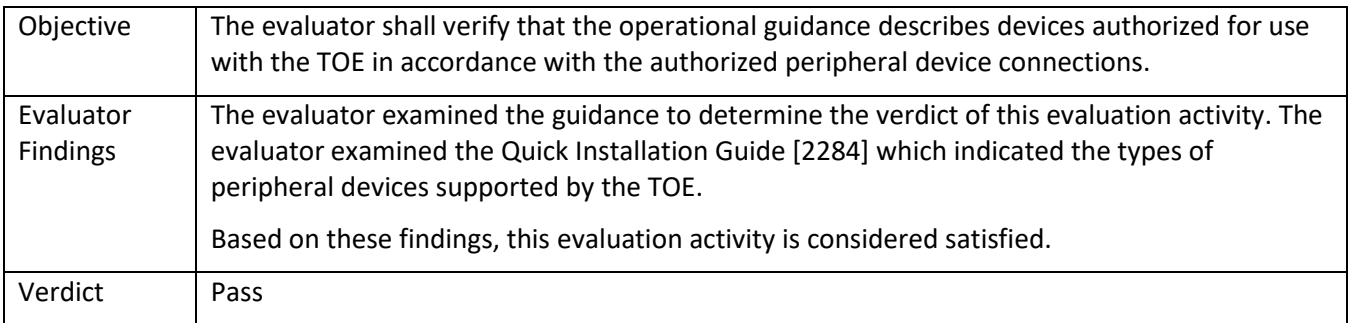

#### <span id="page-32-5"></span><span id="page-32-4"></span>*5.2.12* FDP\_PDC\_EXT.2/KM

#### 5.2.12.1 FDP\_PDC\_EXT.2/KM Isolation Document 1

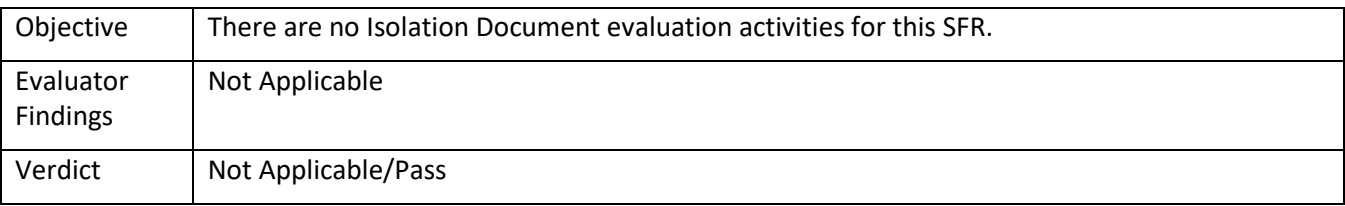

#### 5.2.12.2 FDP\_PDC\_EXT.2/KM TSS 1

<span id="page-32-6"></span>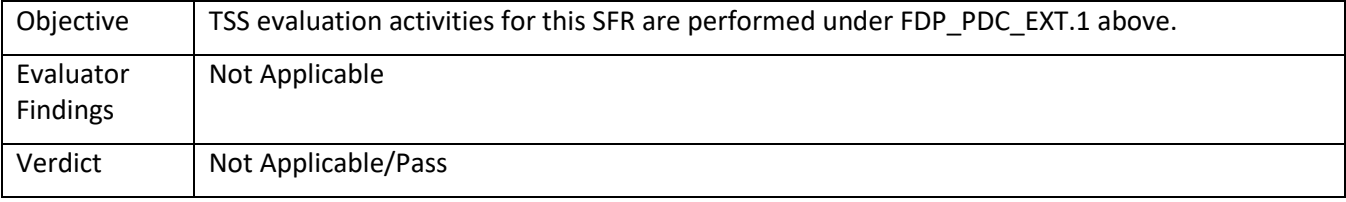

5.2.12.3 FDP\_PDC\_EXT.2/KM Guidance 1

<span id="page-32-7"></span>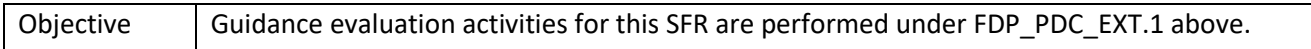

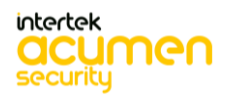

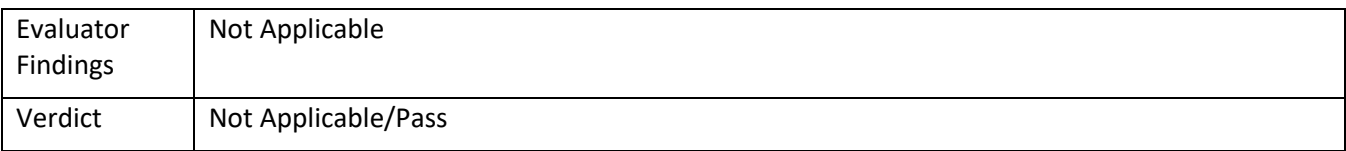

## <span id="page-33-1"></span><span id="page-33-0"></span>*5.2.13* FDP\_PDC\_EXT.2/VI

## 5.2.13.1 FDP\_PDC\_EXT.2/VI Isolation Document 1

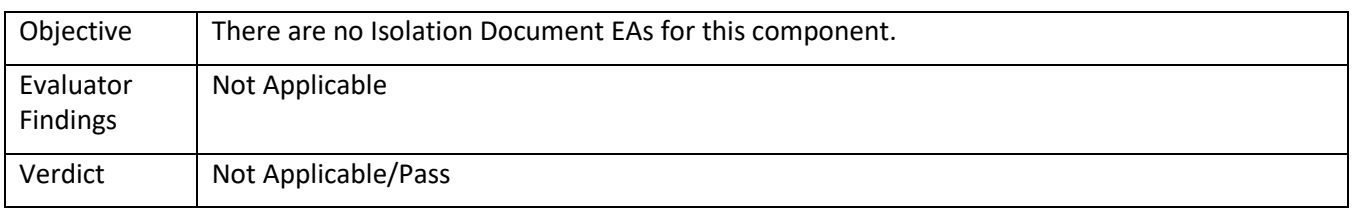

#### 5.2.13.2 FDP\_PDC\_EXT.2/VI TSS 1

<span id="page-33-2"></span>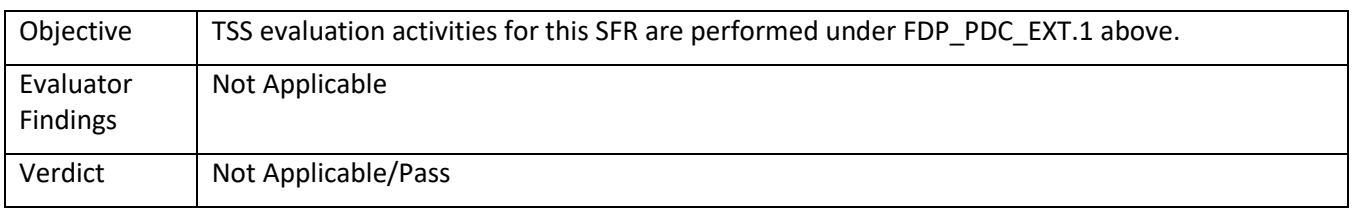

### 5.2.13.3 FDP\_PDC\_EXT.2/VI Guidance 1

<span id="page-33-3"></span>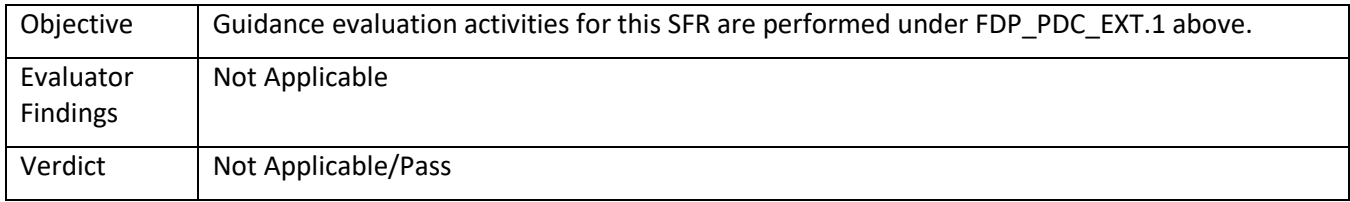

### <span id="page-33-5"></span><span id="page-33-4"></span>*5.2.14* FDP\_PDC\_EXT.3/KM

5.2.14.1 FDP\_PDC\_EXT.3/KM Isolation Document 1

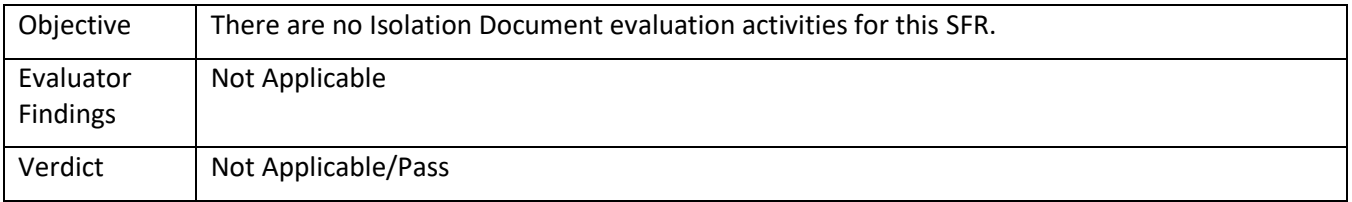

#### 5.2.14.2 FDP\_PDC\_EXT.3/KM TSS 1

<span id="page-33-6"></span>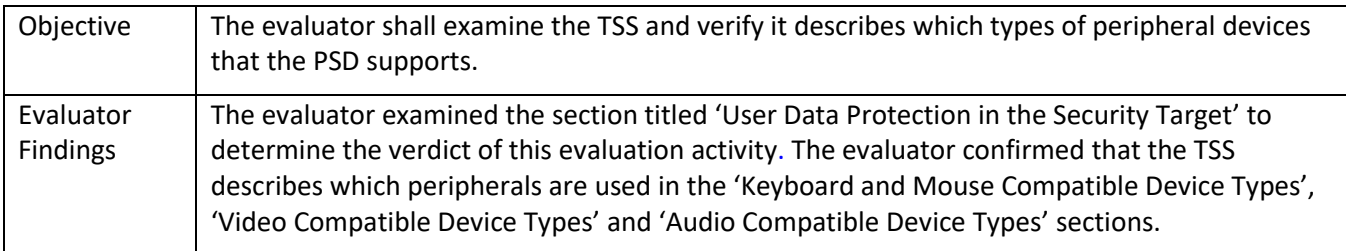

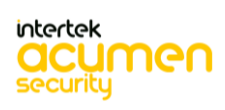

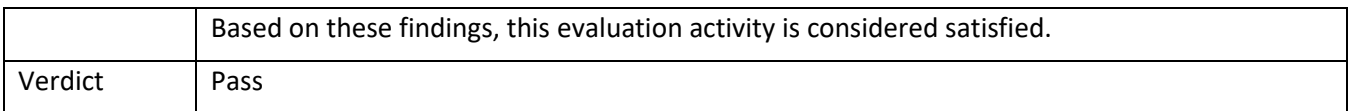

#### 5.2.14.3 FDP\_PDC\_EXT.3/KM TSS 2

<span id="page-34-0"></span>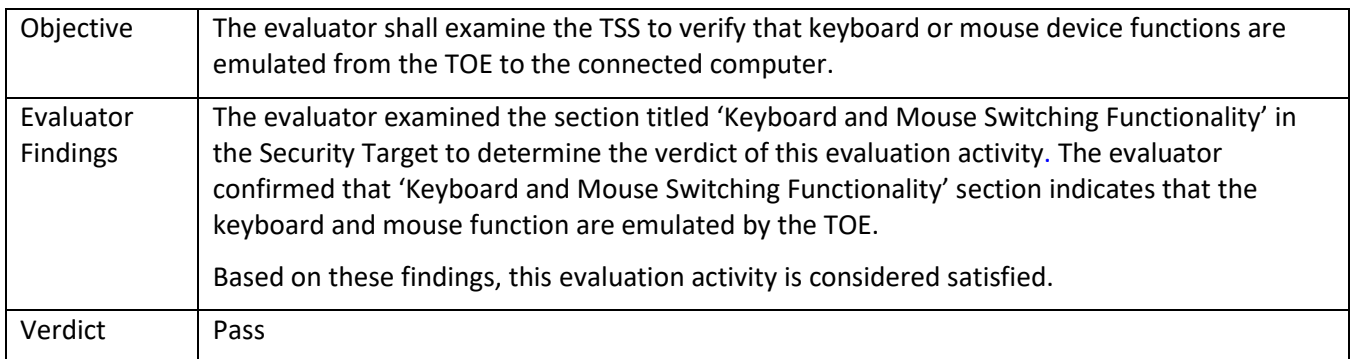

### 5.2.14.4 FDP\_PDC\_EXT.3/KM Guidance 1

<span id="page-34-1"></span>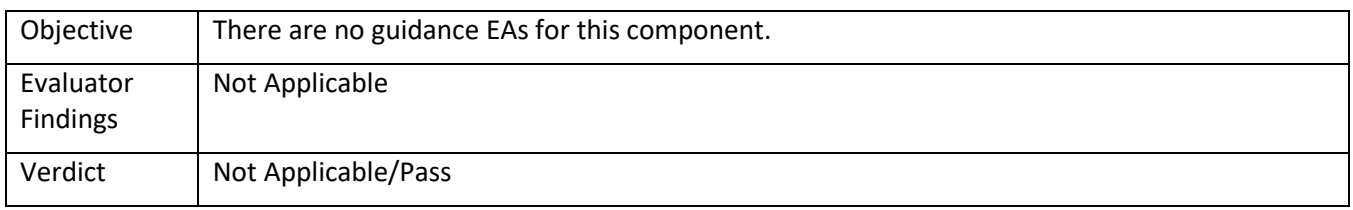

## <span id="page-34-3"></span><span id="page-34-2"></span>*5.2.15* FDP\_PDC\_EXT.3/VI

## 5.2.15.1 FDP\_PDC\_EXT.3/VI Isolation Document 1

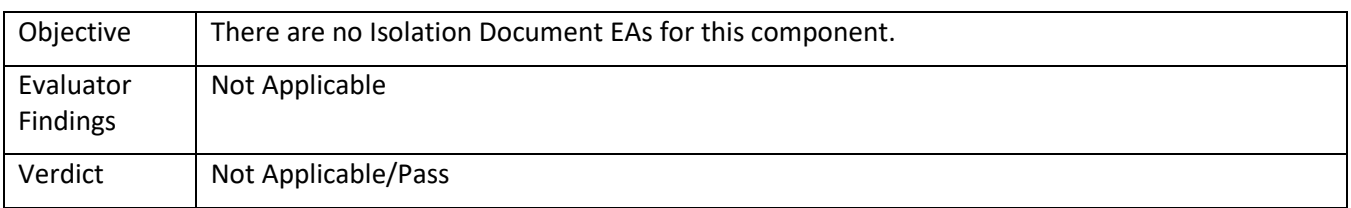

## 5.2.15.2 FDP\_PDC\_EXT.3/VI TSS 1

<span id="page-34-4"></span>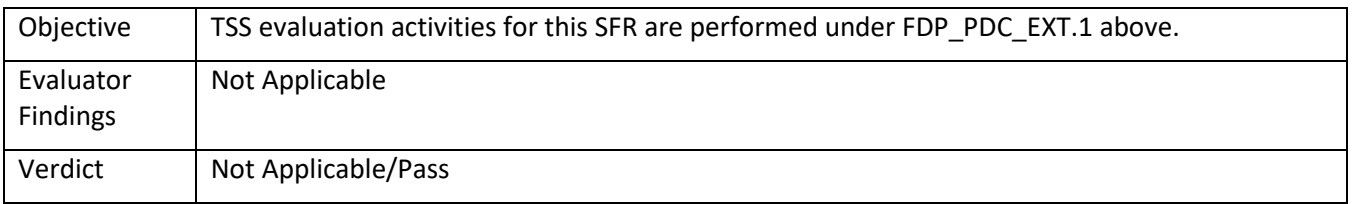

## 5.2.15.3 FDP\_PDC\_EXT.3/VI Guidance 1

<span id="page-34-5"></span>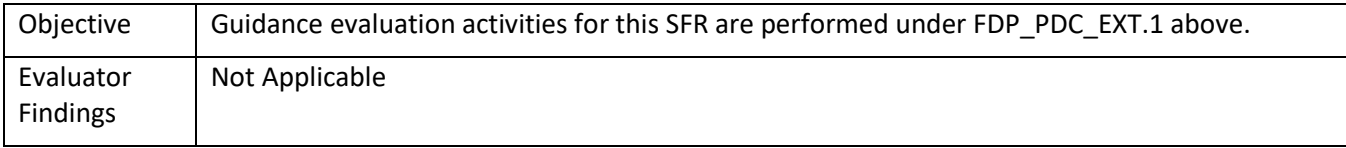

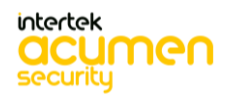

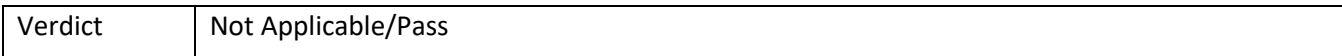

### <span id="page-35-1"></span><span id="page-35-0"></span>*5.2.16* FDP\_PUD.EXT.1

5.2.16.1 FDP\_PUD\_EXT.1 Isolation Document 1

| Objective             | There are no Isolation Document EAs for this component. |
|-----------------------|---------------------------------------------------------|
| Evaluator<br>Findings | Not Applicable                                          |
| Verdict               | Not Applicable/Pass                                     |

## 5.2.16.2 FDP\_PUD\_EXT.1 TSS 1

<span id="page-35-2"></span>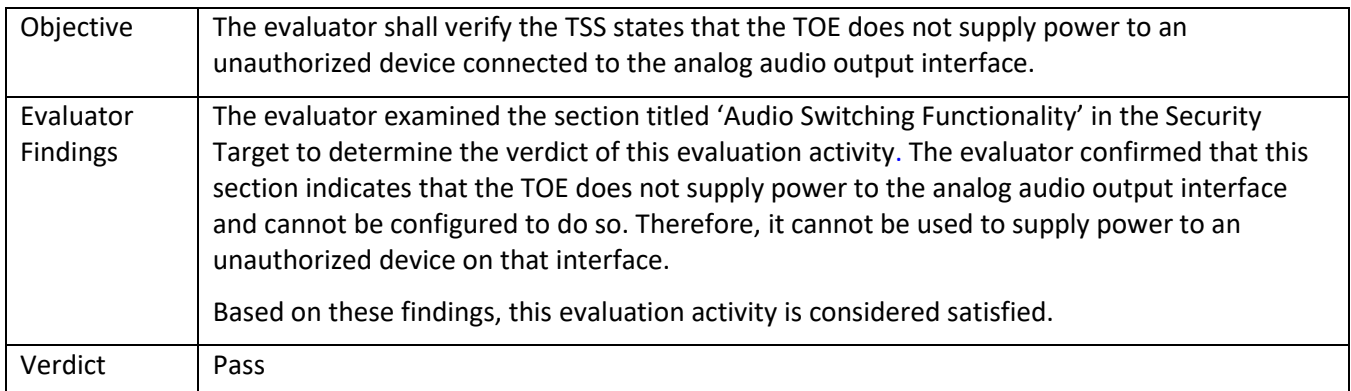

## 5.2.16.3 FDP\_PUD\_EXT.1 TSS 2

<span id="page-35-3"></span>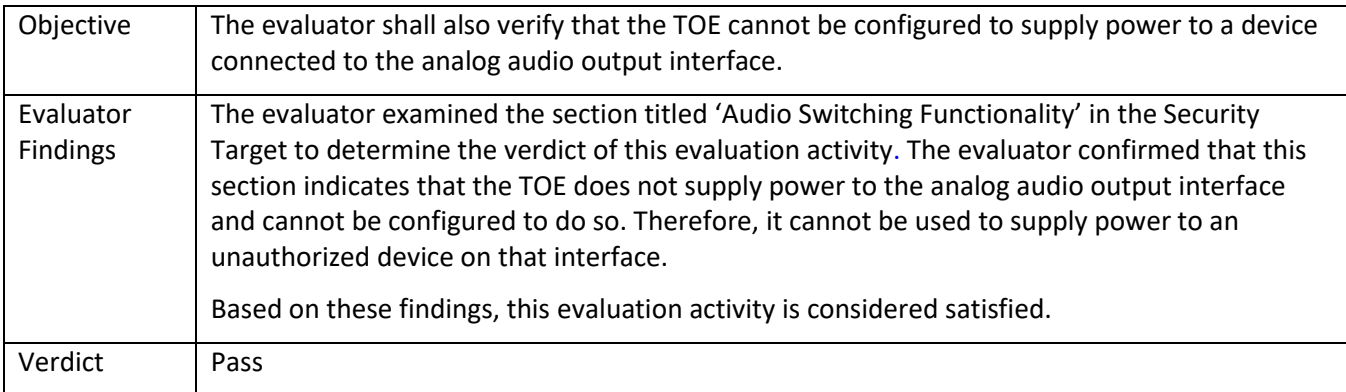

## 5.2.16.4 FDP\_PUD\_EXT.1 Guidance 1

<span id="page-35-4"></span>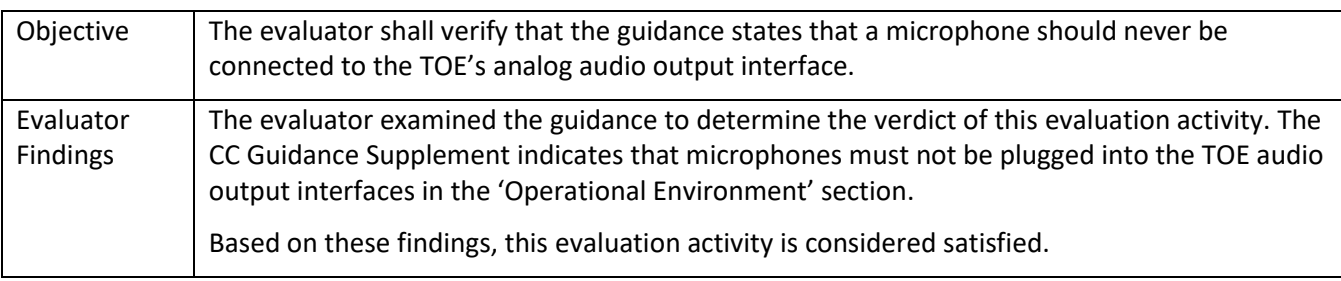

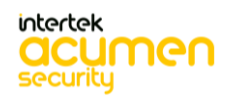
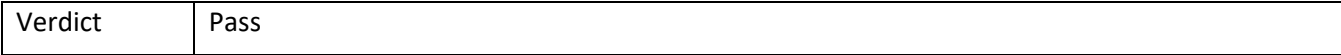

#### *5.2.17* FDP\_RDR\_EXT.1

# 5.2.17.1 FDP\_RDR\_EXT.1 Isolation Document 1

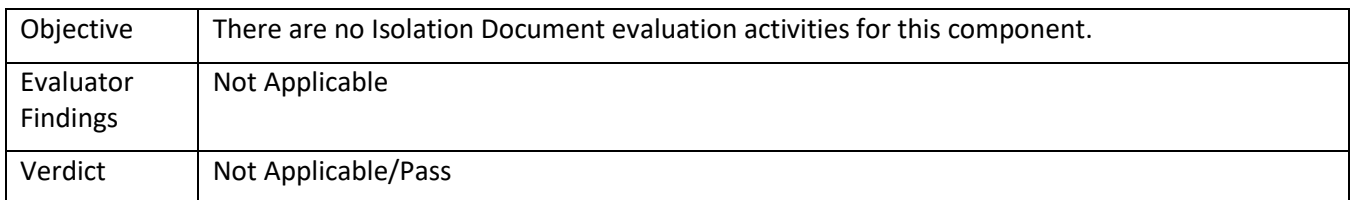

#### 5.2.17.2 FDP\_RDR\_EXT.1 TSS 1

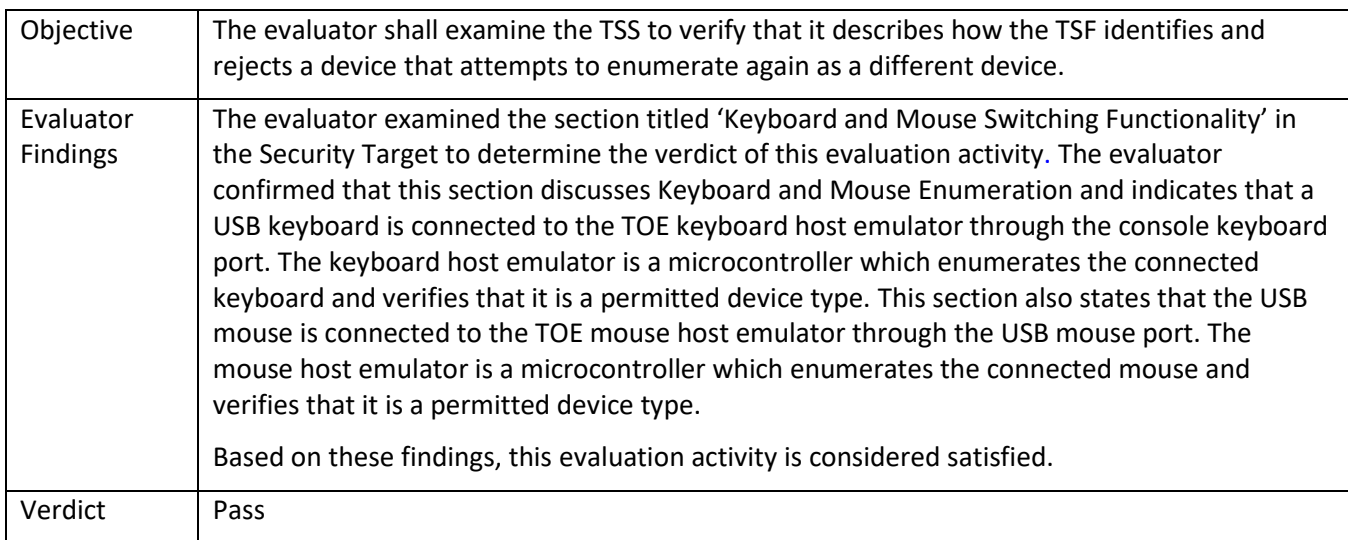

# 5.2.17.3 FDP\_RDR\_EXT.1 Guidance 1

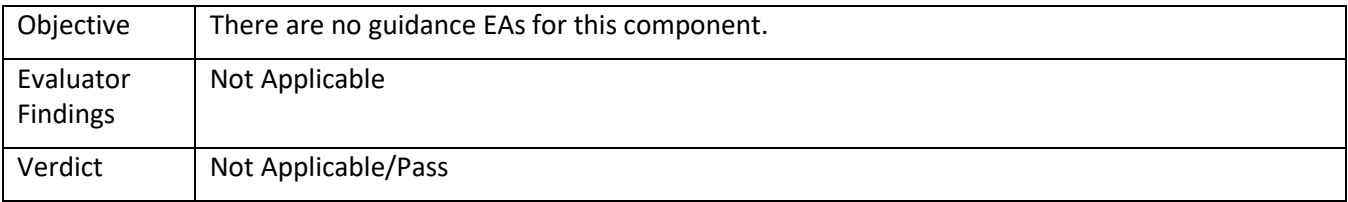

# *5.2.18* FDP\_RIP\_EXT.1

#### 5.2.18.1 FDP\_RIP\_EXT.1 Isolation Document 1

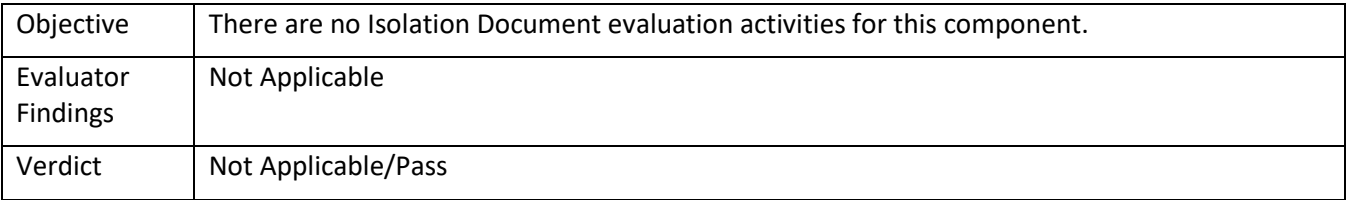

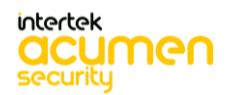

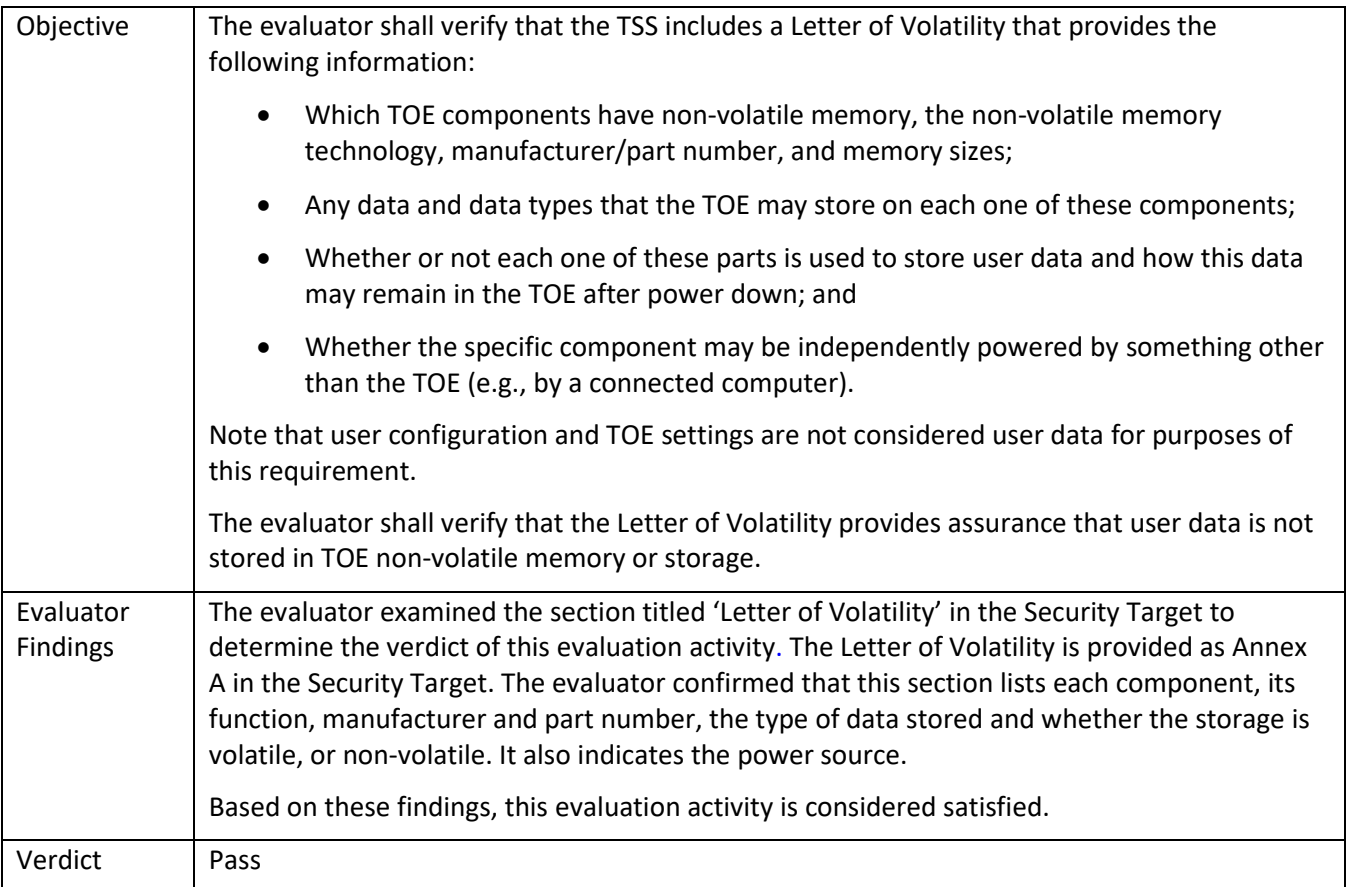

## 5.2.18.3 FDP\_RIP\_EXT.1 TSS 2

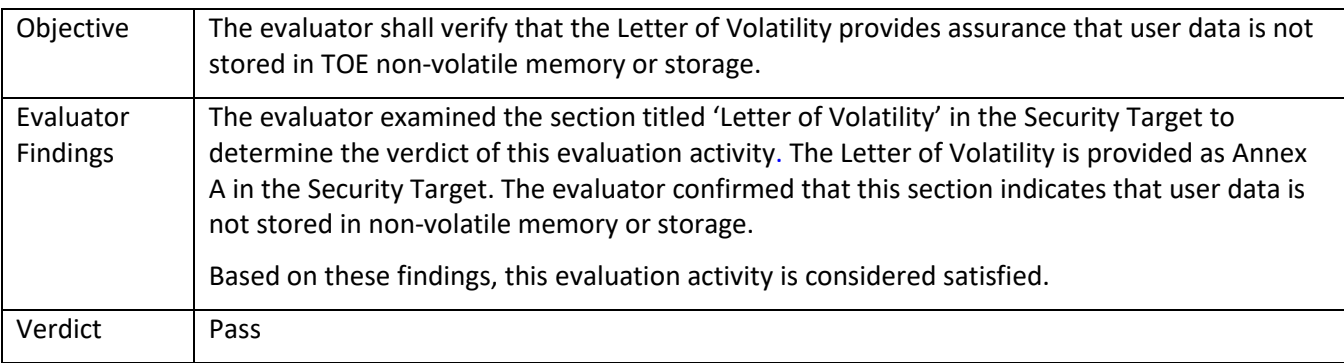

# 5.2.18.4 FDP\_RIP\_EXT.1 Guidance 1

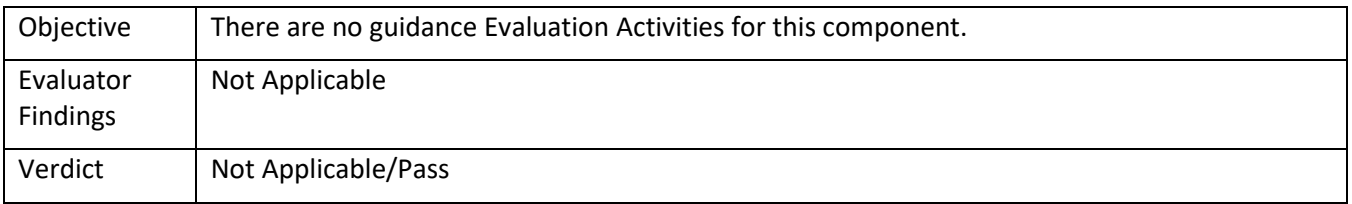

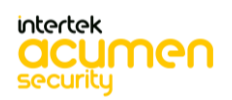

#### *5.2.19* FDP\_RIP.1/KM

# 5.2.19.1 FDP\_RIP.1/KM Isolation Document 1

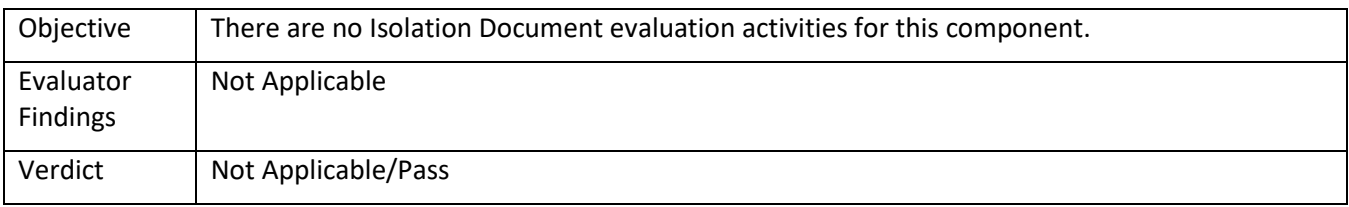

#### 5.2.19.2 FDP\_RIP.1/KM TSS 1

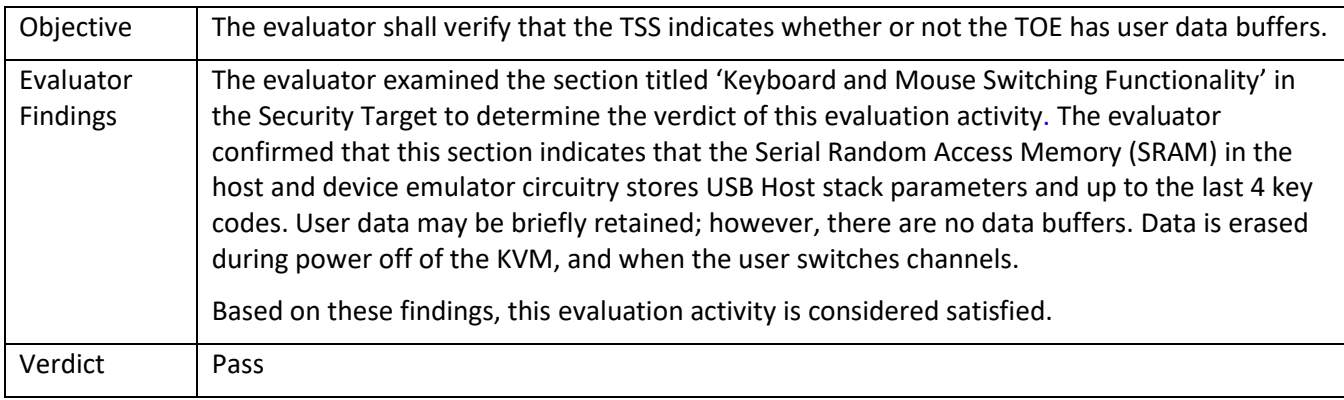

# 5.2.19.3 FDP\_RIP.1/KM TSS 2

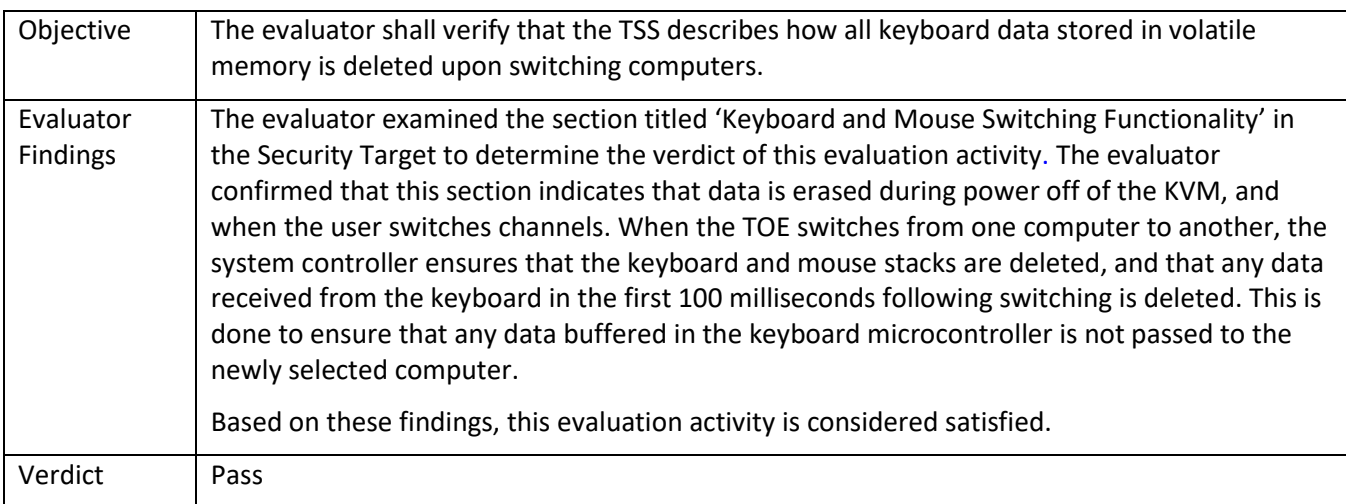

# 5.2.19.4 FDP\_RIP.1/KM Guidance 1

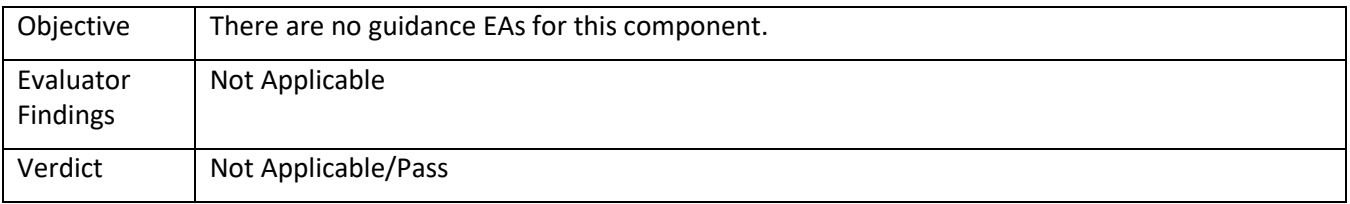

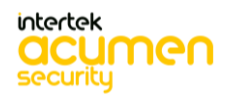

#### *5.2.20* FDP\_RIP\_EXT.2

# 5.2.20.1 FDP\_RIP\_EXT.2 Isolation Document 1

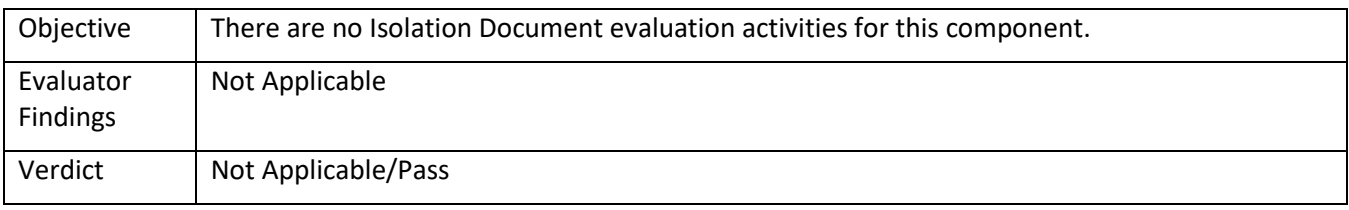

# 5.2.20.2 FDP\_RIP\_EXT.2 TSS 1

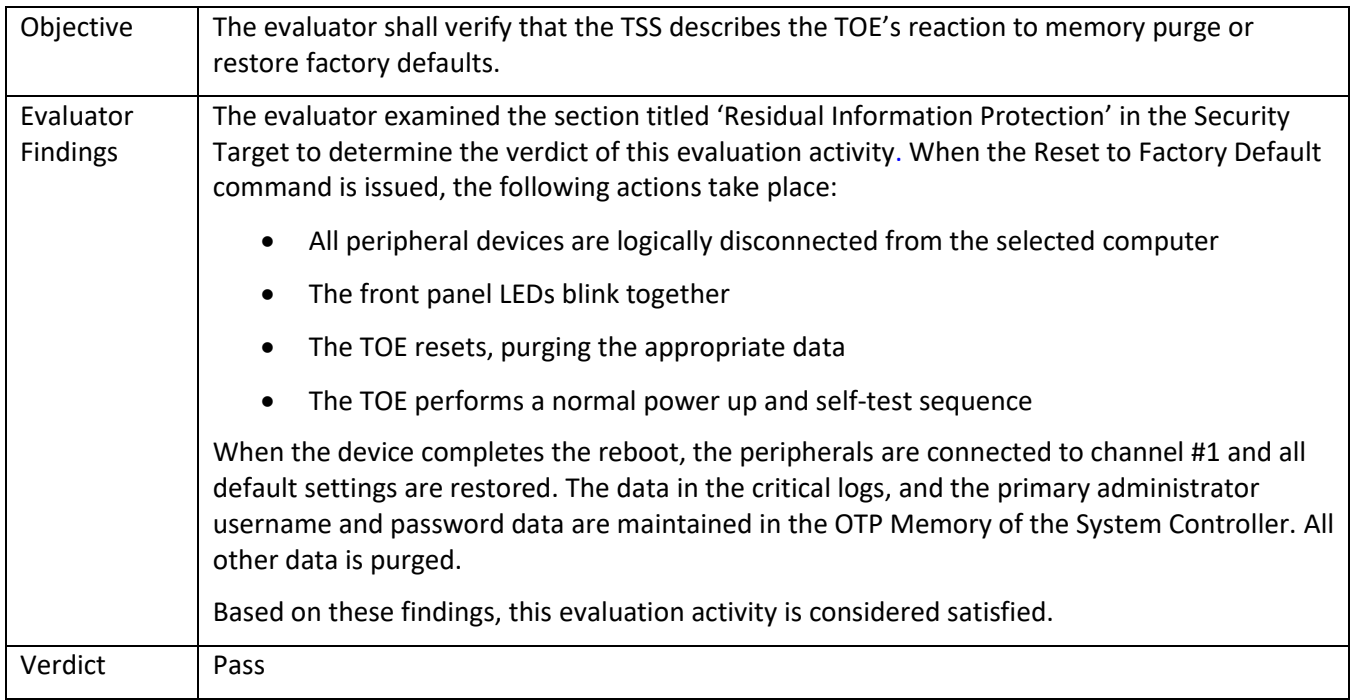

# 5.2.20.3 FDP\_RIP\_EXT.2 TSS 2

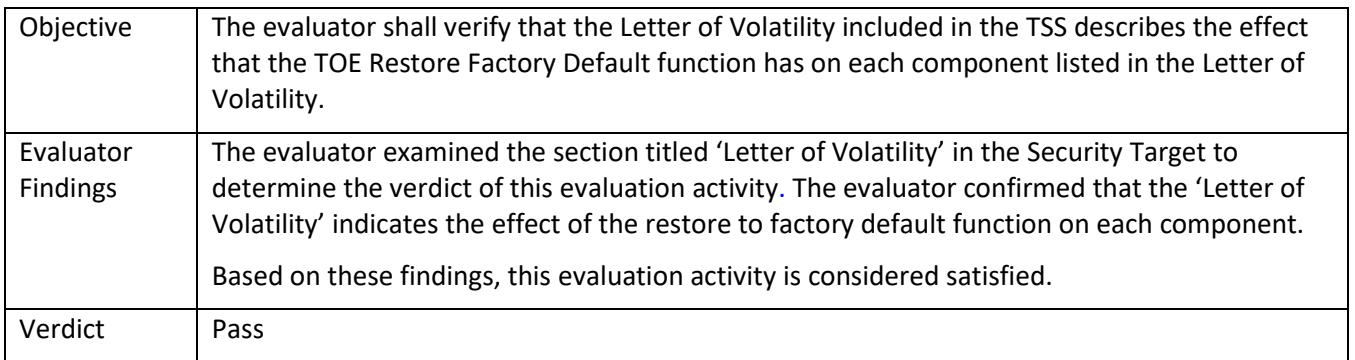

5.2.20.4 FDP\_RIP\_EXT.2 Guidance 1

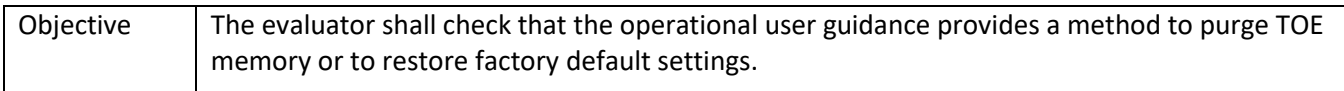

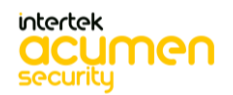

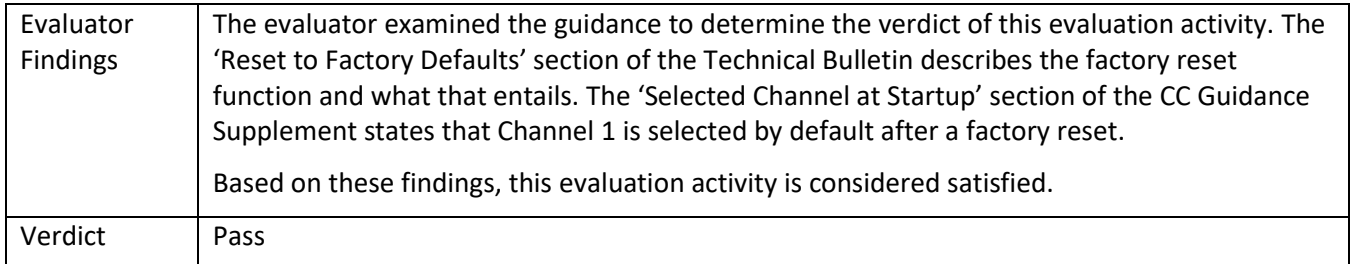

# *5.2.21* FDP\_SPR\_EXT.1/DP

#### 5.2.21.1 FDP\_SPR\_EXT.1/DP Isolation Document 1

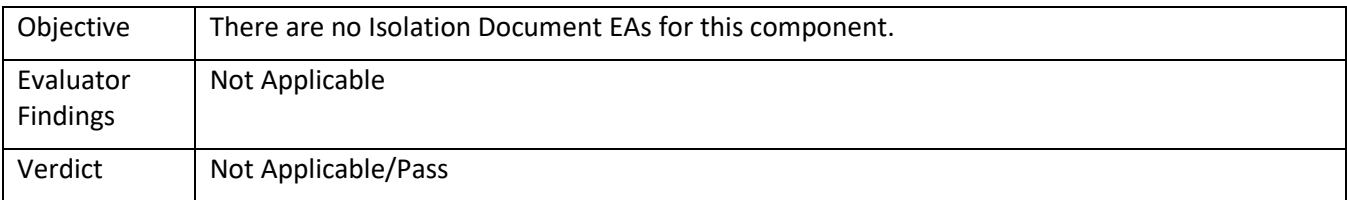

#### 5.2.21.2 FDP\_SPR\_EXT.1/DP TSS 1

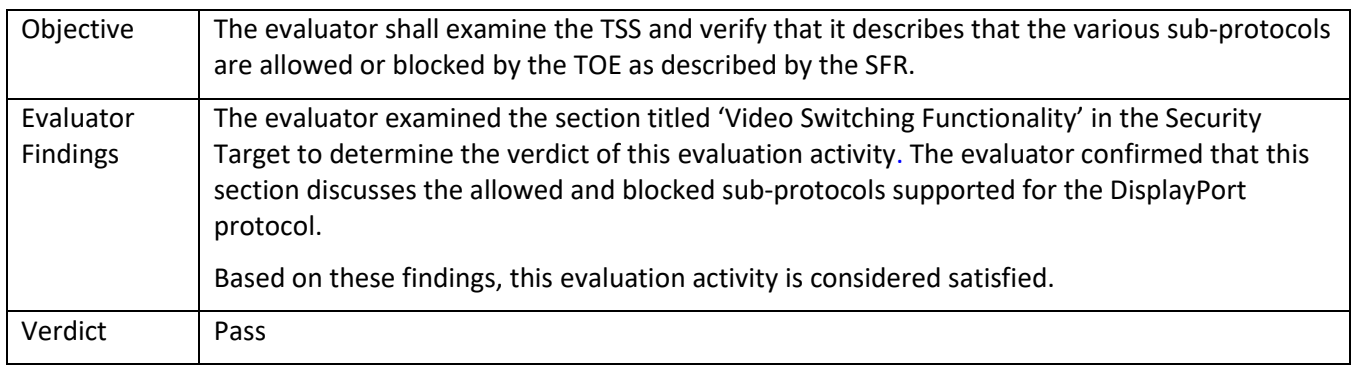

# 5.2.21.3 FDP\_SPR\_EXT.1/DP Guidance 1

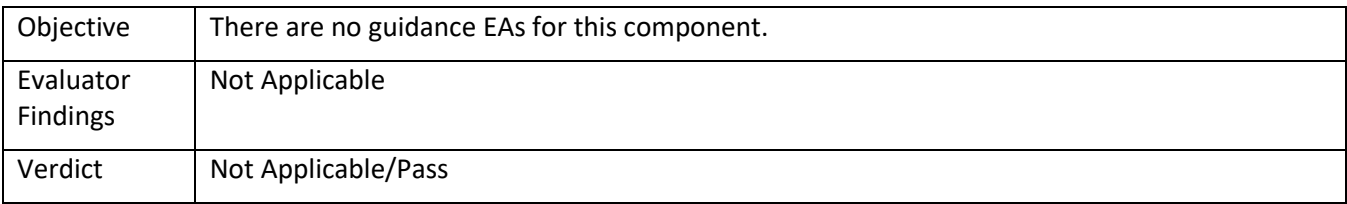

#### *5.2.22* FDP\_SPR\_EXT.1/DVI-D

# 5.2.22.1 FDP\_SPR\_EXT.1/DVI-D Isolation Document 1

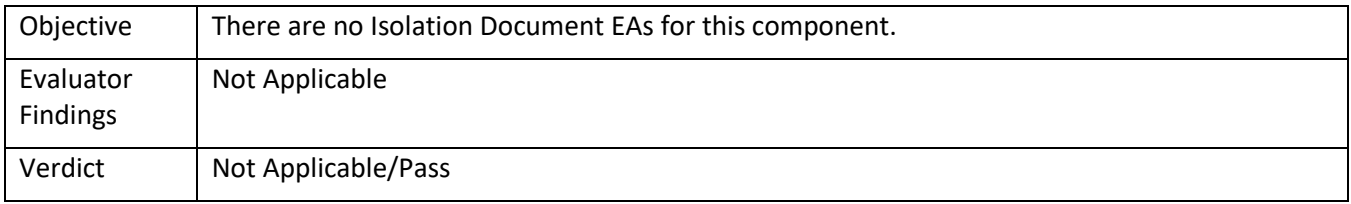

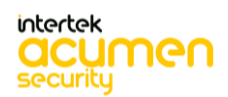

#### 5.2.22.1 FDP\_SPR\_EXT.1/DVI-D TSS 1

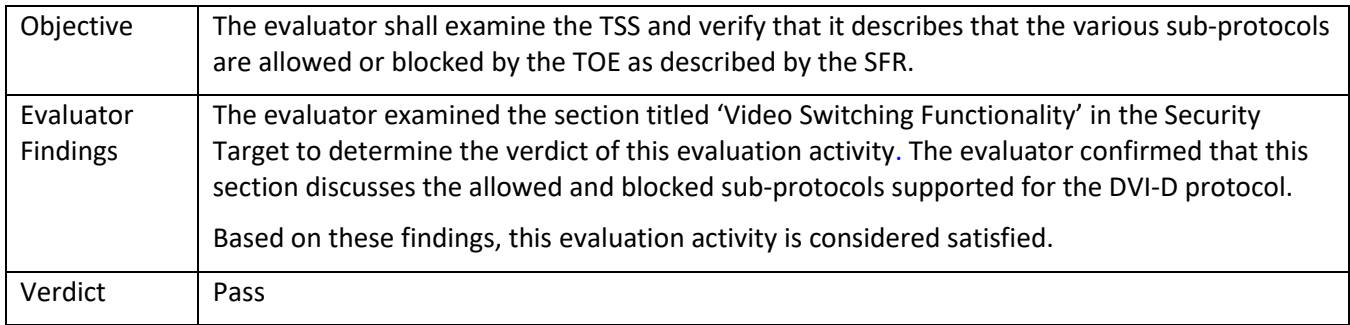

#### 5.2.22.1 FDP\_SPR\_EXT.1/DVI-D Guidance 1

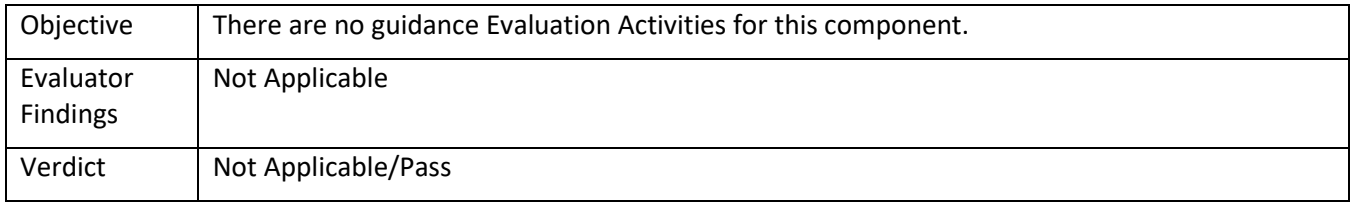

# *5.2.23* FDP\_SPR\_EXT.1/HDMI

#### 5.2.23.1 FDP\_SPR\_EXT.1/HDMI Isolation Document 1

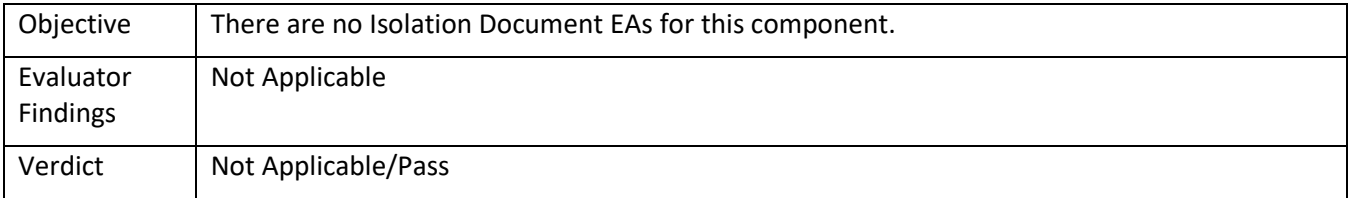

#### 5.2.23.2 FDP\_SPR\_EXT.1/HDMI TSS 1

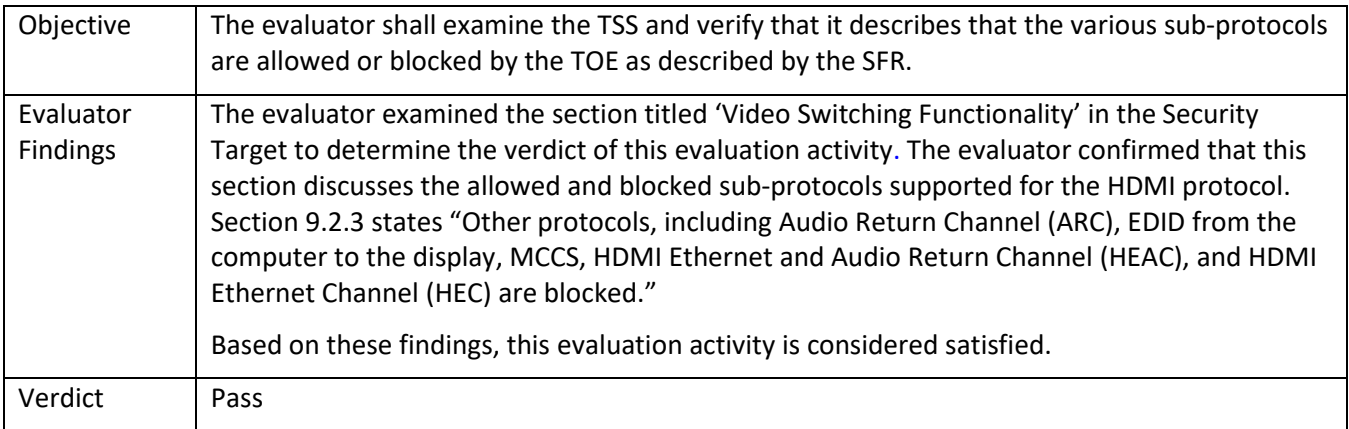

#### 5.2.23.3 FDP\_SPR\_EXT.1/HDMI Guidance 1

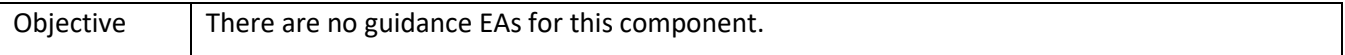

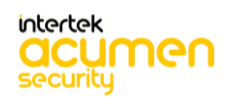

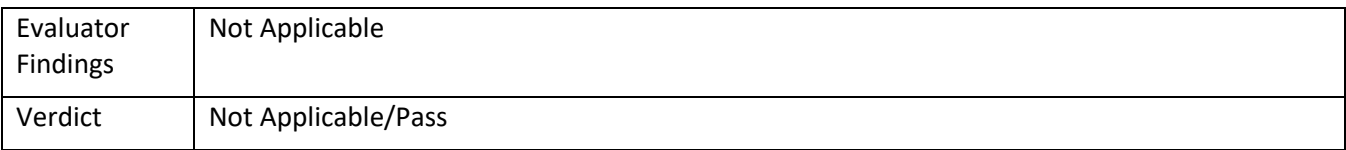

# *5.2.24* FDP\_SPR\_EXT.1/USB

# 5.2.24.1 FDP\_SPR\_EXT.1/USB Isolation Document 1

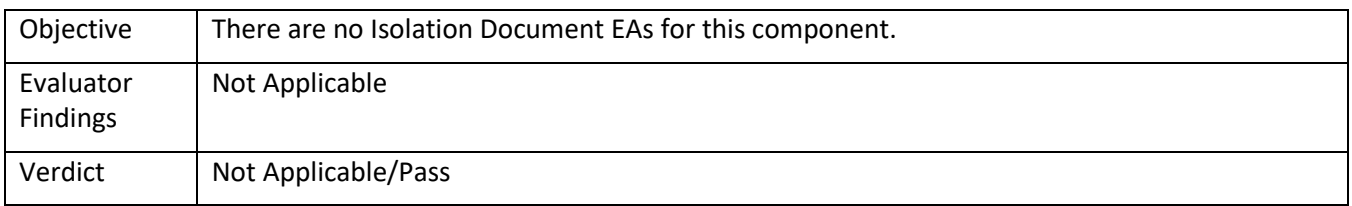

#### 5.2.24.2 FDP\_SPR\_EXT.1/USB TSS 1

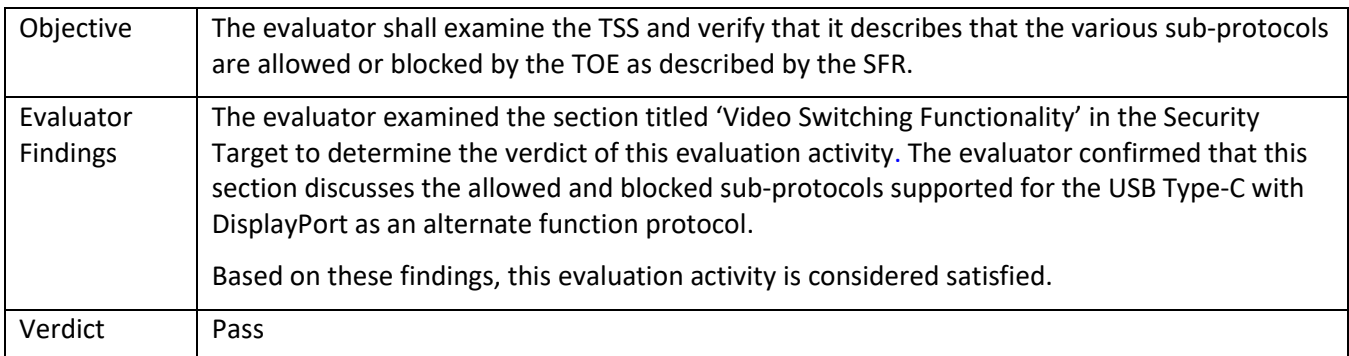

# 5.2.24.3 FDP\_SPR\_EXT.1/USB Guidance 1

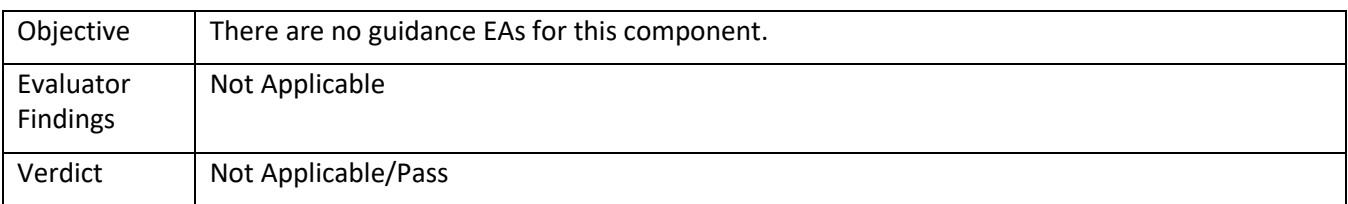

# *5.2.25* FDP\_SWI\_EXT.1

#### 5.2.25.1 FDP\_SWI\_EXT.1 Isolation Document 1

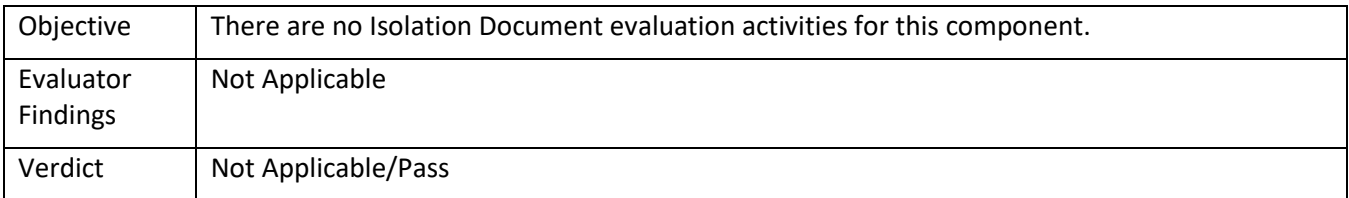

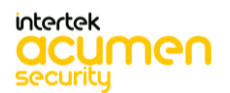

# 5.2.25.2 FDP\_SWI\_EXT.1 TSS 1

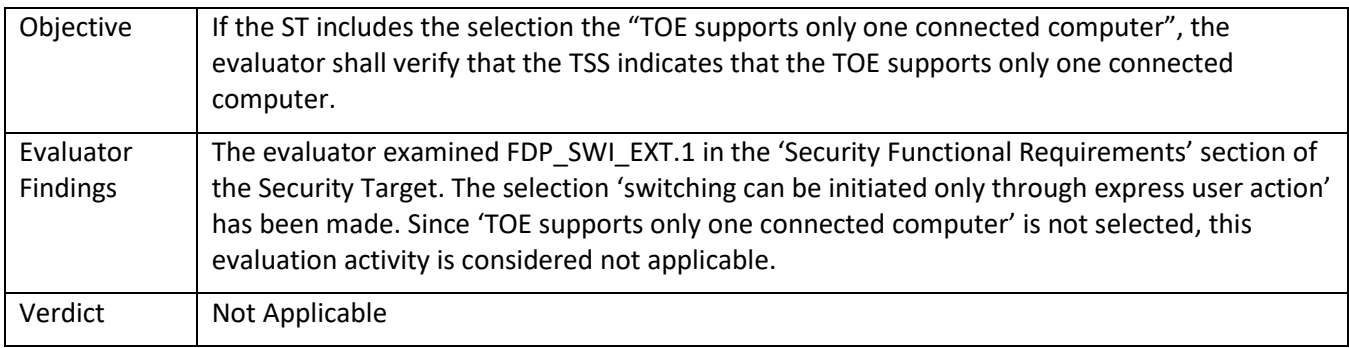

# 5.2.25.3 FDP\_SWI\_EXT.1 TSS 2

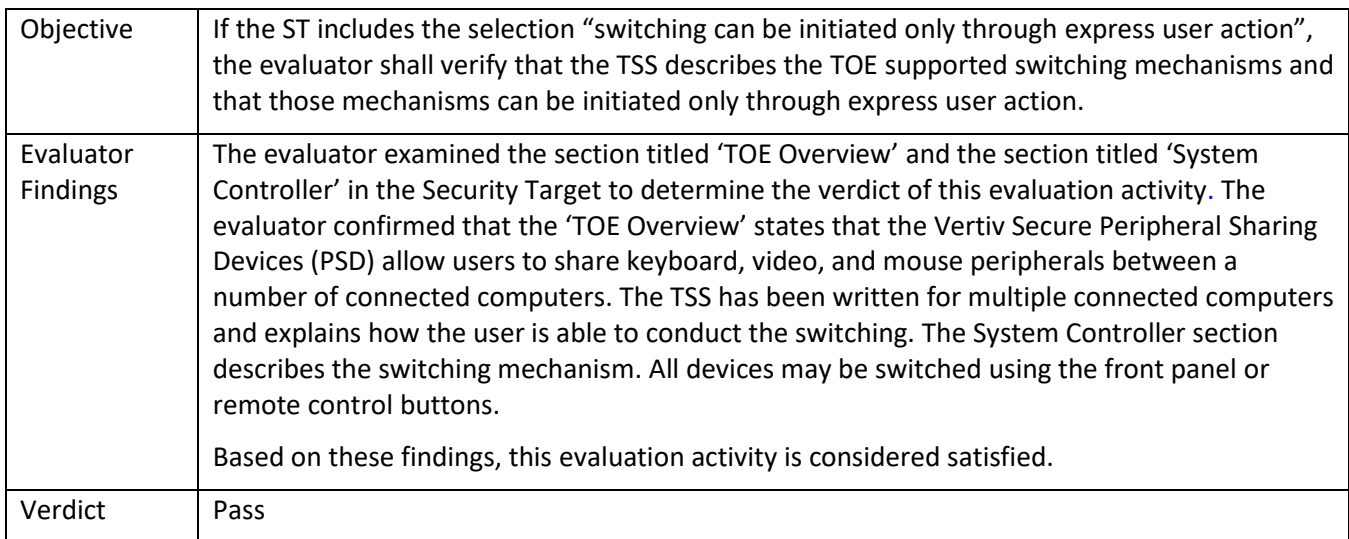

# 5.2.25.4 FDP\_SWI\_EXT.1 Guidance 1

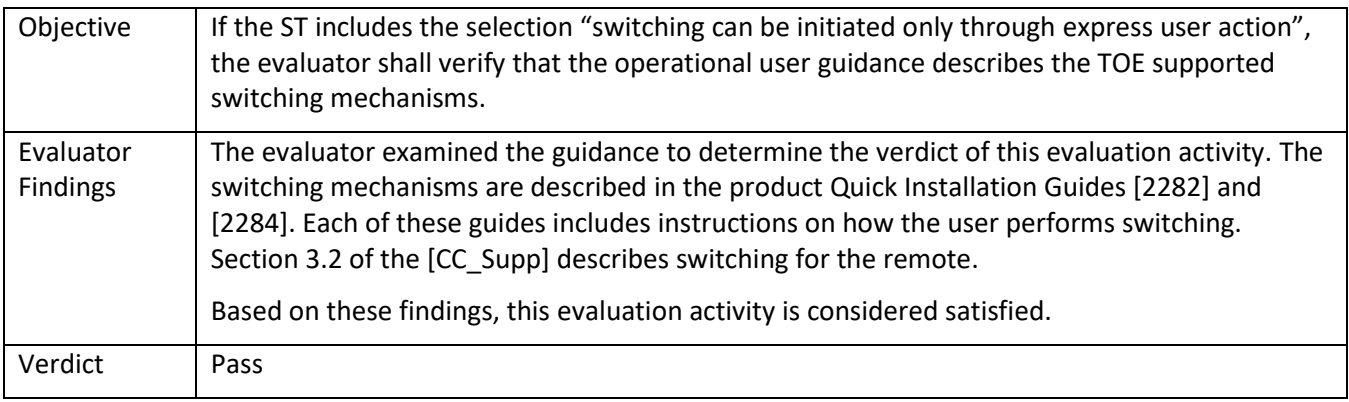

# *5.2.26* FDP\_SWI\_EXT.2

5.2.26.1 FDP\_SWI\_EXT.2 Isolation Document 1

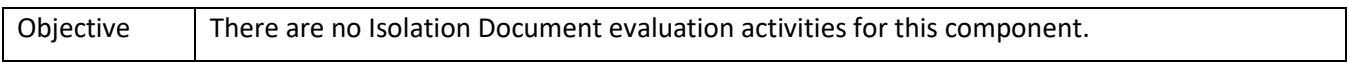

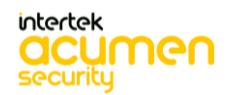

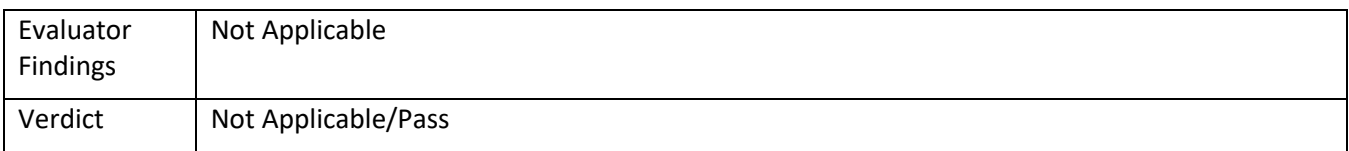

# 5.2.26.2 FDP\_SWI\_EXT.2 TSS 1

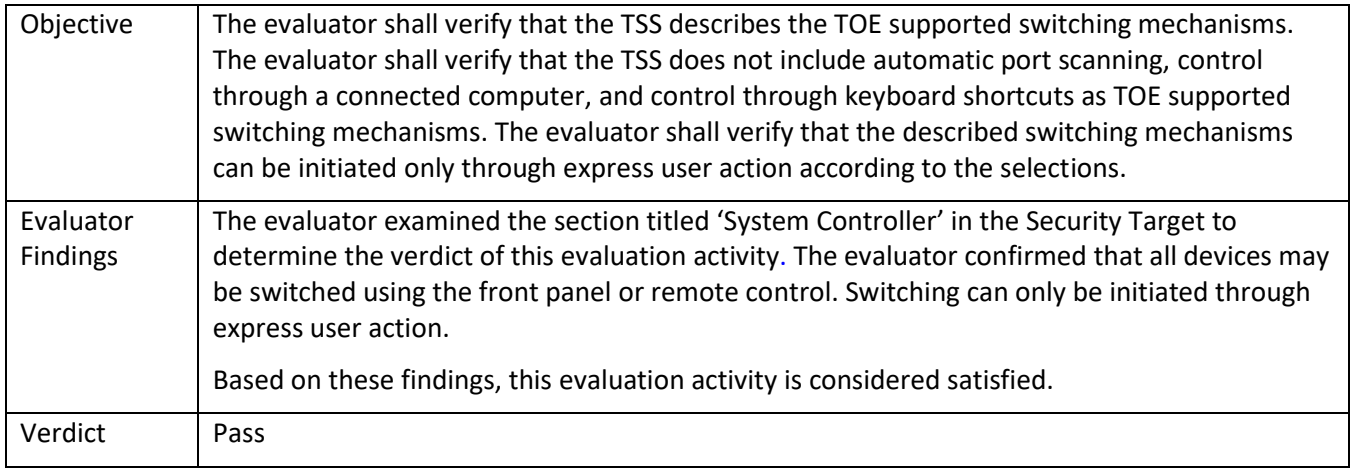

# 5.2.26.3 FDP\_SWI\_EXT.2 Guidance 1

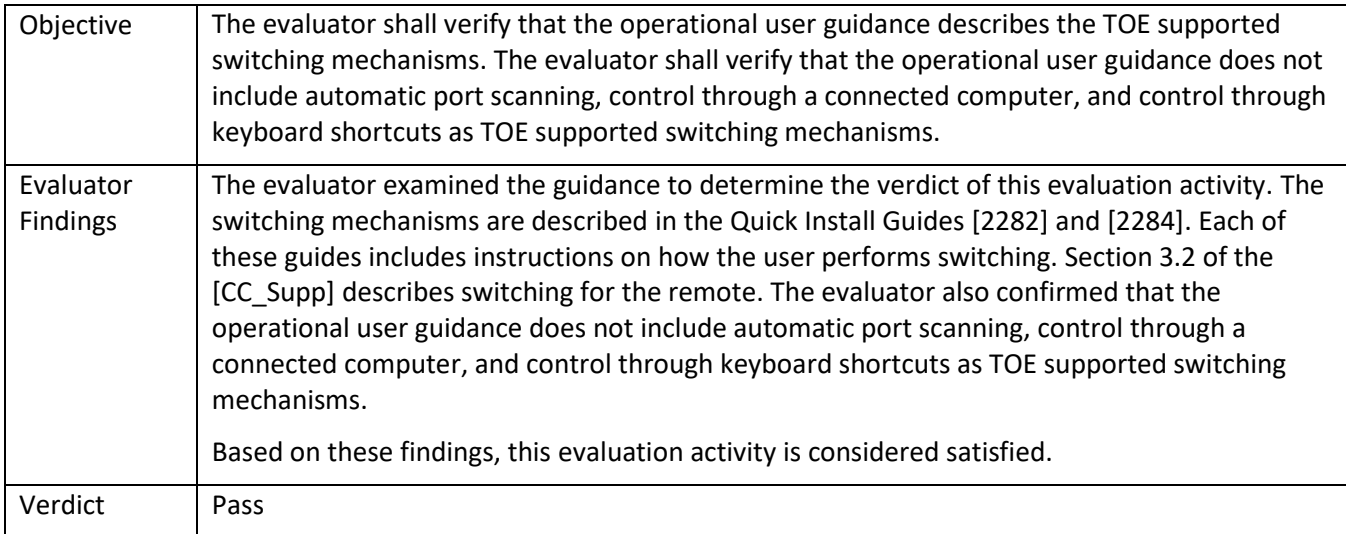

# *5.2.27* FDP\_SWI\_EXT.3/KM

# 5.2.27.1 FDP\_SWI\_EXT.3/KM Isolation Document 1

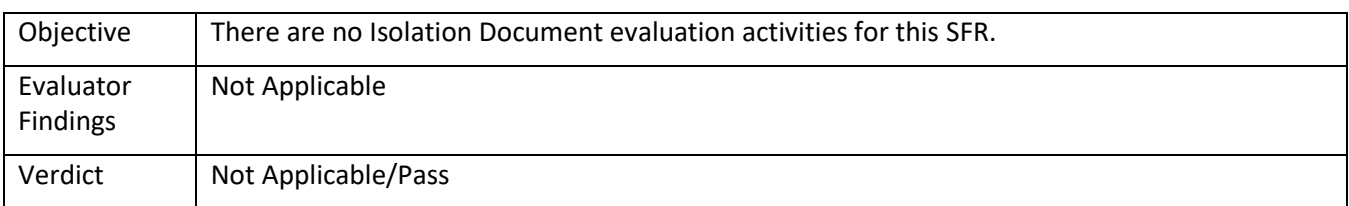

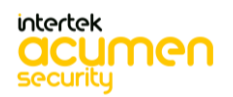

#### 5.2.27.2 FDP\_SWI\_EXT.3/KM TSS 1

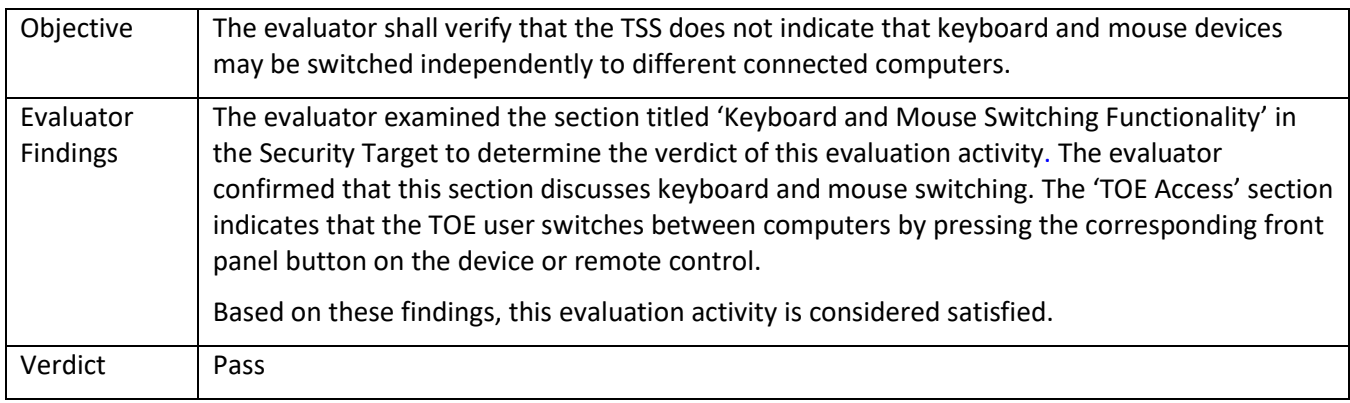

# 5.2.27.3 FDP\_SWI\_EXT.3/KM Guidance 1

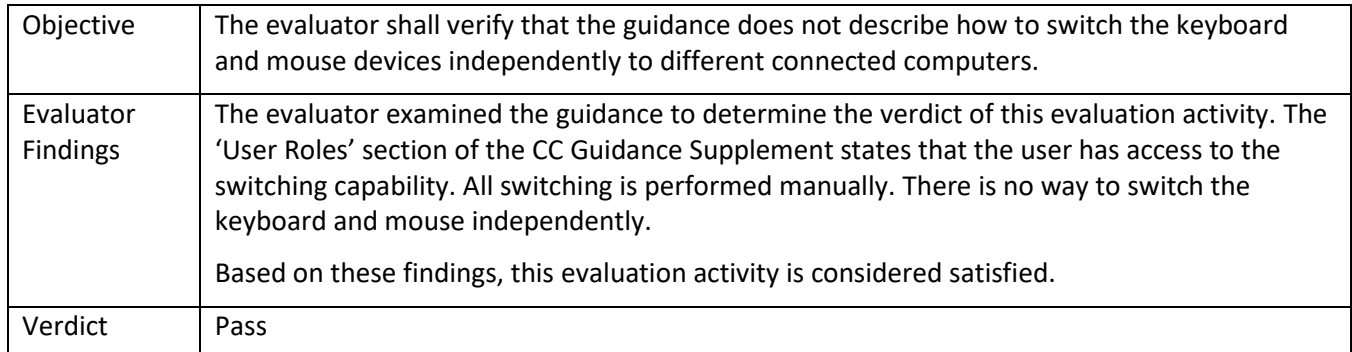

# *5.2.28* FDP\_UDF\_EXT.1/AO

5.2.28.1 FDP\_UDF\_EXT.1/AO Isolation Document 1

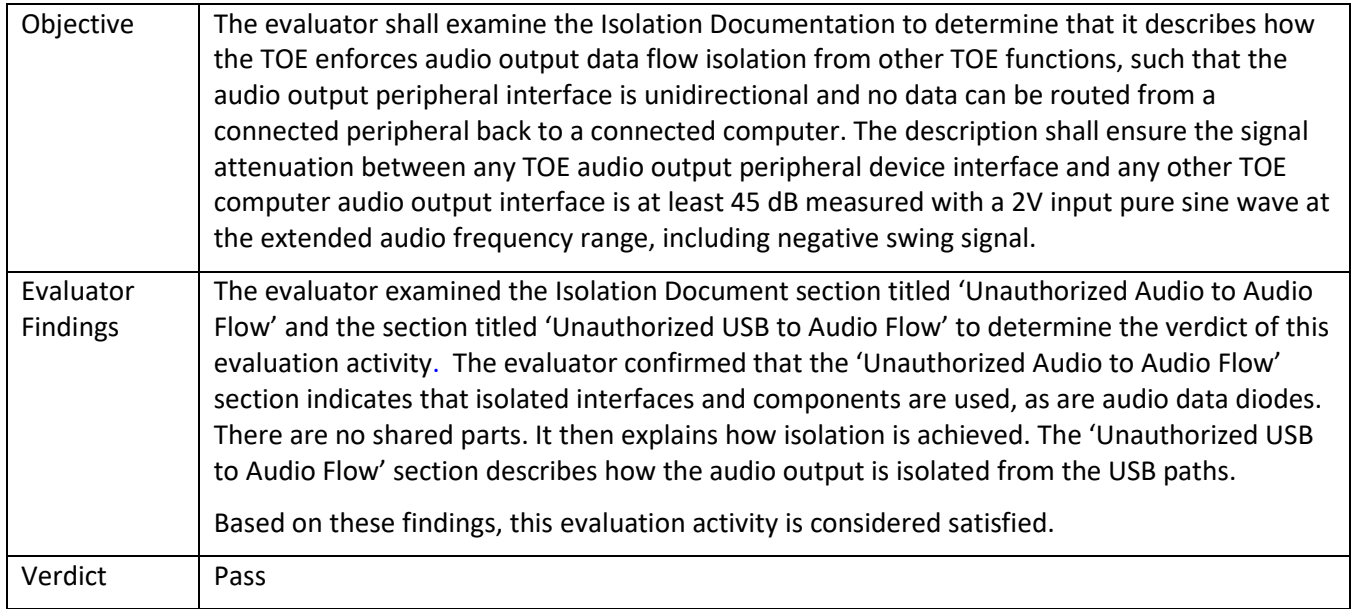

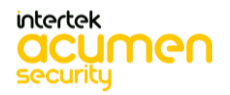

#### 5.2.28.2 FDP\_UDF\_EXT.1/AO TSS 1

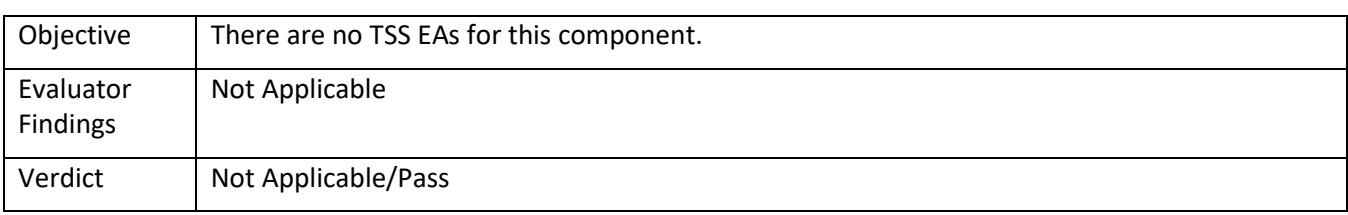

#### 5.2.28.3 FDP\_UDF\_EXT.1/AO Guidance 1

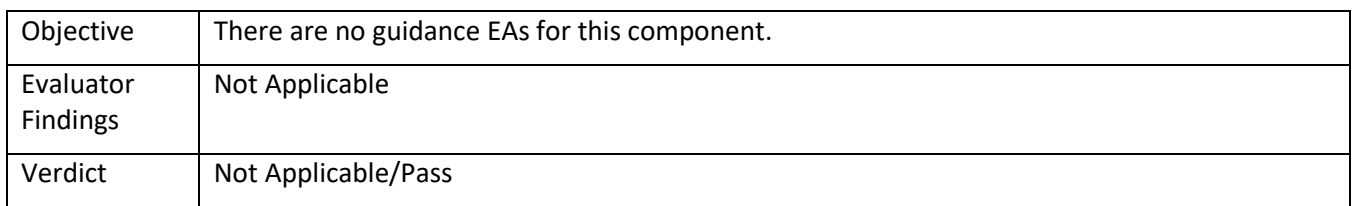

# *5.2.29* FDP\_UDF\_EXT.1/KM

5.2.29.1 FDP\_UDF\_EXT.1/KM Isolation Document 1

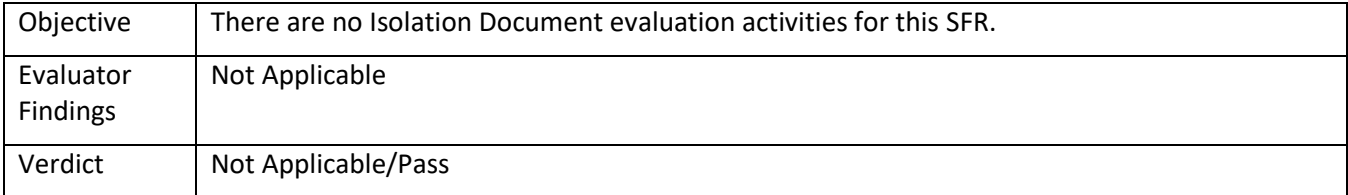

# 5.2.29.2 FDP\_UDF\_EXT.1/KM TSS 1

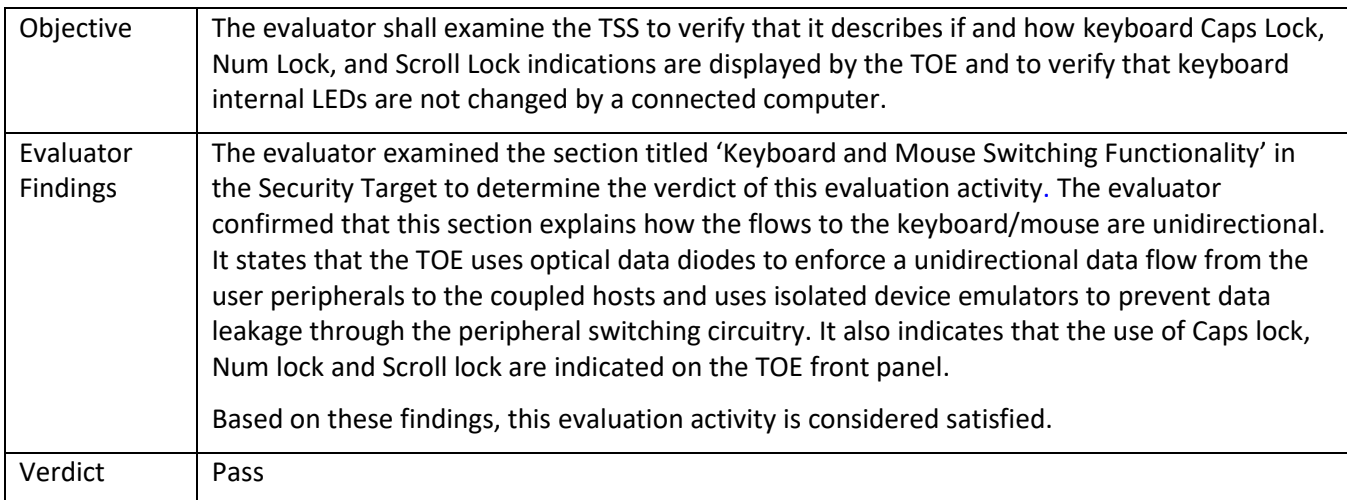

#### 5.2.29.3 FDP\_UDF\_EXT.1/KM TSS 2

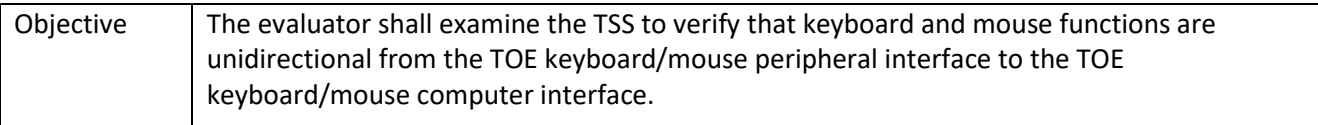

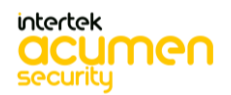

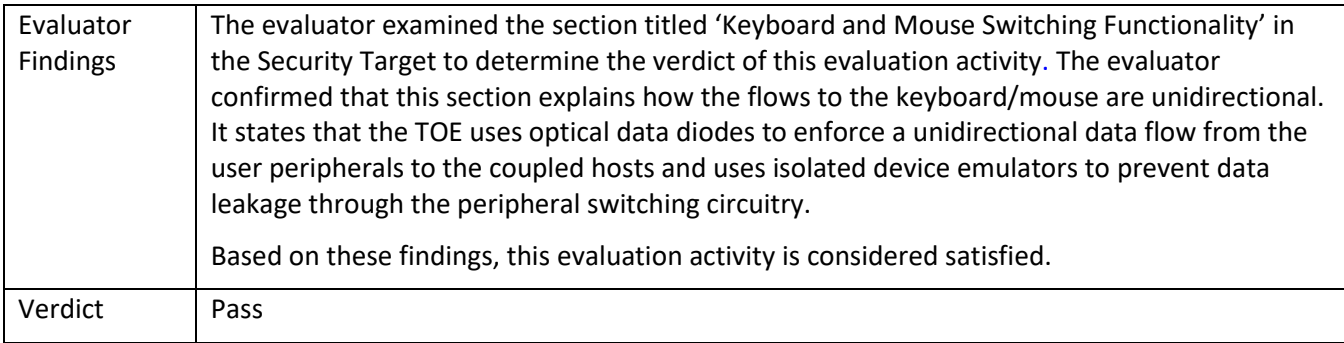

#### 5.2.29.4 FDP\_UDF\_EXT.1/KM Guidance 1

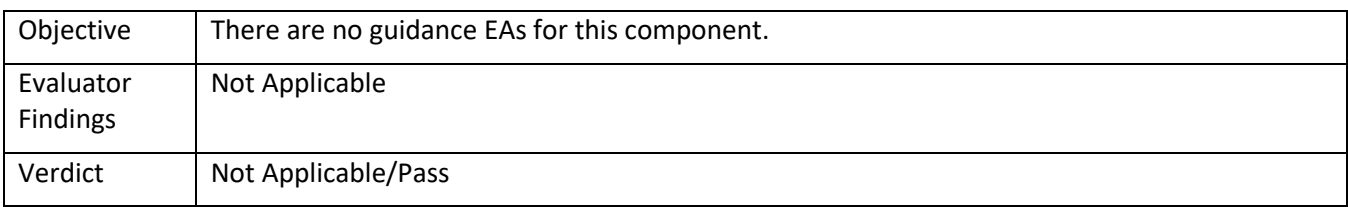

#### *5.2.30* FDP\_UDF\_EXT.1/VI

5.2.30.1 FDP\_UDF\_EXT.1/VI Isolation Document 1

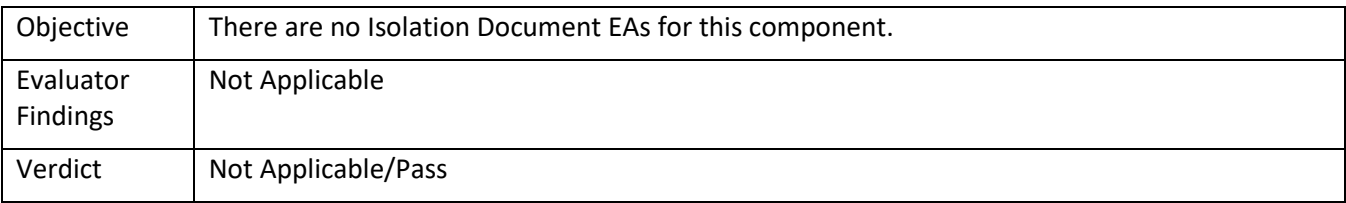

#### 5.2.30.2 FDP\_UDF\_EXT.1/VI TSS 1

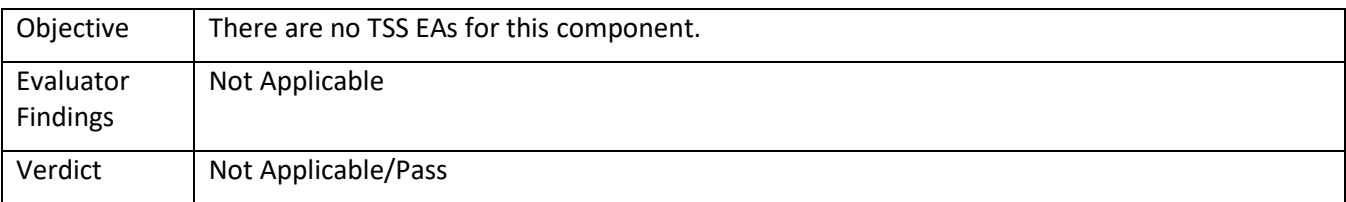

#### 5.2.30.3 FDP\_UDF\_EXT.1/VI Guidance 1

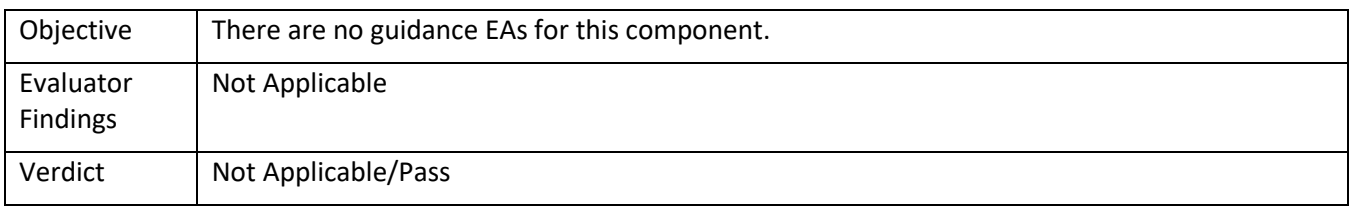

# **5.3 TSS, Isolation Document, and Guidance Activities (Identification and Authentication)**

### *5.3.1* FIA\_UAU.2

This SFR is evaluated by the Evaluation Activities in FMT\_MOF.1 below.

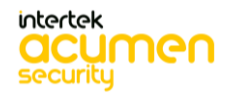

#### *5.3.2* FIA\_UID.2

This SFR is evaluated by the Evaluation Activities in FMT\_MOF.1 below.

# **5.4 TSS, Isolation Document, and Guidance Activities (Security Management)**

#### *5.4.1* FMT\_MOF.1

5.4.1.1 FMT\_MOF.1 Isolation Document 1

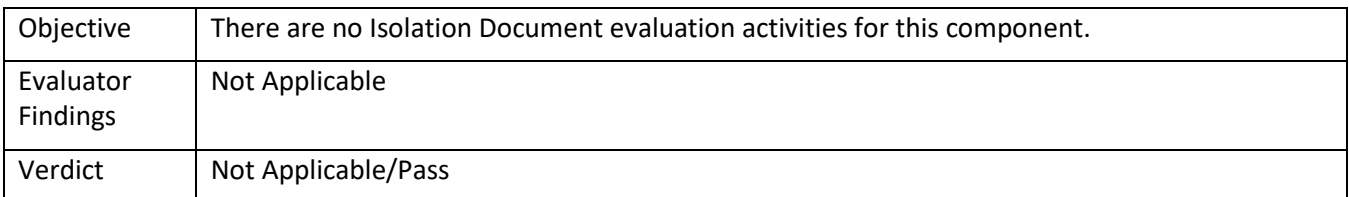

#### 5.4.1.2 FMT\_MOF.1 TSS 1

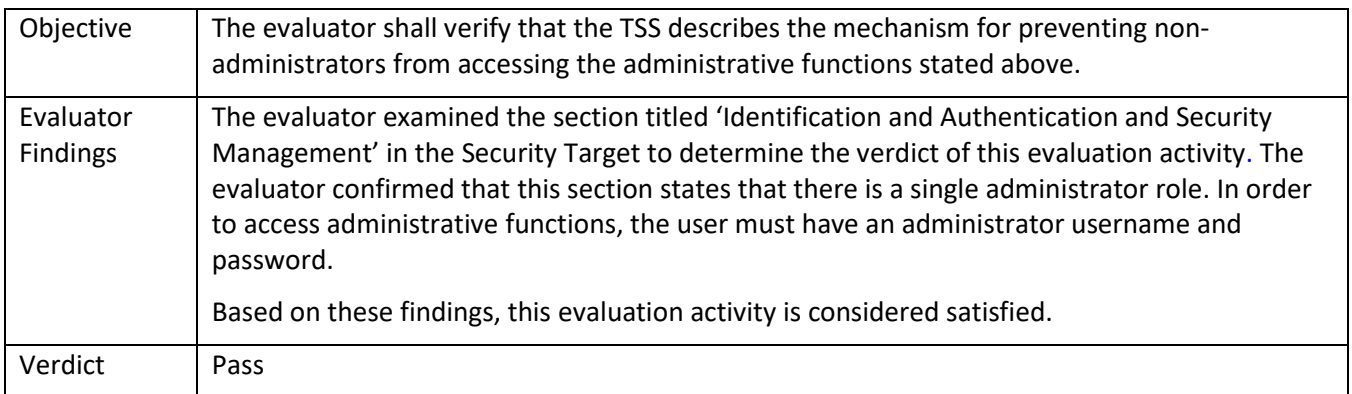

#### 5.4.1.3 FMT\_MOF.1 TSS 2

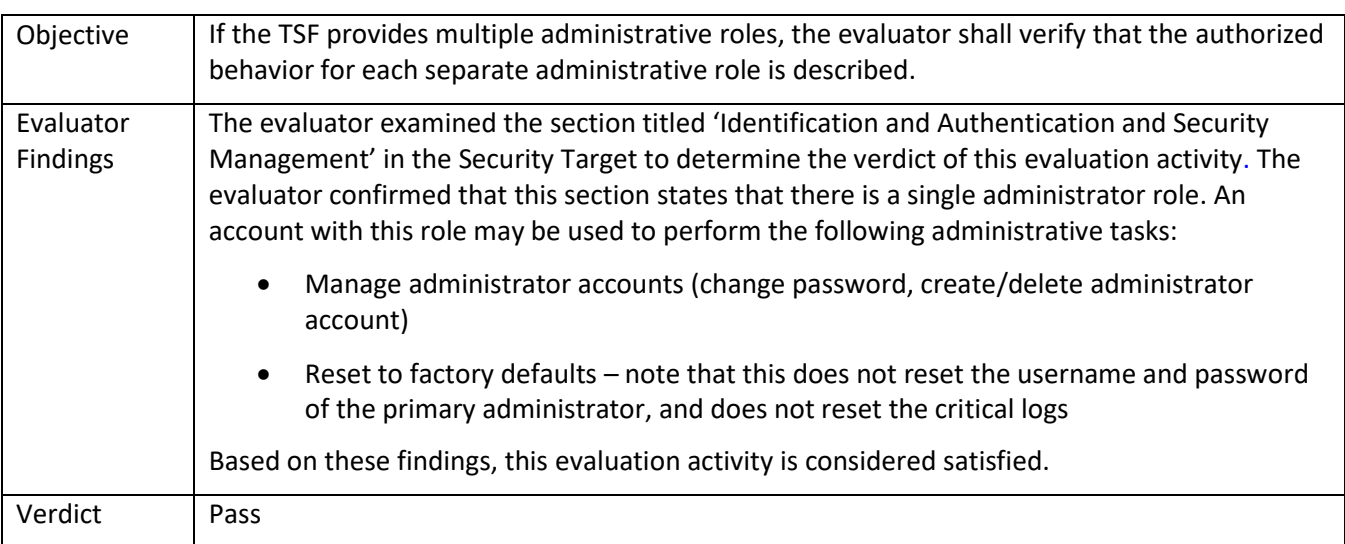

5.4.1.4 FMT\_MOF.1 TSS 3

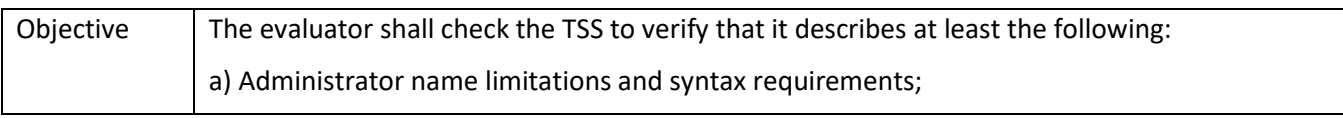

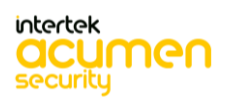

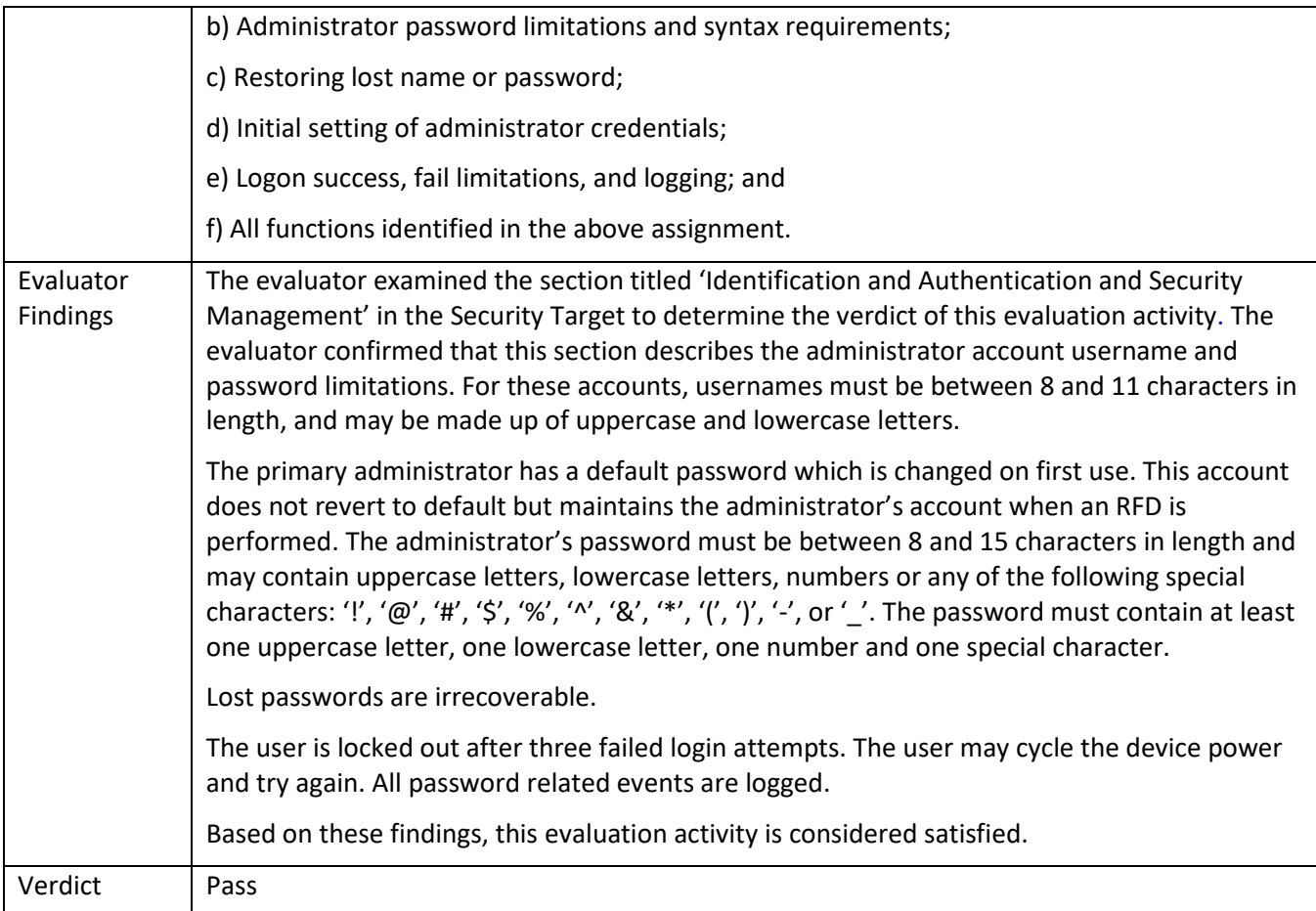

# 5.4.1.5 FMT\_MOF.1 Guidance 1

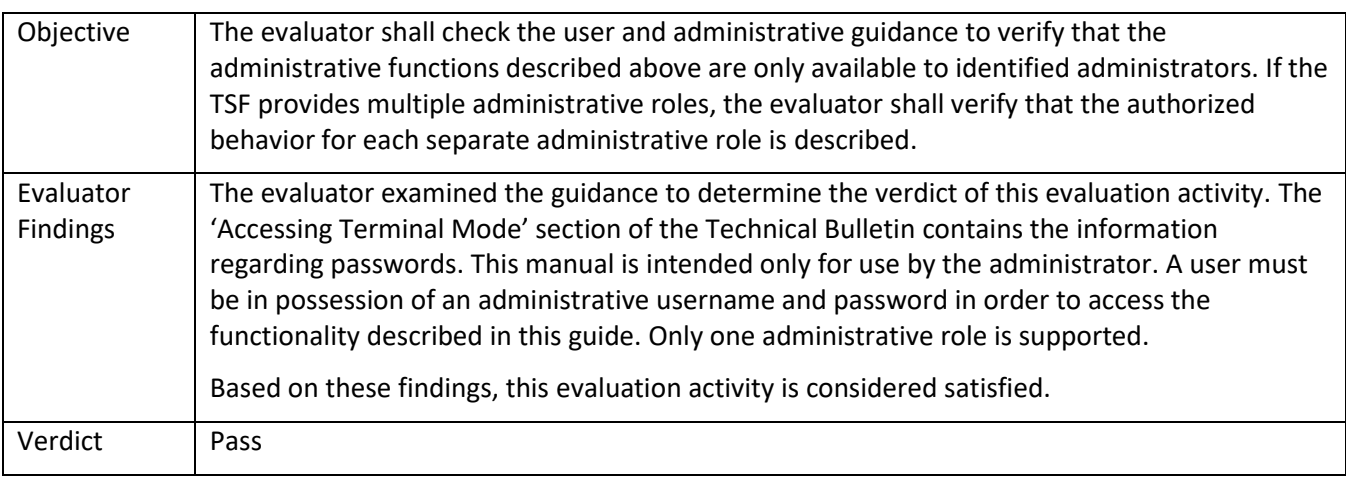

# *5.4.2* FMT\_SMF.1

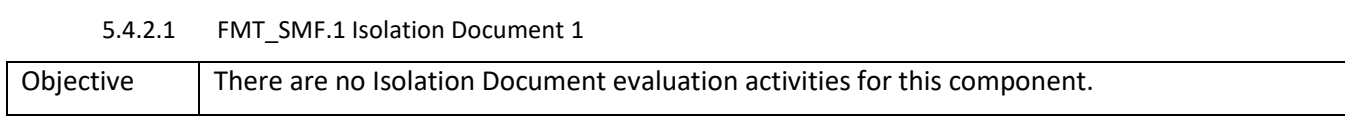

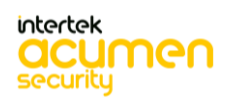

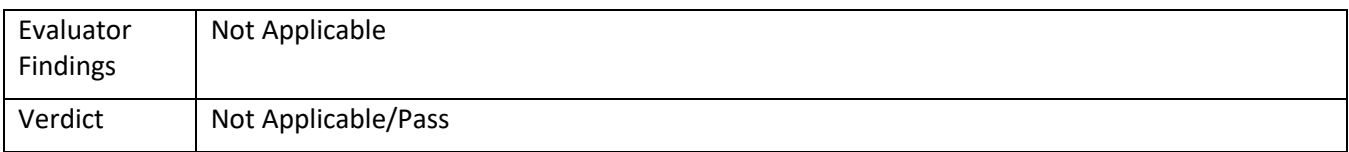

#### 5.4.2.2 FMT\_SMF.1 TSS 1

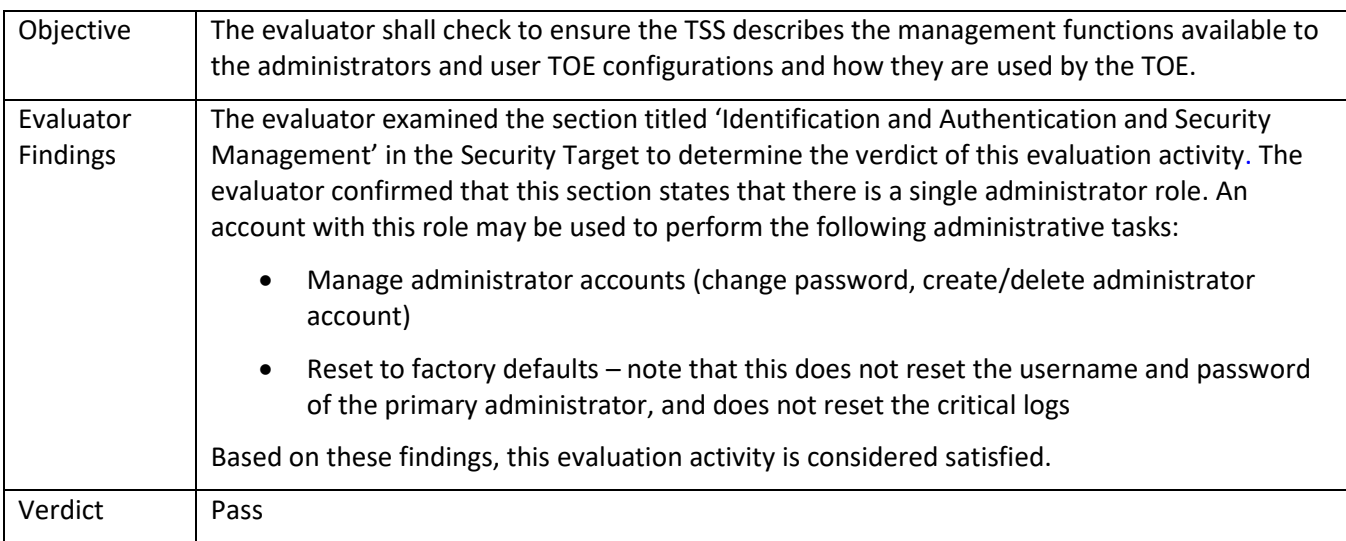

#### 5.4.2.3 FMT\_SMF.1 Guidance 1

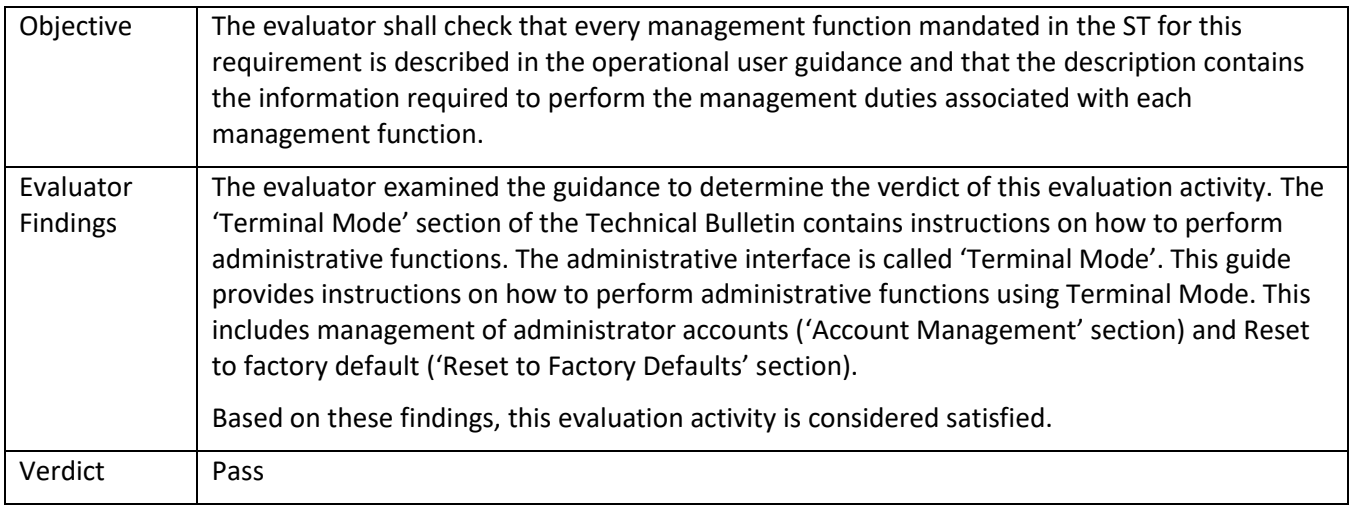

#### *5.4.3* FMT\_SMR.1

Refer to the Evaluation Activities of FMT\_MOF.1.1 above.

# **5.5 TSS, Isolation Document, and Guidance Activities (Protection of the TSF)**

# *5.5.1* FPT\_FLS\_EXT.1

Not Applicable. This SFR is evaluated in conjunction with FPT\_TST.1.

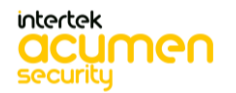

### *5.5.2* FPT\_NTA\_EXT.1

# 5.5.2.1 FPT\_NTA\_EXT.1 Isolation Document 1

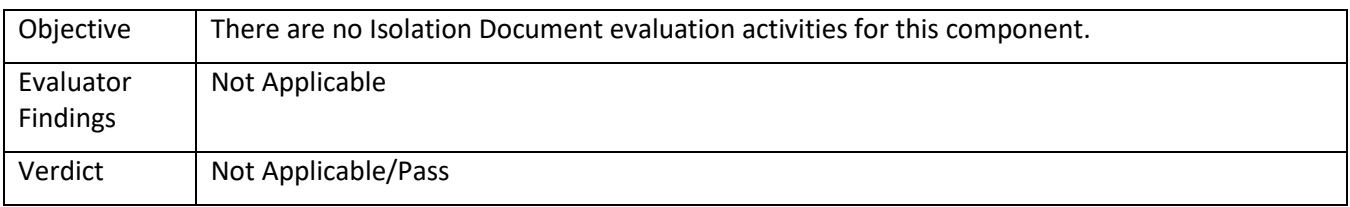

# 5.5.2.2 FPT\_NTA\_EXT.1 TSS 1

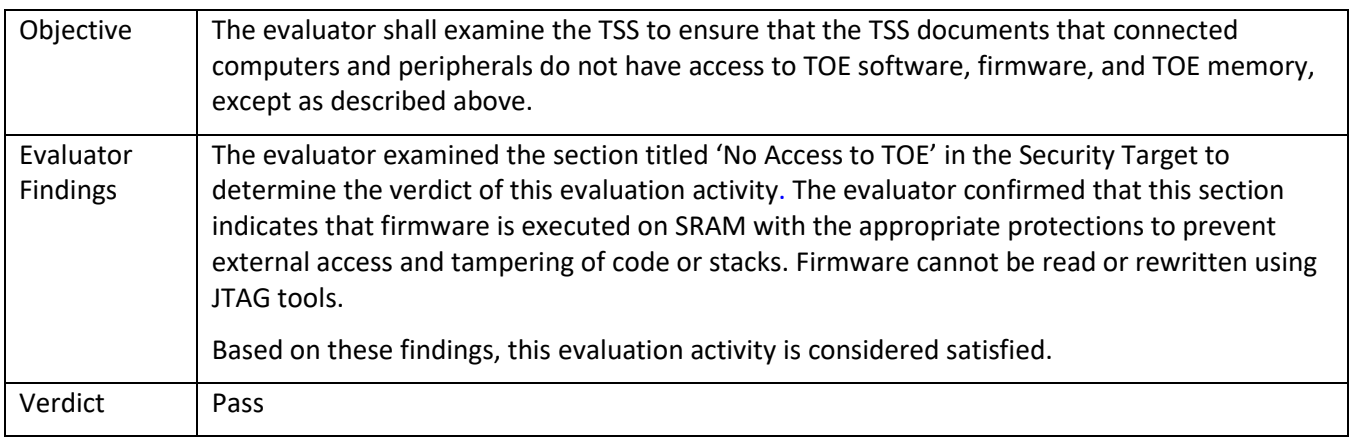

# 5.5.2.3 FPT\_NTA\_EXT.1 Guidance 1

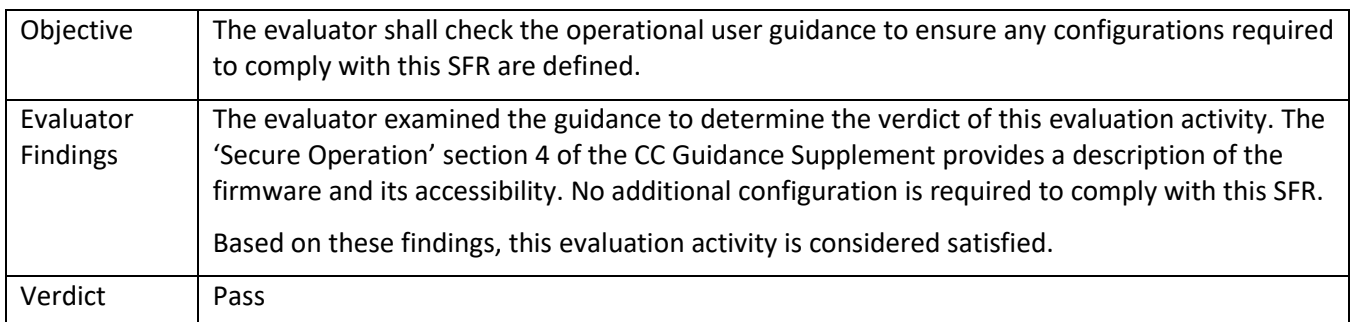

# *5.5.3* FPT\_PHP.1

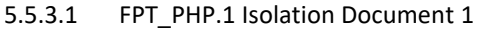

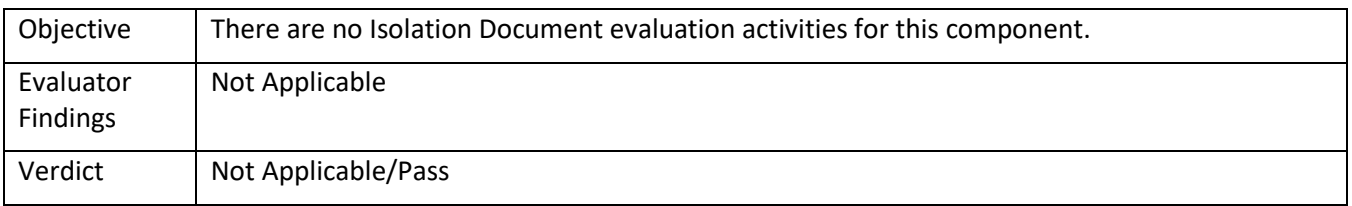

# 5.5.3.2 FPT\_PHP.1 TSS 1

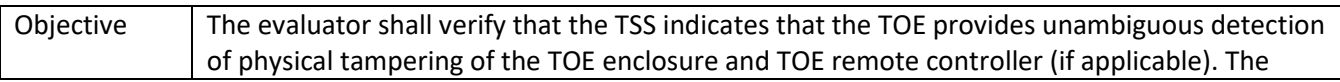

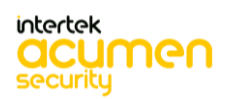

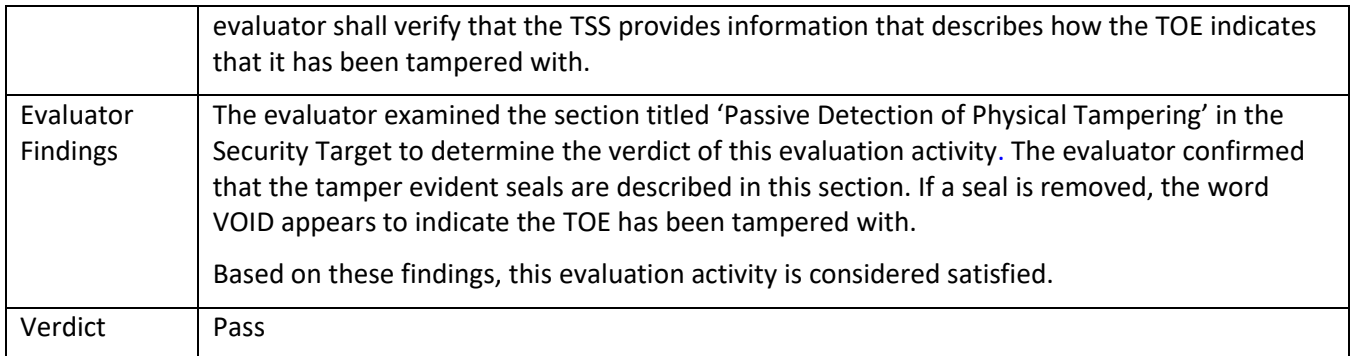

# 5.5.3.3 FPT\_PHP.1 Guidance 1

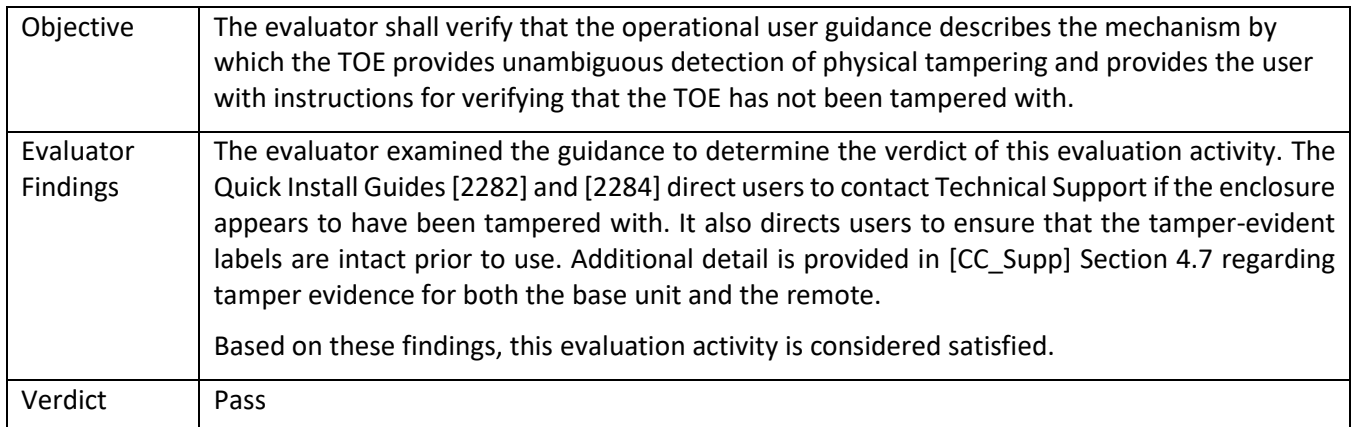

# *5.5.4* FPT\_PHP.3

# 5.5.4.1 FPT\_PHP.3 Isolation Document 1

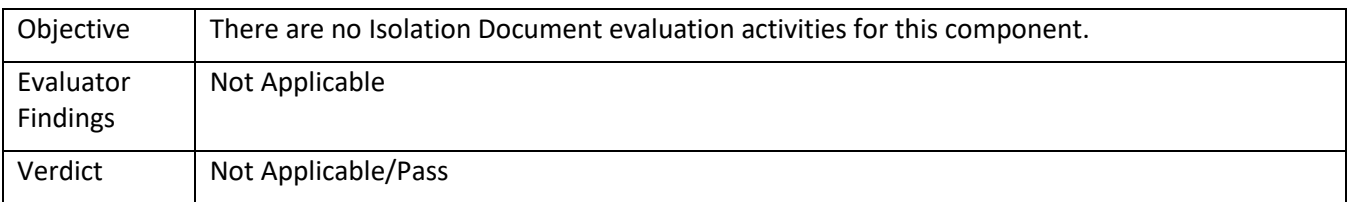

# 5.5.4.2 FPT\_PHP.3 TSS 1

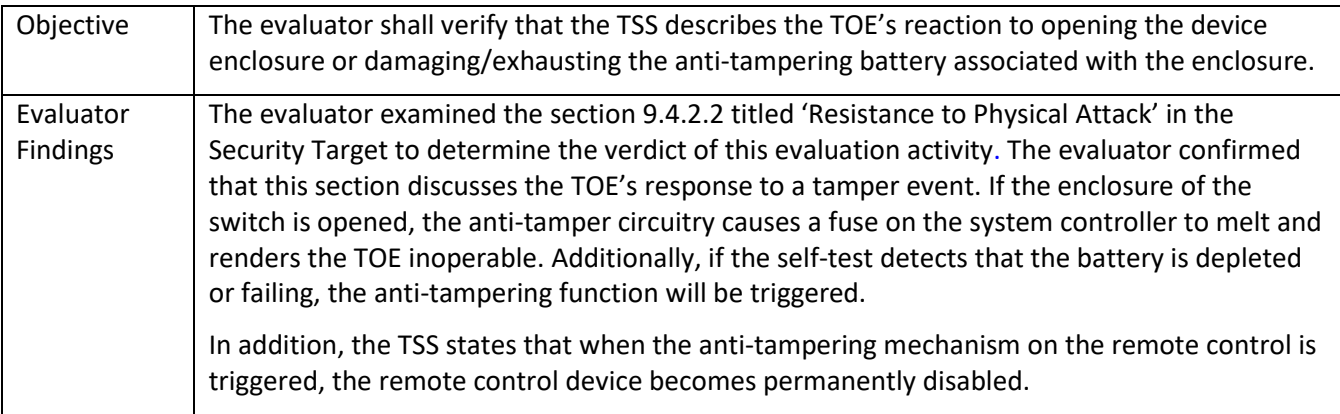

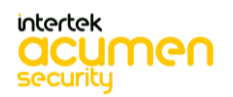

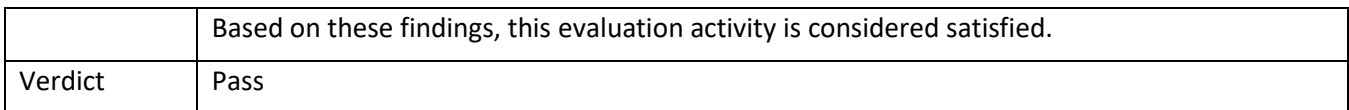

# 5.5.4.3 FPT\_PHP.3 Guidance 1

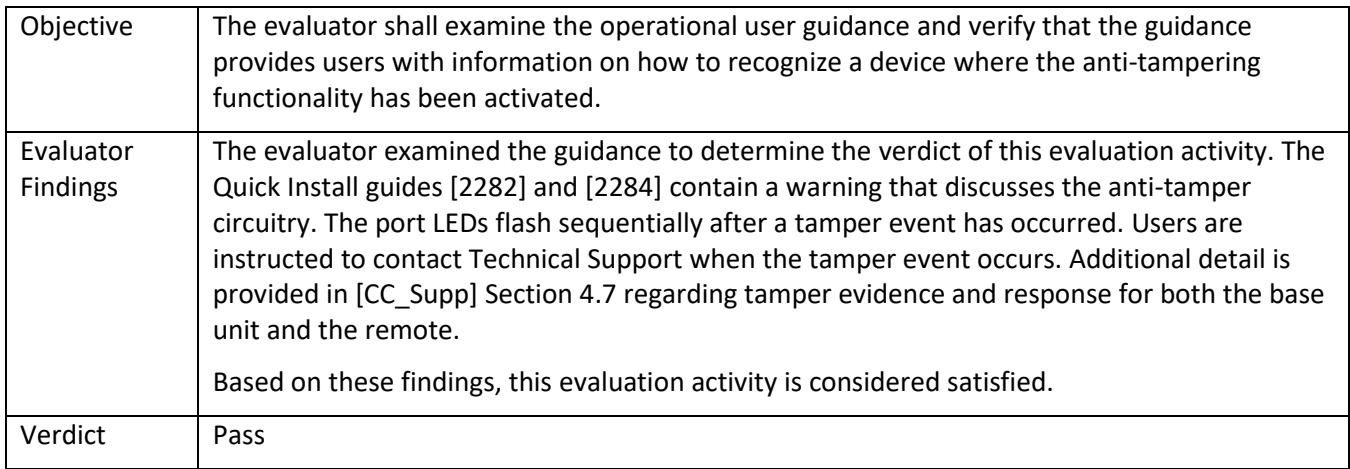

# 5.5.4.4 FPT\_PHP.3 Guidance 2

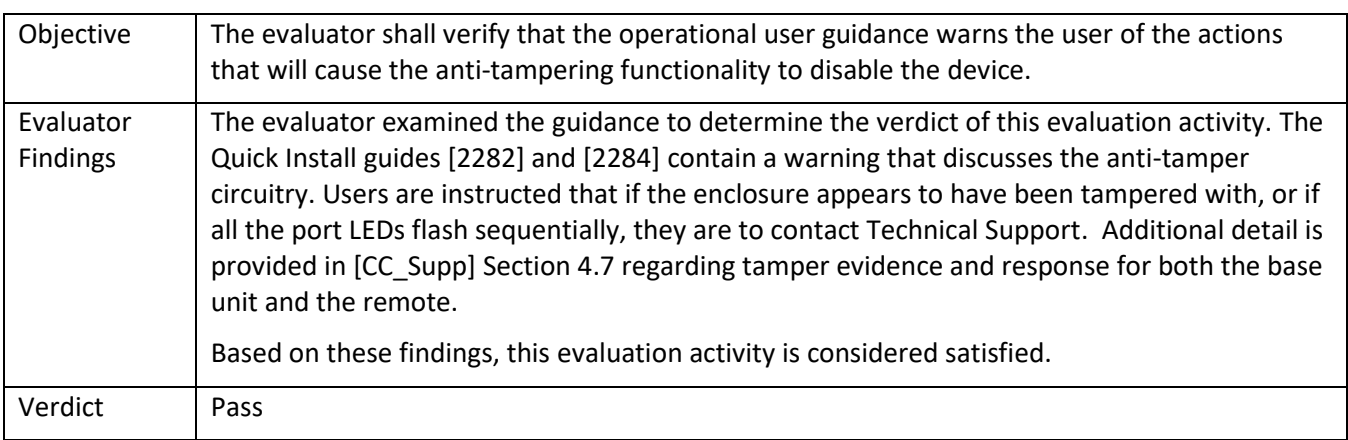

#### *5.5.5* FPT\_STM.1

# 5.5.5.1 FPT\_STM.1 Isolation Document 1

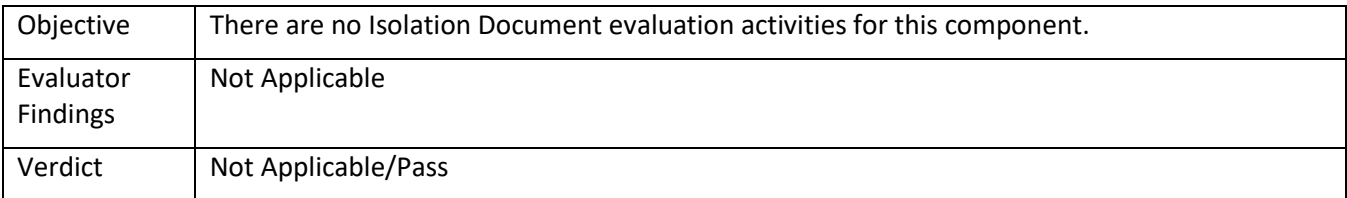

# 5.5.5.2 FPT\_STM.1 TSS 1

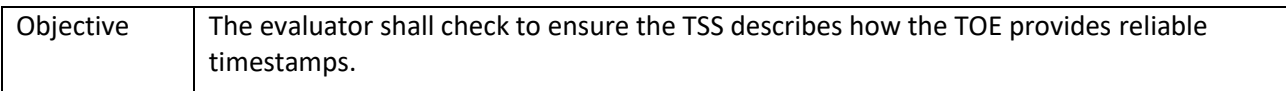

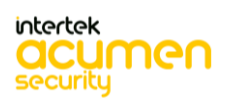

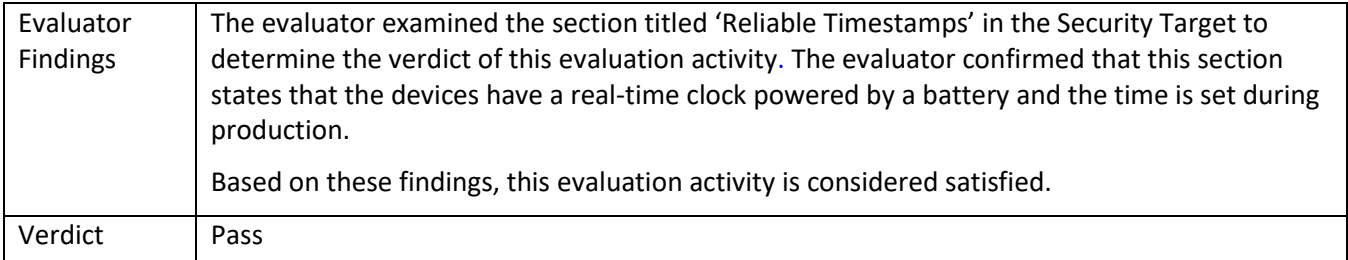

# 5.5.5.3 FPT\_STM.1 Guidance 1

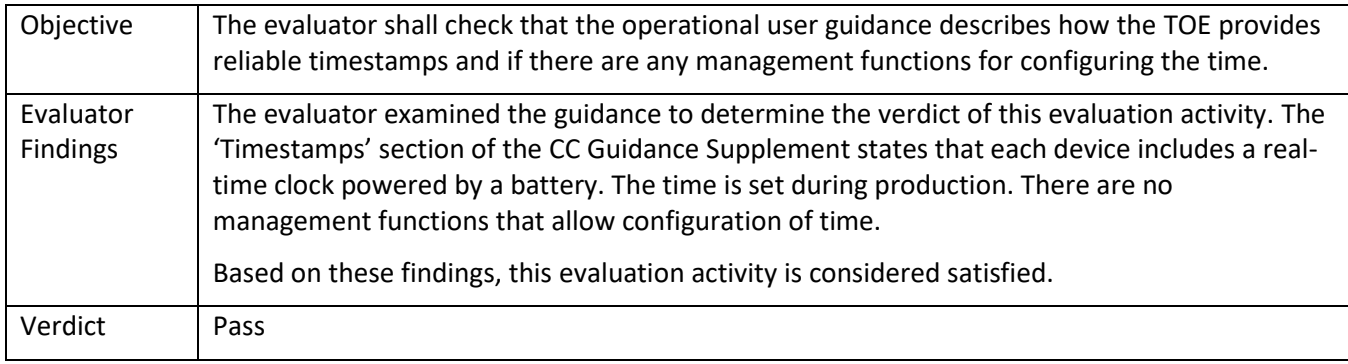

# *5.5.6* FPT\_TST.1

5.5.6.1 FPT\_TST.1 Isolation Document 1

| Objective                    | There are no Isolation Document evaluation activities for this component. |
|------------------------------|---------------------------------------------------------------------------|
| Evaluator<br><b>Findings</b> | Not Applicable                                                            |
| Verdict                      | Not Applicable/Pass                                                       |

# 5.5.6.2 FPT\_TST.1 TSS 1

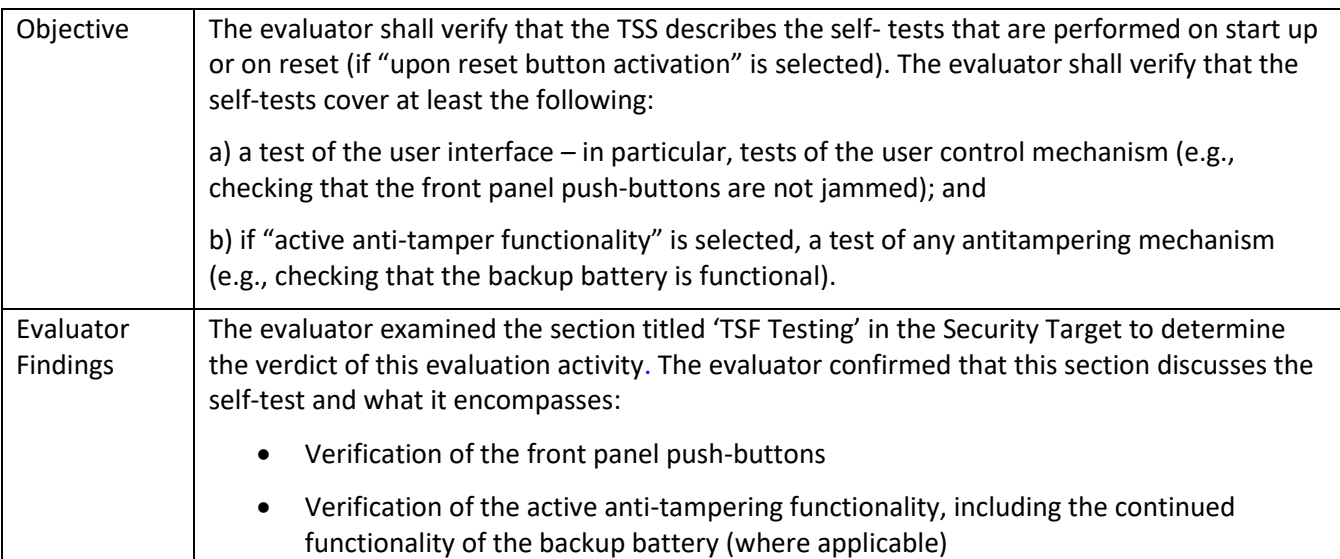

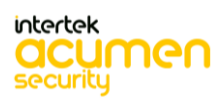

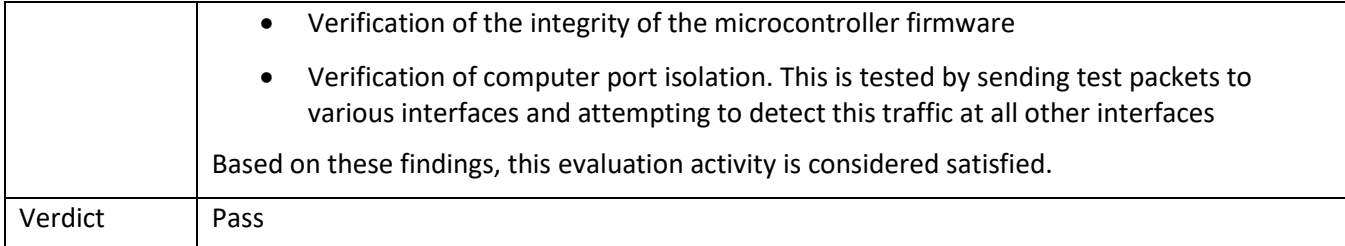

# 5.5.6.3 FPT\_TST.1 TSS 2

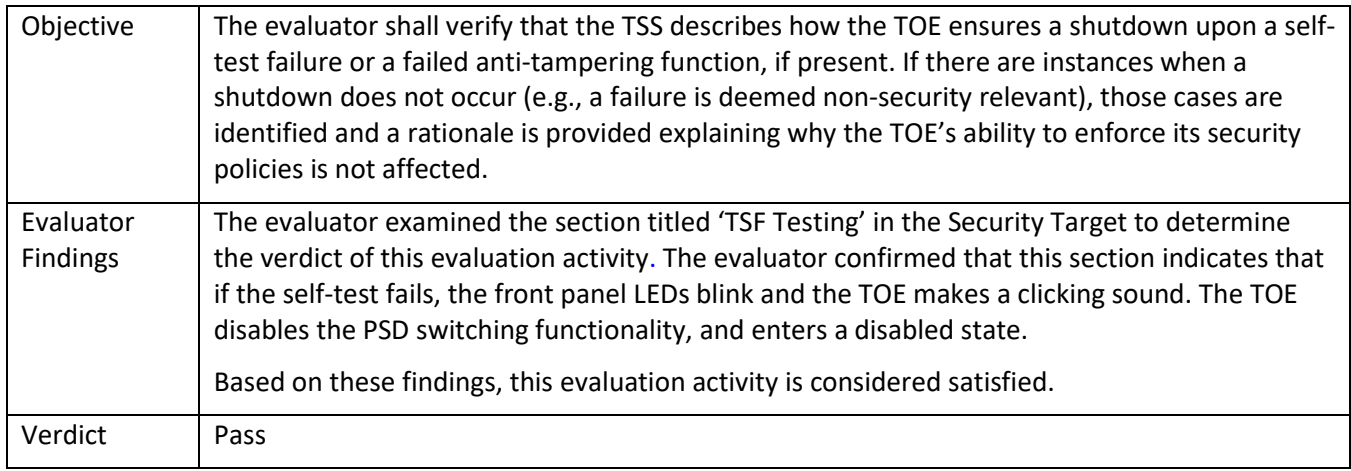

# 5.5.6.4 FPT\_TST.1 TSS 3

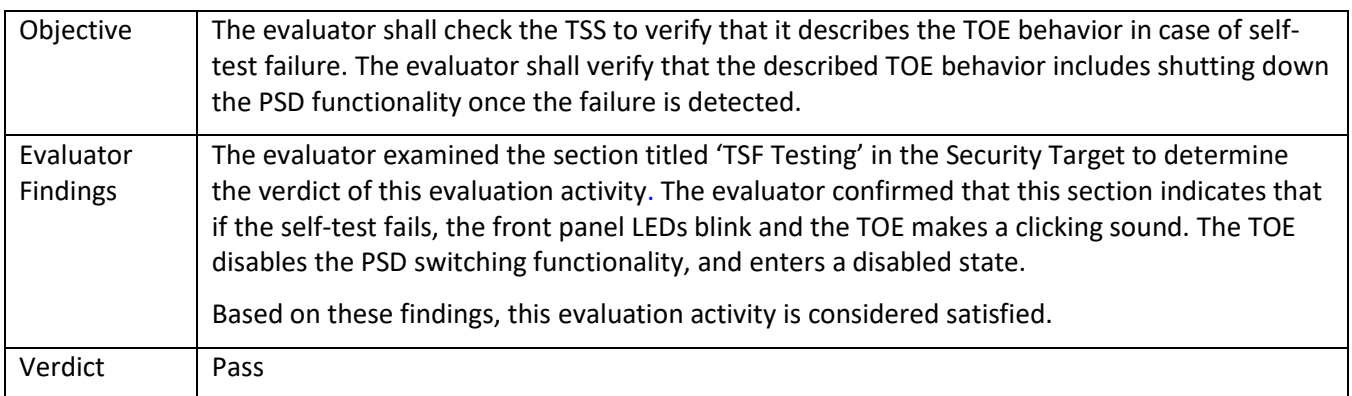

# 5.5.6.5 FPT\_TST.1 TSS 4

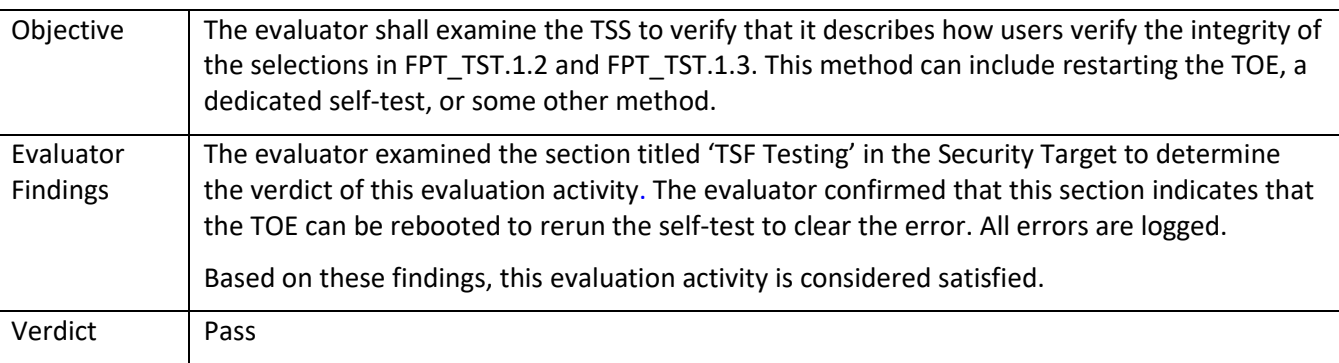

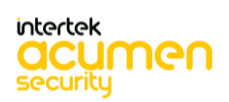

# 5.5.6.6 FPT\_TST.1 Guidance 1

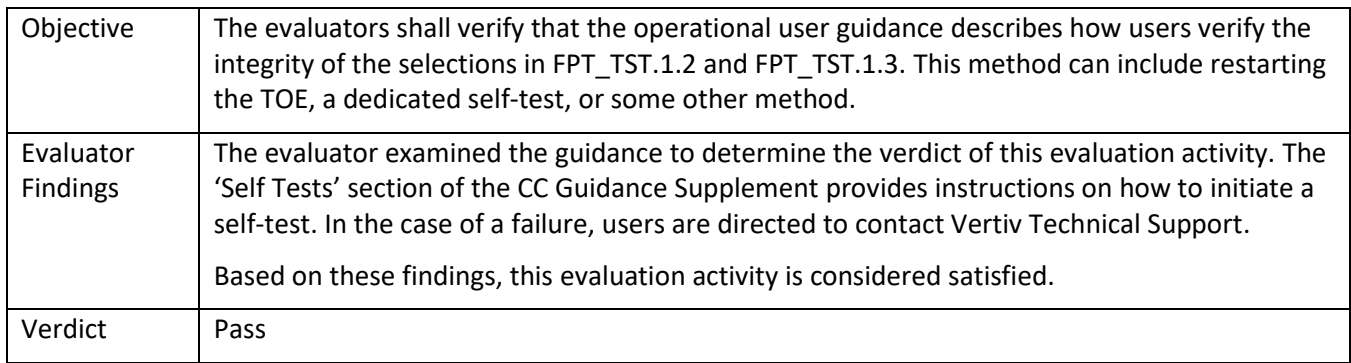

# *5.5.7* FPT\_TST\_EXT.1

# 5.5.7.1 FPT\_TST\_EXT.1 Isolation Document 1

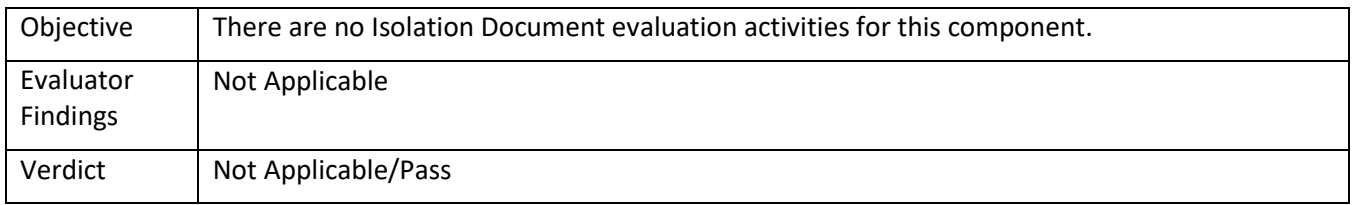

# 5.5.7.2 FPT\_TST\_EXT.1 TSS 1

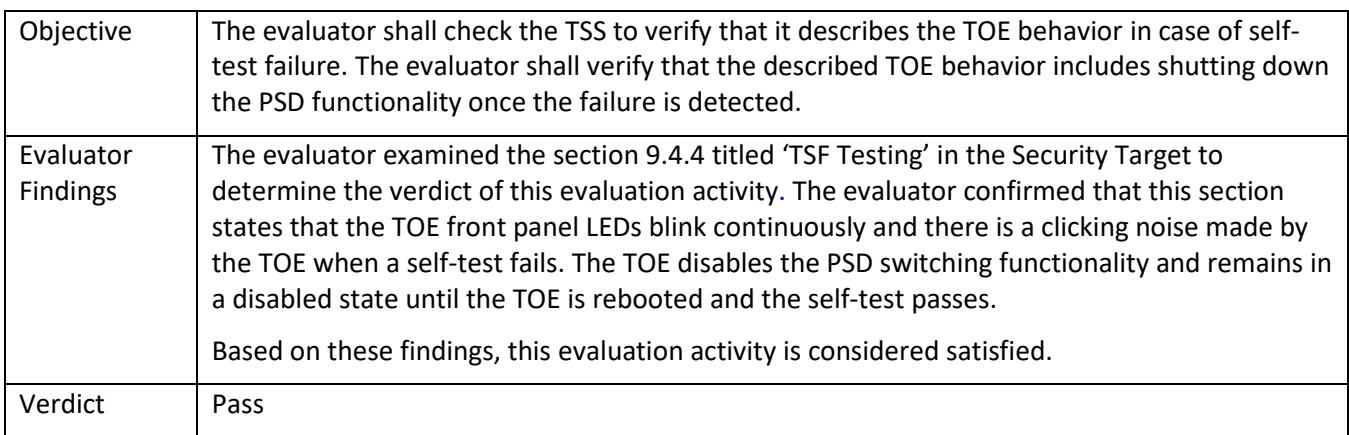

# 5.5.7.3 FPT\_TST\_EXT.1 Guidance 1

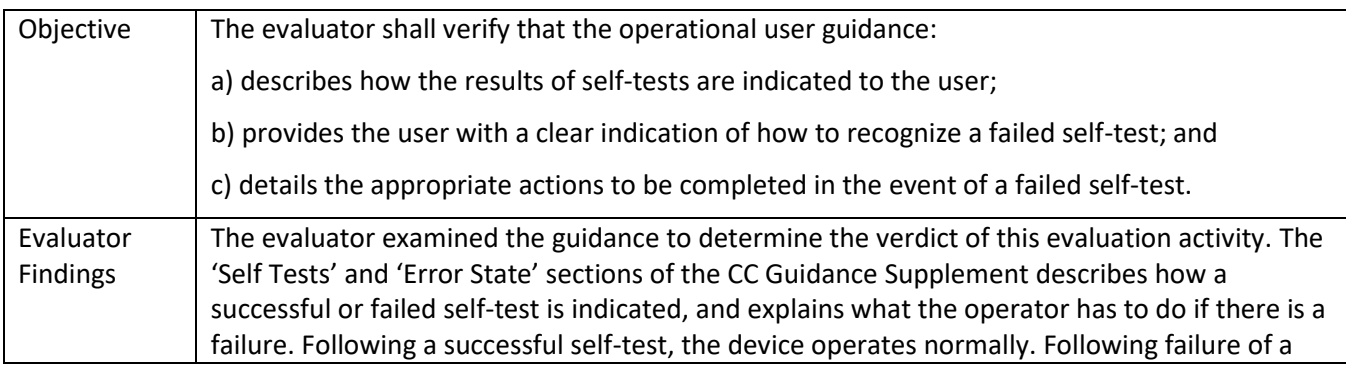

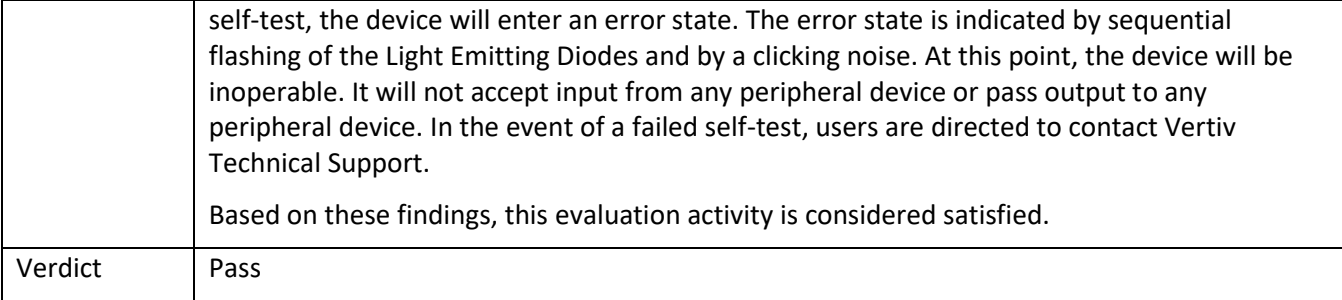

# 5.5.7.4 FPT\_TST\_EXT.1 Guidance 2

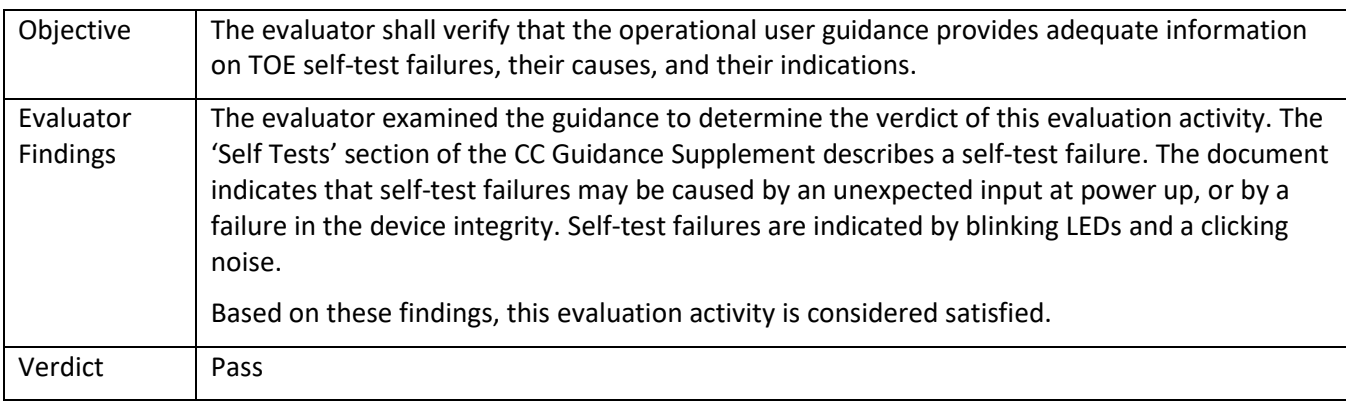

# **5.6 TSS, Isolation Document, and Guidance Activities (TOE Access)**

#### *5.6.1* FTA\_CIN\_EXT.1

# 5.6.1.1 FTA\_CIN\_EXT.1 Isolation Document 1

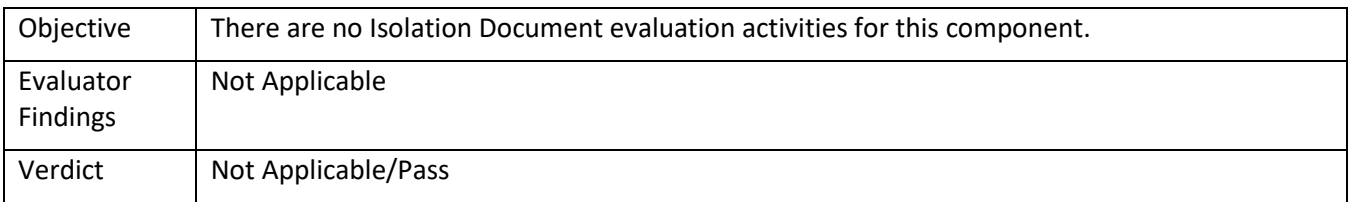

# 5.6.1.2 FTA\_CIN\_EXT.1 TSS 1

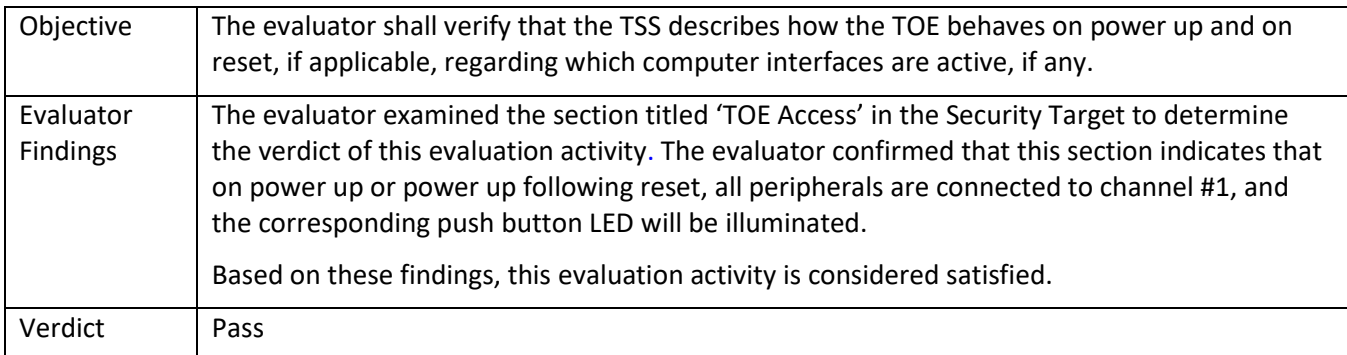

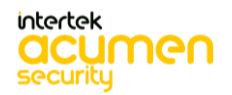

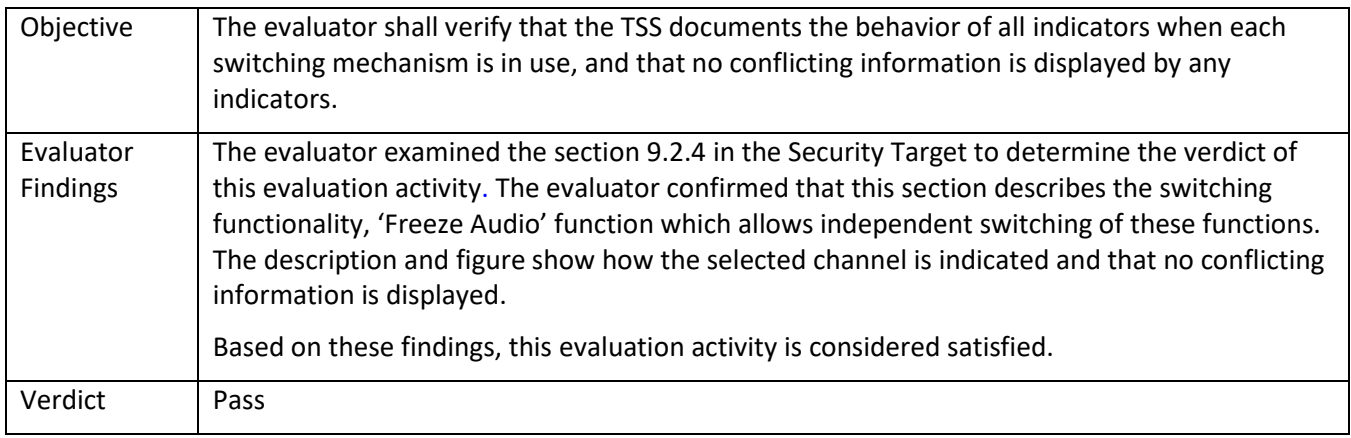

# 5.6.1.4 FTA\_CIN\_EXT.1 Guidance 1

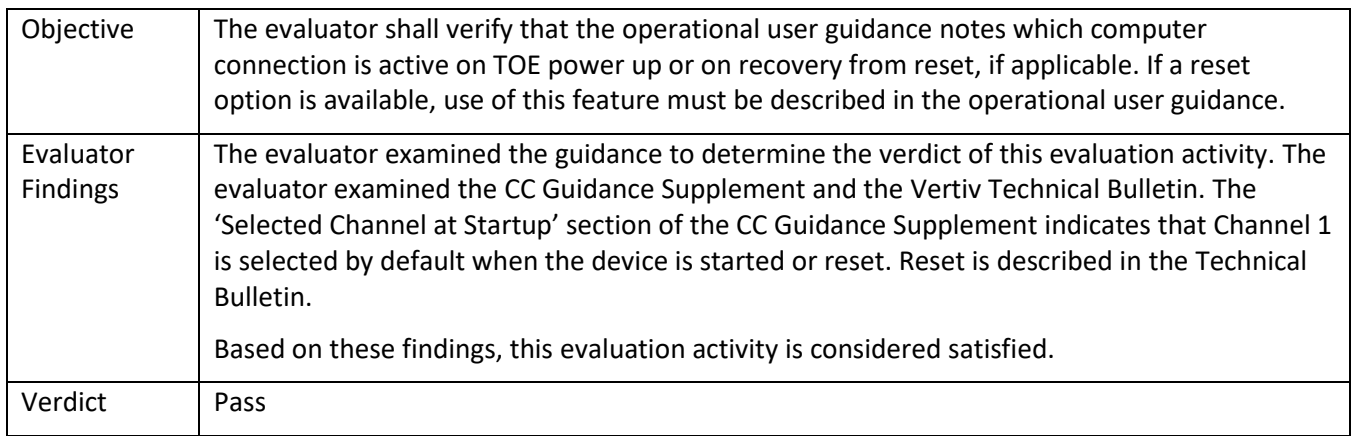

# 5.6.1.5 FTA\_CIN\_EXT.1 Guidance 2

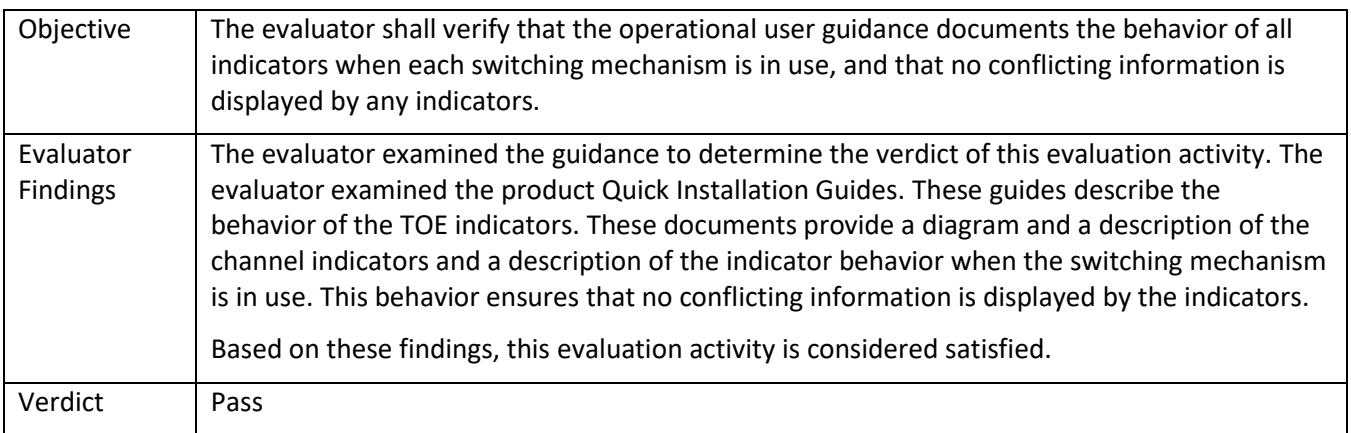

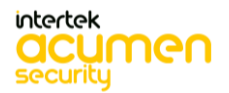

# **6 Detailed Test Cases (Test Activities)**

# **6.1 FAU\_GEN.1 Test 1**

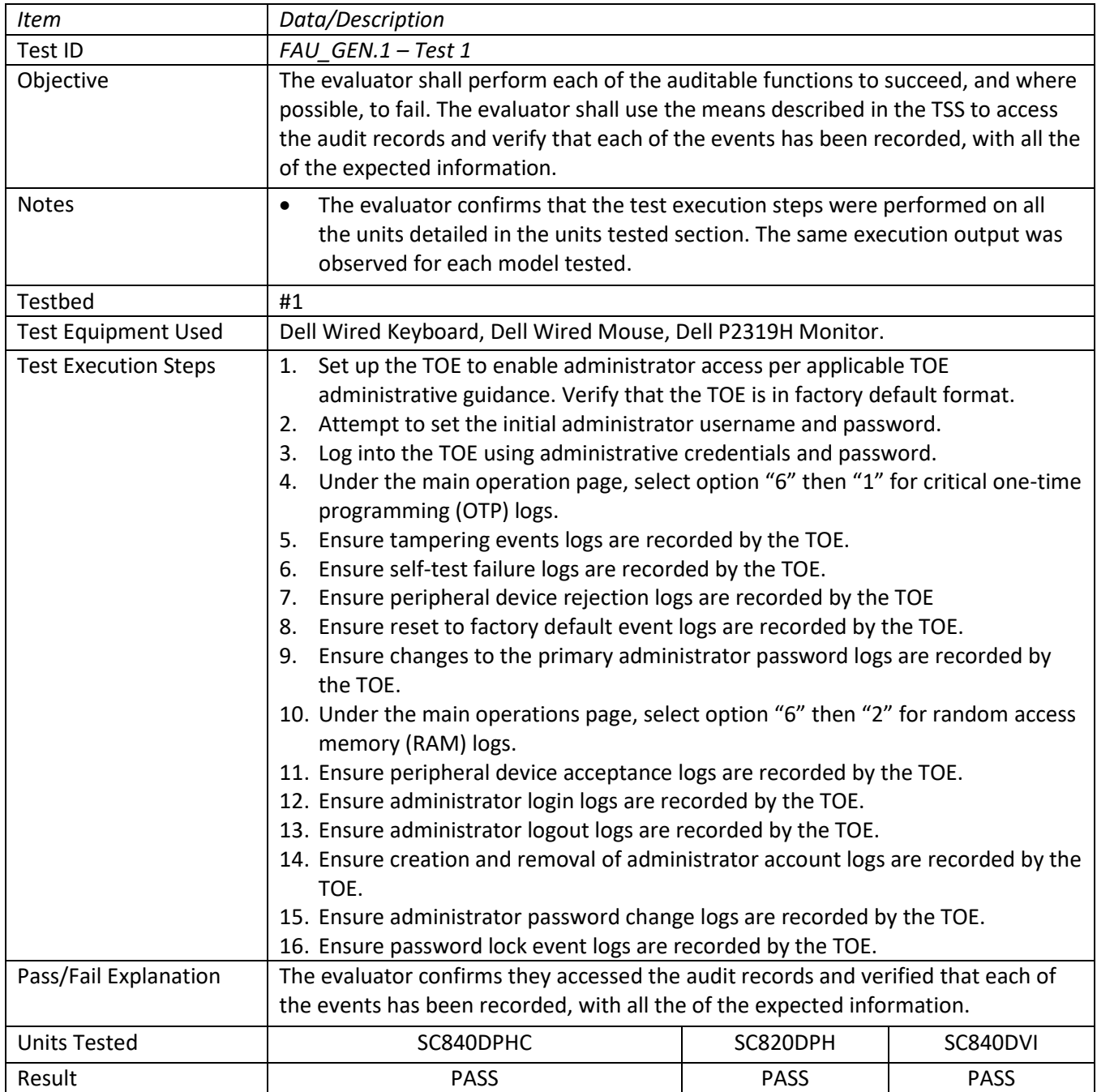

# **6.2 FDP\_AFL\_EXT.1 Test 1**

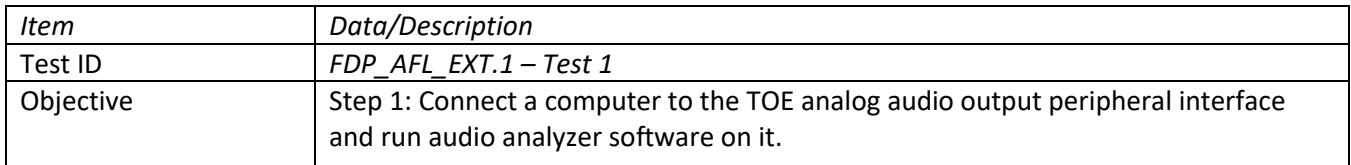

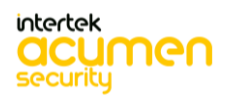

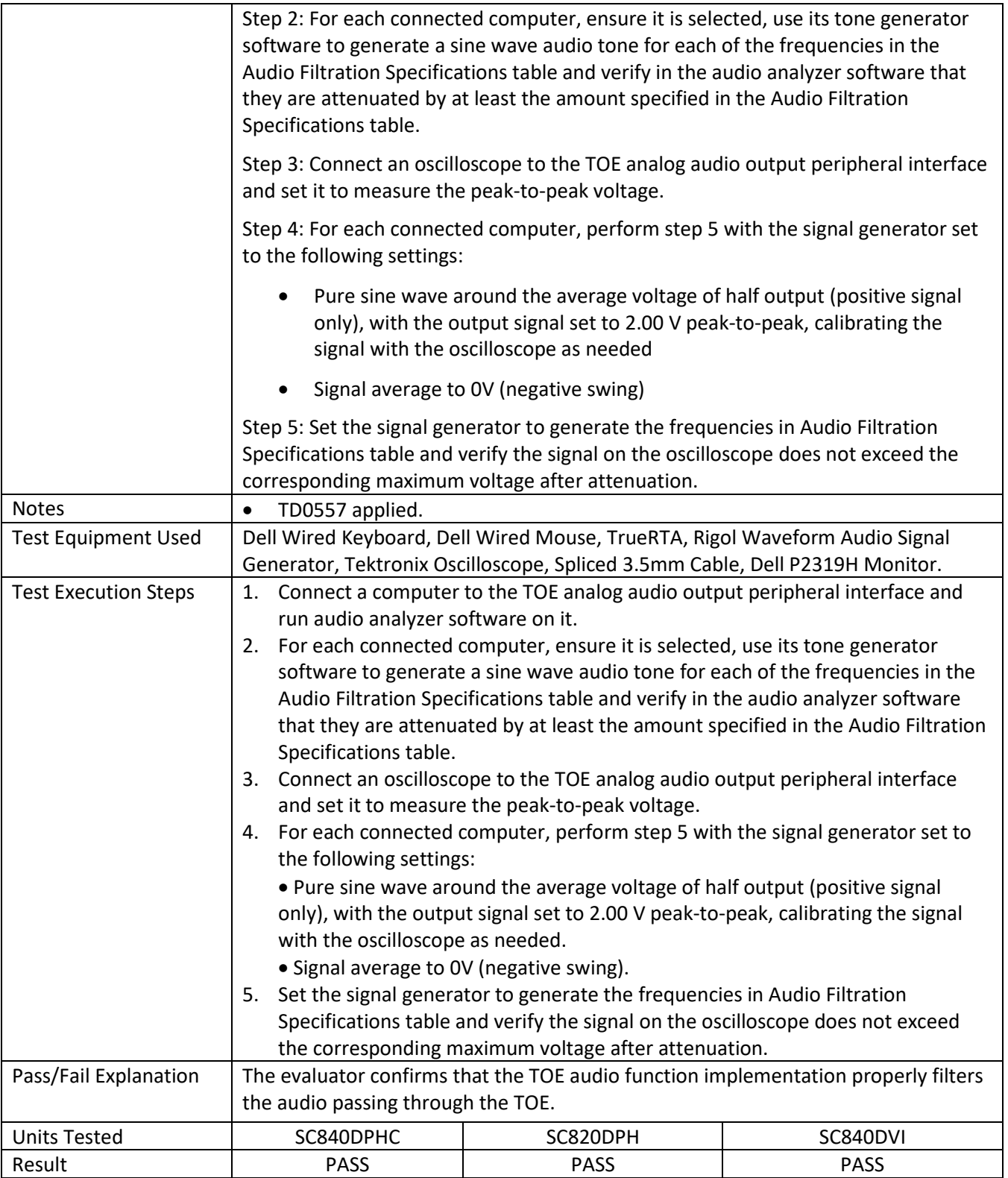

# **6.3 FDP\_APC\_EXT.1 Test 1**

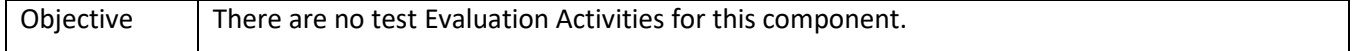

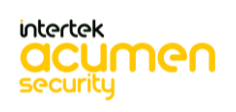

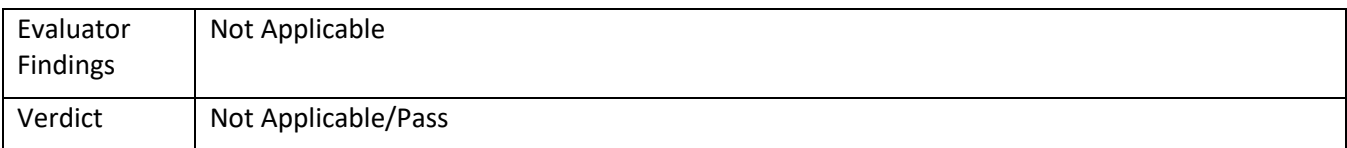

# **6.4 FDP\_APC\_EXT.1/AO Test 1**

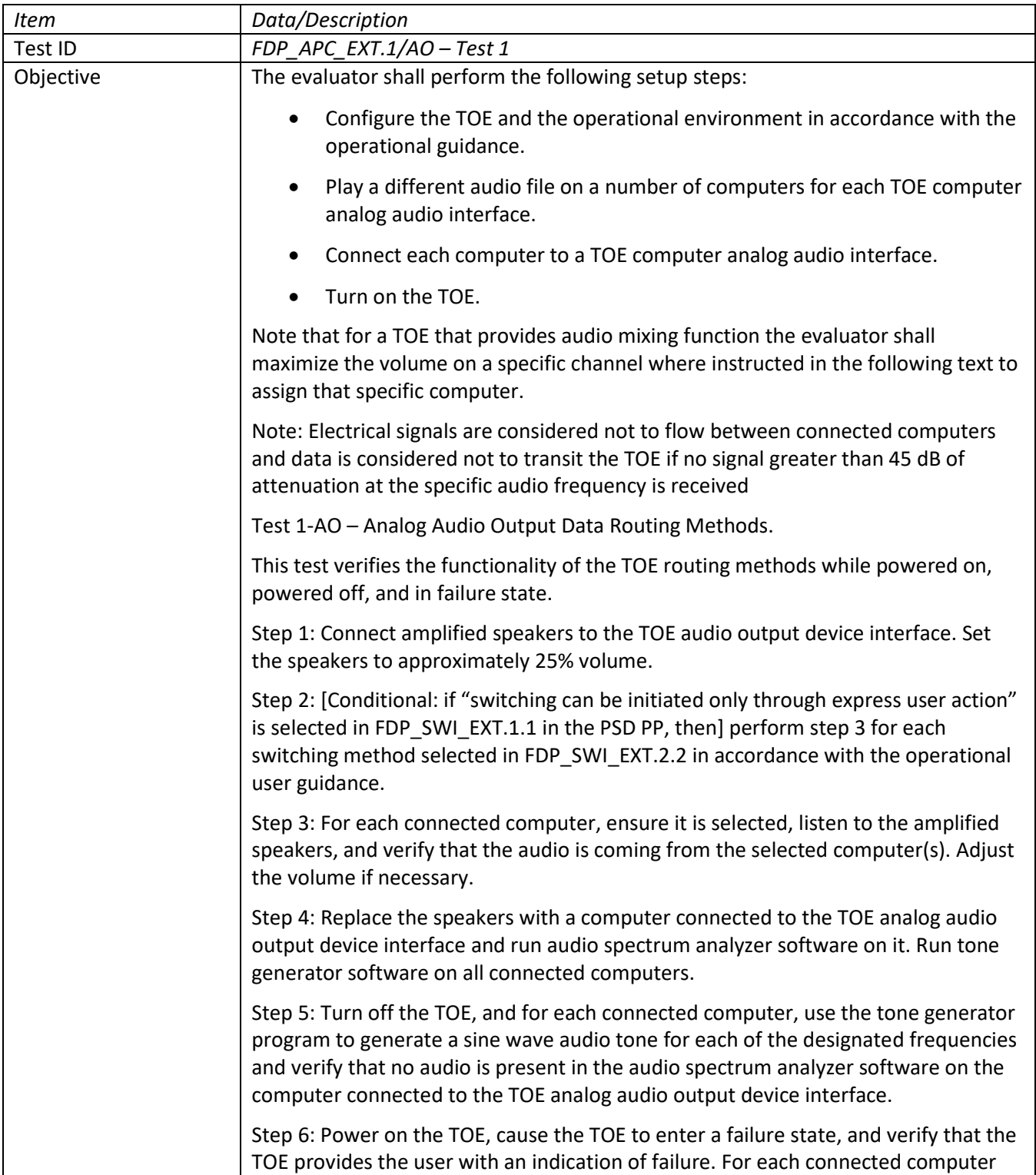

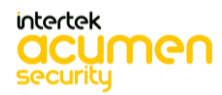

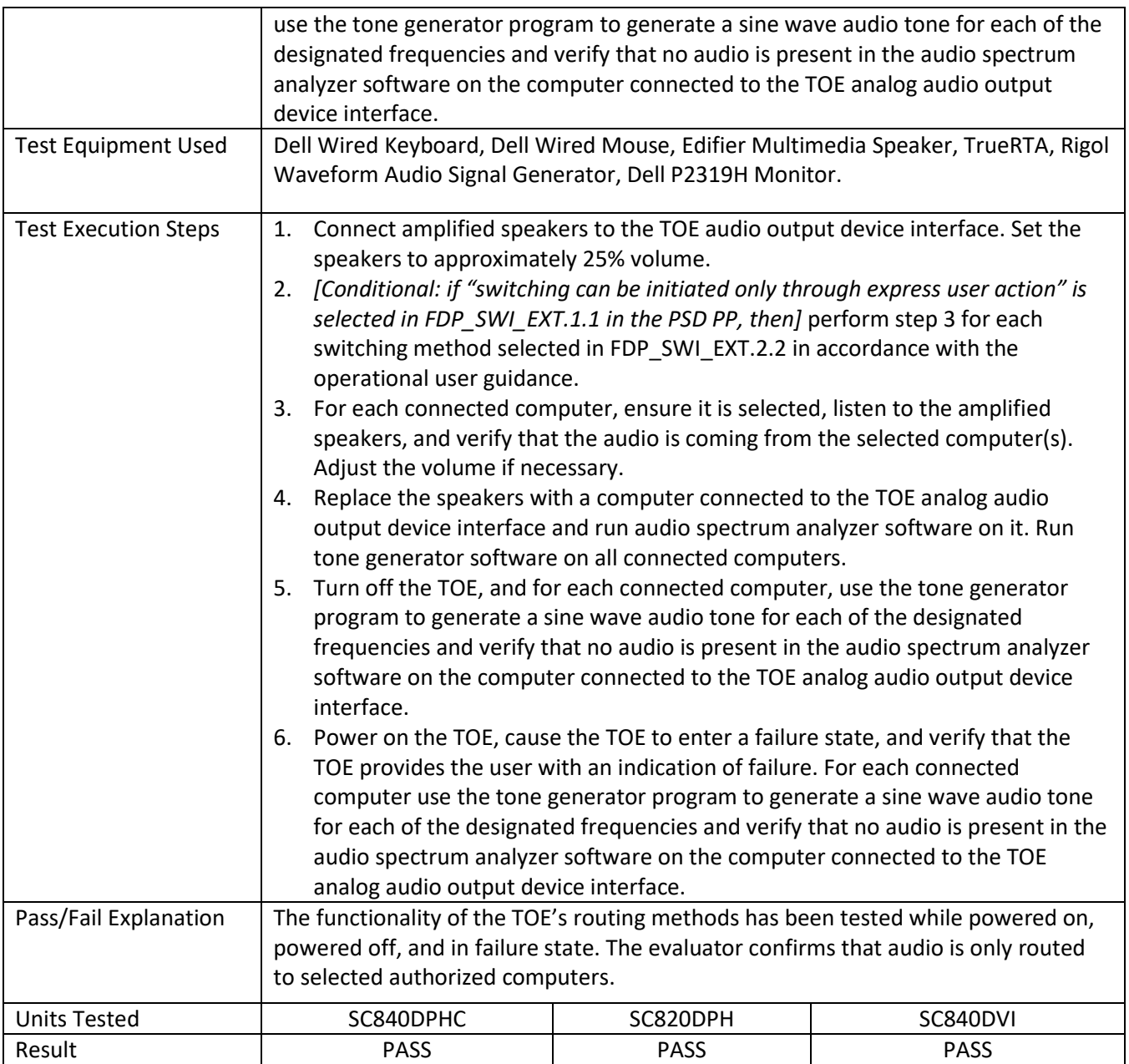

# **6.5 FDP\_APC\_EXT.1/AO Test 2**

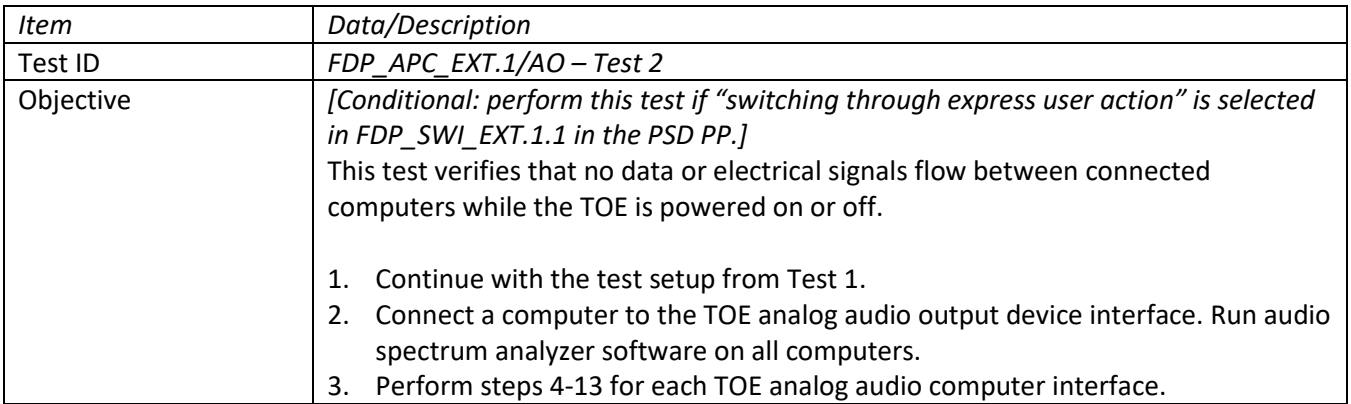

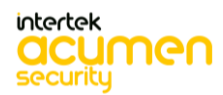

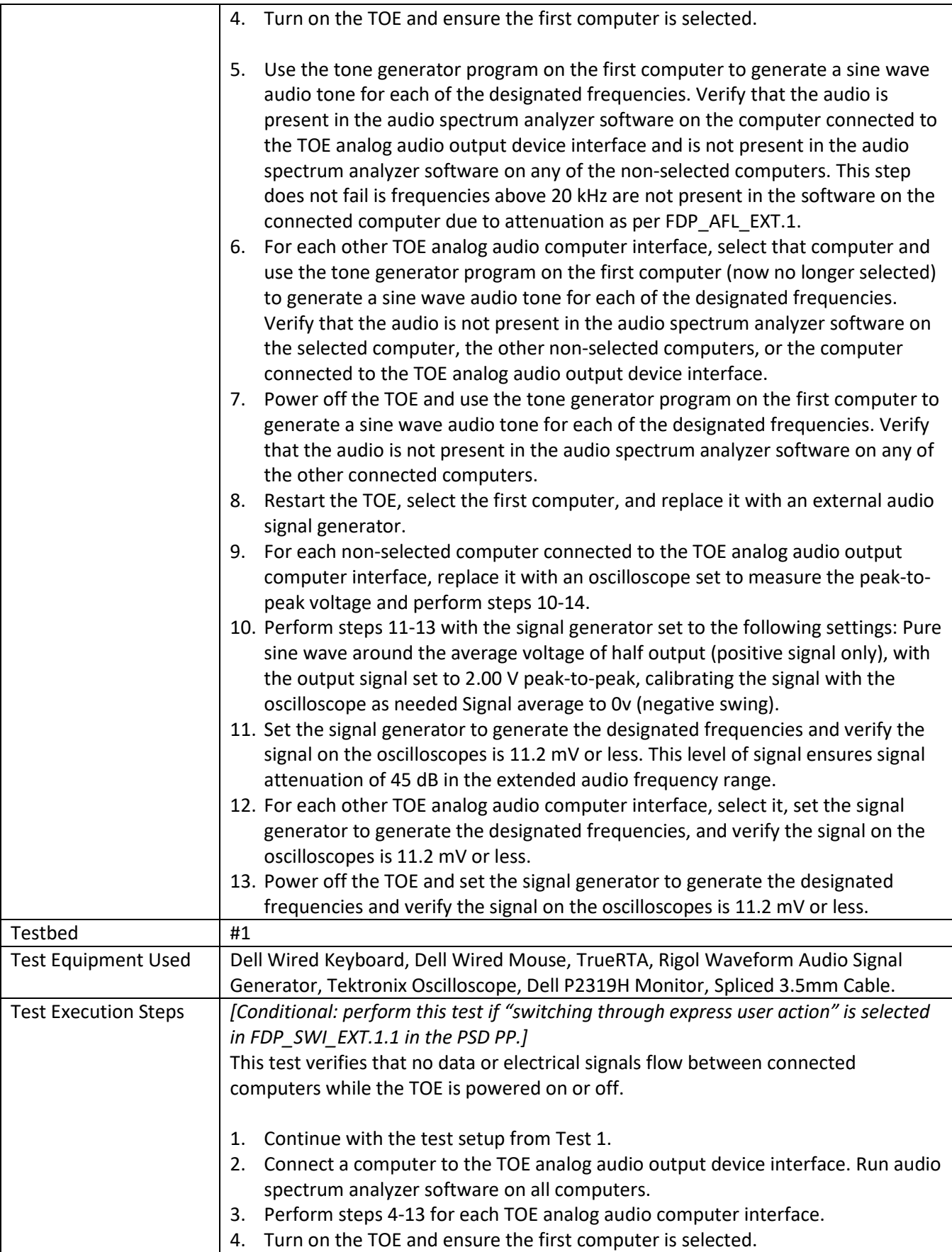

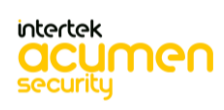

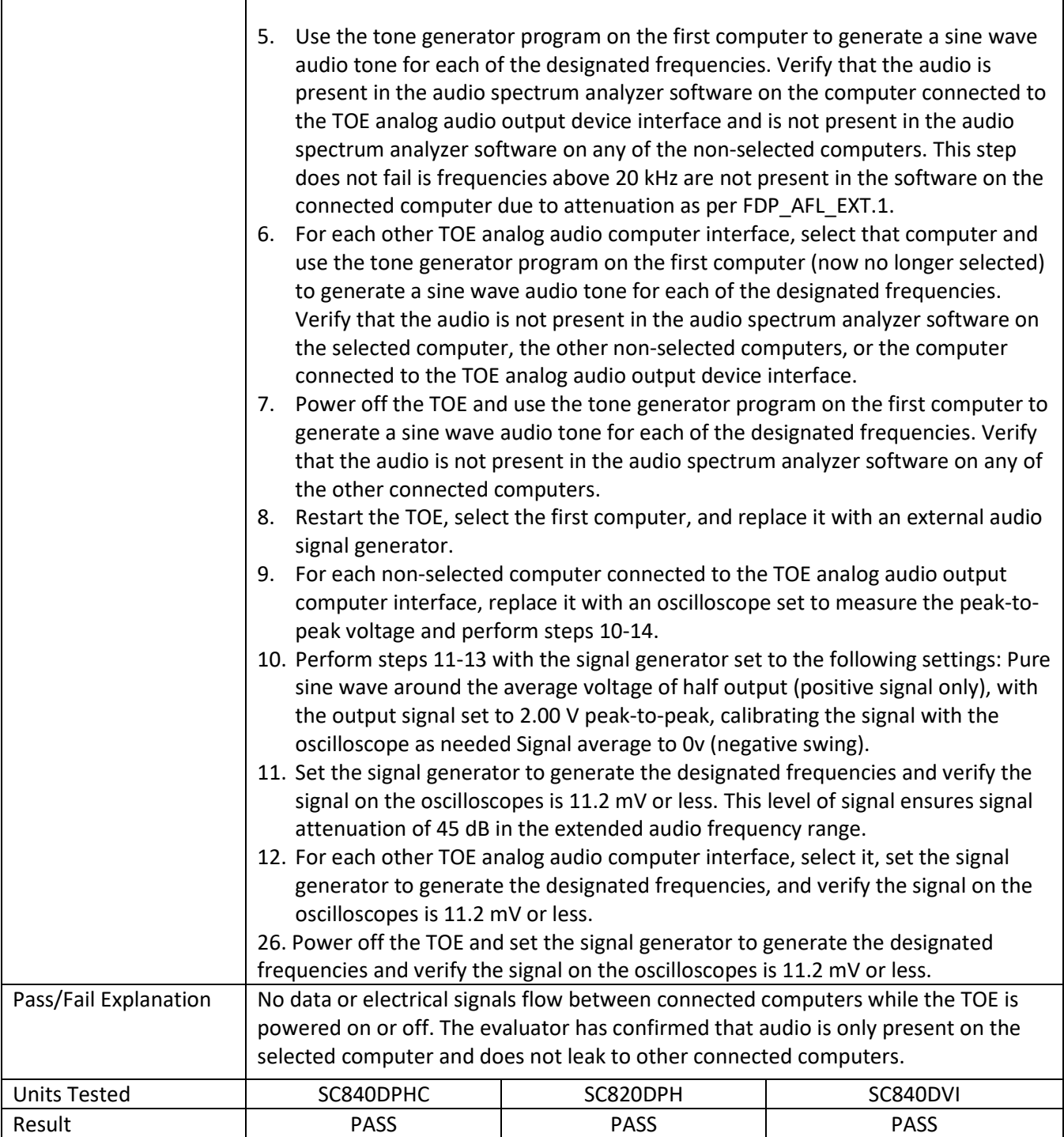

# **6.6 FDP\_APC\_EXT.1/AO Test 3**

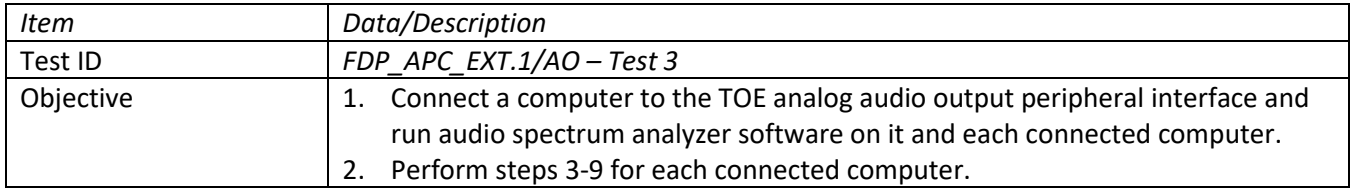

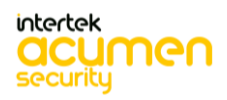

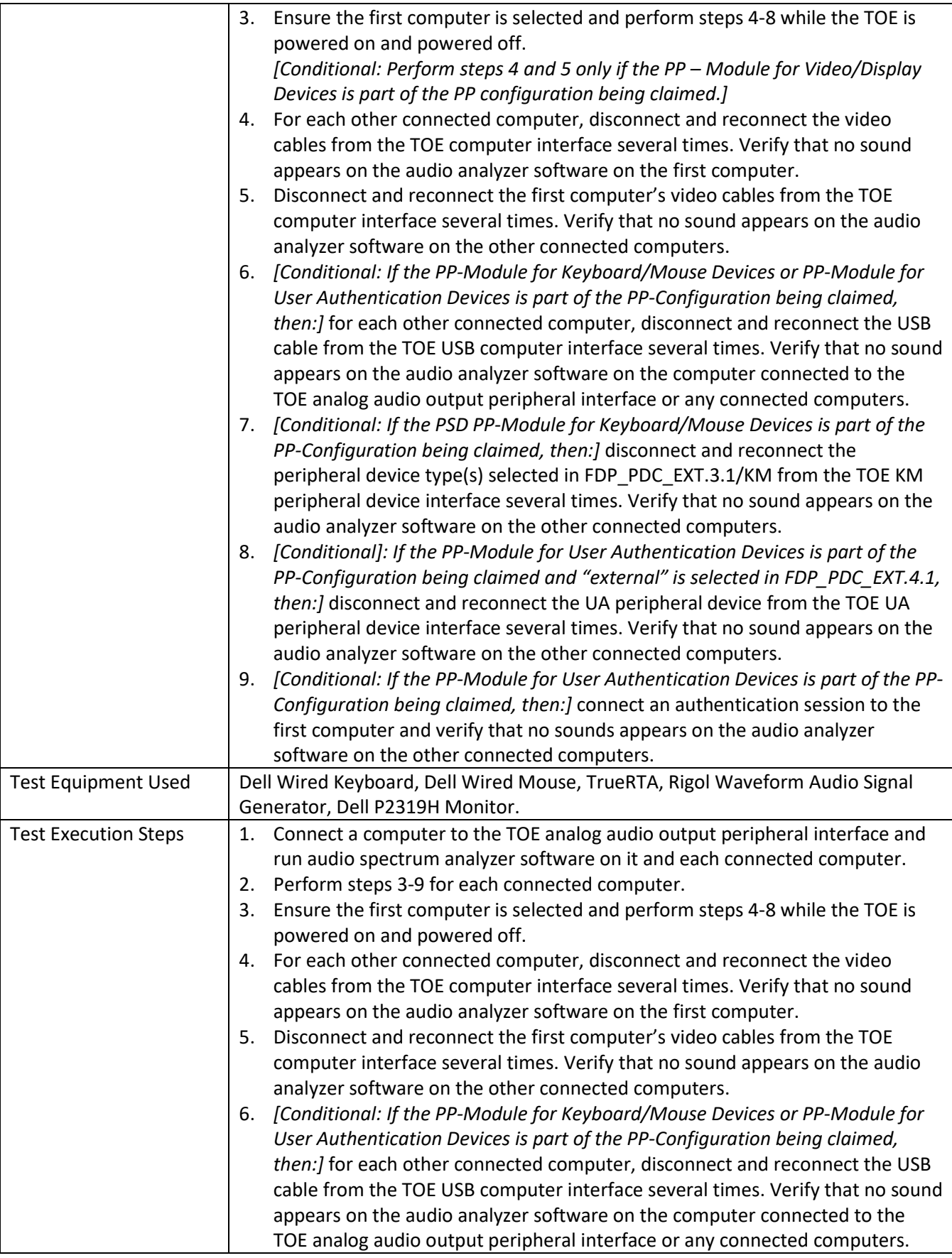

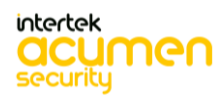

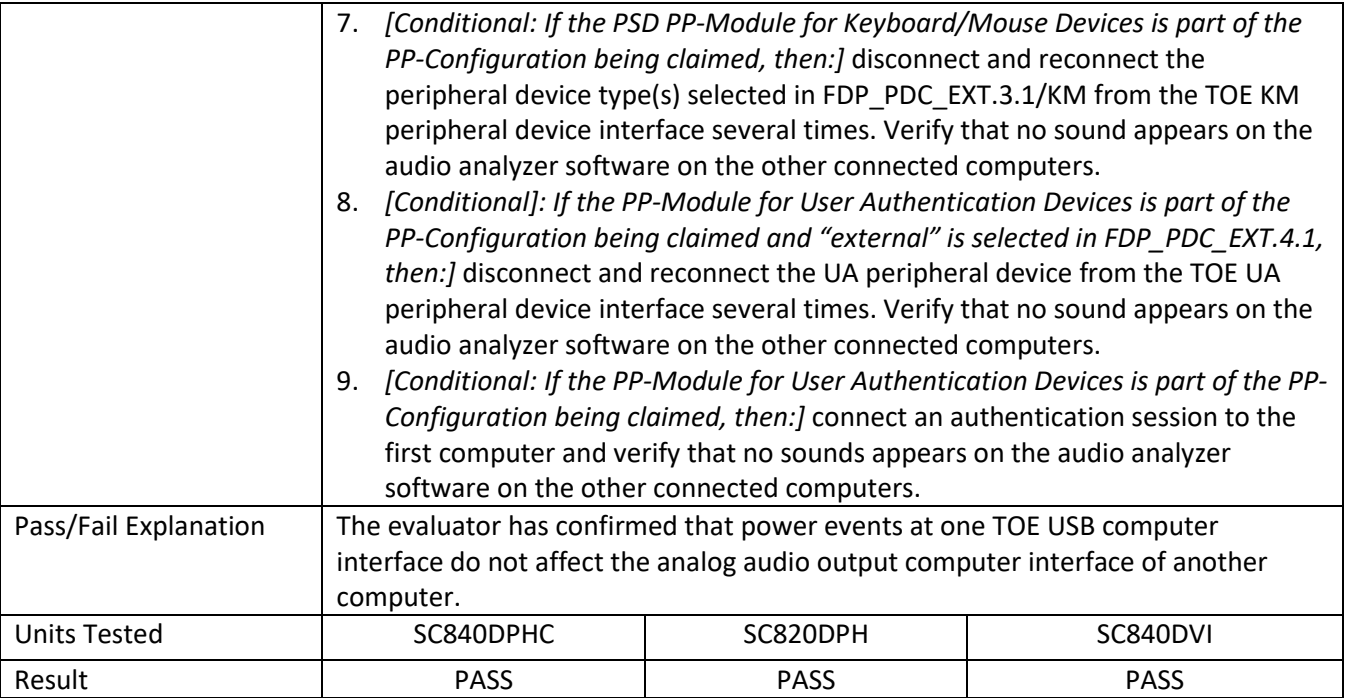

# **6.7 FDP\_APC\_EXT.1/AO Test 4**

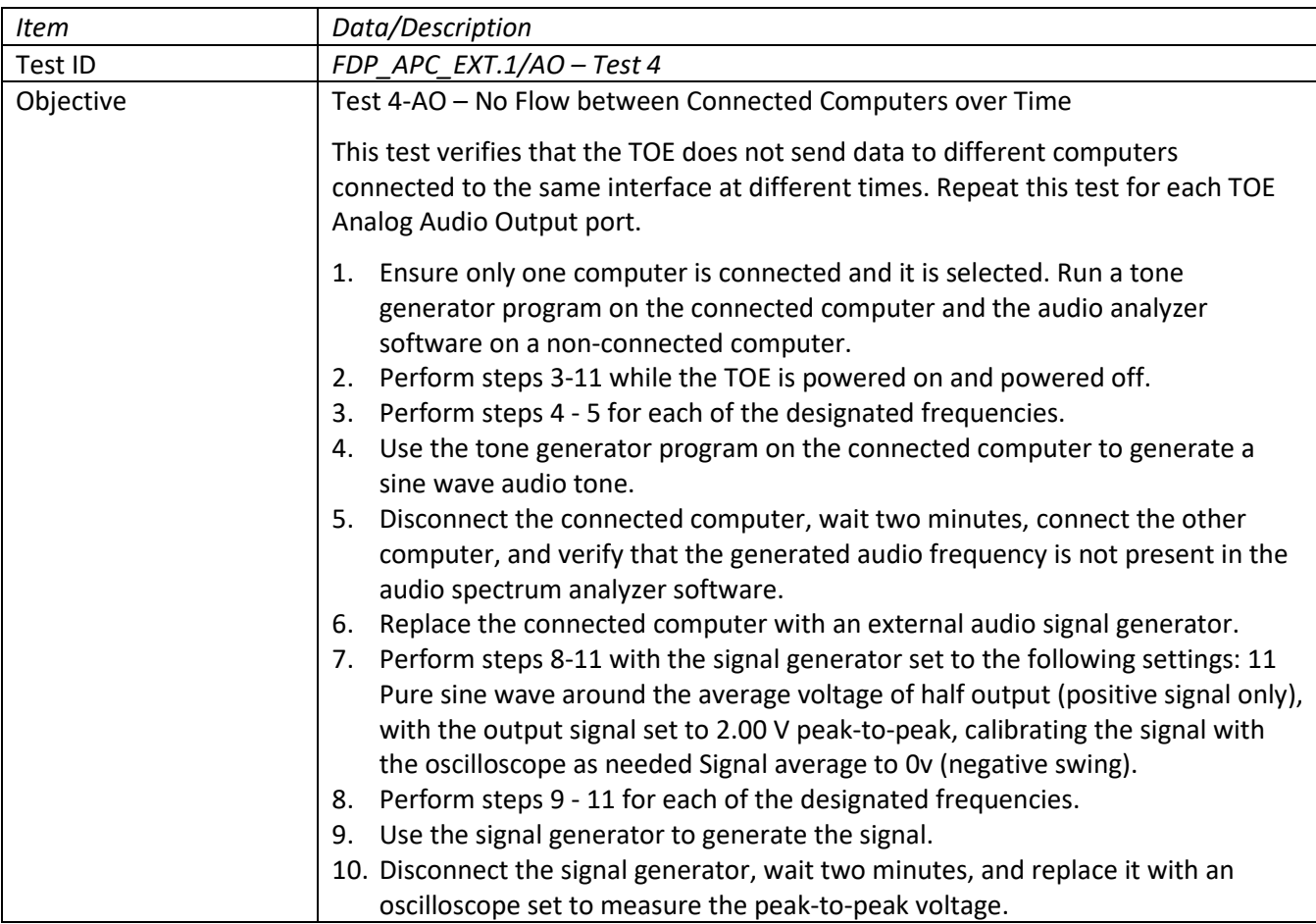

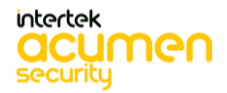

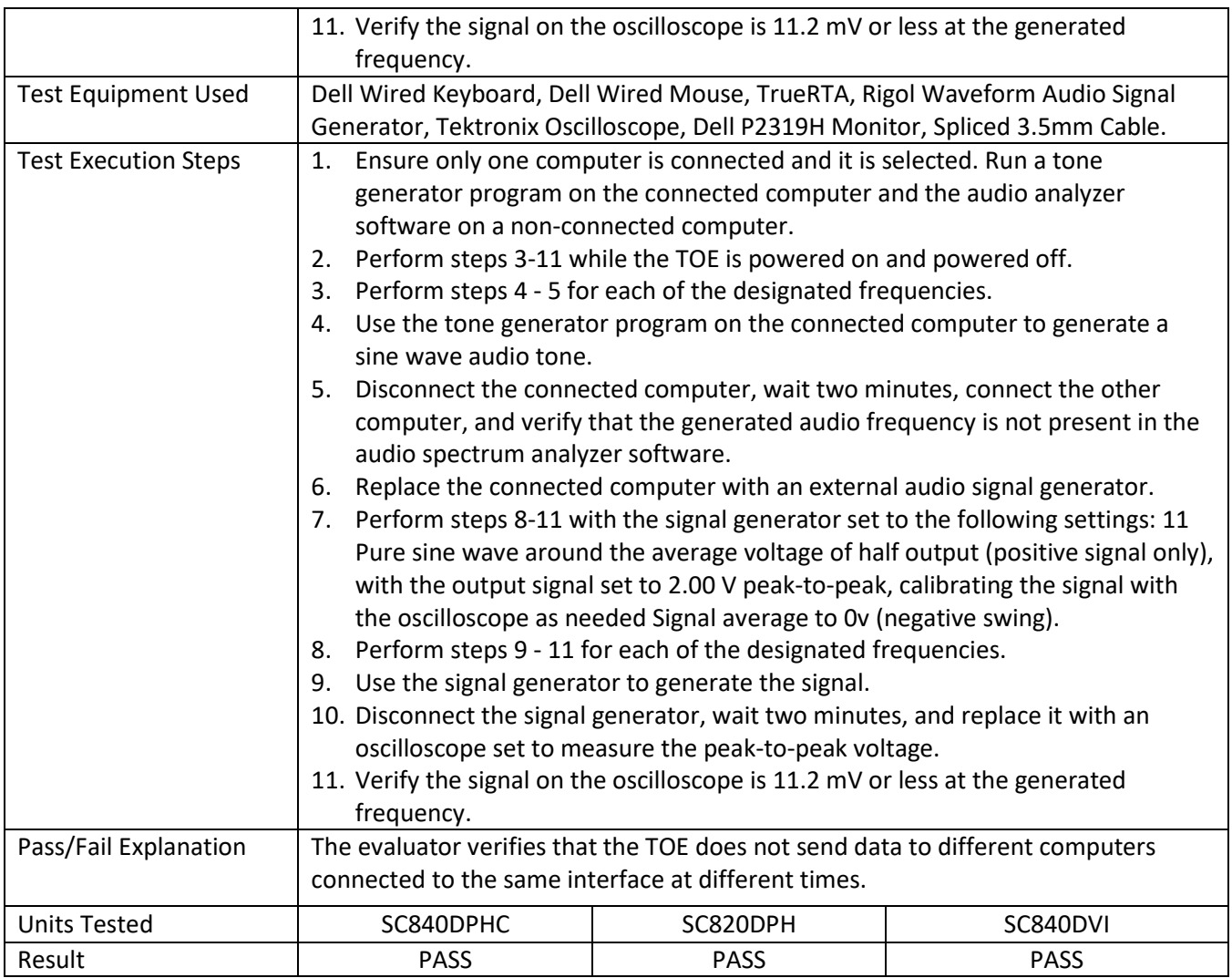

# **6.8 FDP\_APC\_EXT.1/KM Test 1**

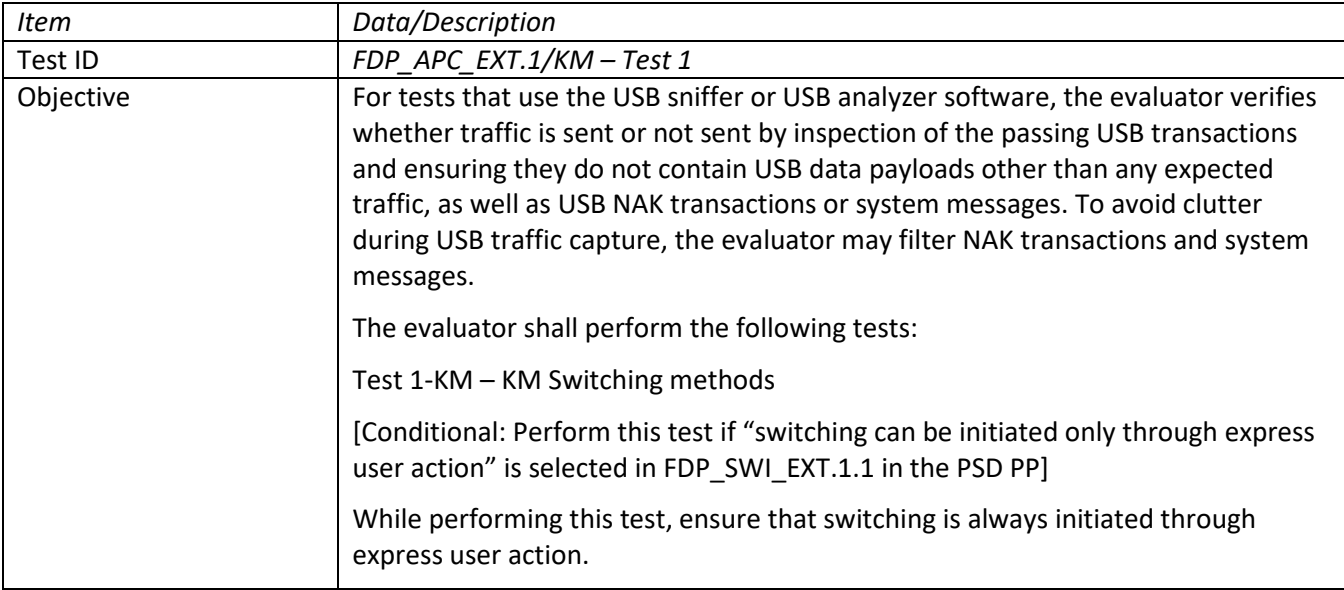

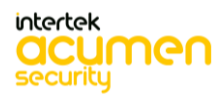

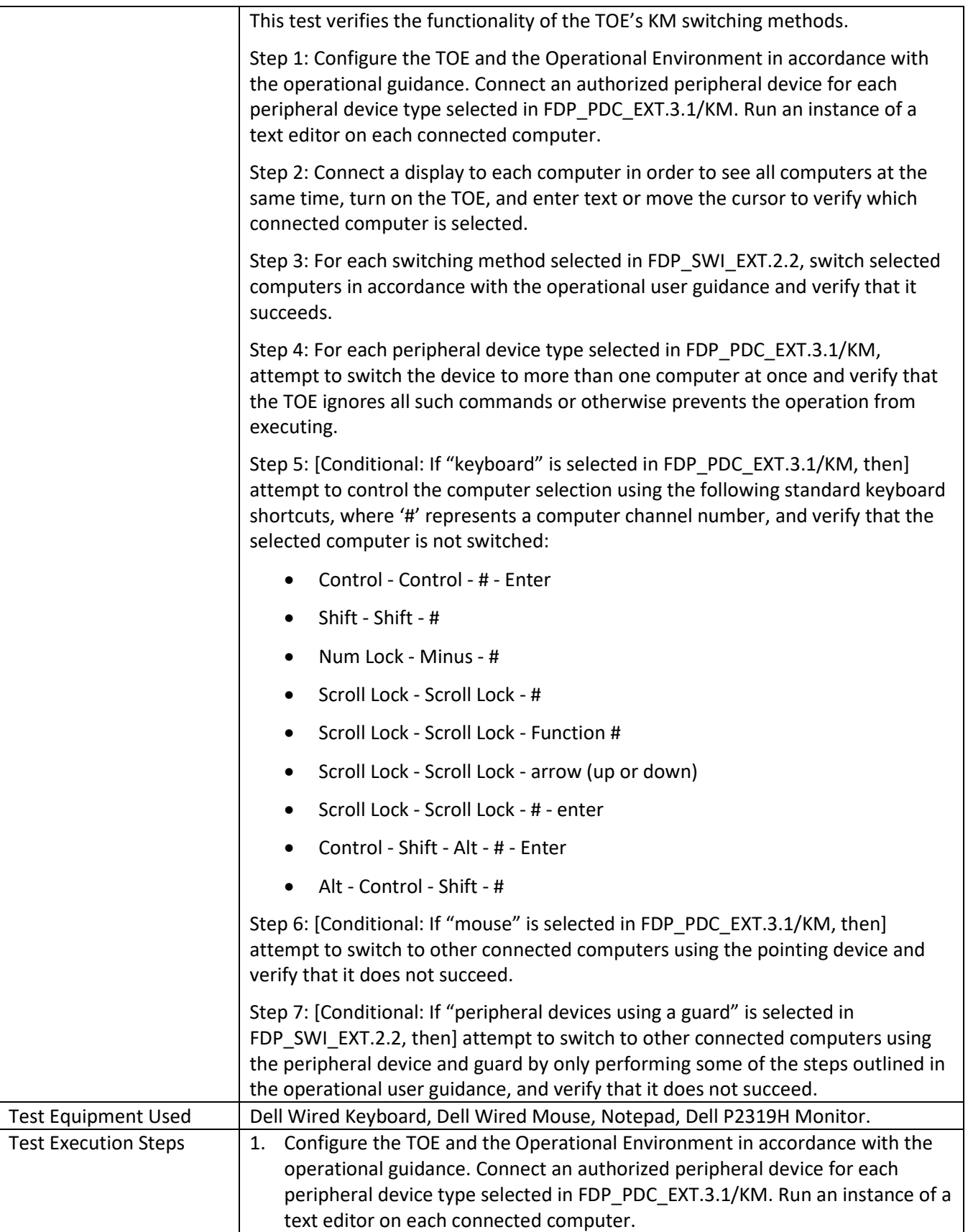

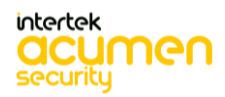

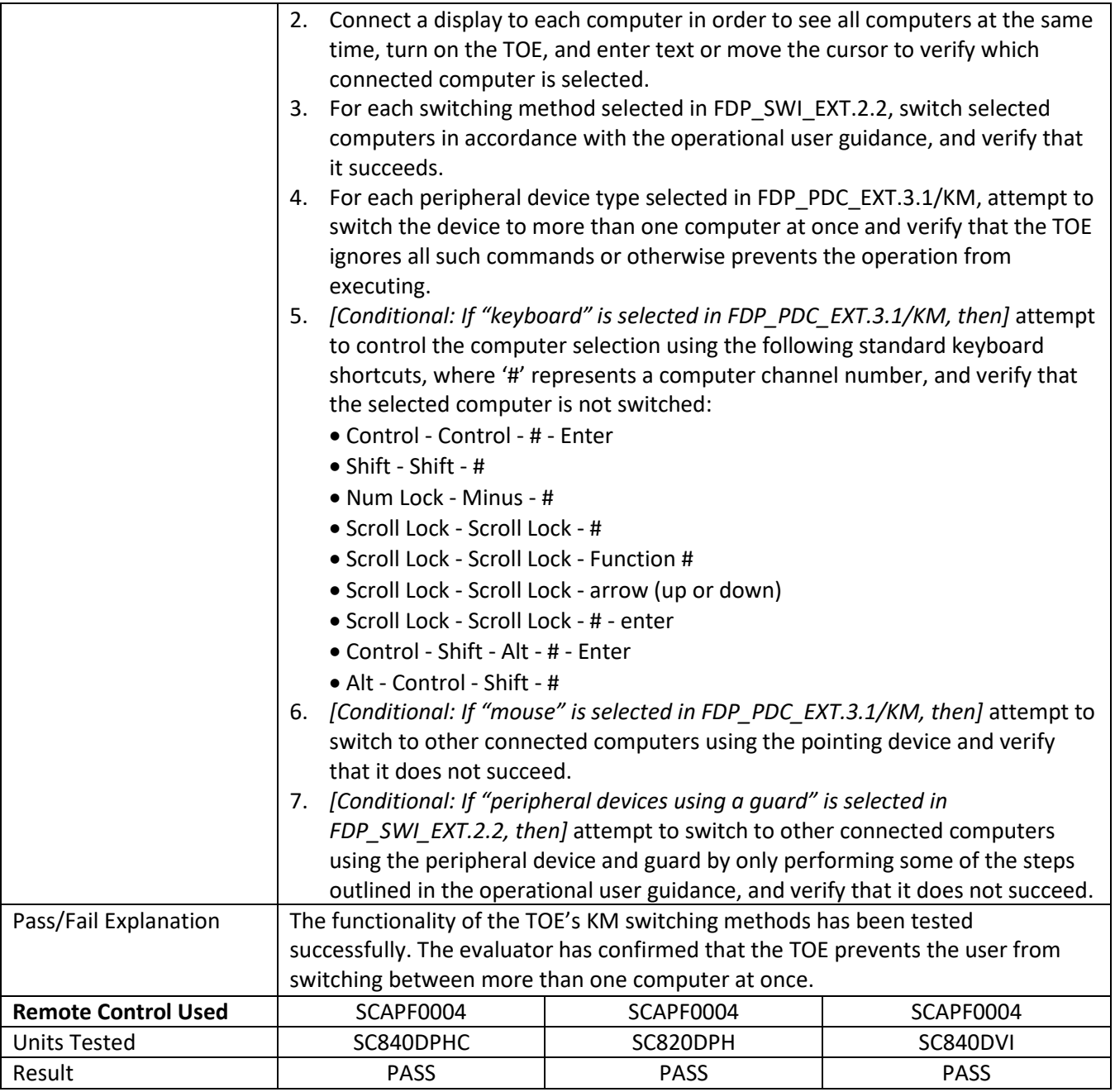

# **6.9 FDP\_APC\_EXT.1/KM Test 2**

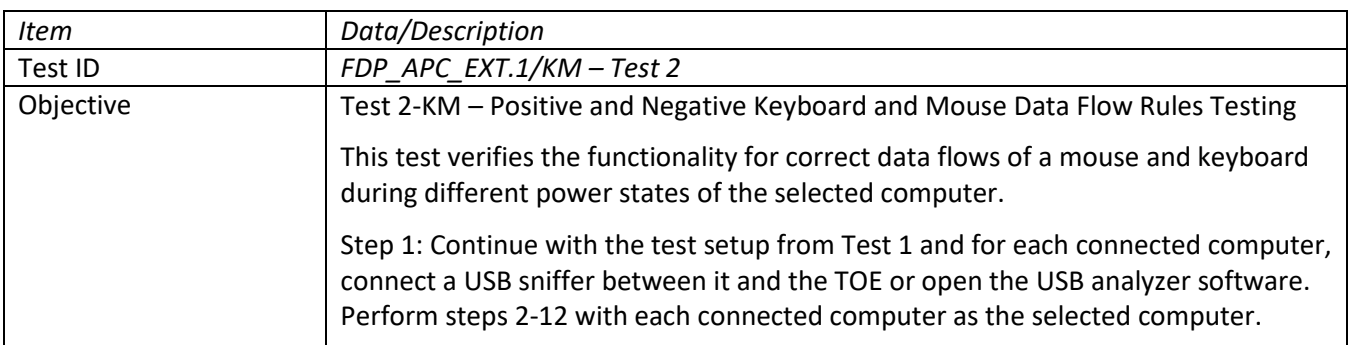

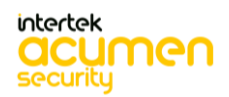

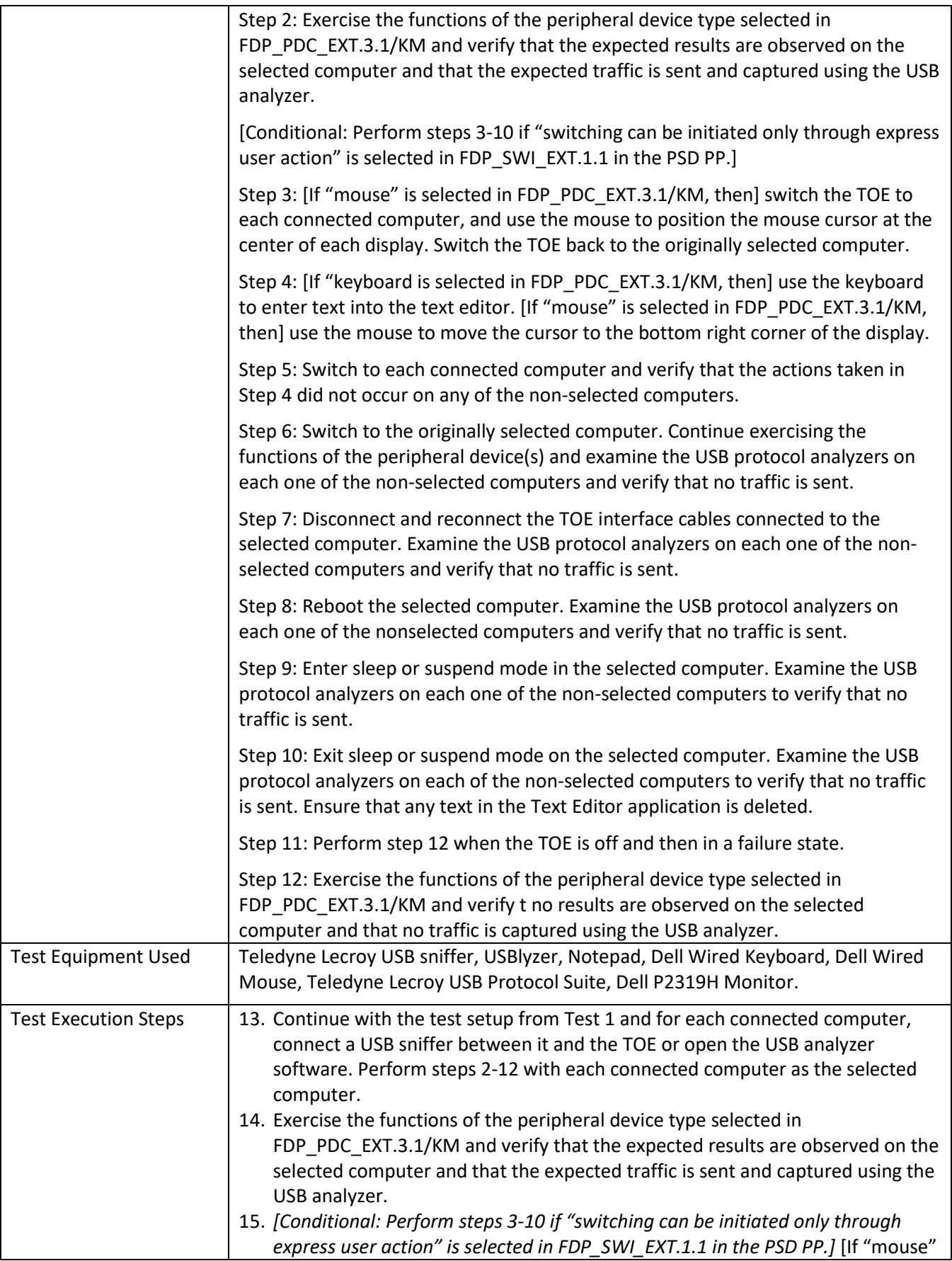

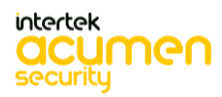

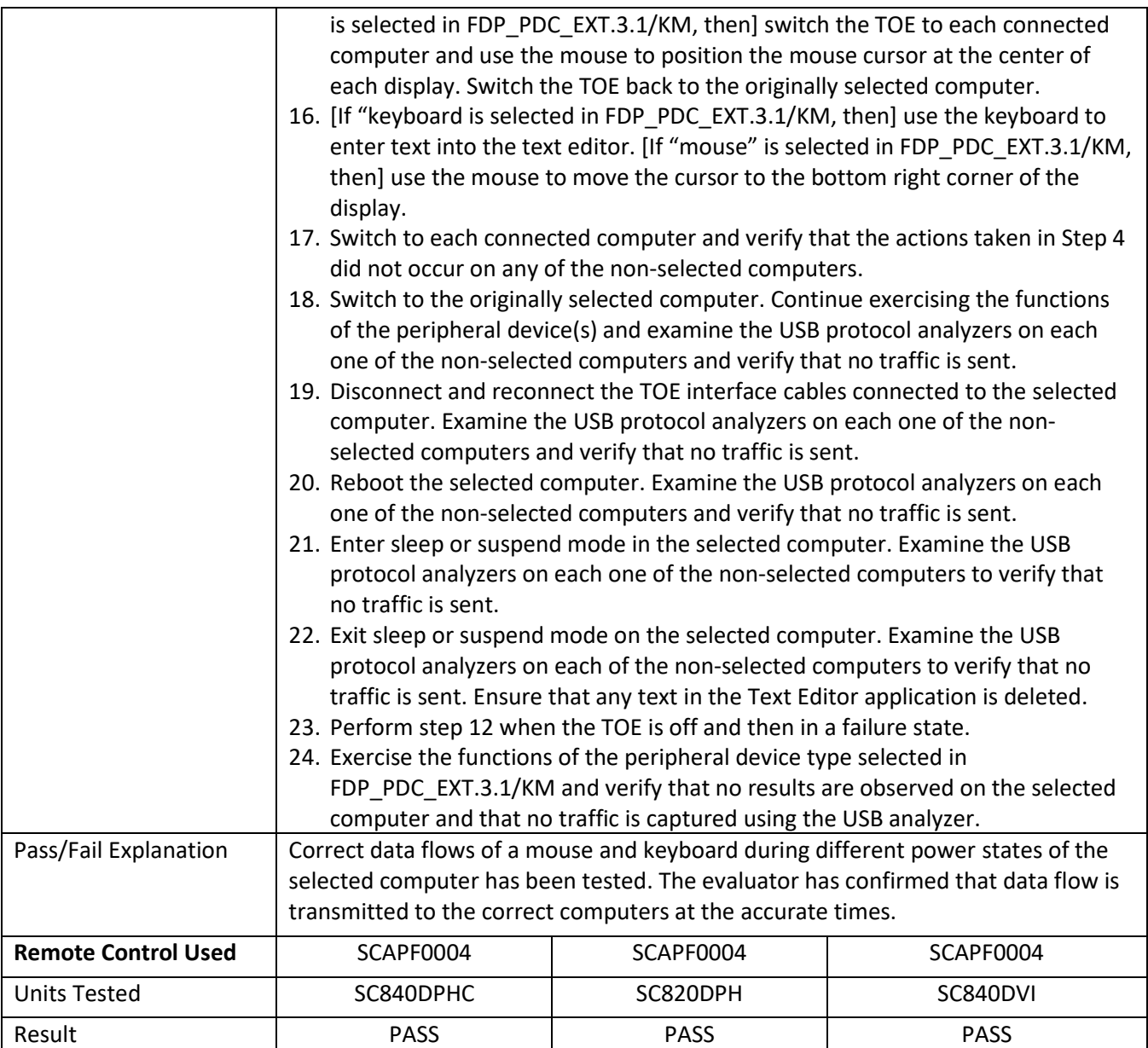

# **6.10 FDP\_APC\_EXT.1/KM Test 3**

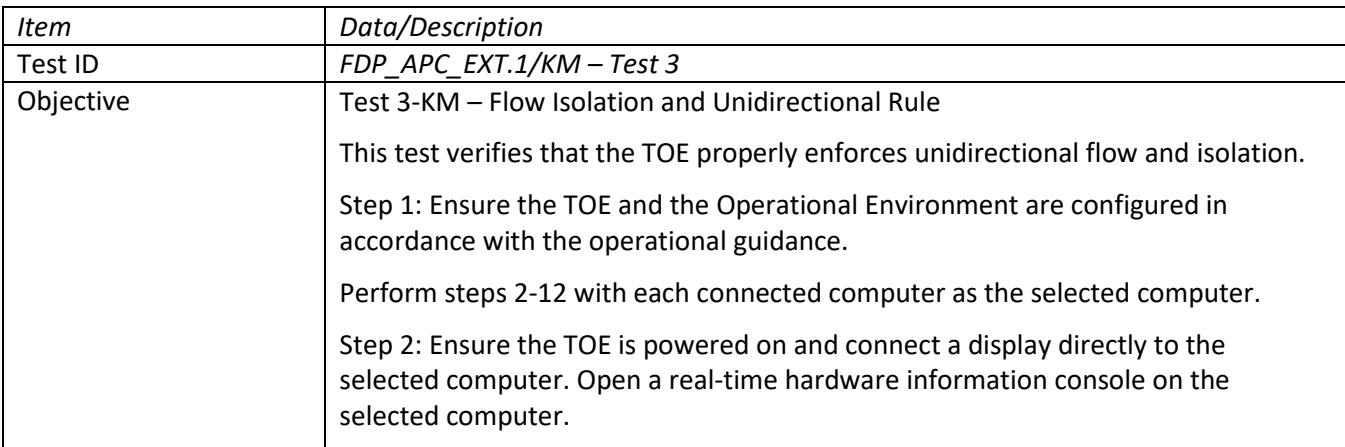

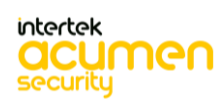
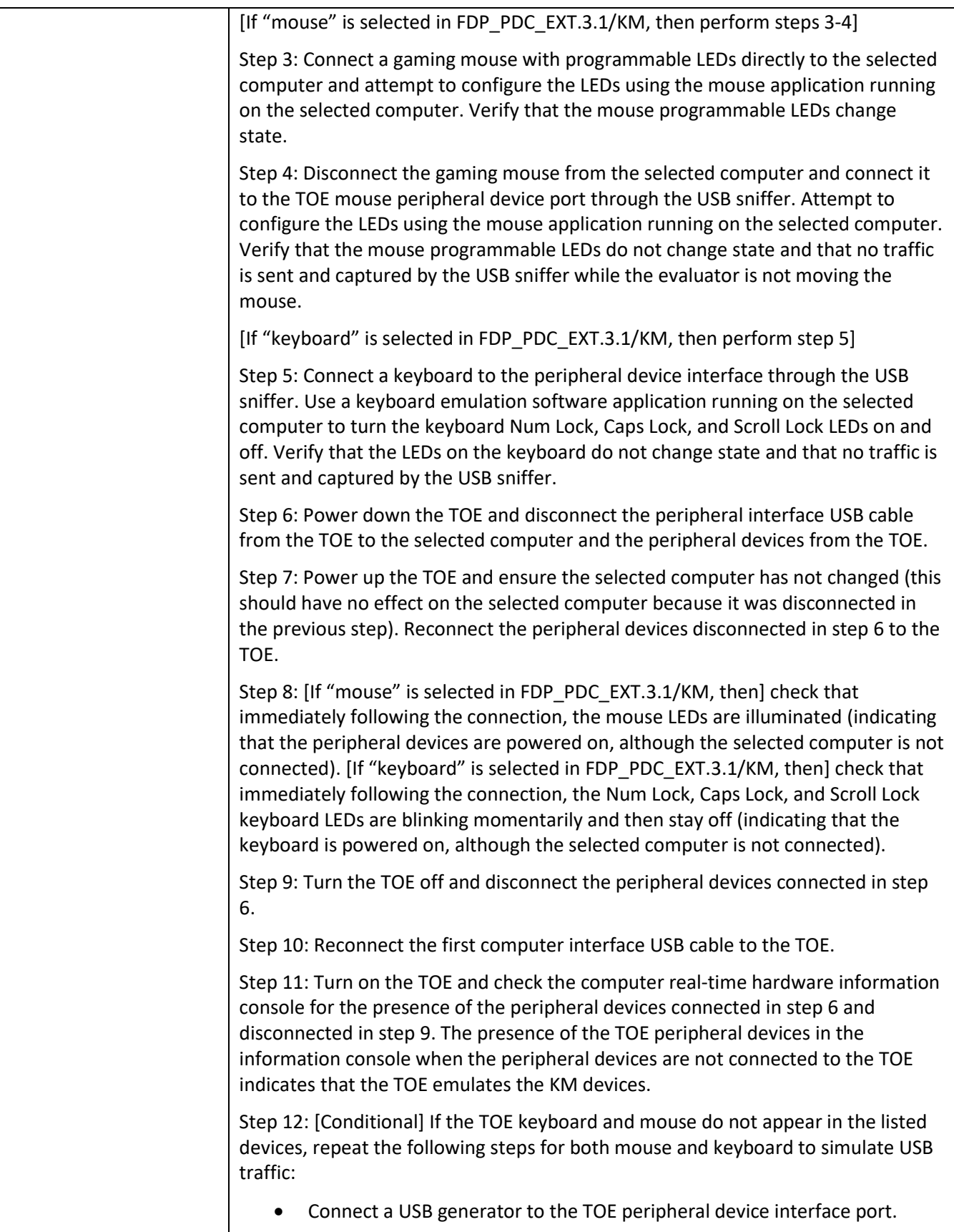

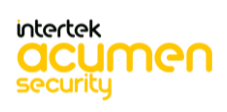

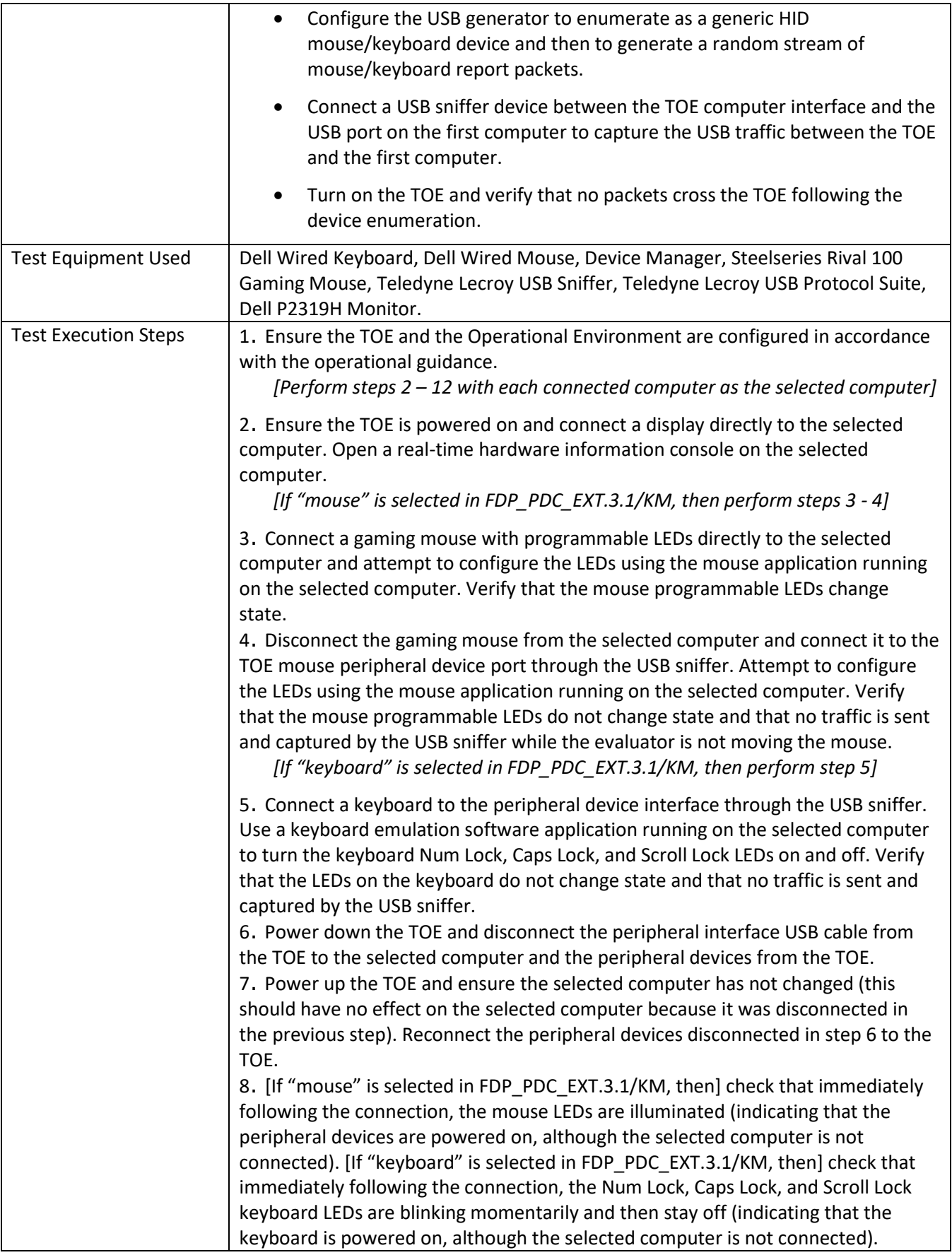

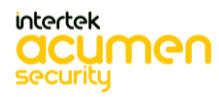

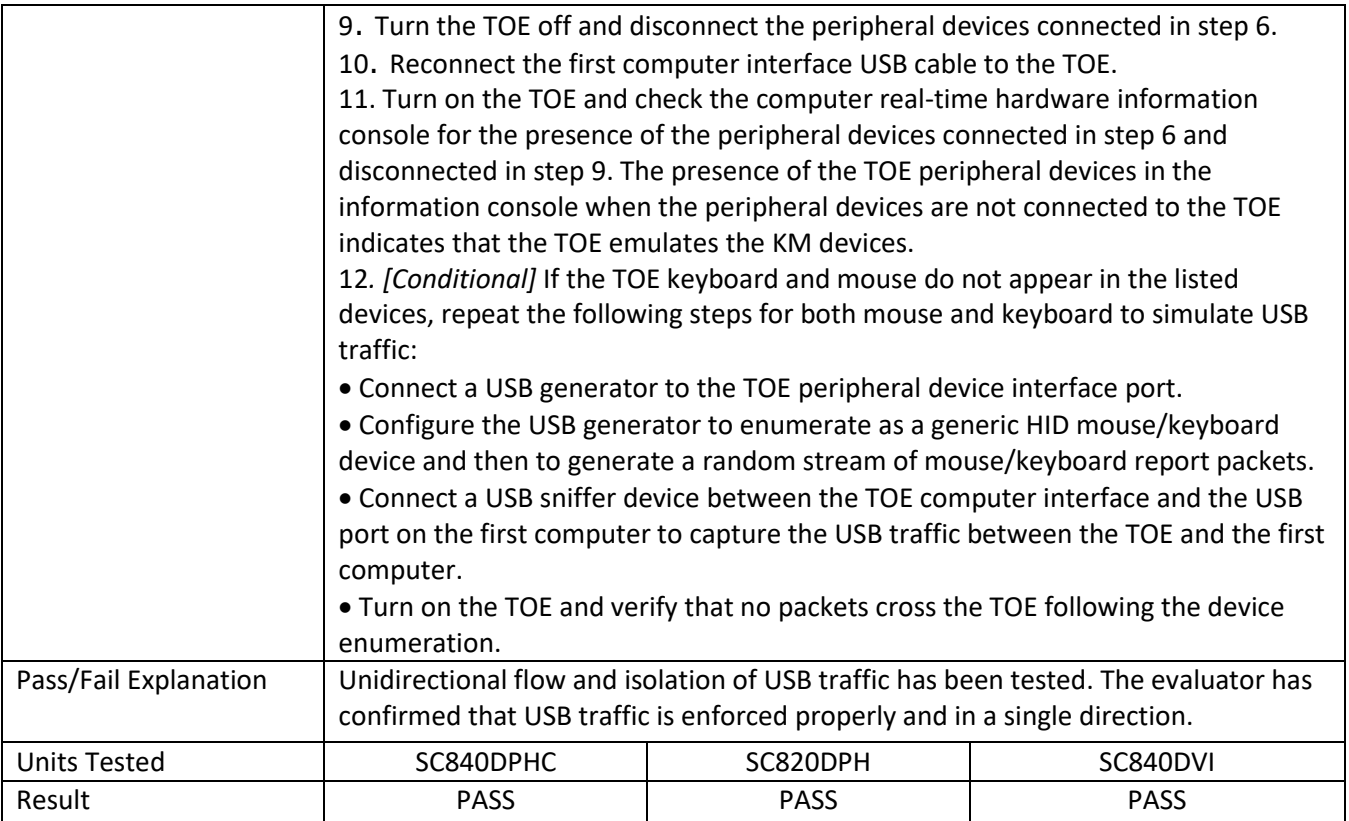

## **6.11 FDP\_APC\_EXT.1/KM Test 4**

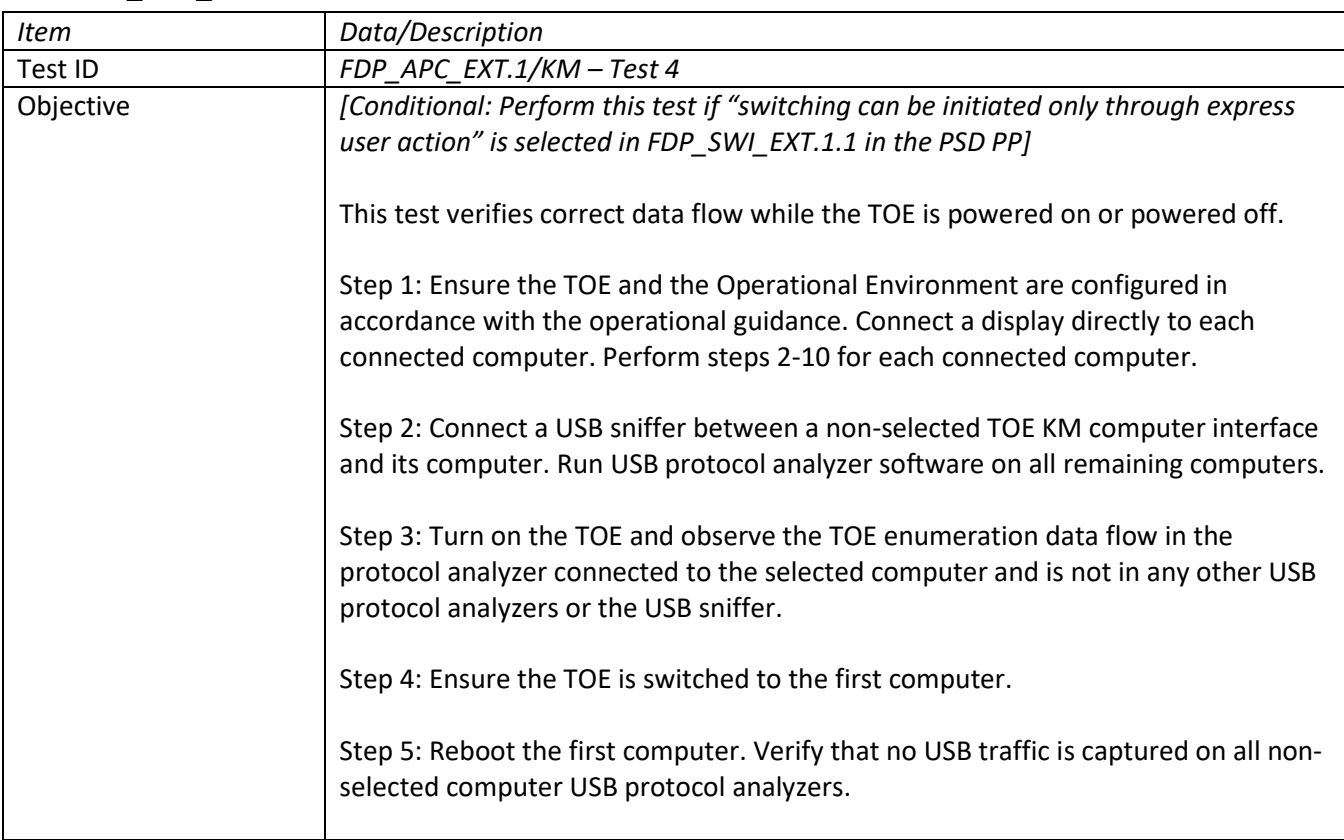

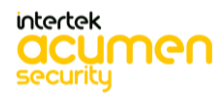

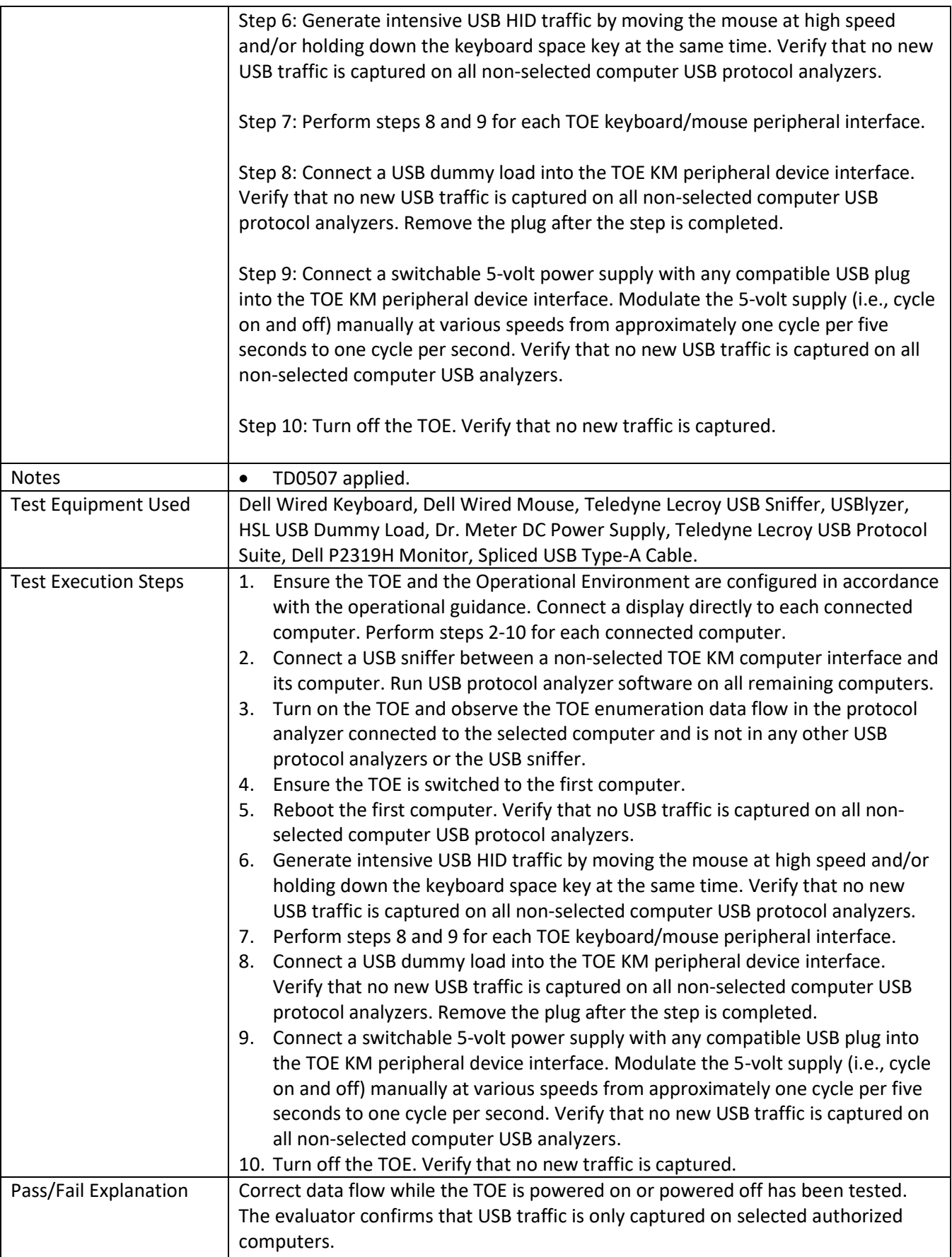

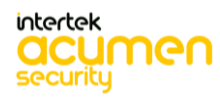

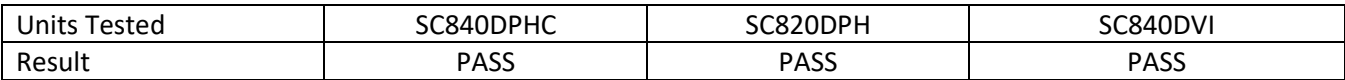

# **6.12 FDP\_APC\_EXT.1/KM Test 5**

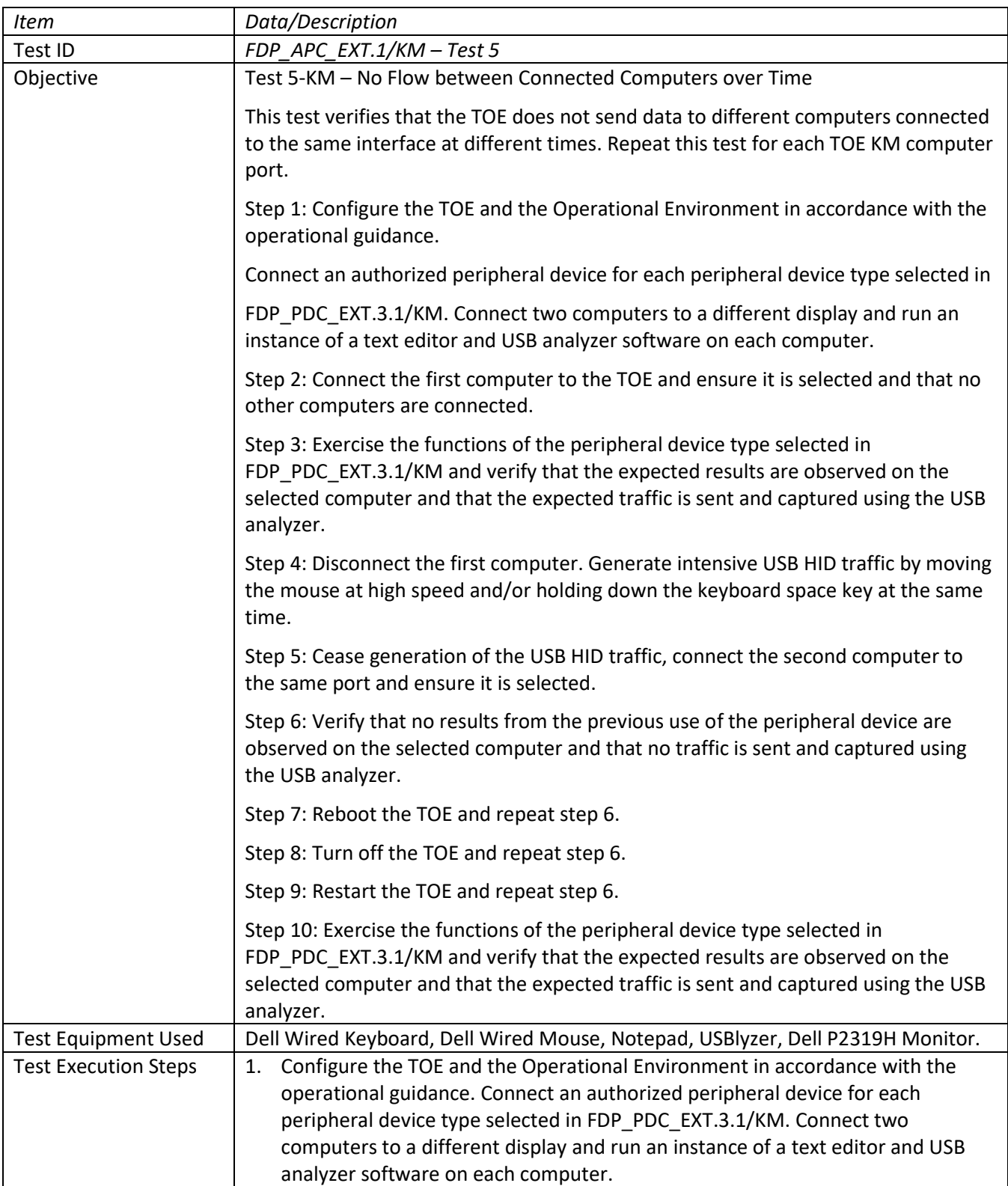

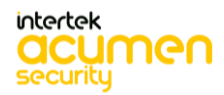

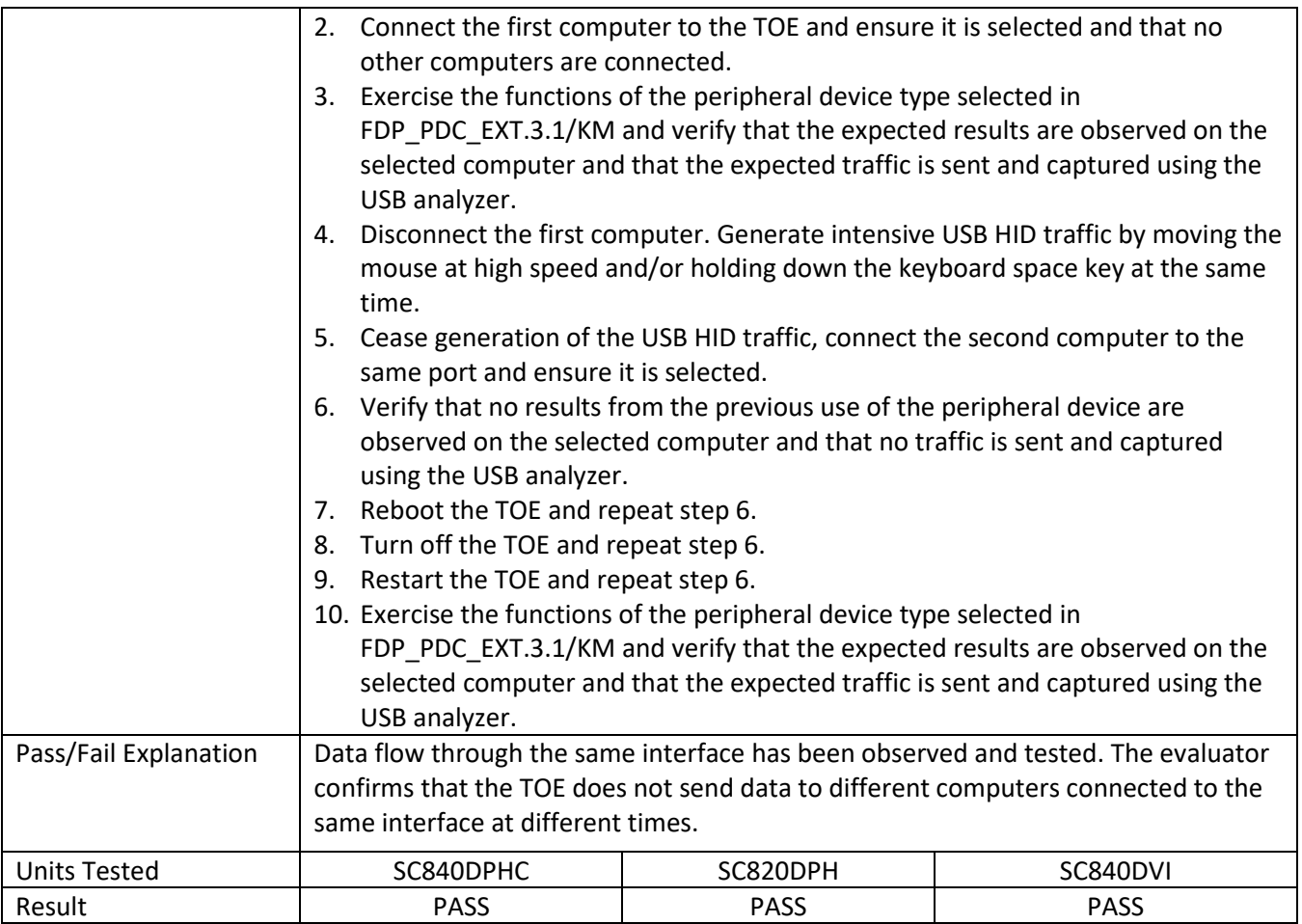

## **6.13 FDP\_APC\_EXT.1/VI Test 1**

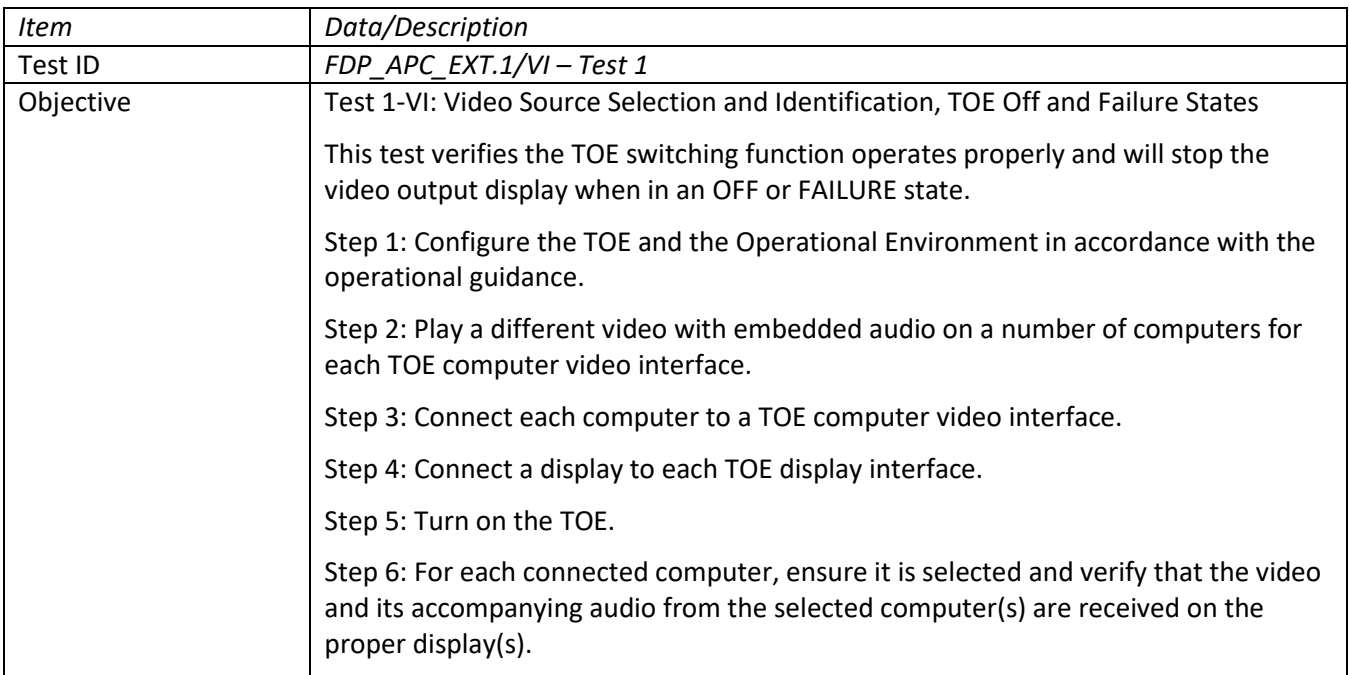

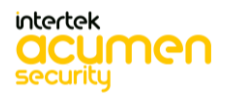

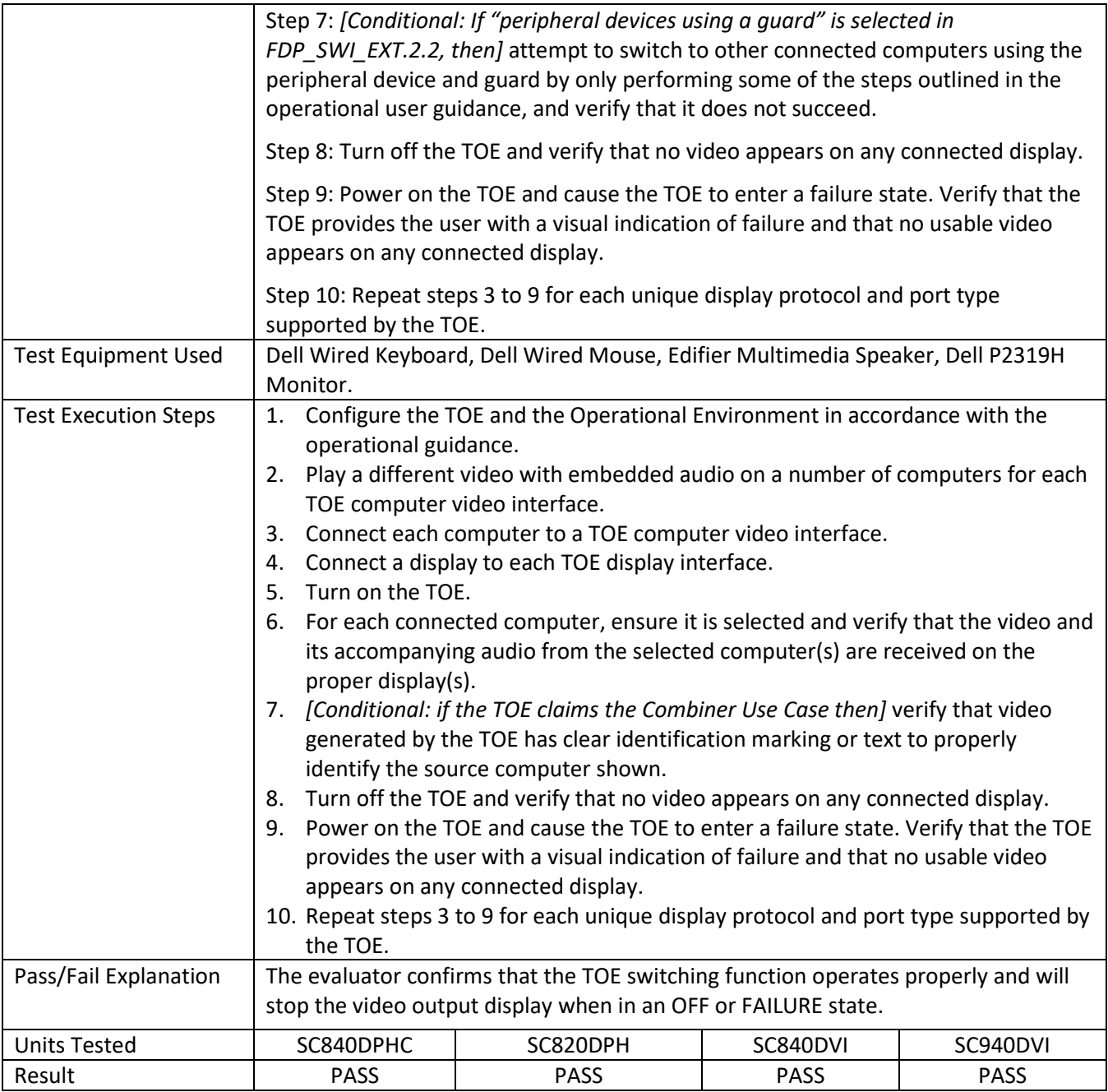

# **6.14 FDP\_APC\_EXT.1/VI Test 2**

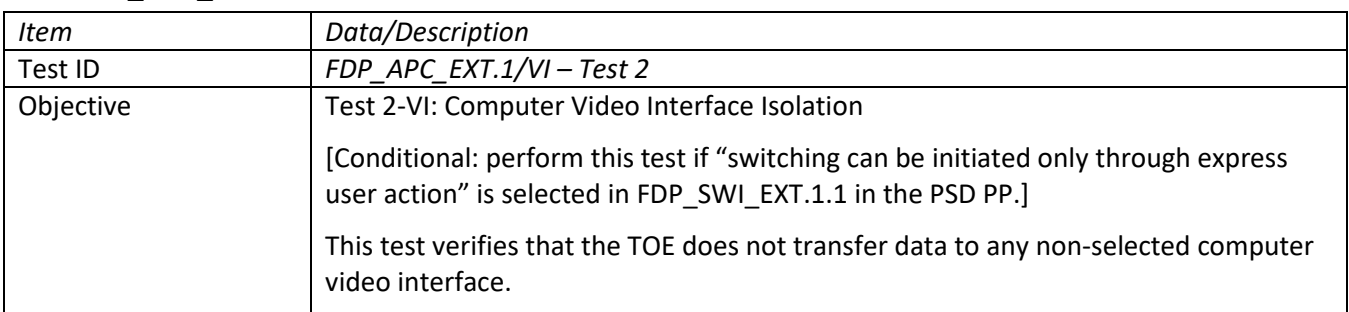

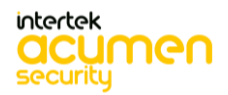

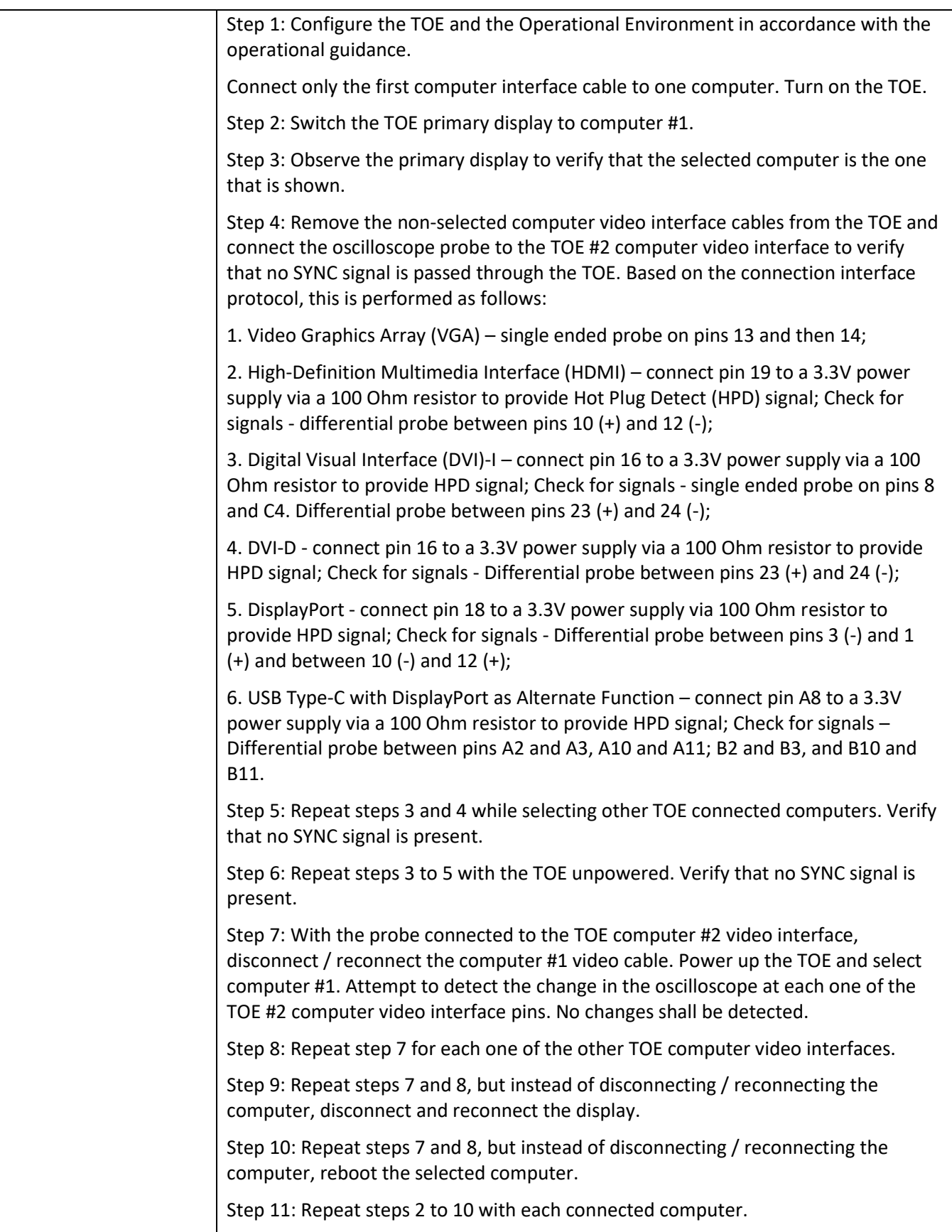

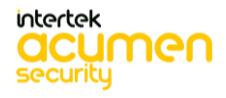

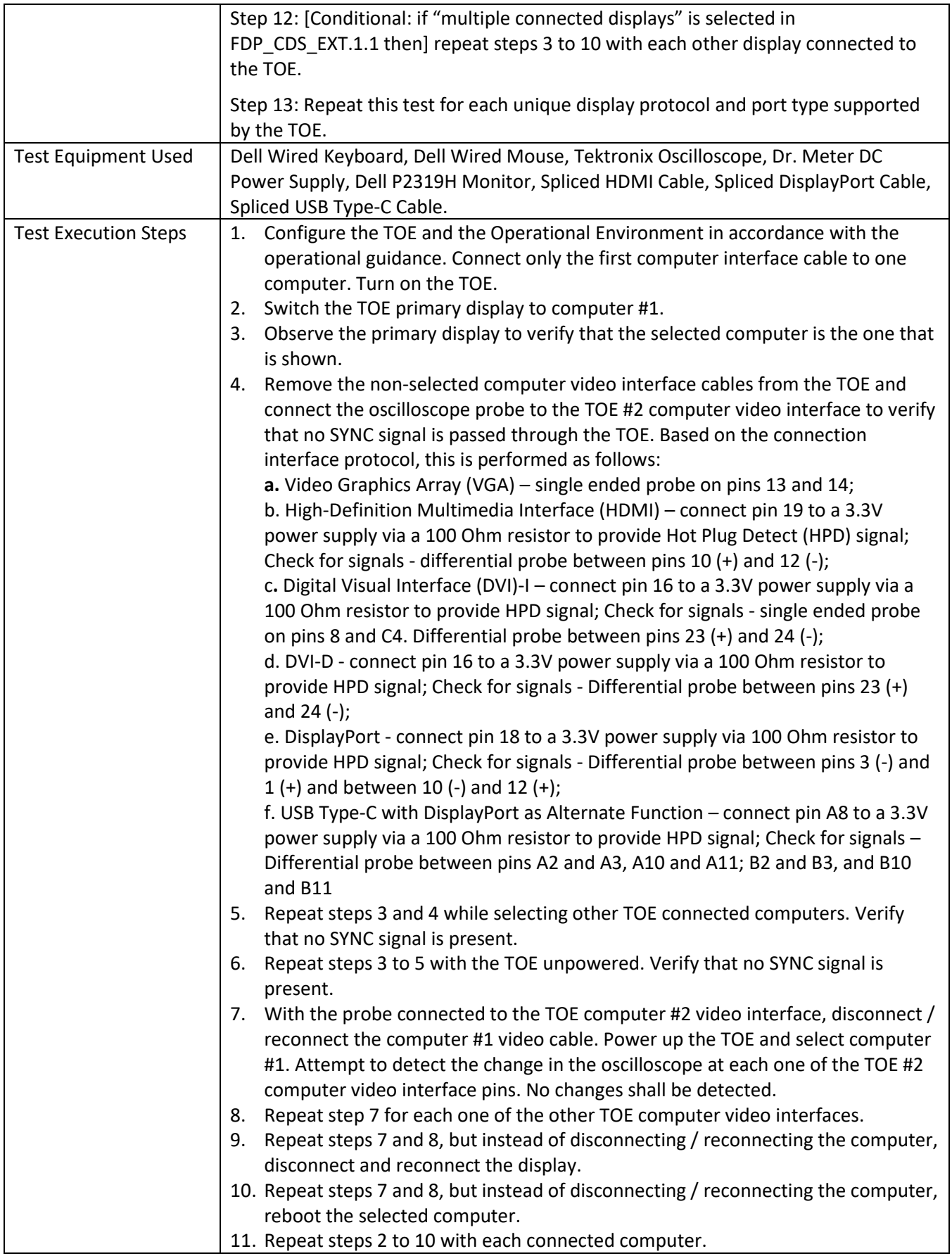

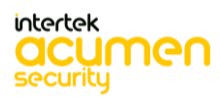

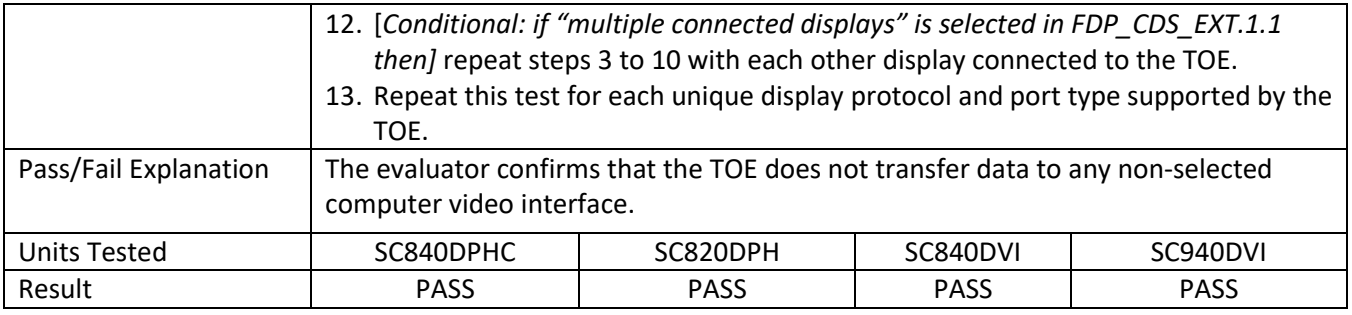

# **6.15 FDP\_APC\_EXT.1/VI Test 3**

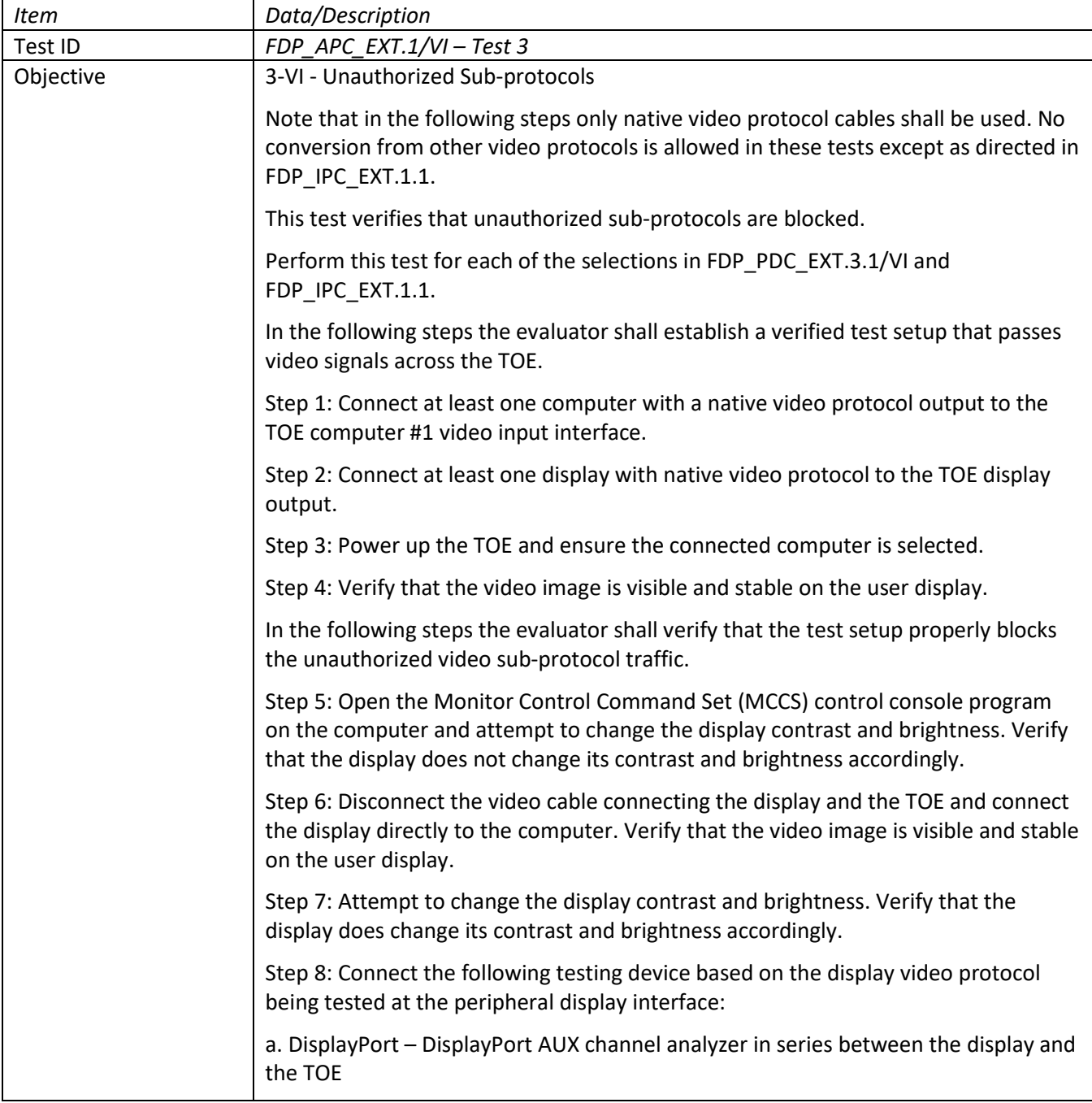

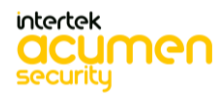

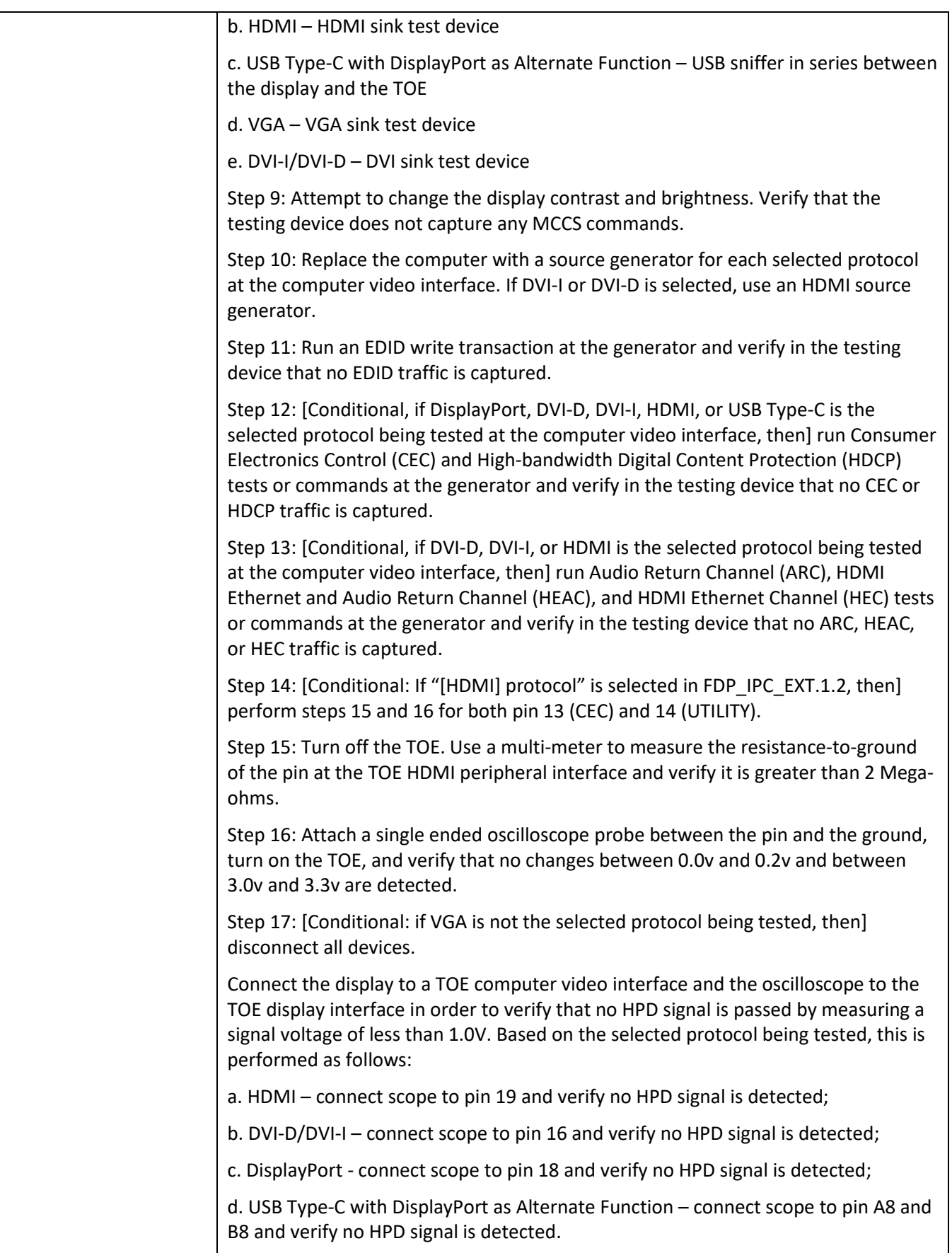

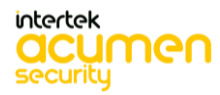

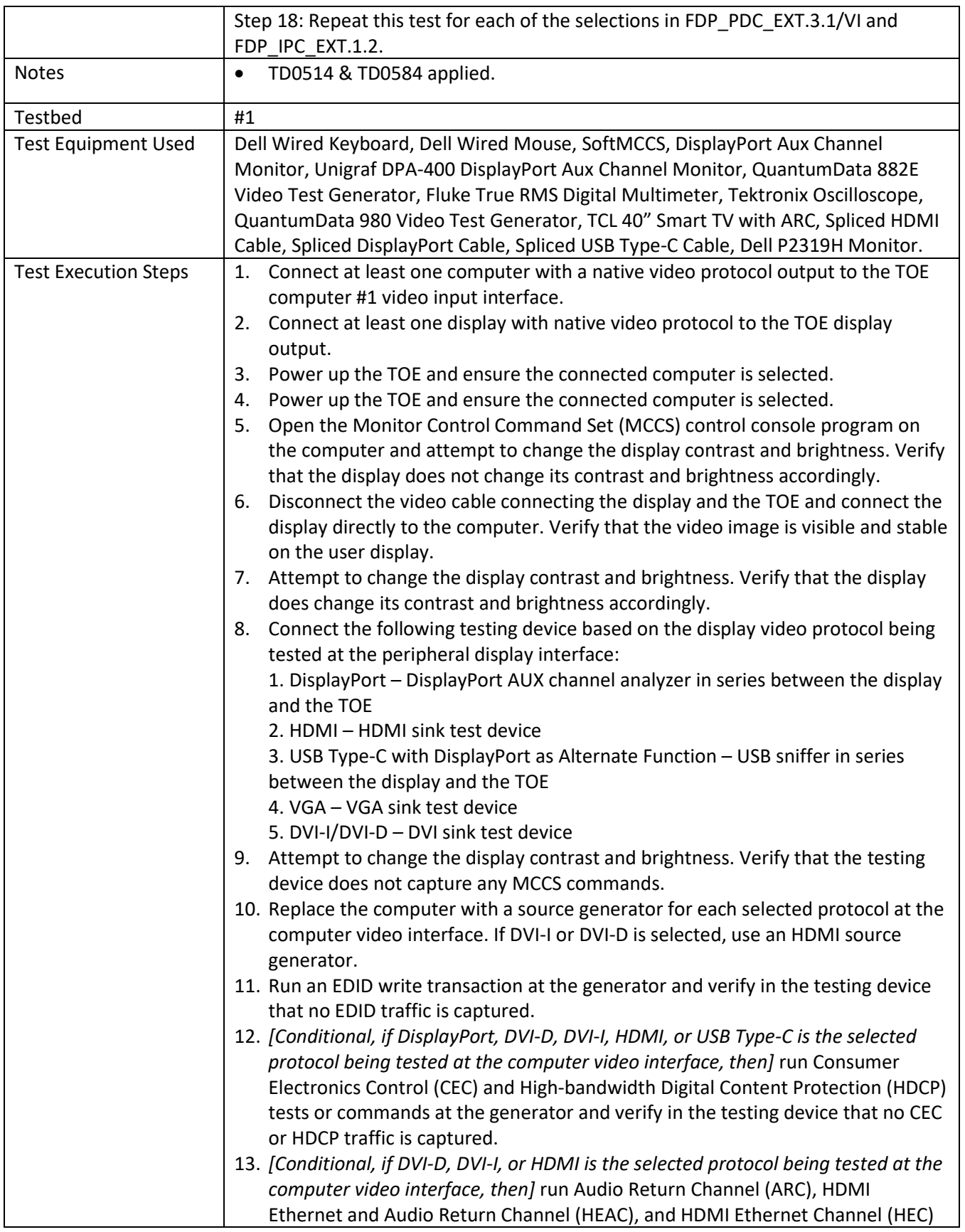

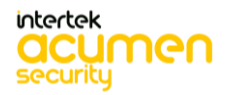

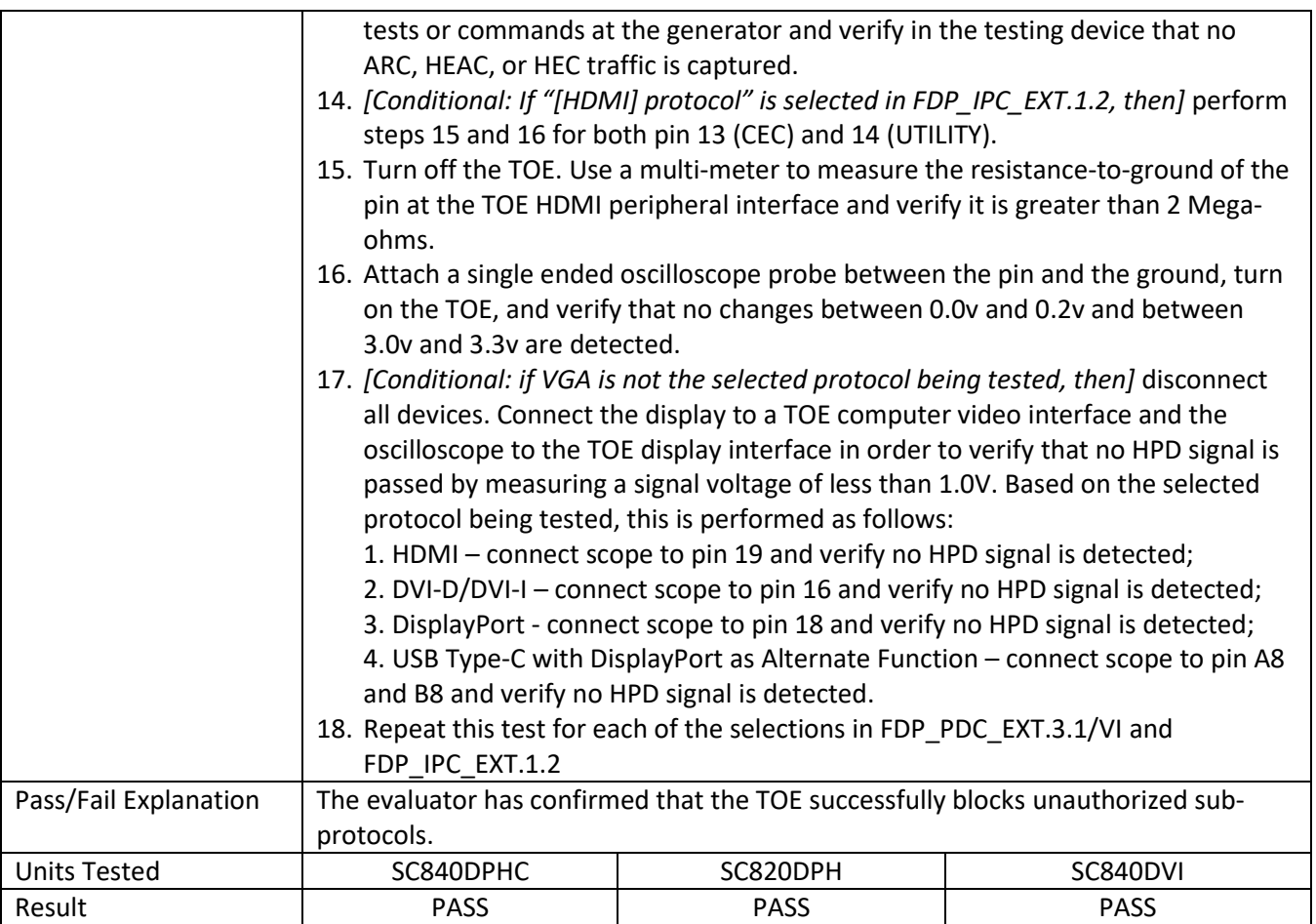

# **6.16 FDP\_APC\_EXT.1/VI Test 4**

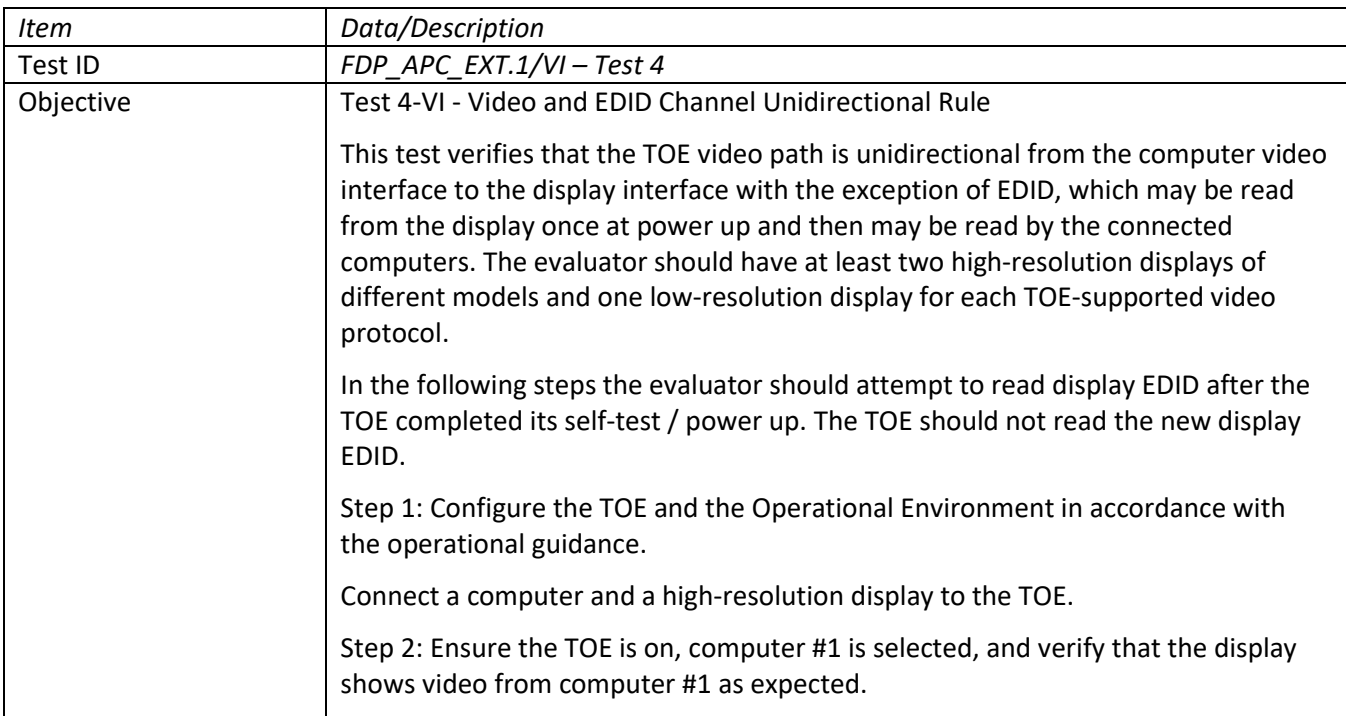

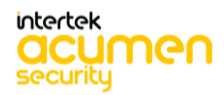

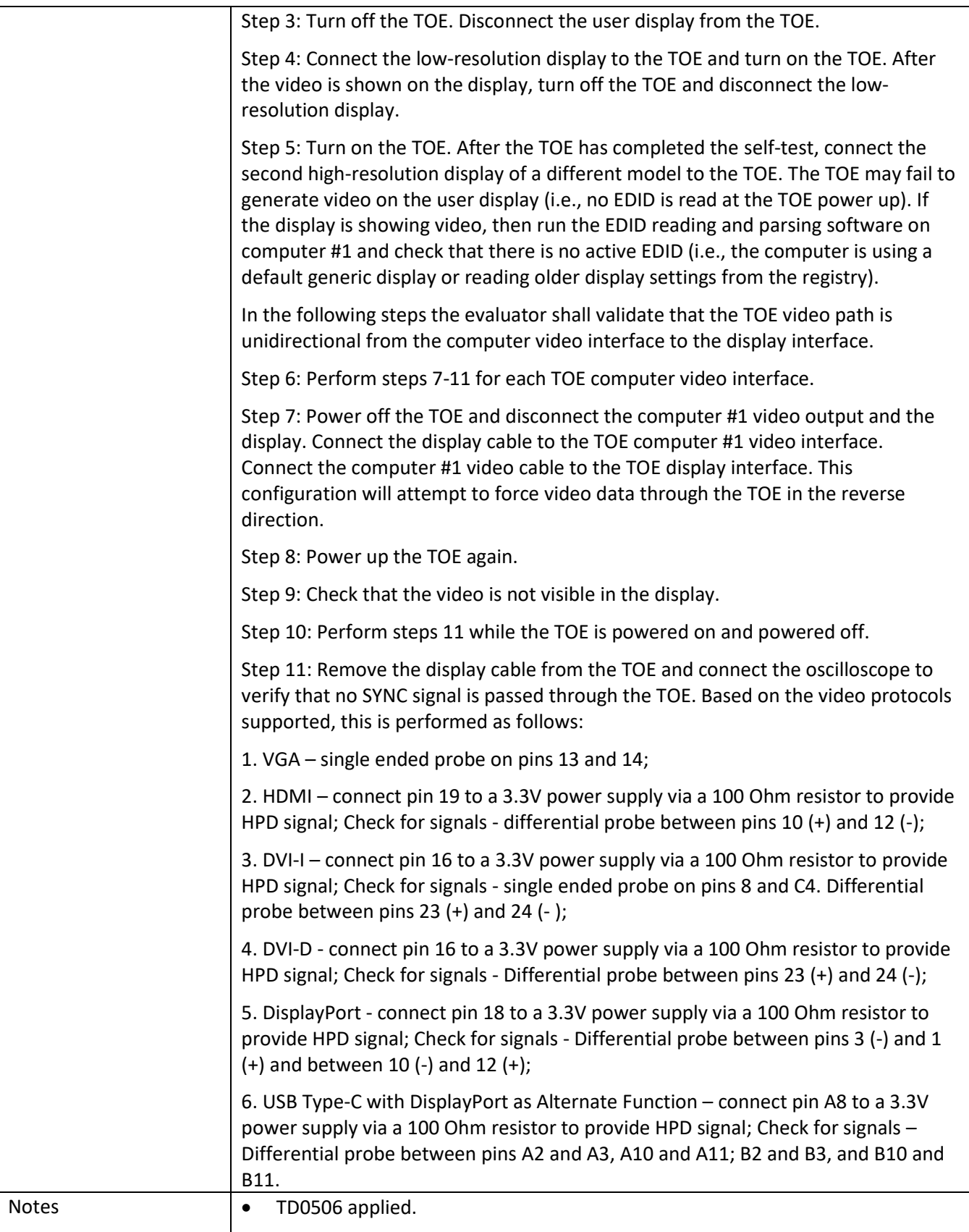

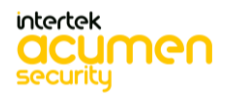

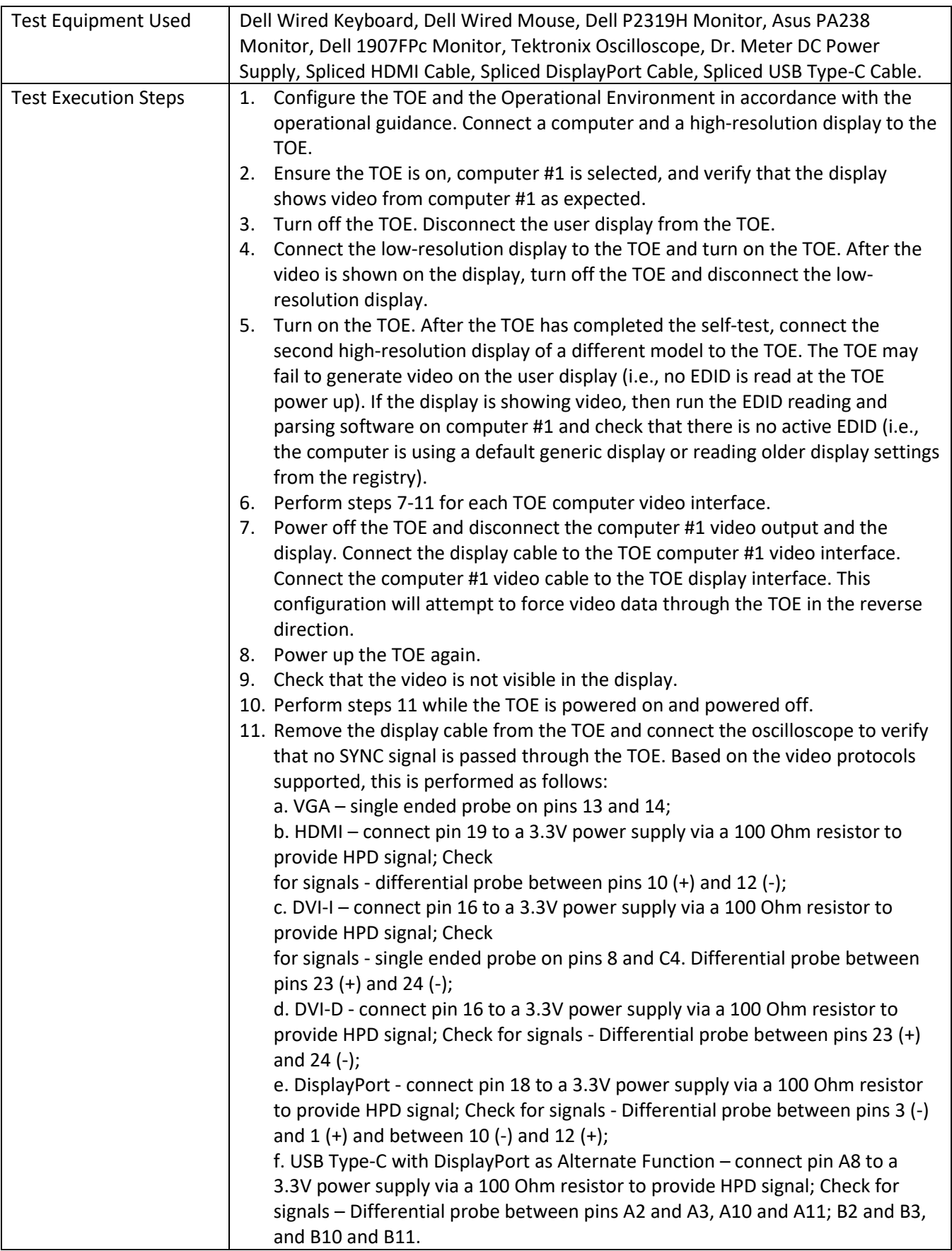

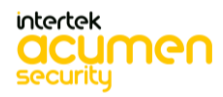

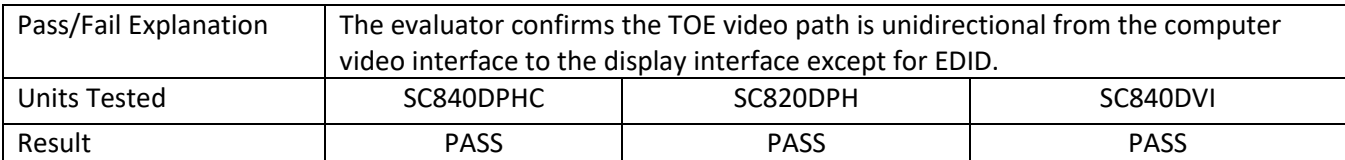

## **6.17 FDP\_APC\_EXT.1/VI Test 5**

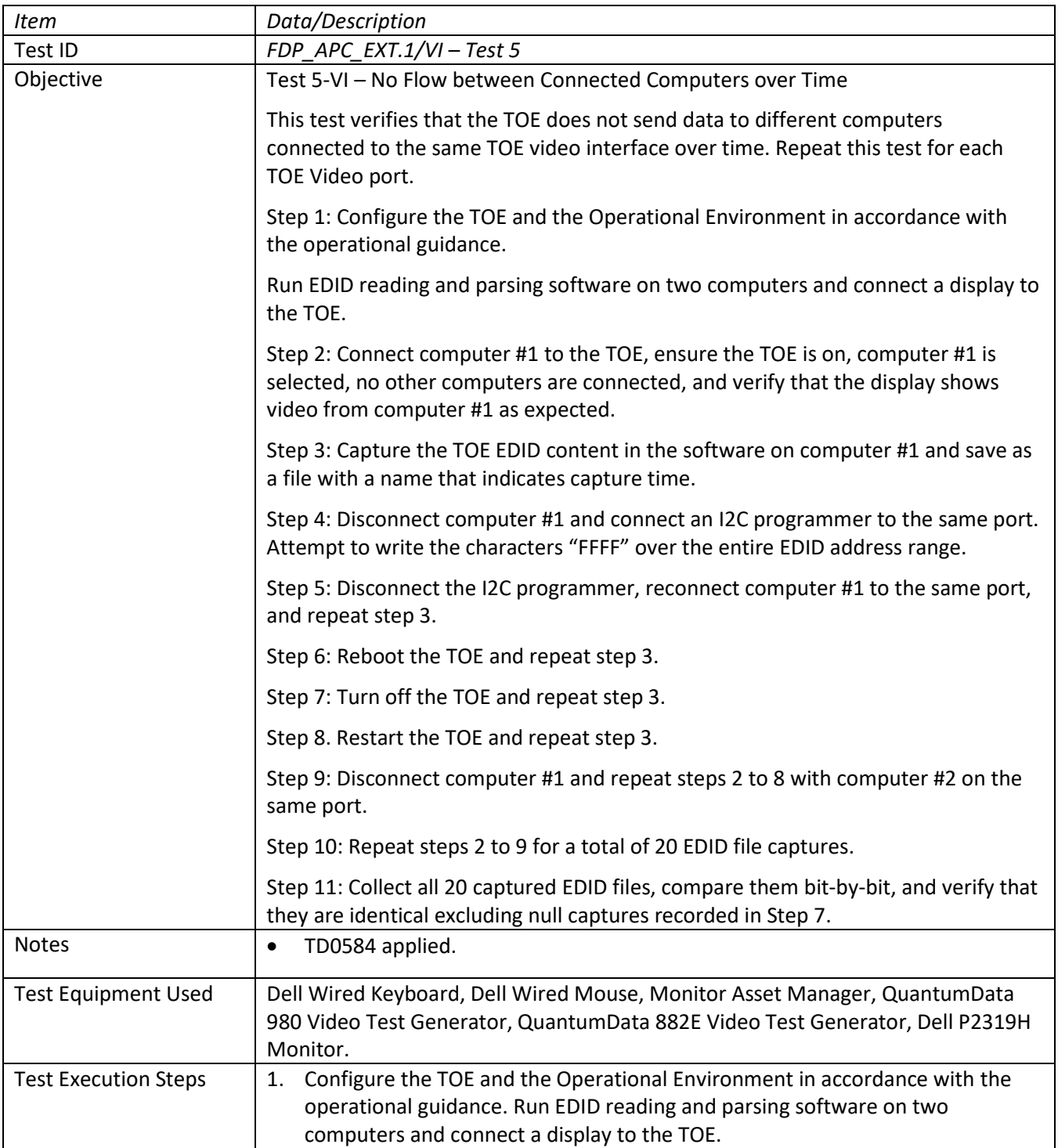

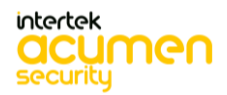

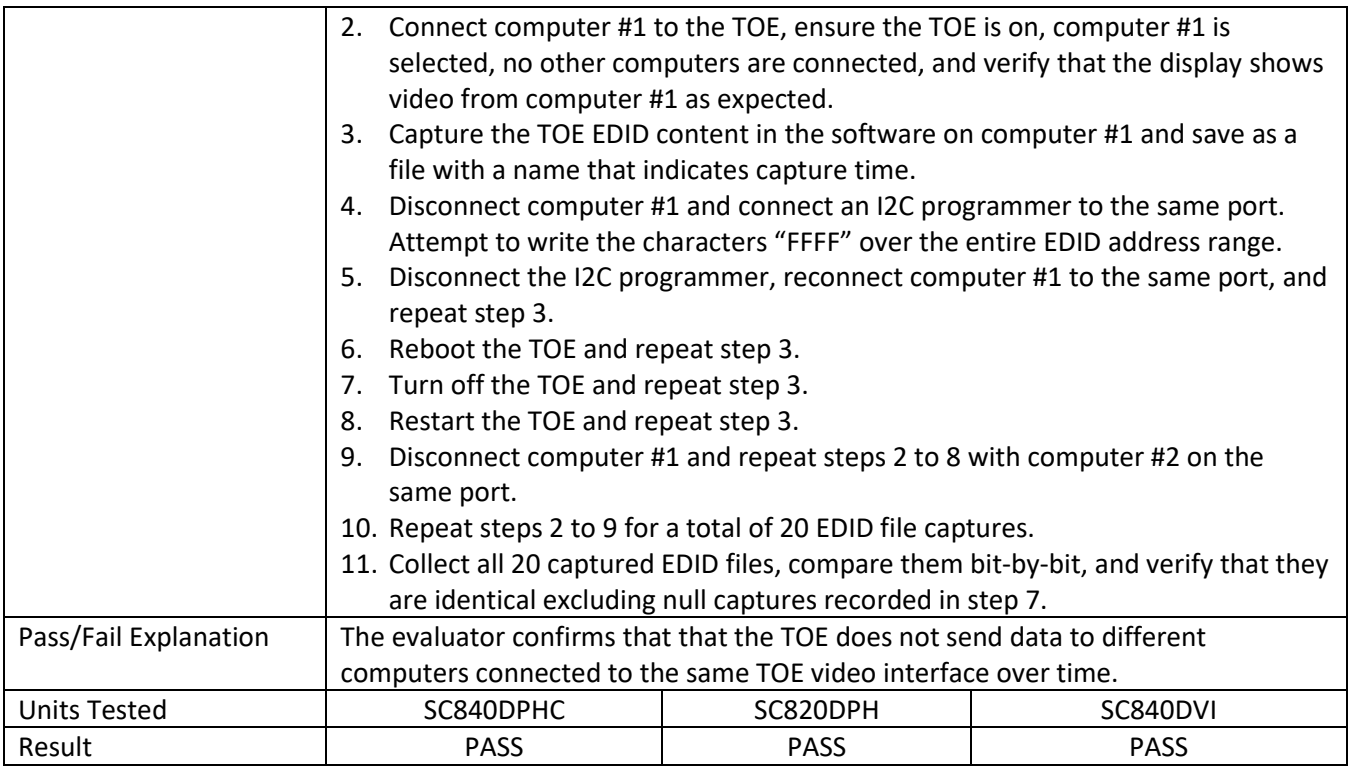

## **6.18 FDP\_CDS\_EXT.1(1) Test 1**

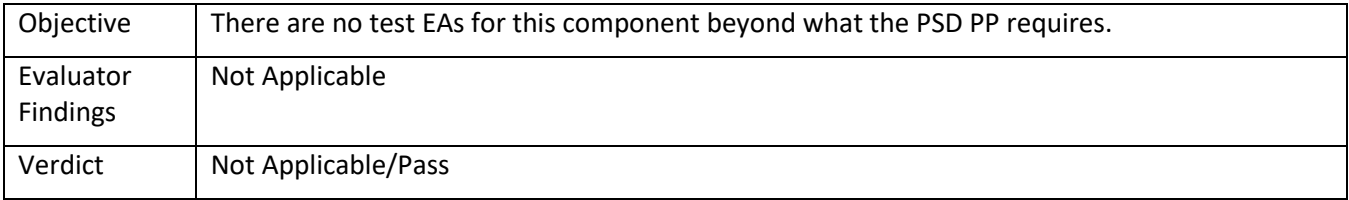

## **6.19 FDP\_CDS\_EXT.1(2) Test 1**

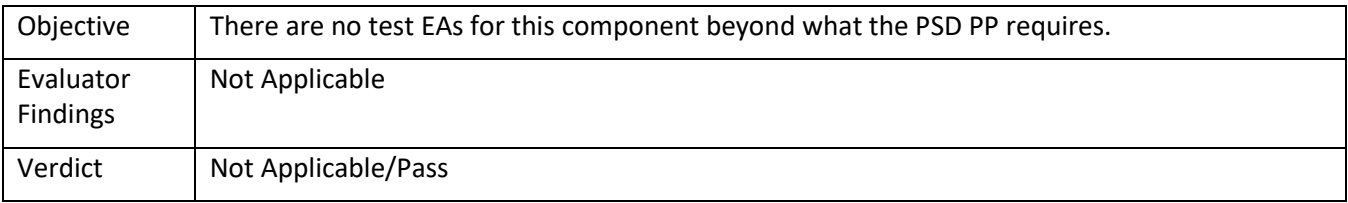

## **6.20 FDP\_FIL\_EXT.1/KM Test 1**

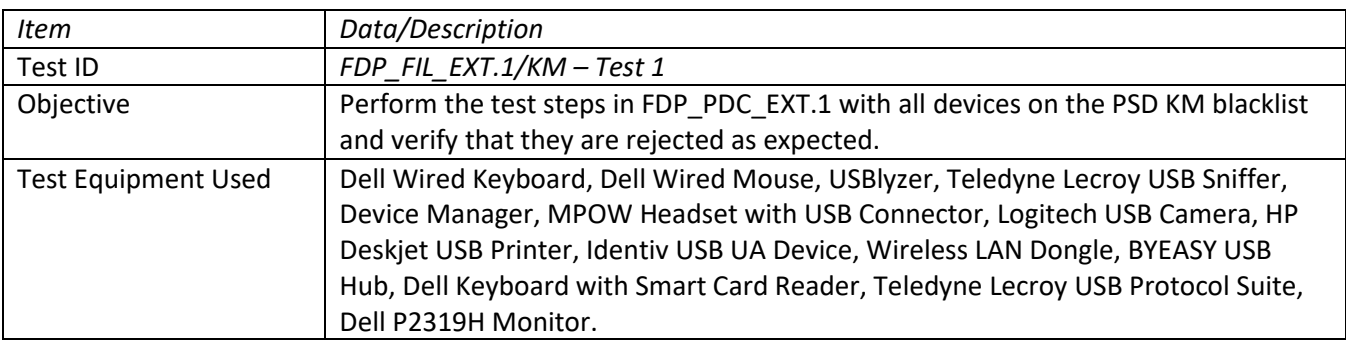

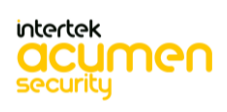

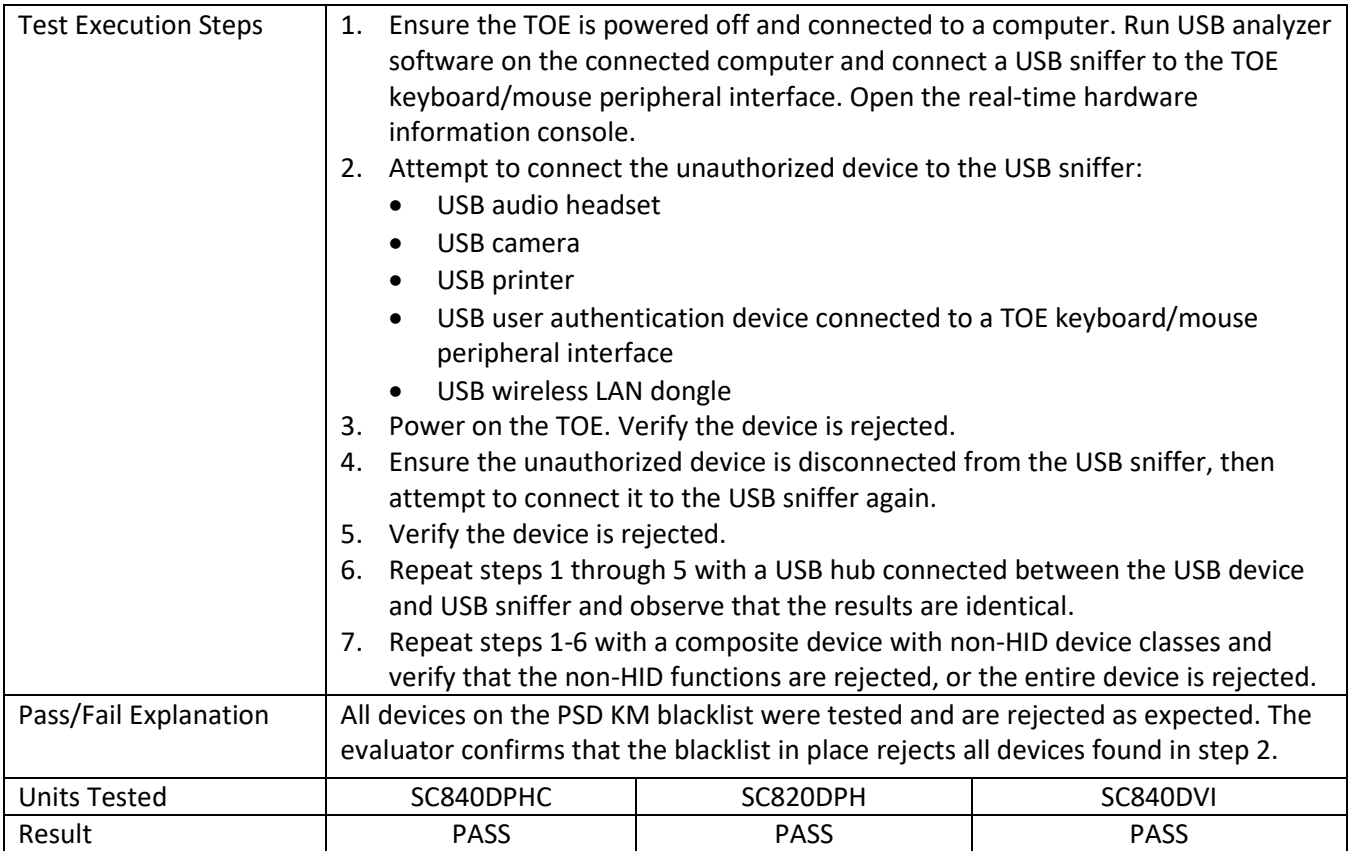

# **6.21 FDP\_FIL\_EXT.1/KM Test 2**

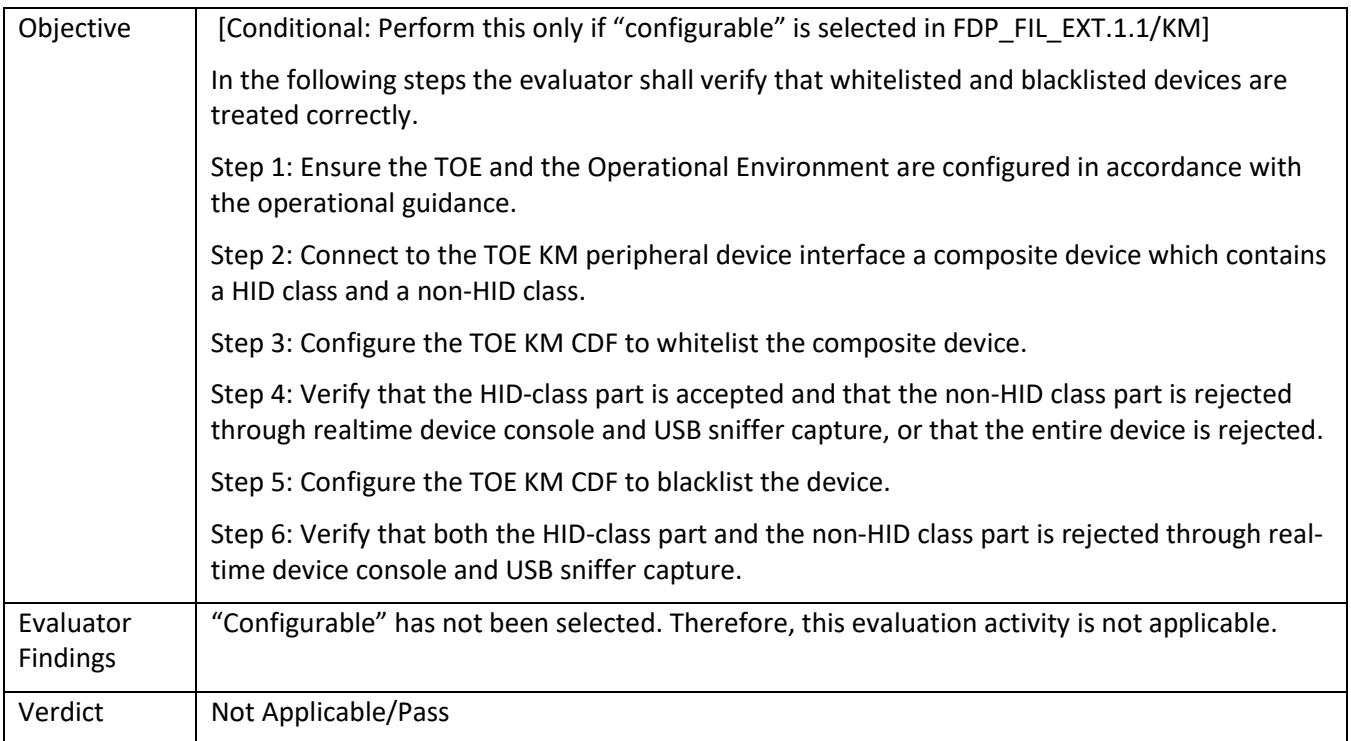

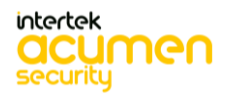

## **6.22 FDP\_IPC\_EXT.1 Test 1**

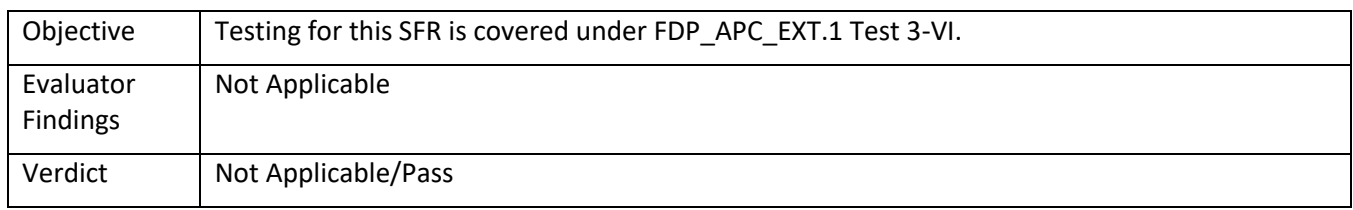

## **6.23 FDP\_PDC\_EXT.1 Test 1**

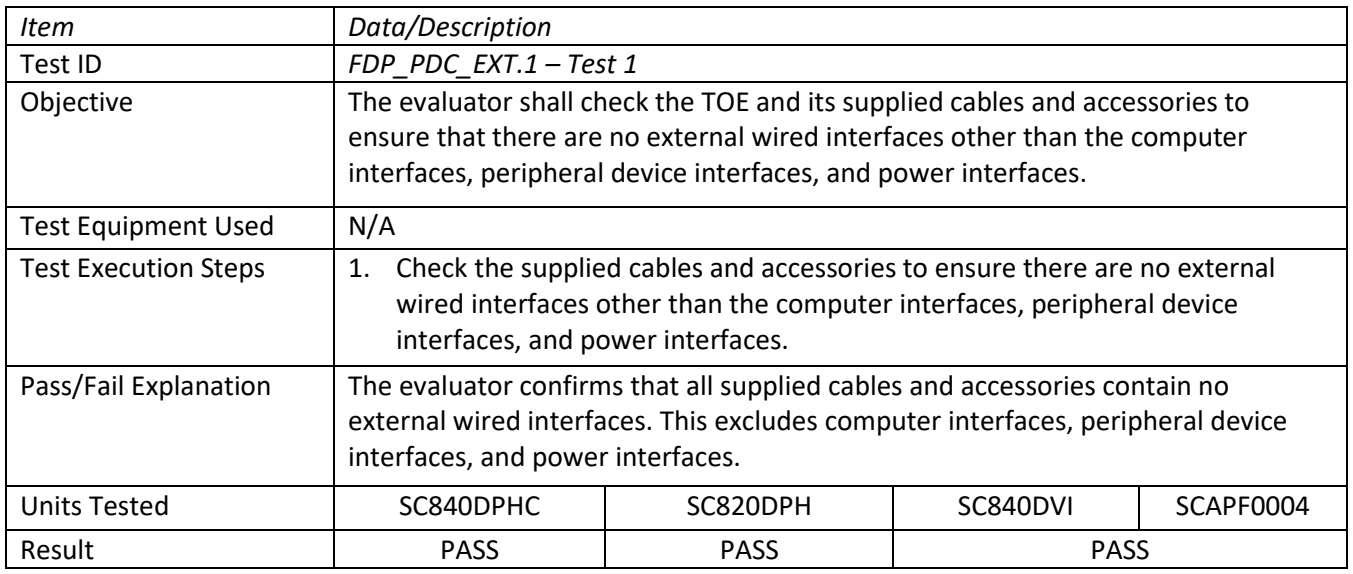

#### **6.24 FDP\_PDC\_EXT.1 Test 2**

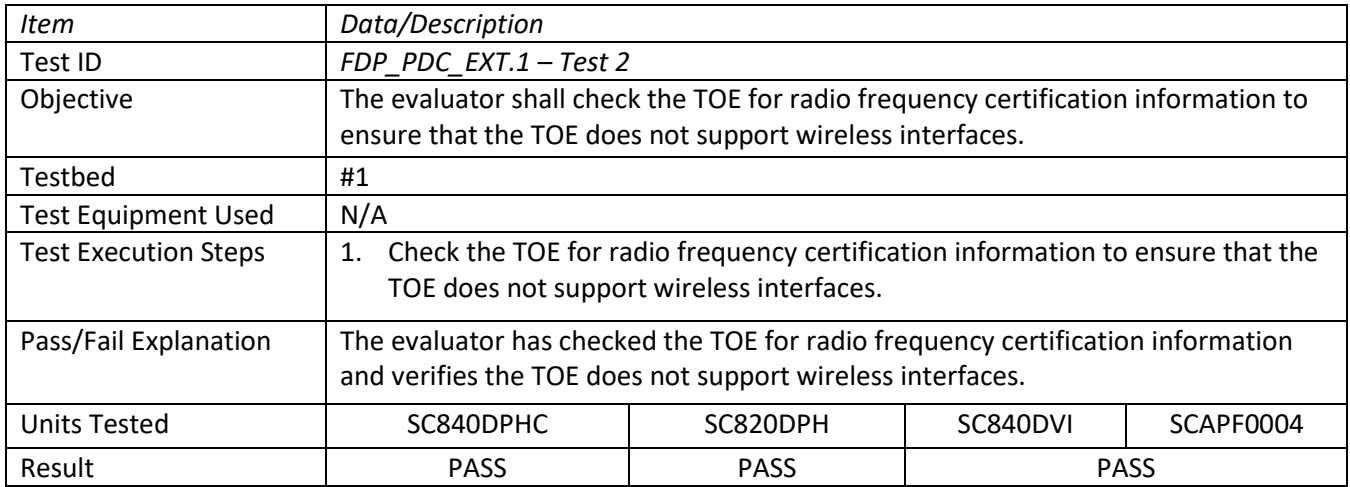

## **6.25 FDP\_PDC\_EXT.1 Test 3**

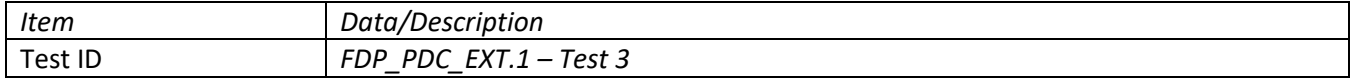

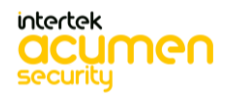

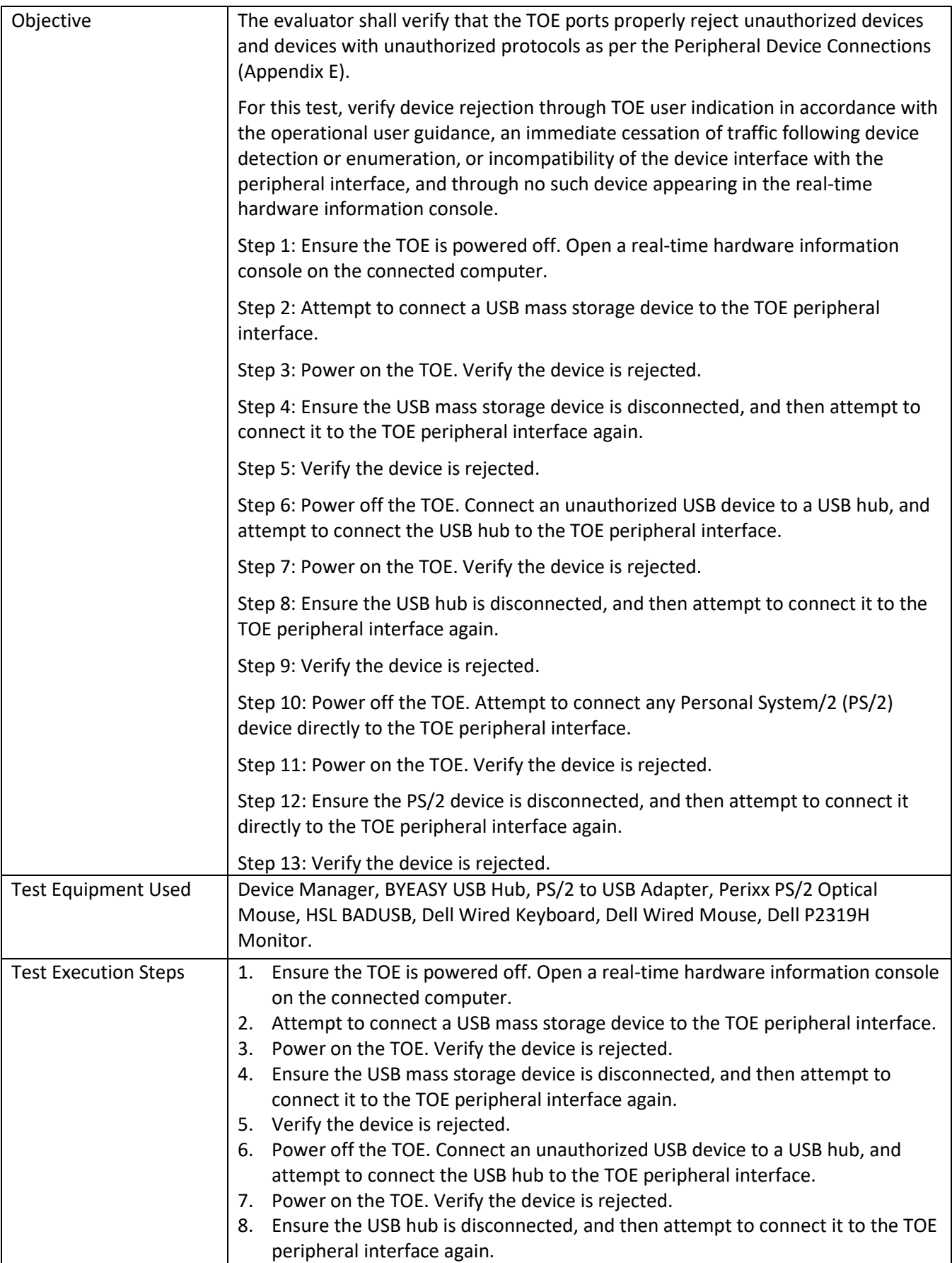

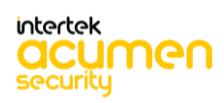

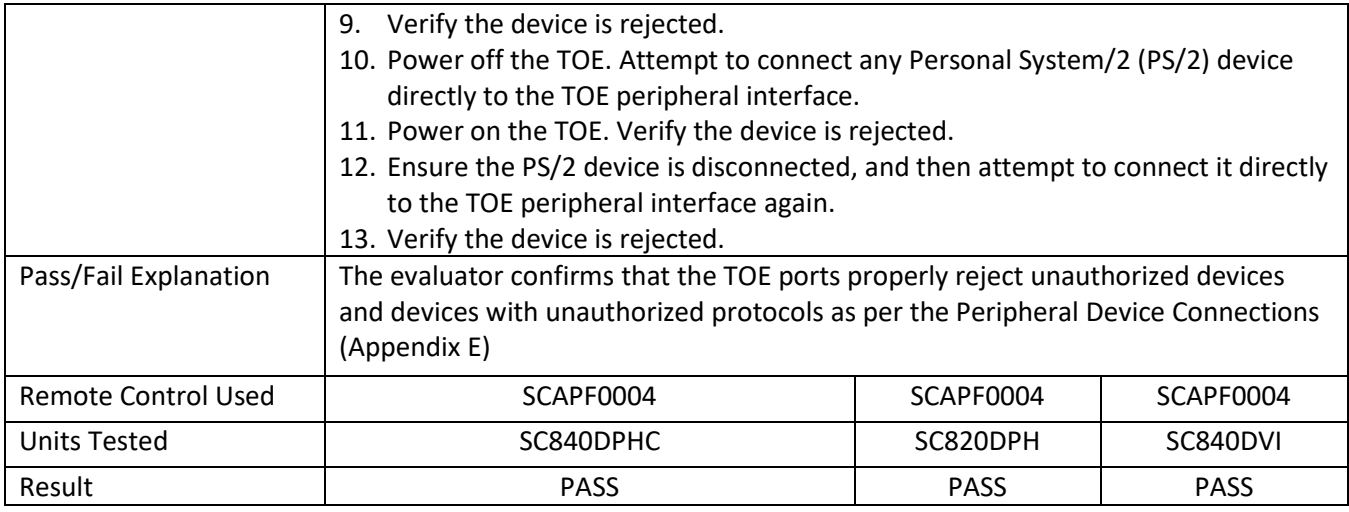

## **6.26 FDP\_PDC\_EXT.1 Test 1-AO**

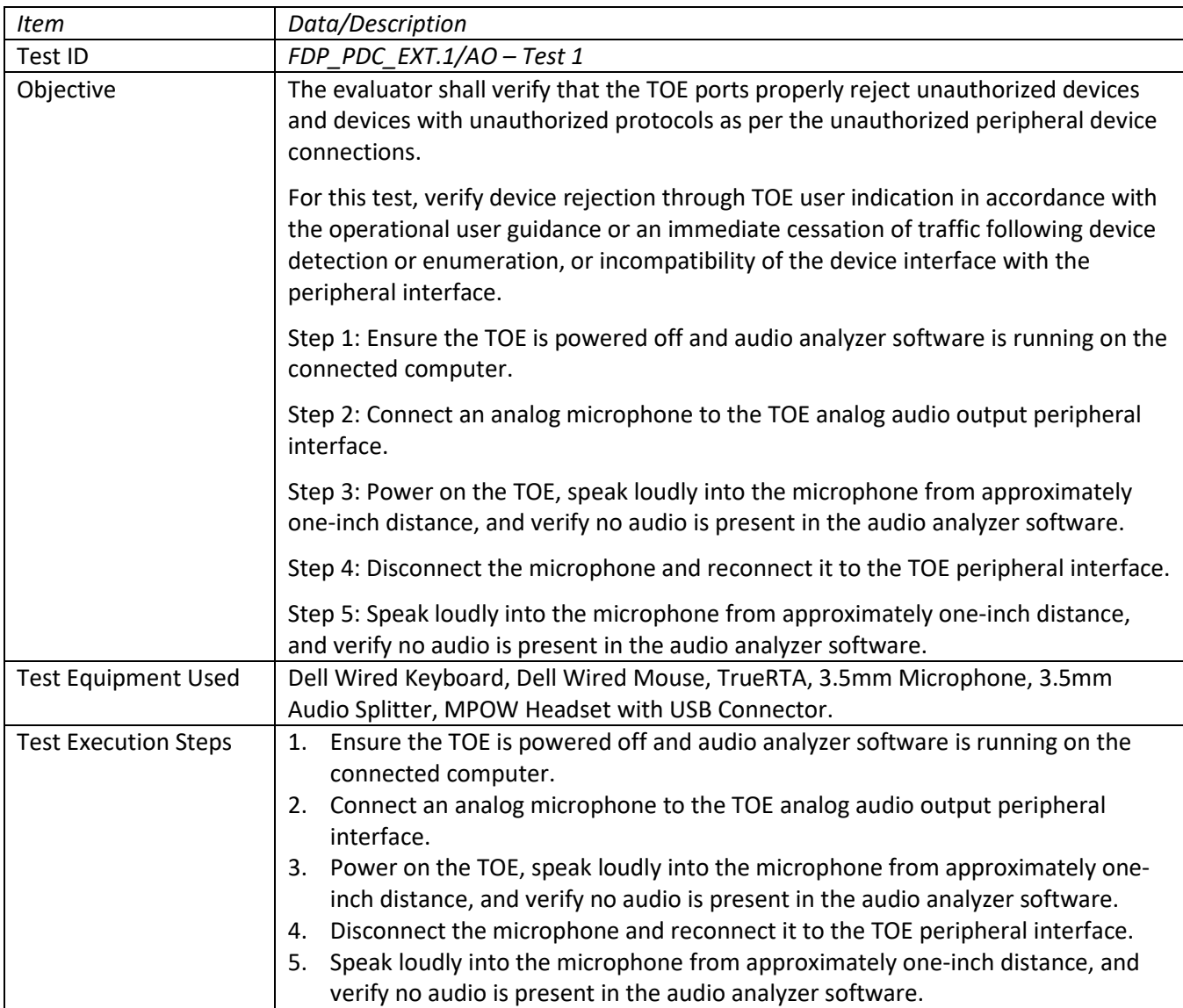

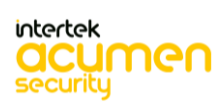

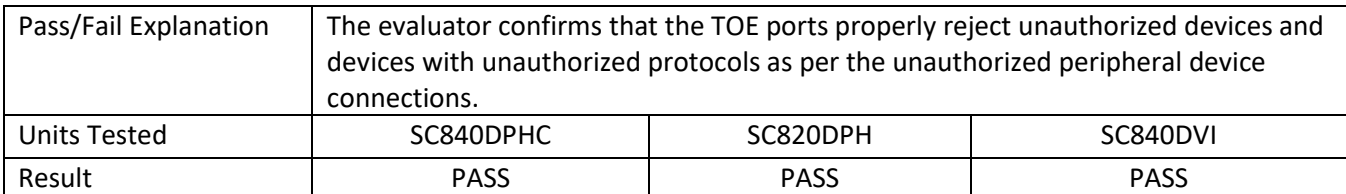

# **6.27 FDP\_PDC\_EXT.1 Test 1-KM**

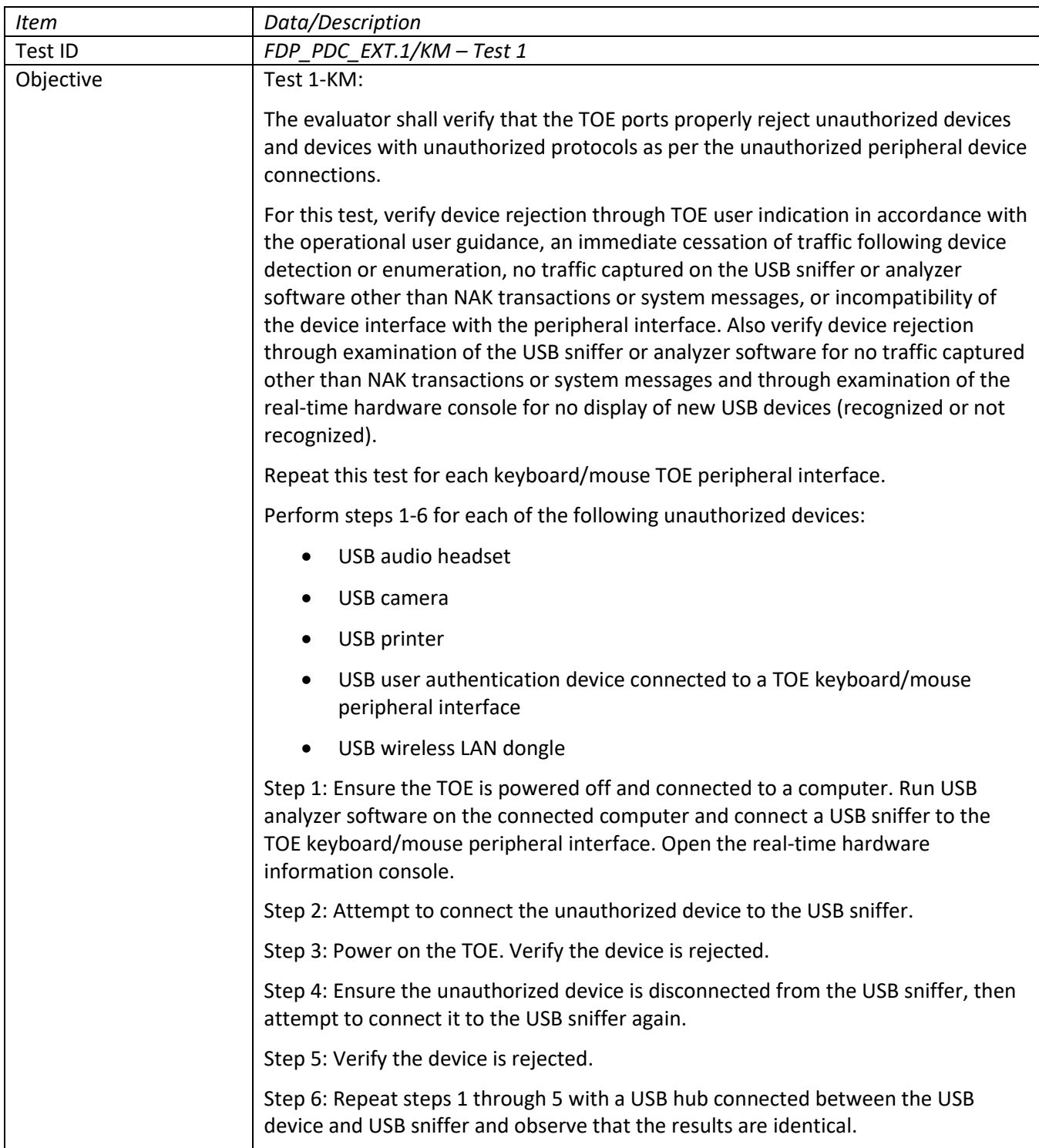

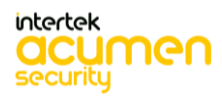

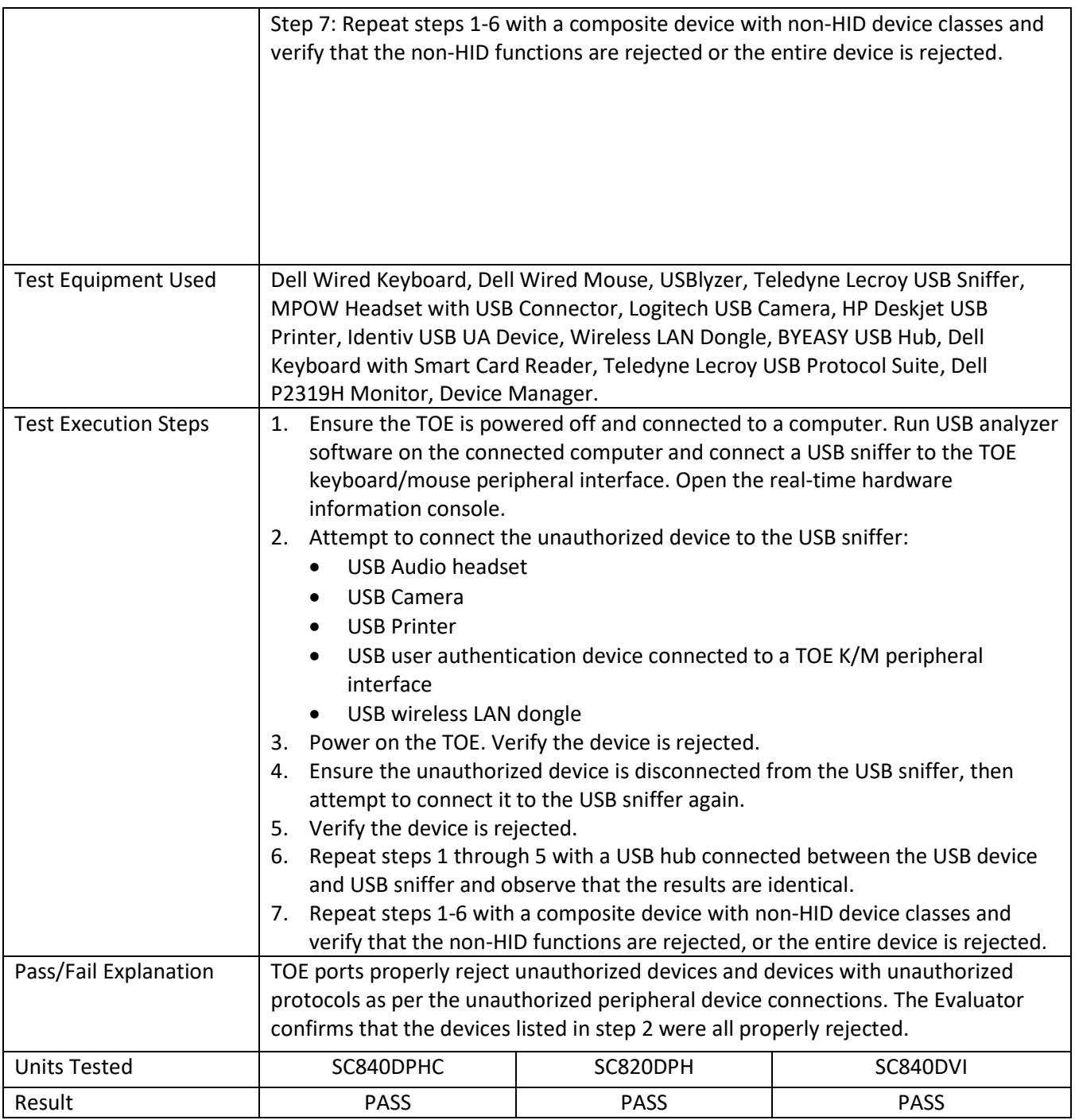

## **6.28 FDP\_PDC\_EXT.1 Test 2-KM**

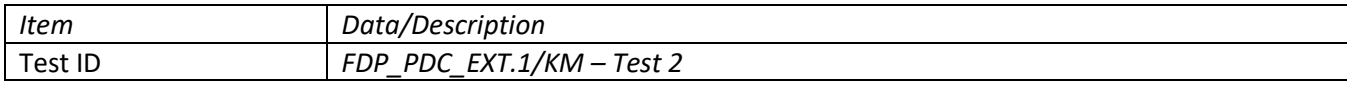

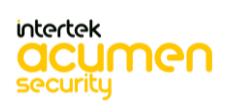

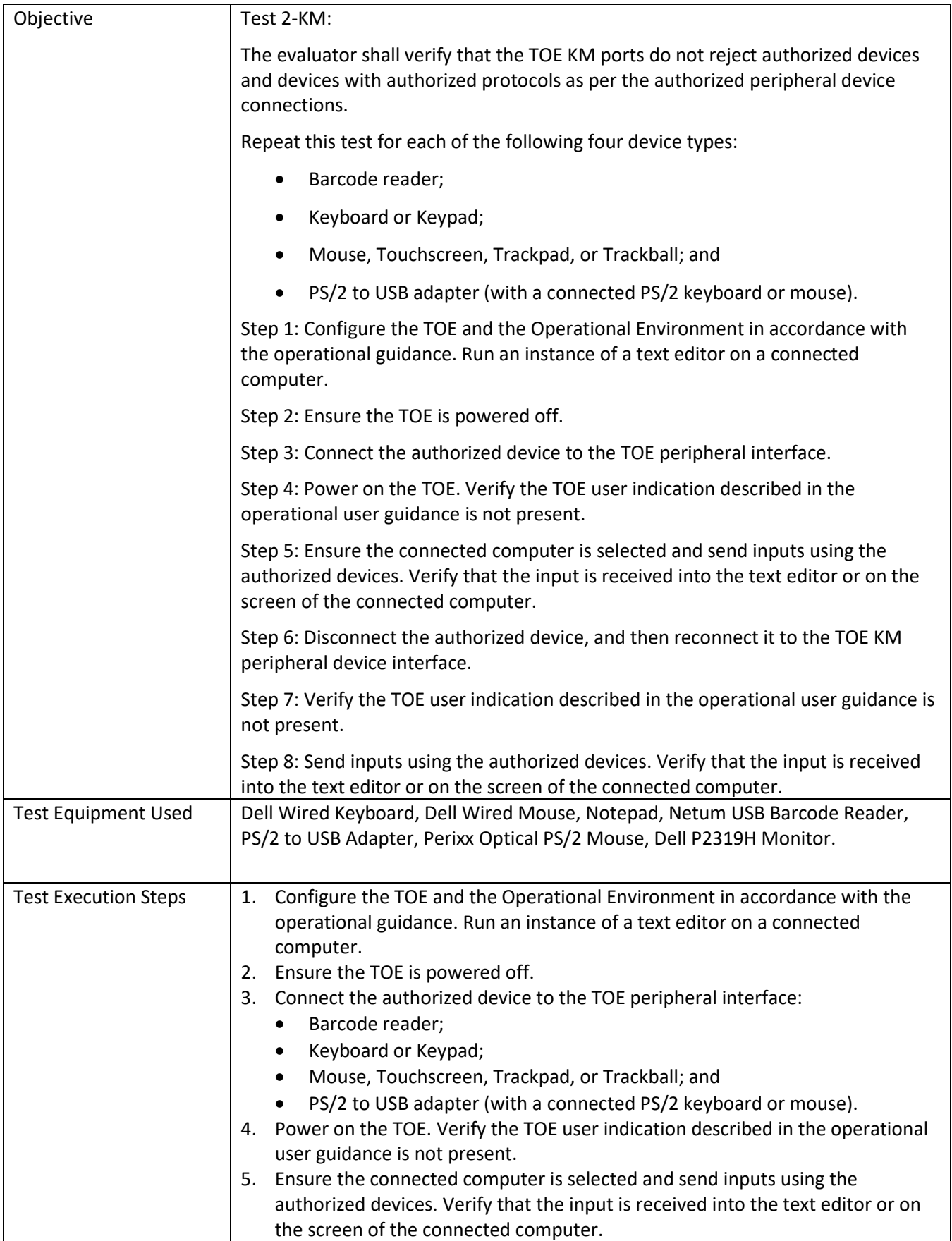

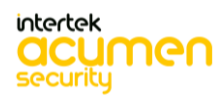

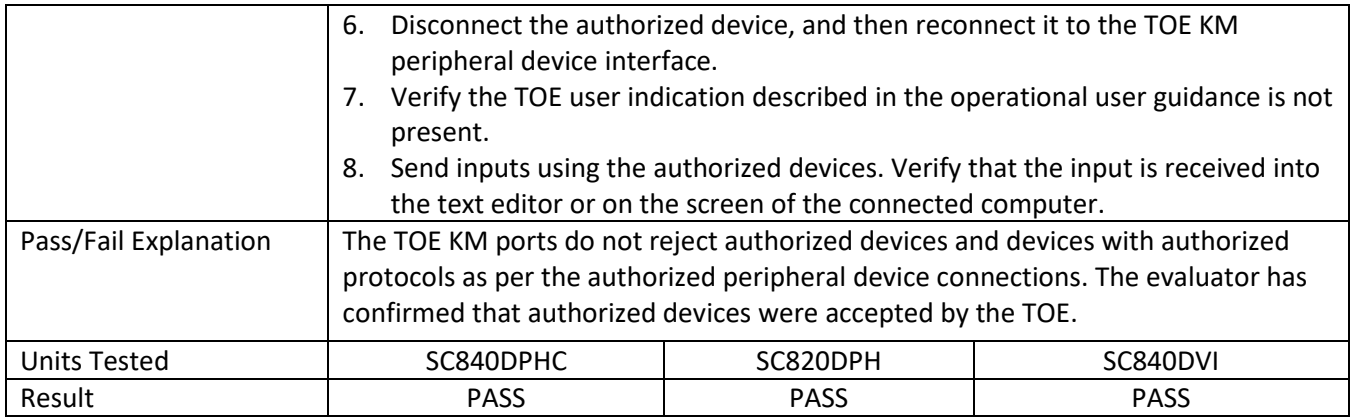

# **6.29 FDP\_PDC\_EXT.1 Test 1-VI**

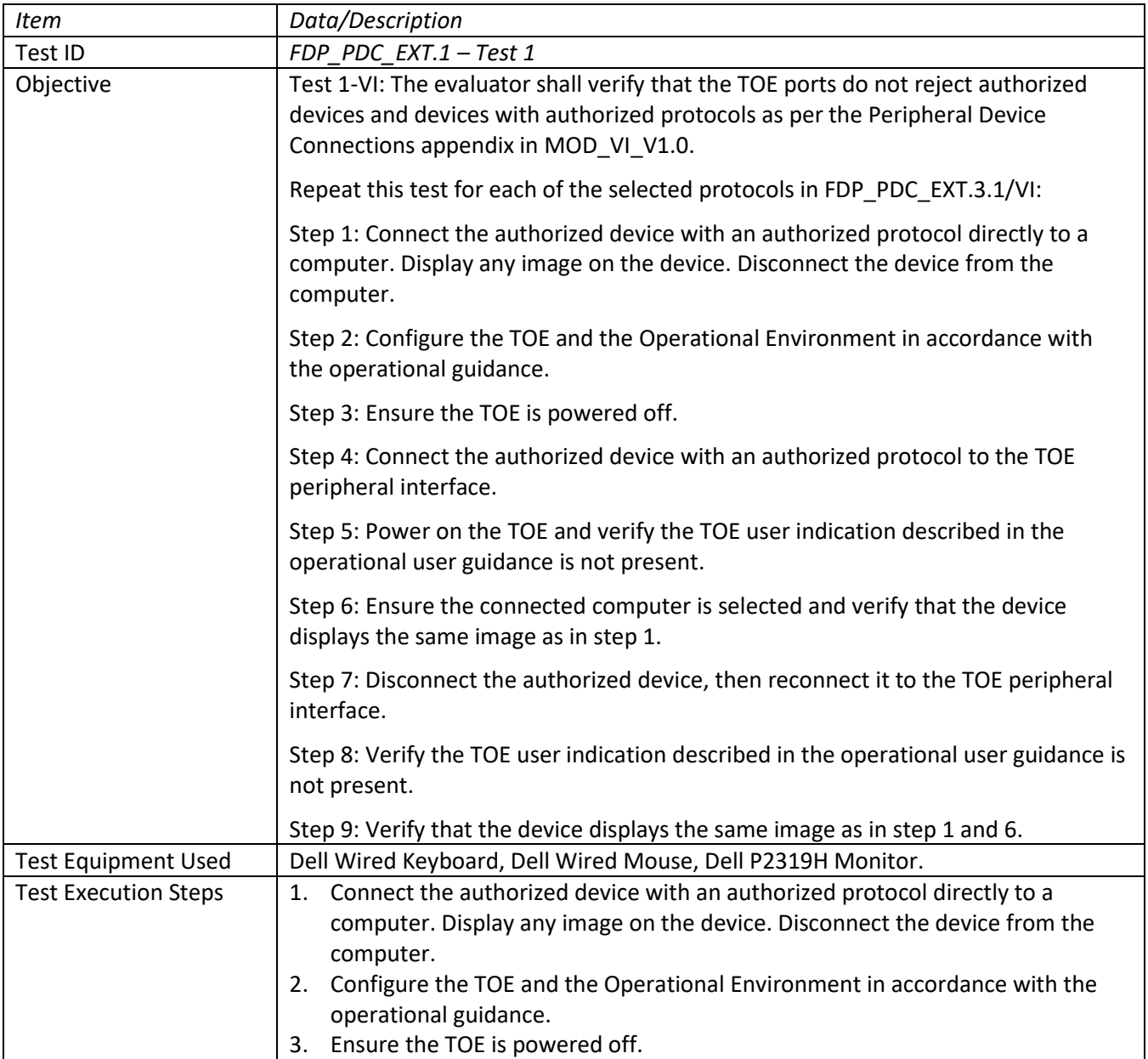

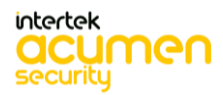

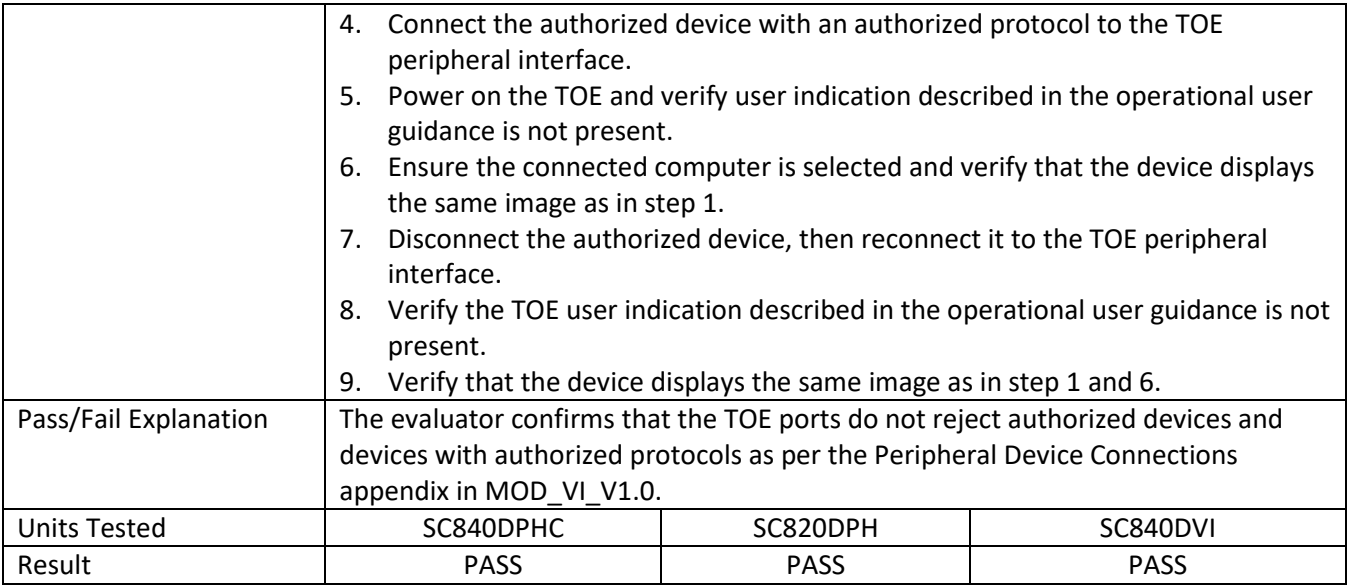

# **6.30 FDP\_PDC\_EXT.2/AO Test 1**

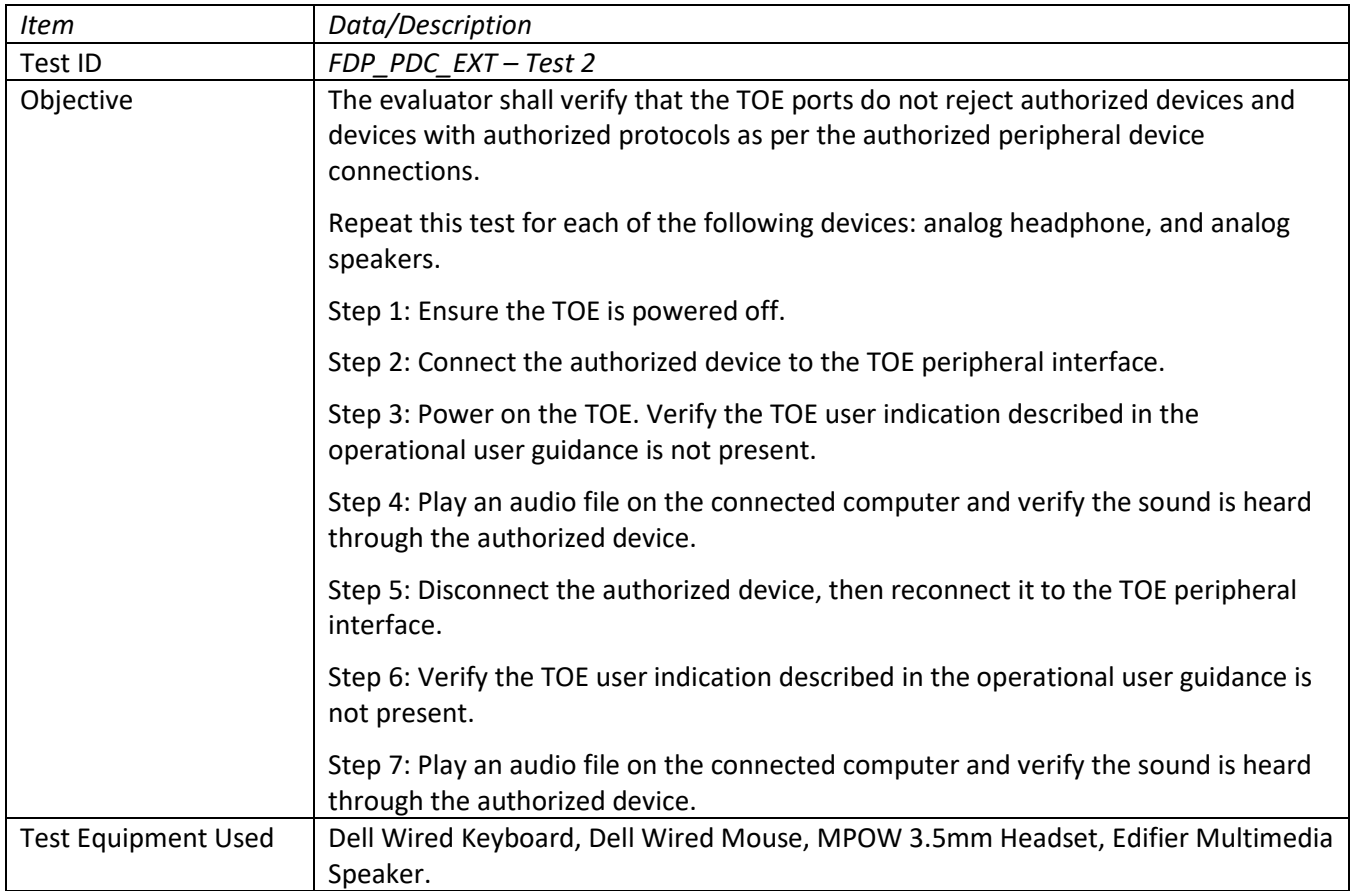

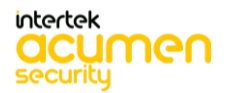

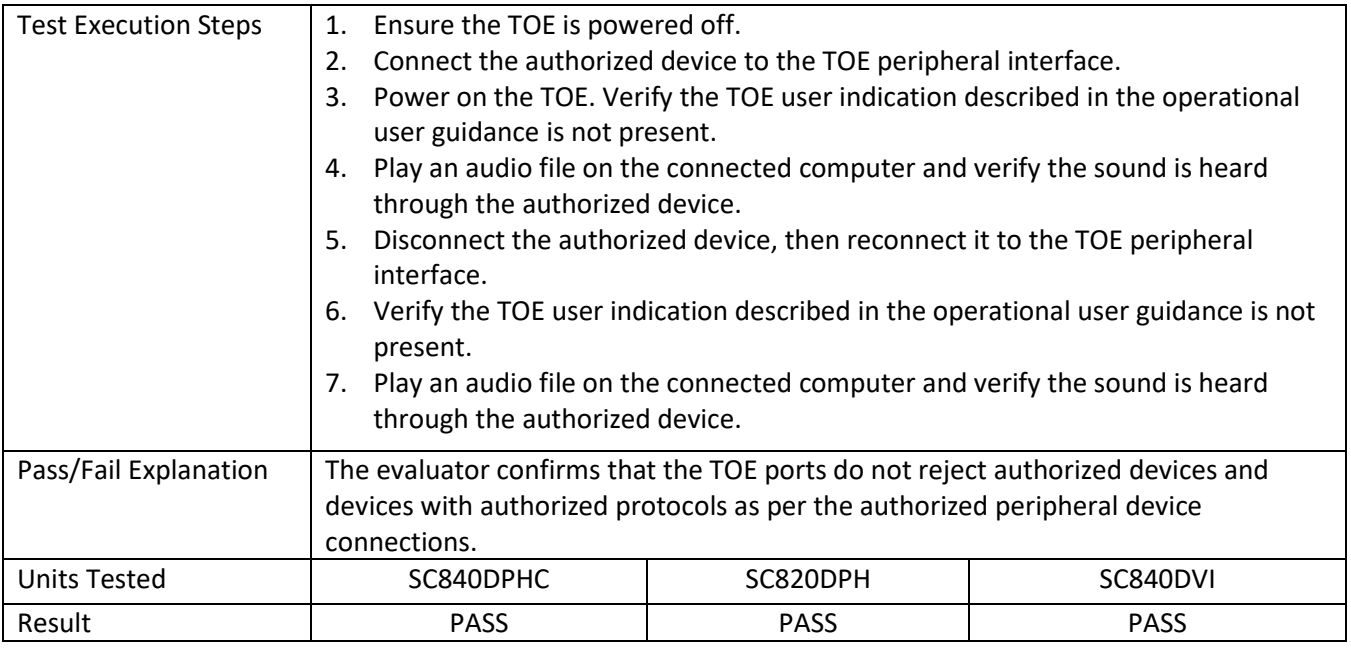

## **6.31 FDP\_PDC\_EXT.2/KM Test 1**

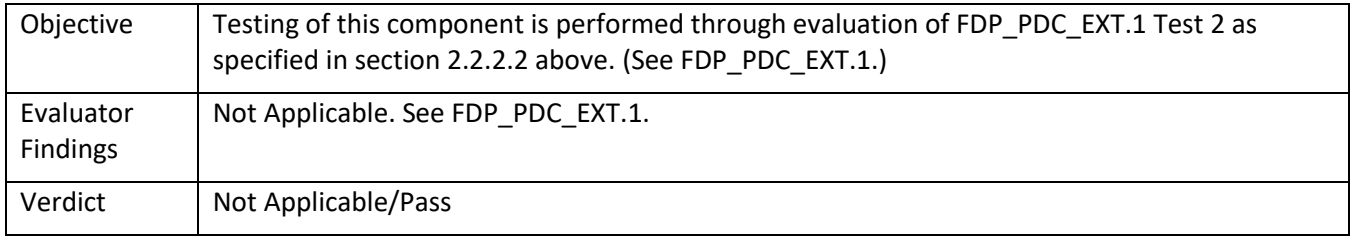

## **6.32 FDP\_PDC\_EXT.2/VI Test 1**

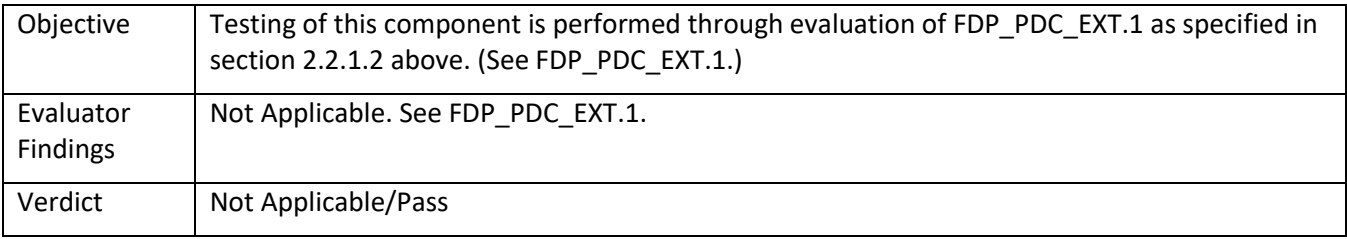

## **6.33 FDP\_PDC\_EXT.3/KM Test 1**

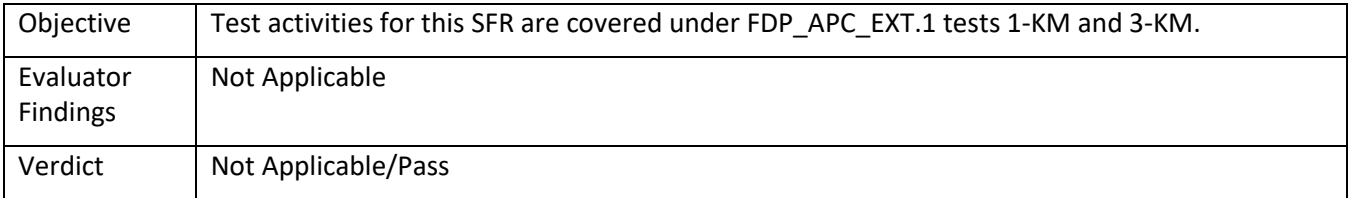

## **6.34 FDP\_PDC\_EXT.3/VI Test 1**

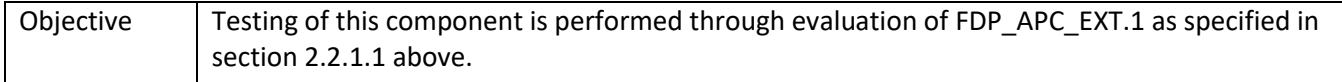

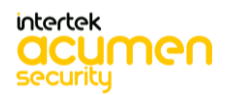

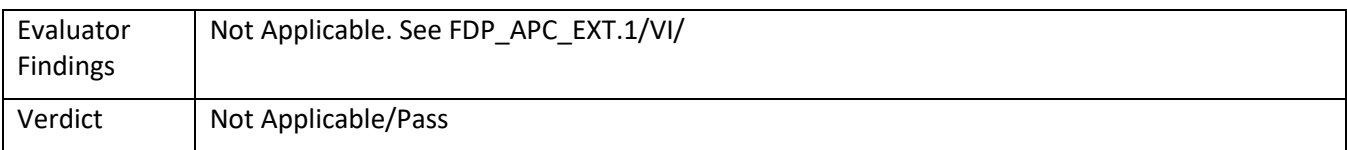

## **6.35 FDP\_PUD\_EXT.1 Test 1**

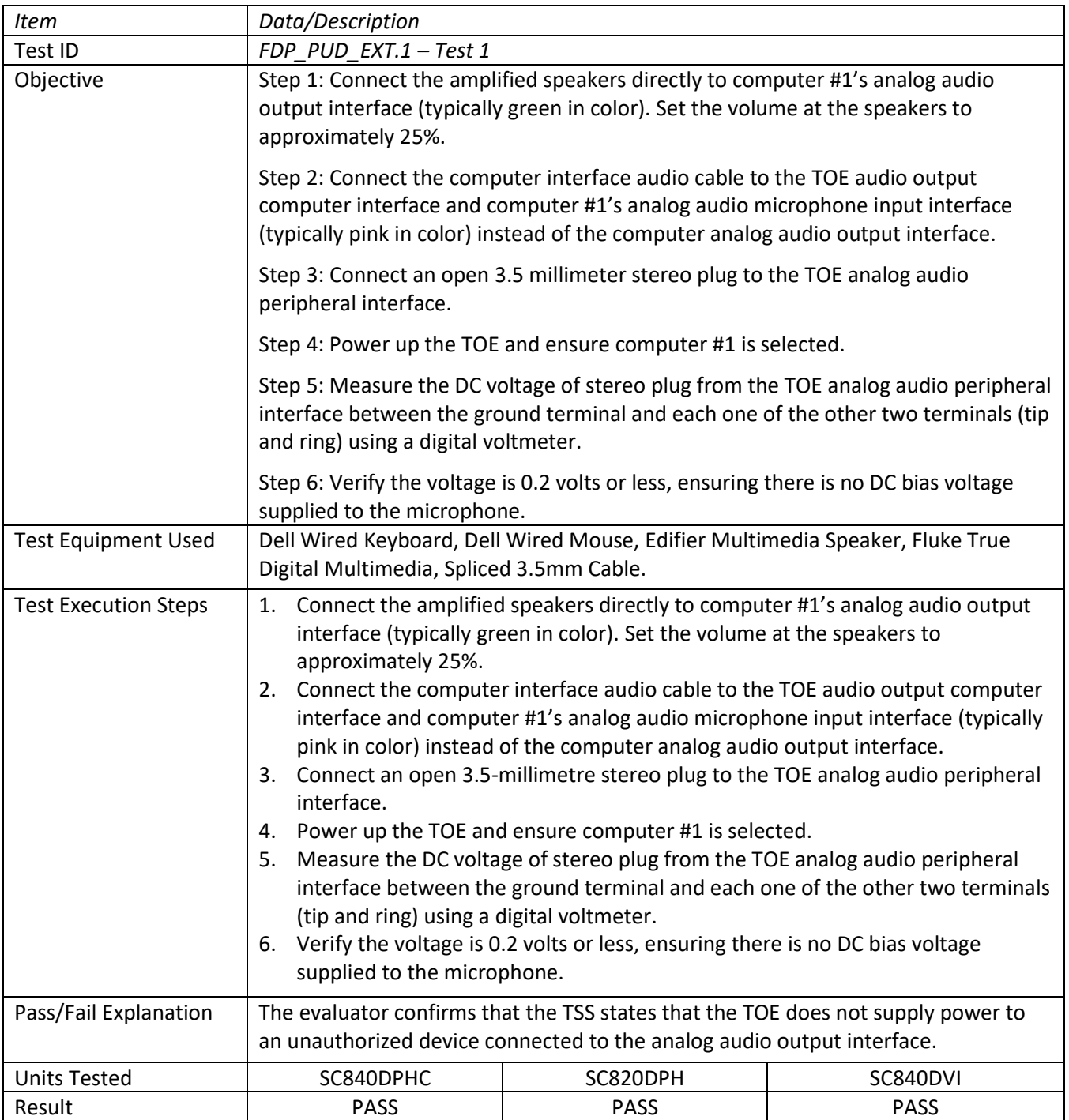

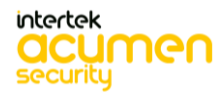

#### **6.36 FDP\_RDR\_EXT.1 Test 1**

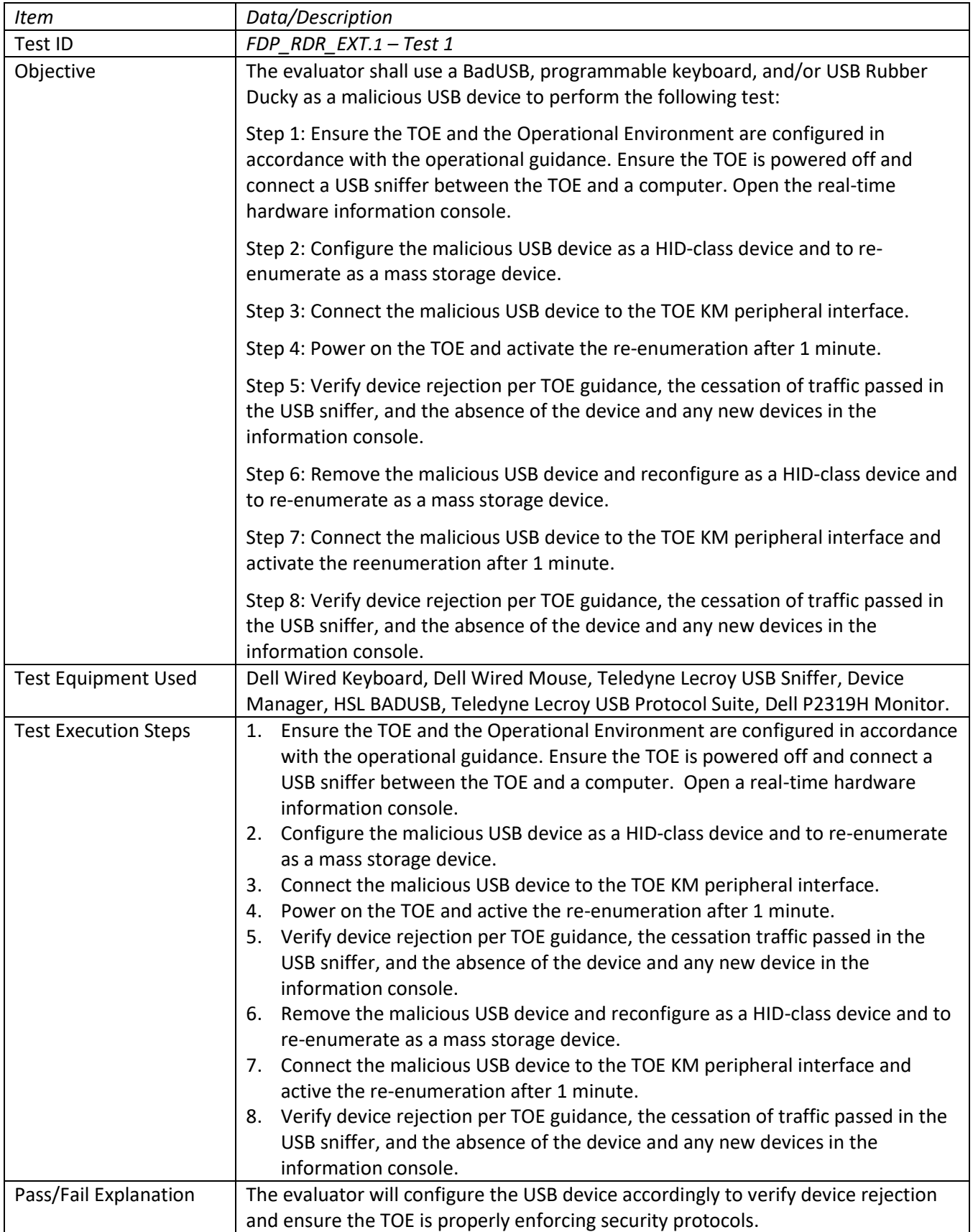

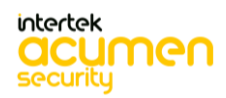

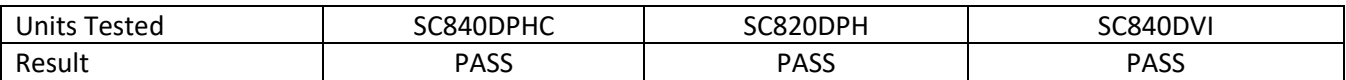

# **6.37 FDP\_RIP\_EXT.1 Test 1**

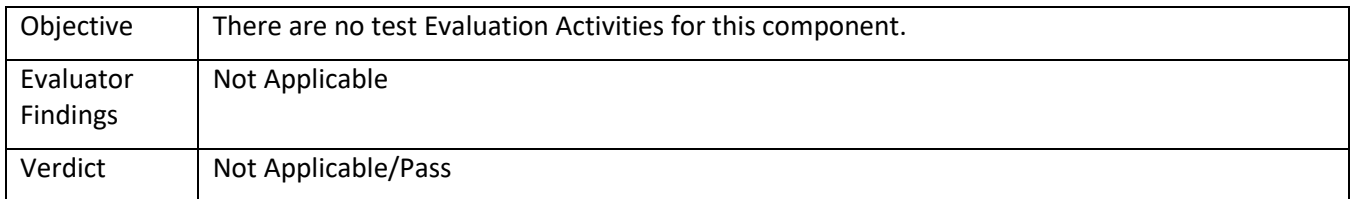

## **6.38 FDP\_RIP.1/KM Test 1**

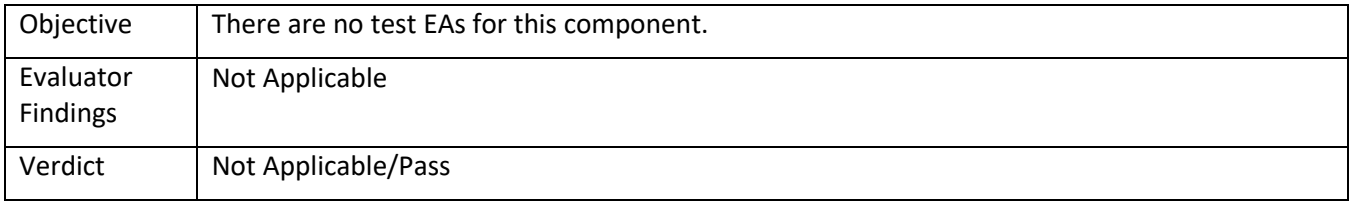

## **6.39 FDP\_RIP\_EXT.2 Test 1**

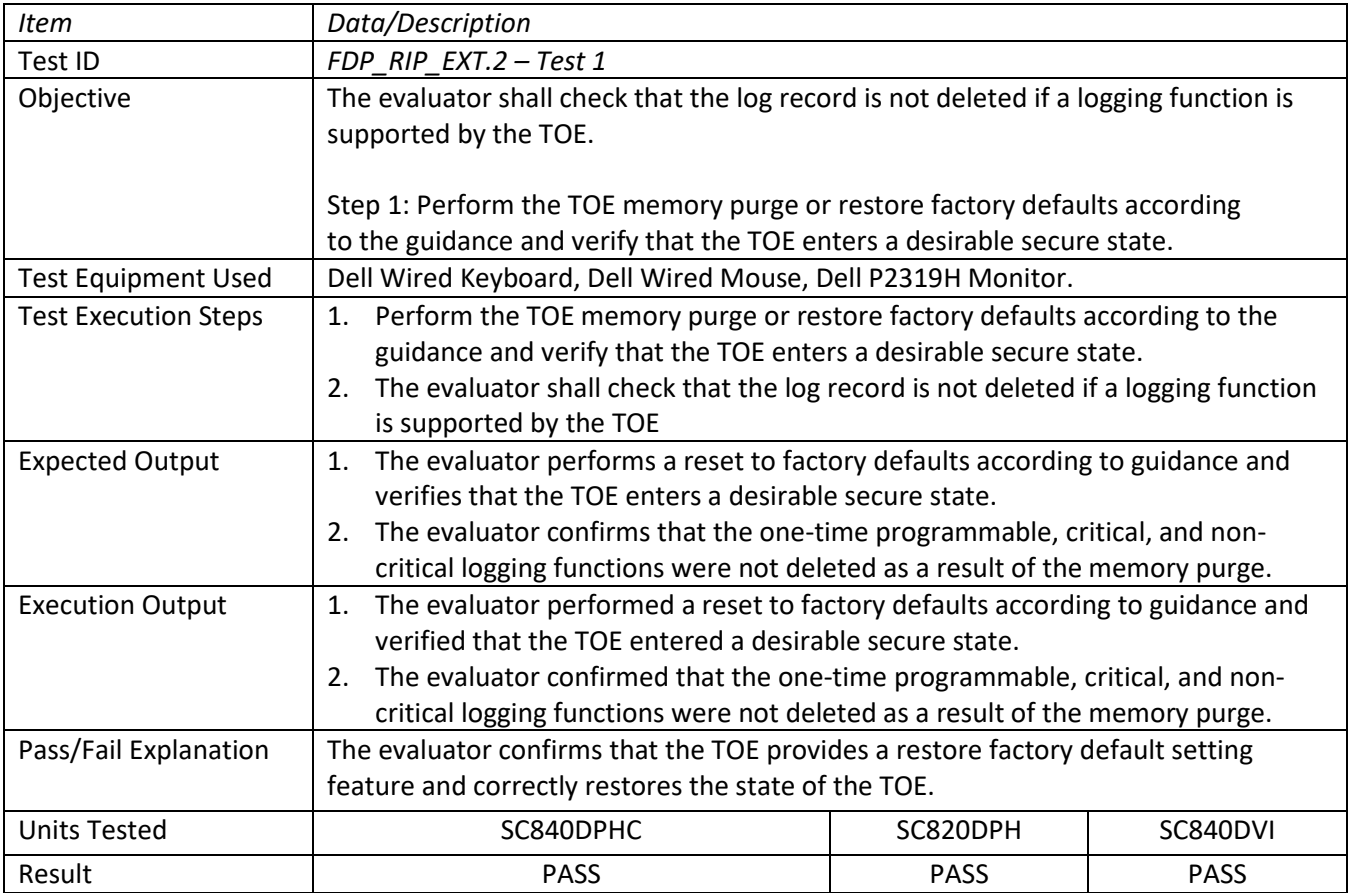

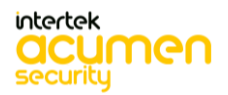

#### **6.40 FDP\_SPR\_EXT.1/DVI-D Test 1**

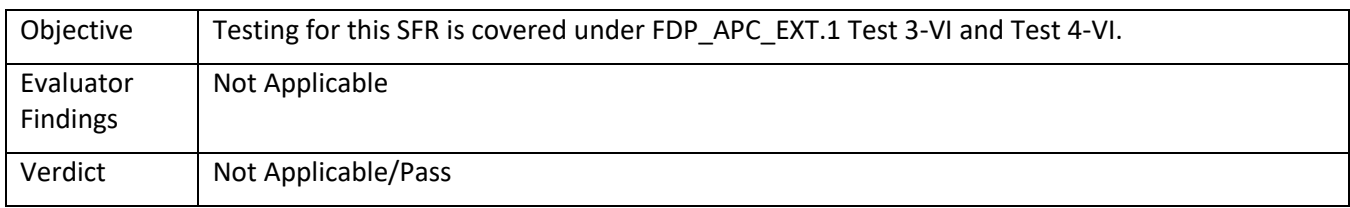

#### **6.41 FDP\_SPR\_EXT.1/DP Test 1**

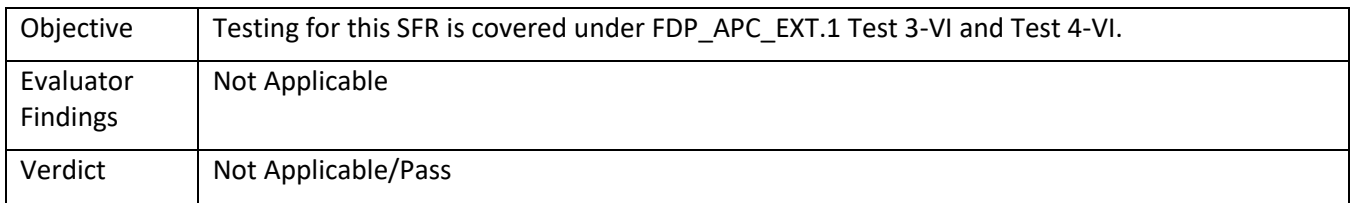

#### **6.42 FDP\_SPR\_EXT.1/HDMI Test 1**

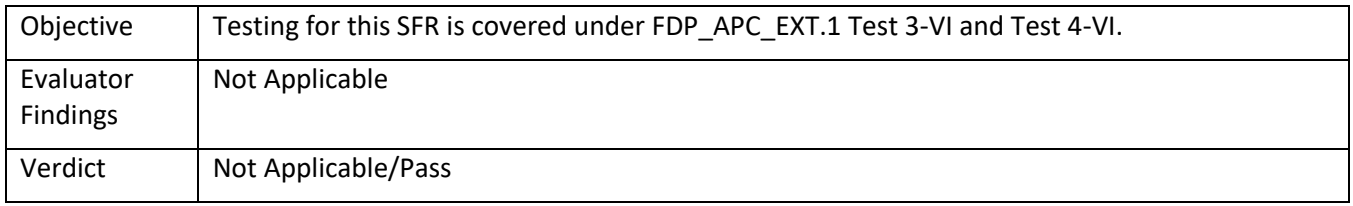

#### **6.43 FDP\_SPR\_EXT.1/USB Test 1**

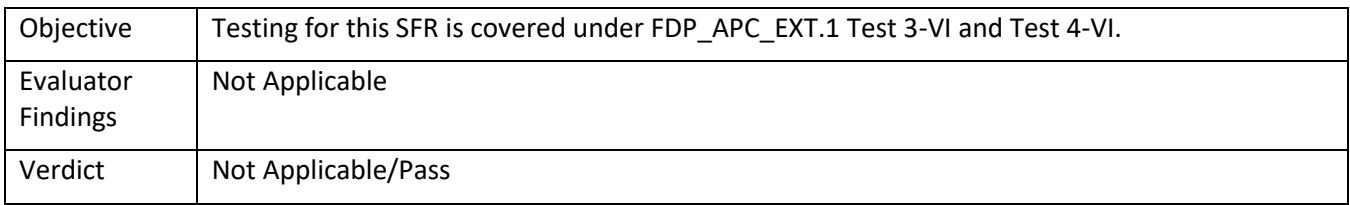

#### **6.44 FDP\_SWI\_EXT.1 Test 1**

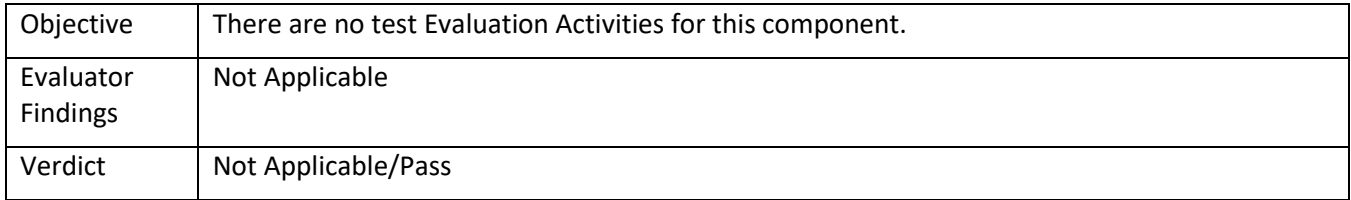

#### **6.45 FDP\_SWI\_EXT.2 Test 1**

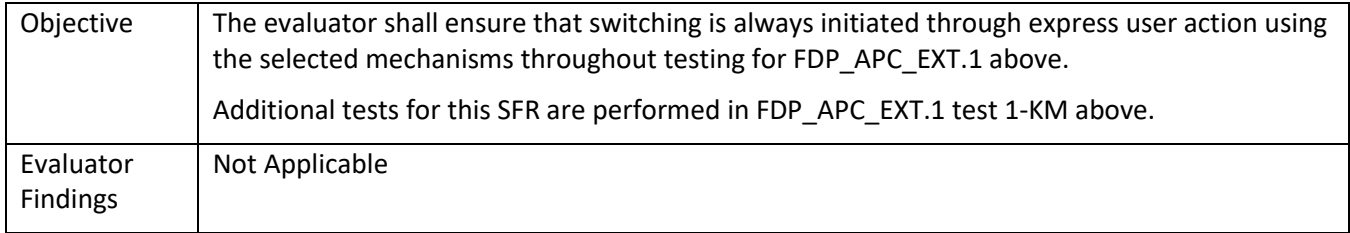

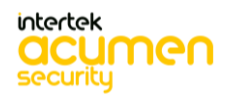

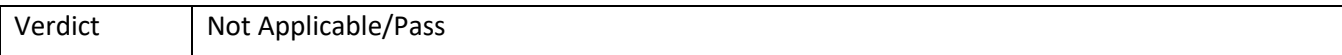

## **6.46 FDP\_SWI\_EXT.3 Test 1**

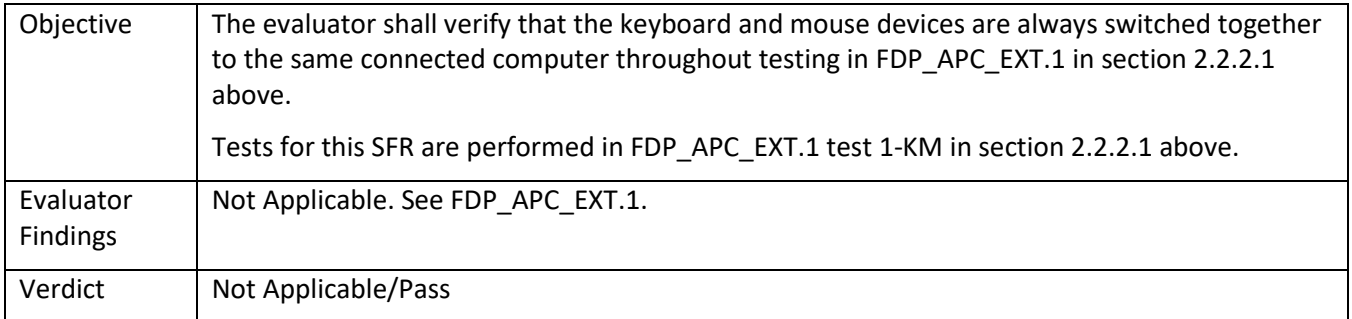

# **6.47 FDP\_UDF\_EXT.1/AO Test 1**

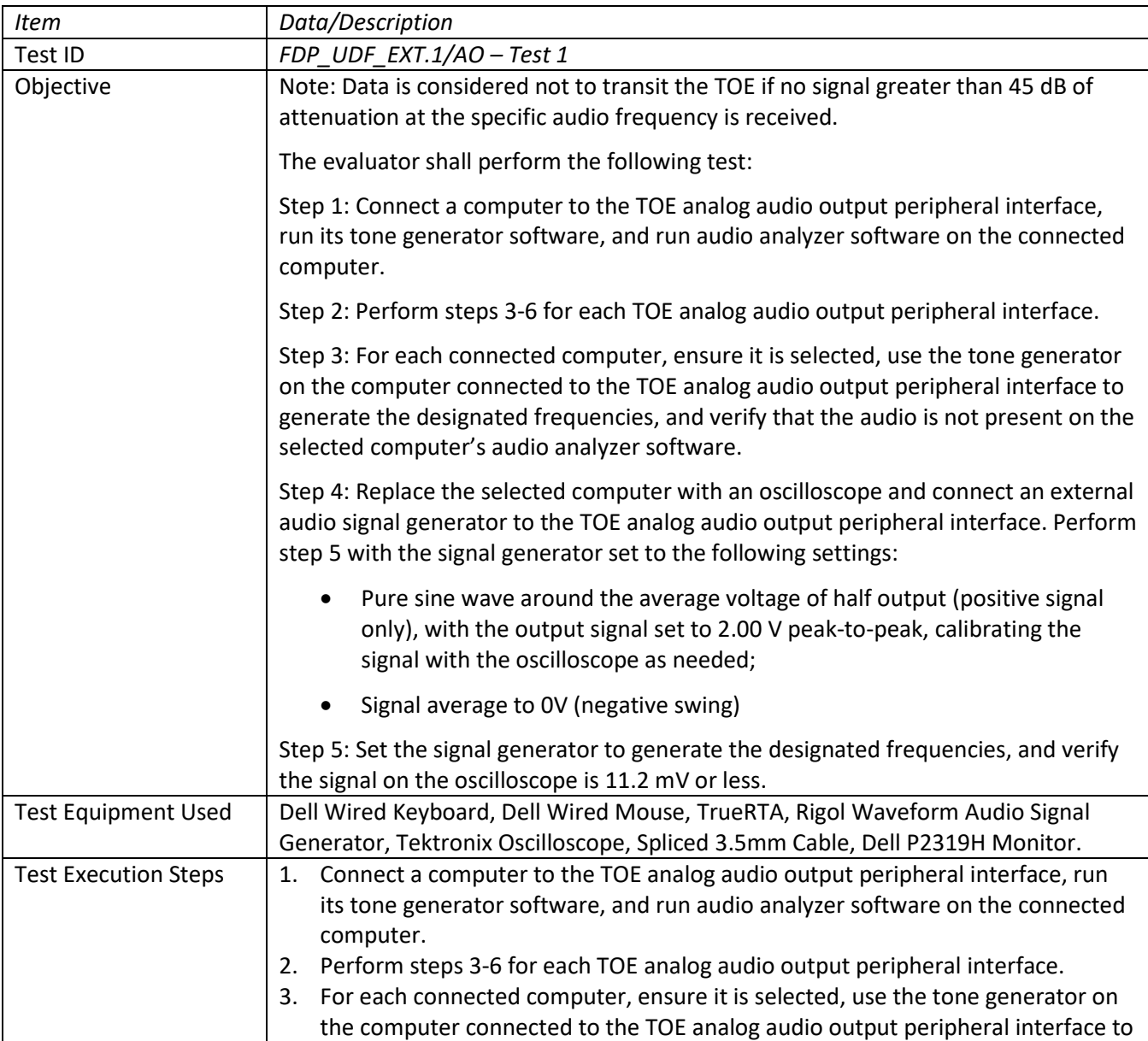

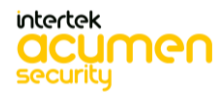

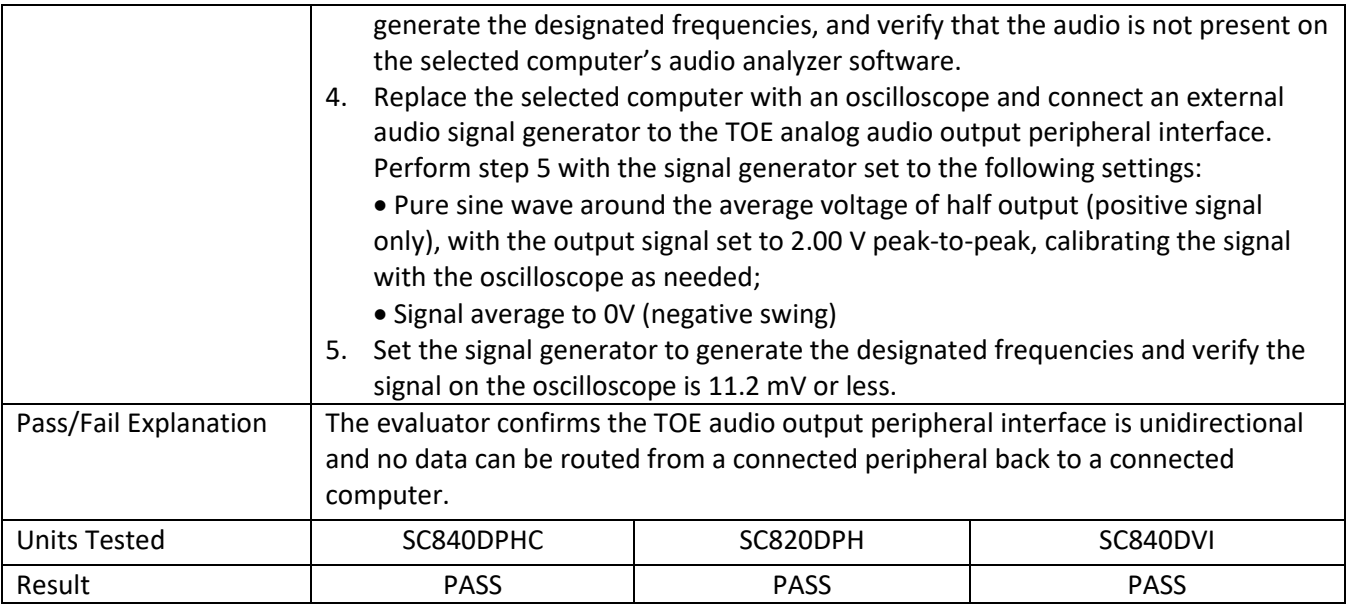

# **6.48 FDP\_UDF\_EXT.1/KM Test 1**

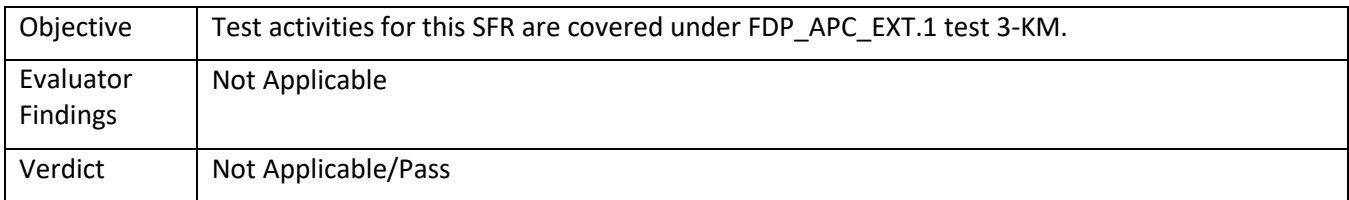

## **6.49 FDP\_UDF\_EXT.1/VI Test 1**

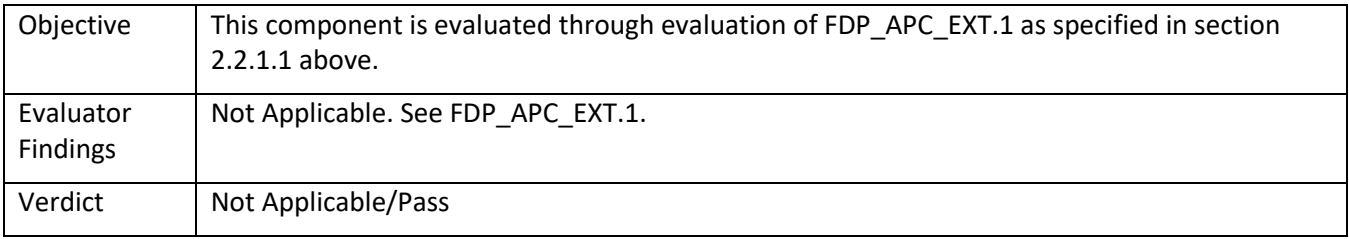

## **6.50 FMT\_MOF.1 Test 1**

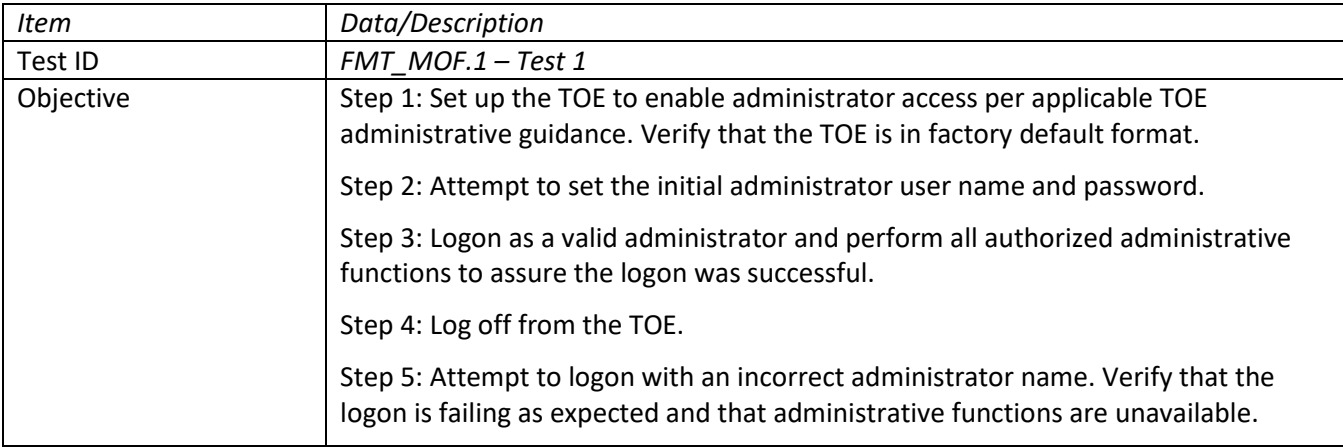

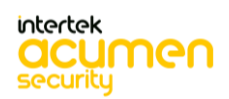

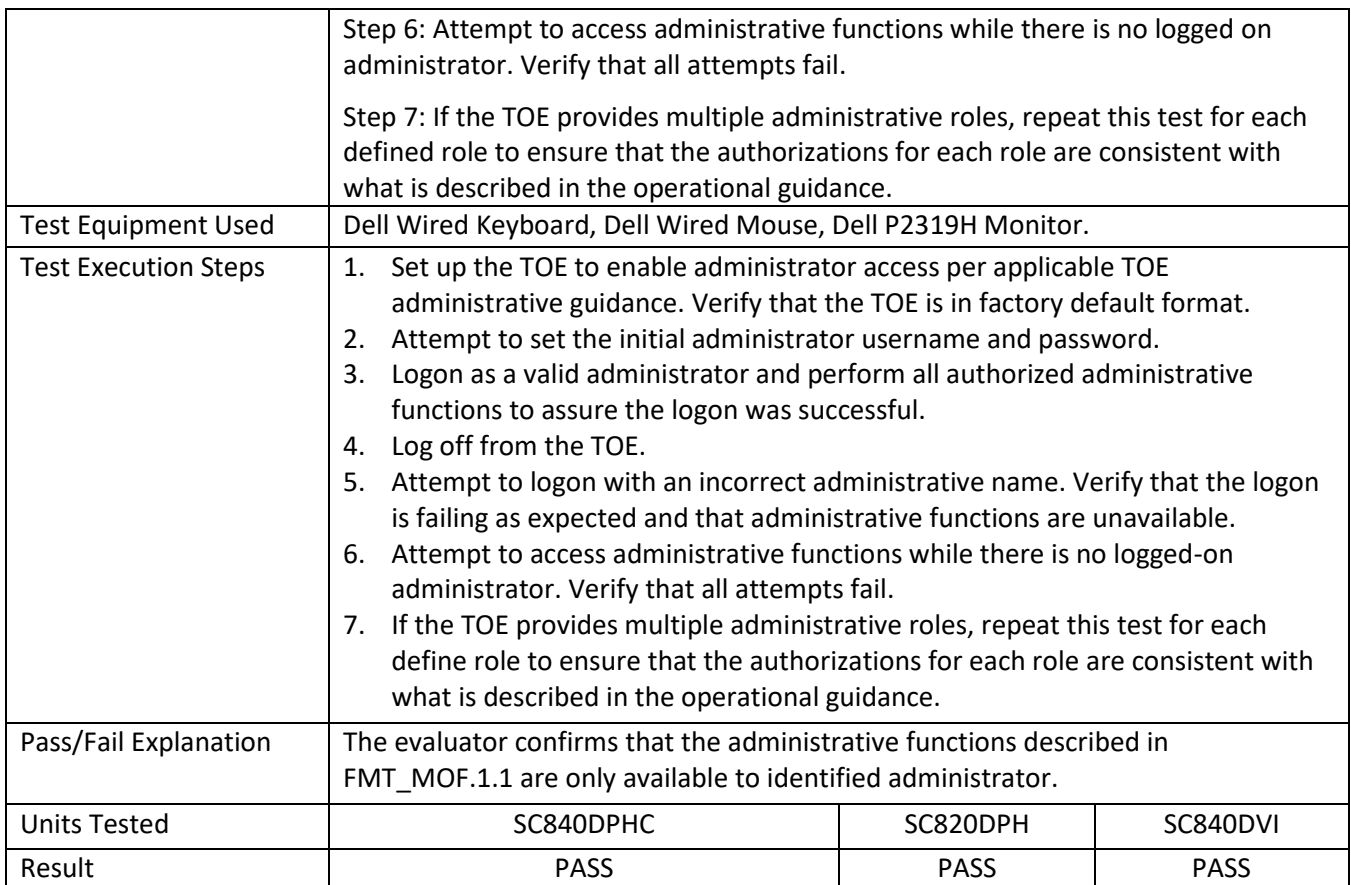

## **6.51 FMT\_SMF.1 Test 1**

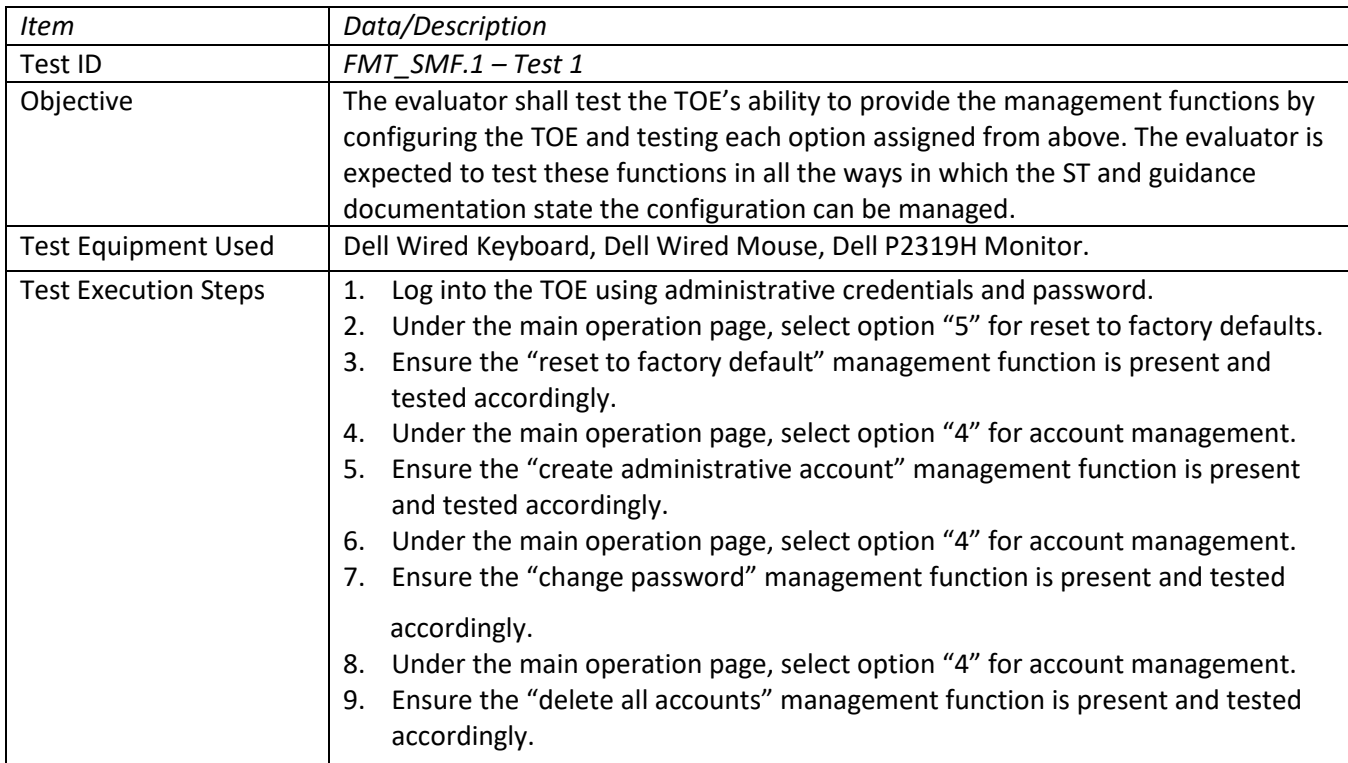

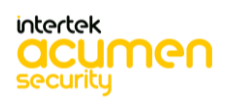

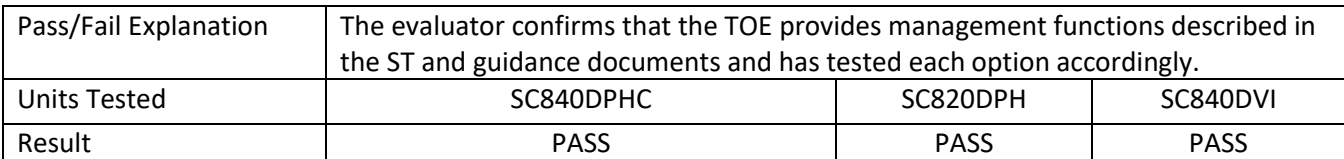

#### **6.52 FPT\_NTA\_EXT.1 Test 1**

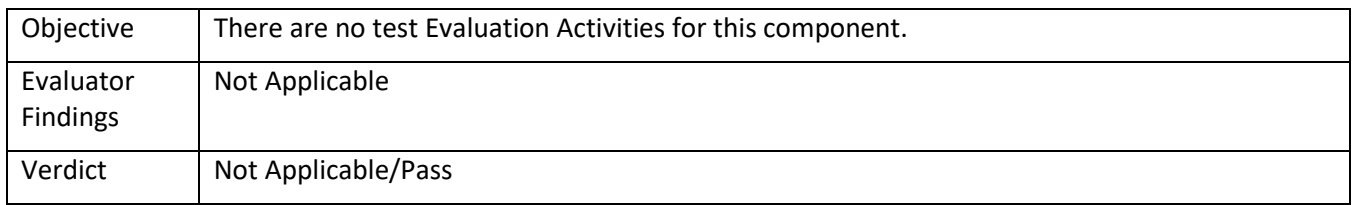

## **6.53 FPT\_PHP.1 Test 1**

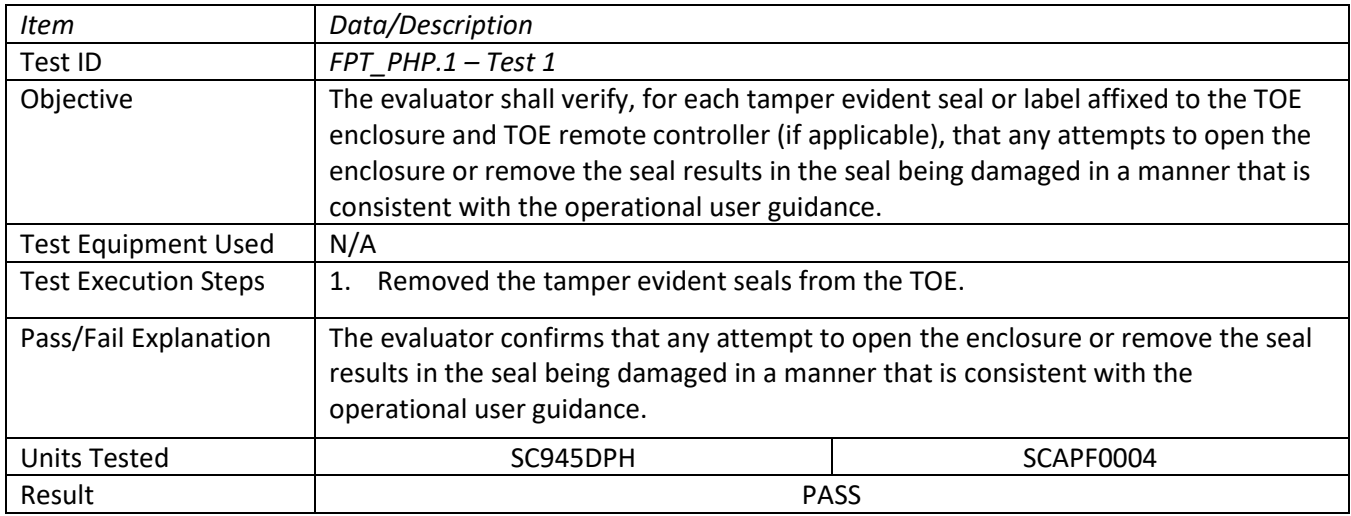

# **6.54 FPT\_PHP.1 Test 2**

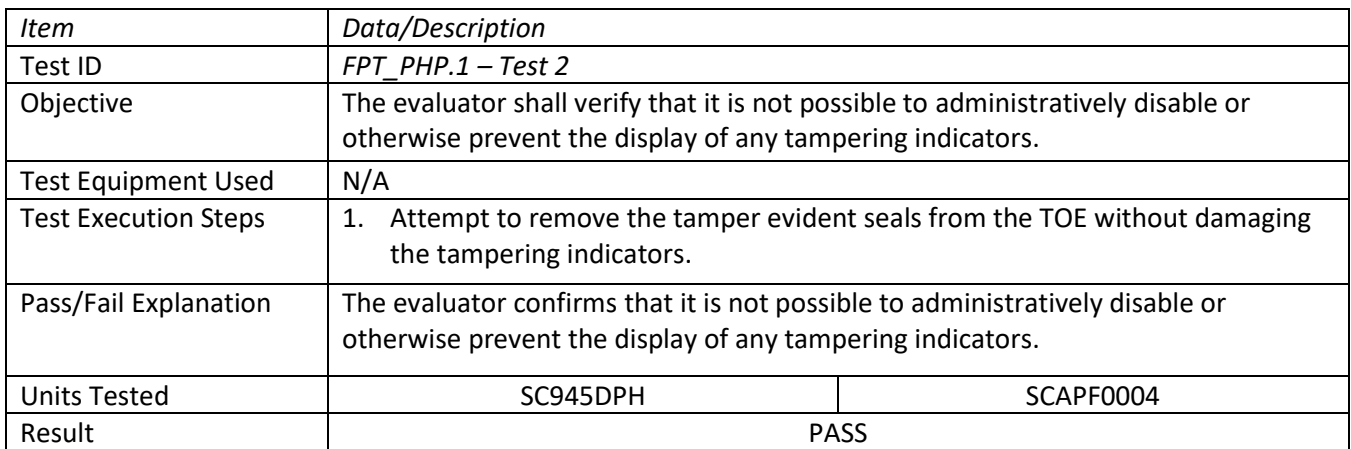

#### **6.55 FPT\_PHP.3 Test 1**

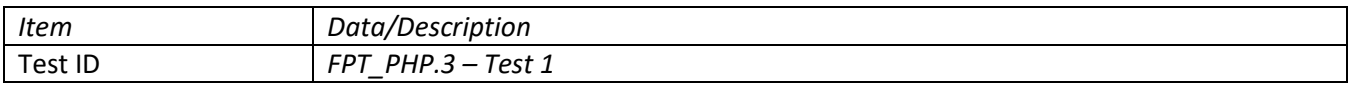

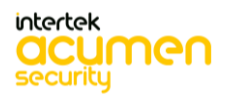

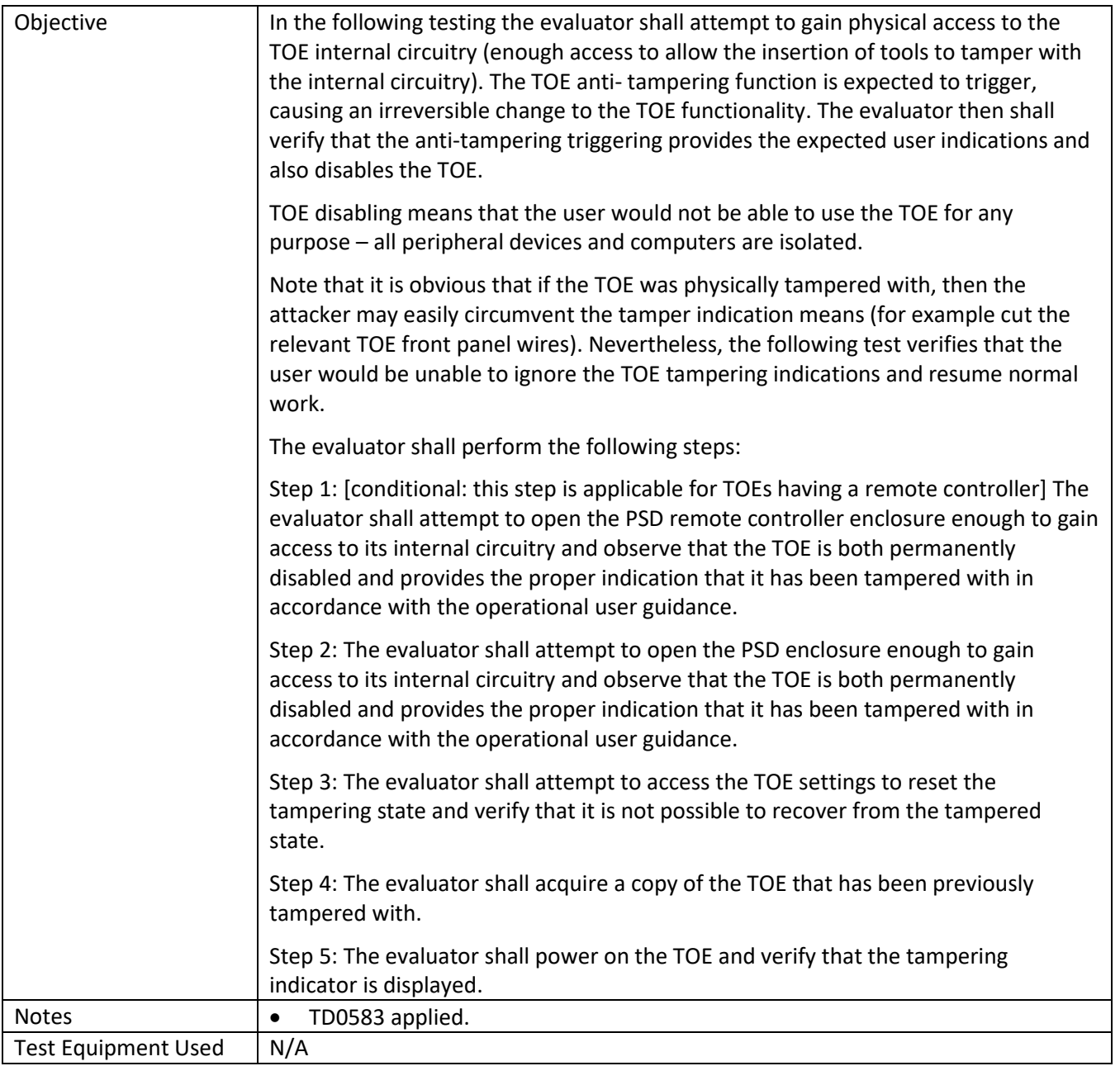

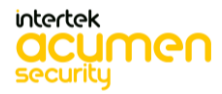
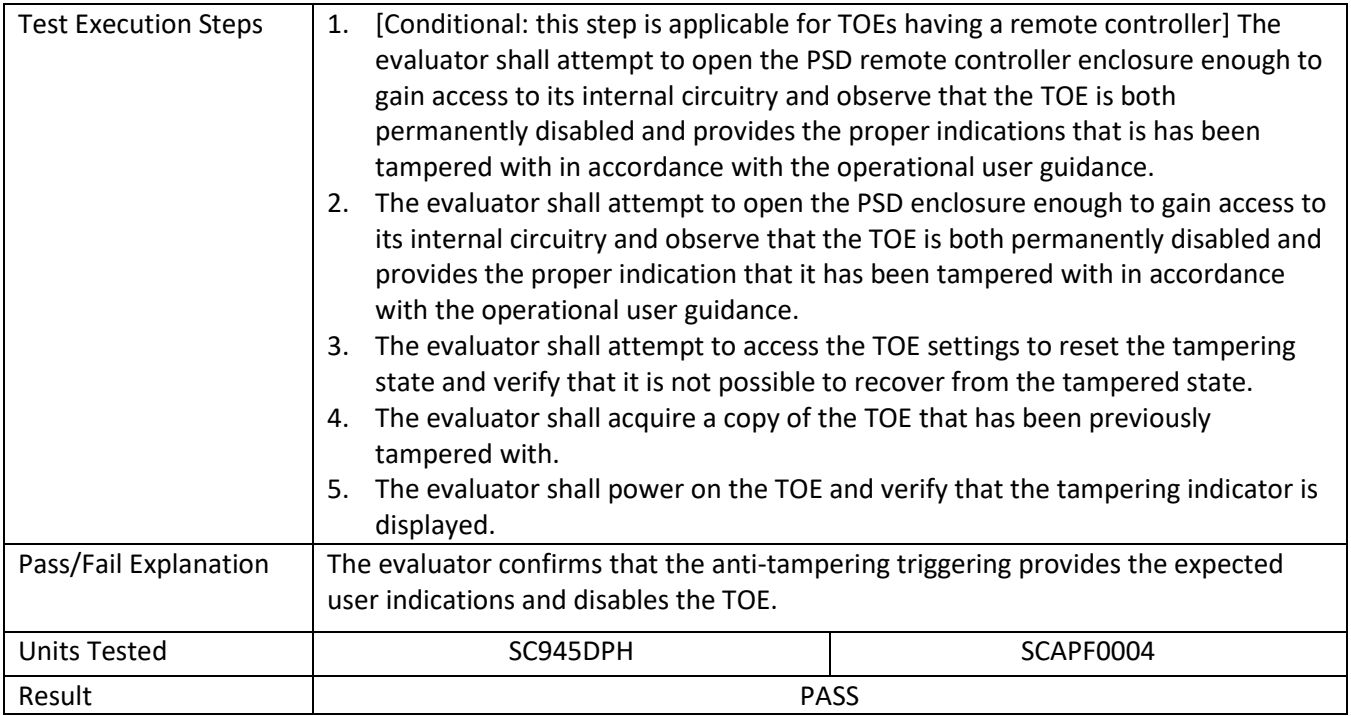

## **6.56 FPT\_STM.1 Test 1**

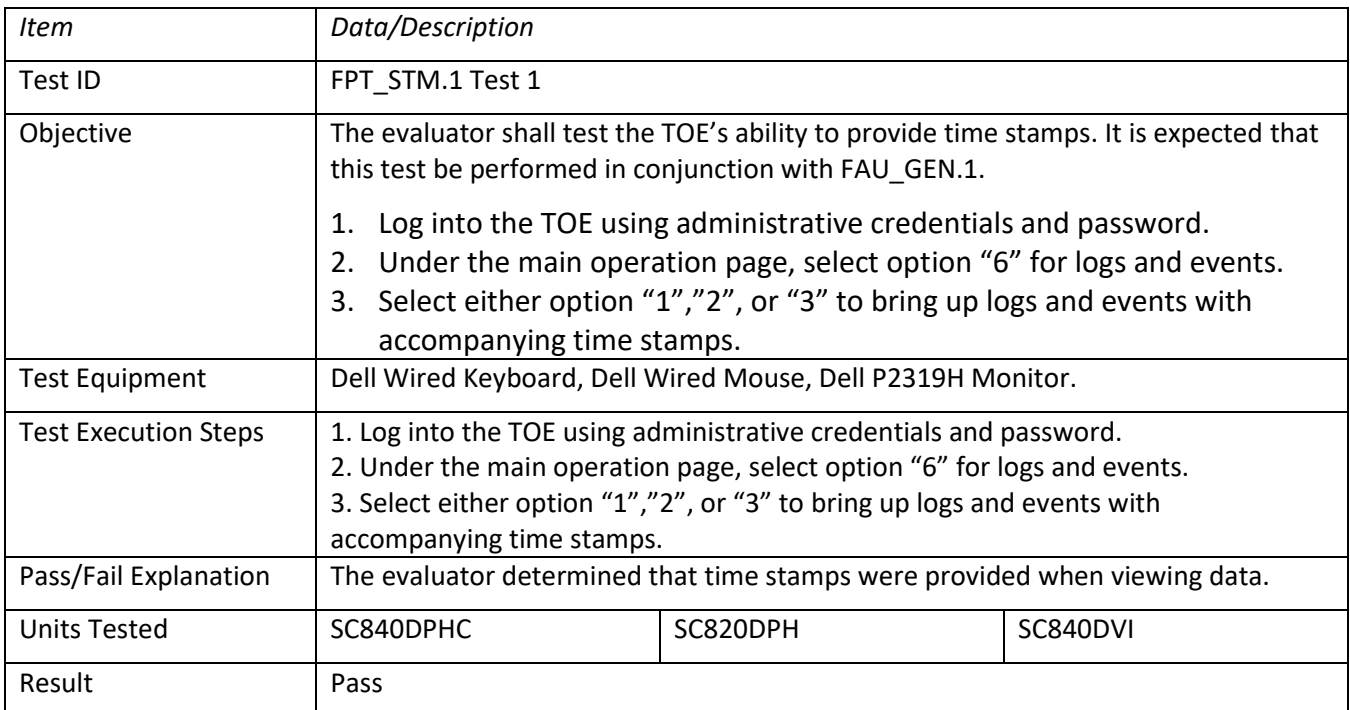

## **6.57 FPT\_TST.1 Test 1**

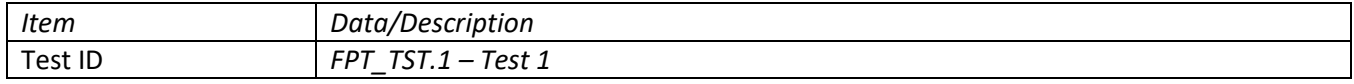

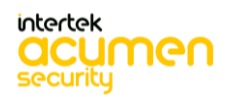

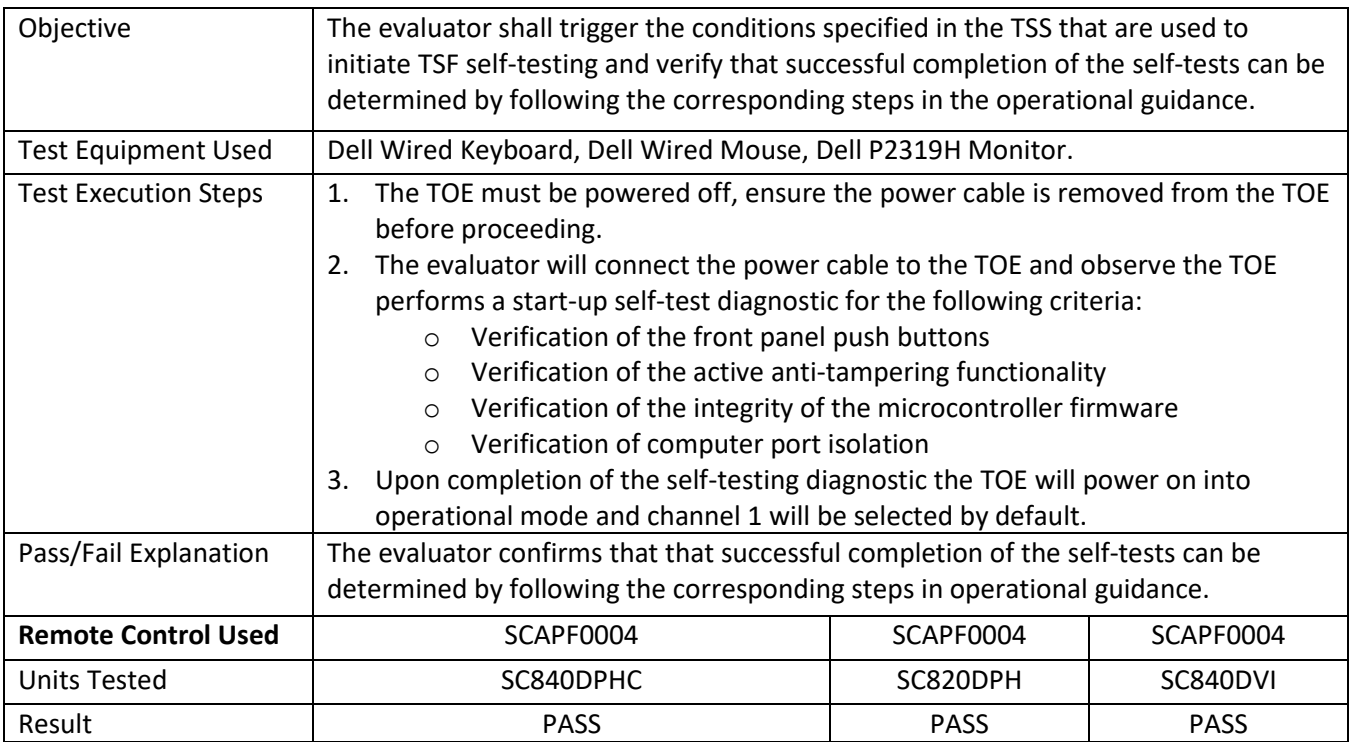

# **6.58 FPT\_TST\_EXT.1 Test 1**

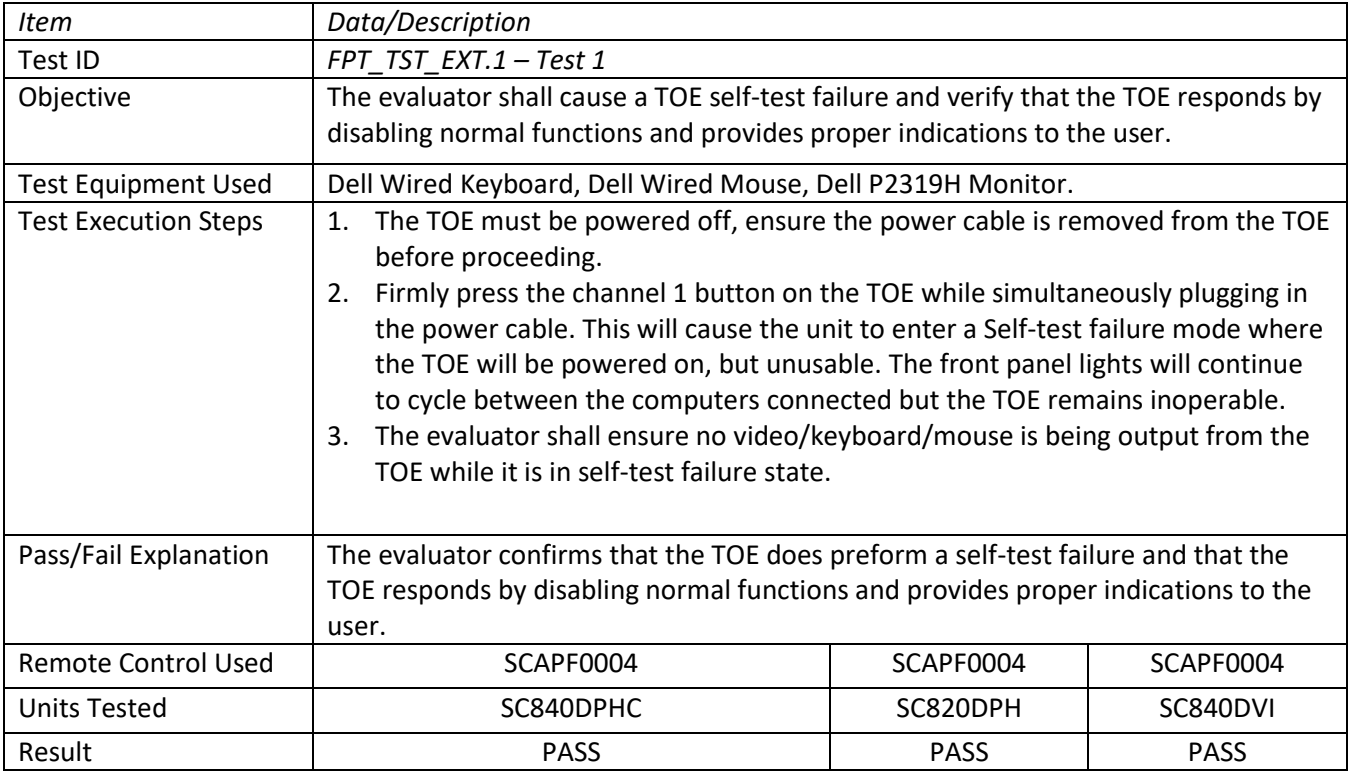

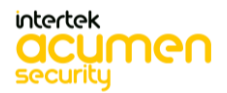

## **6.59 FTA\_CIN\_EXT.1 Test 1**

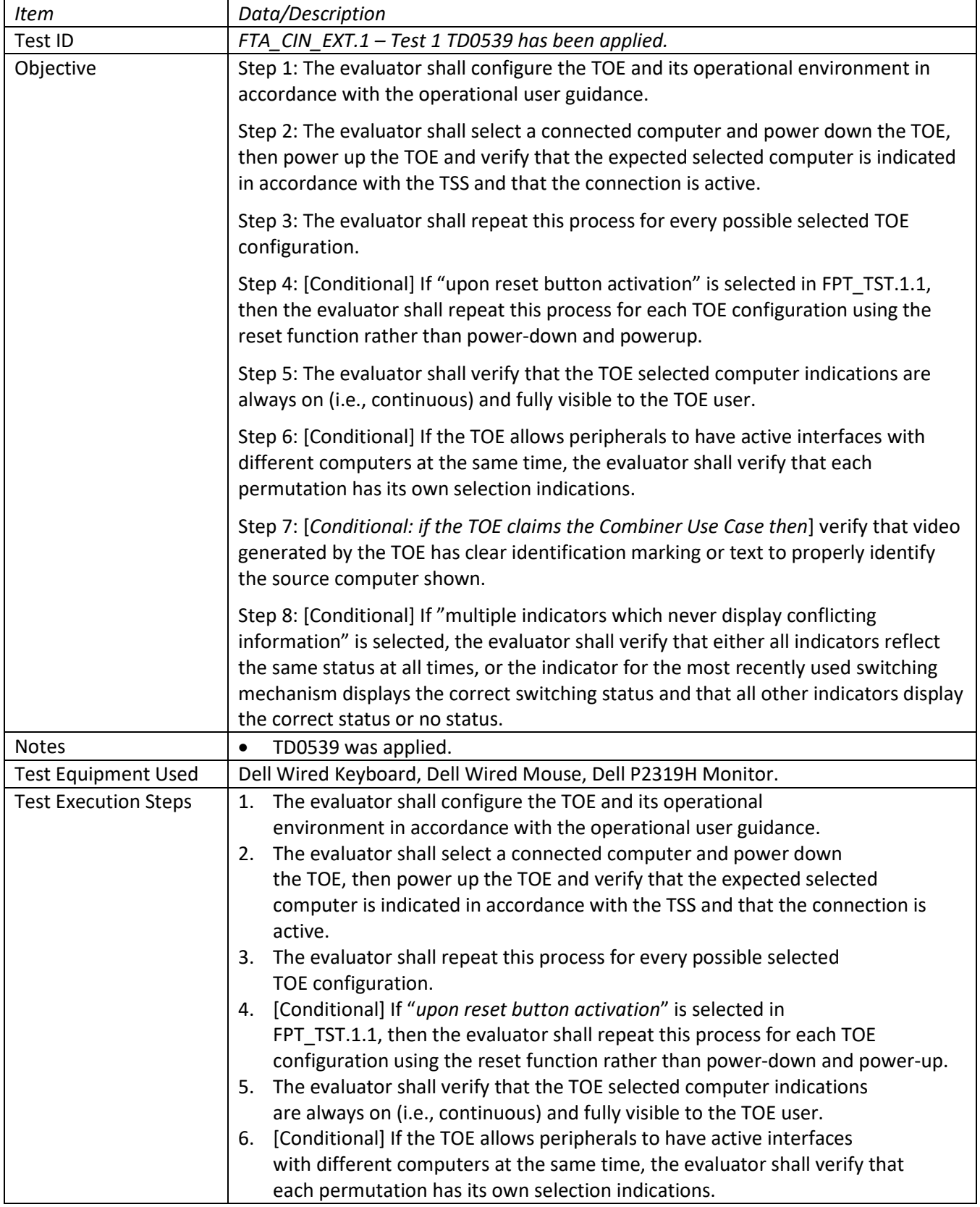

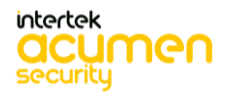

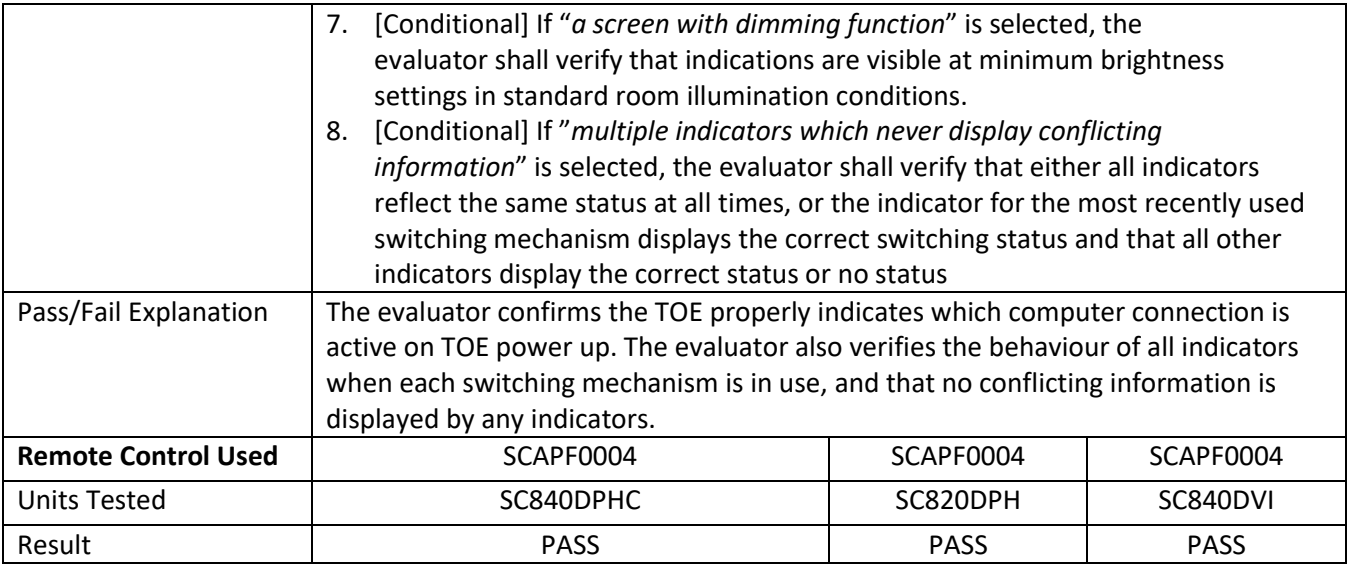

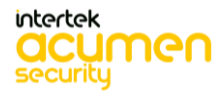

# **7 Security Assurance Requirements**

## **7.1 ADV\_FSP.1 Basic Functional Specification**

## *7.1.1* ADV\_FSP.1

7.1.1.1 ADV\_FSP.1 Activity 1

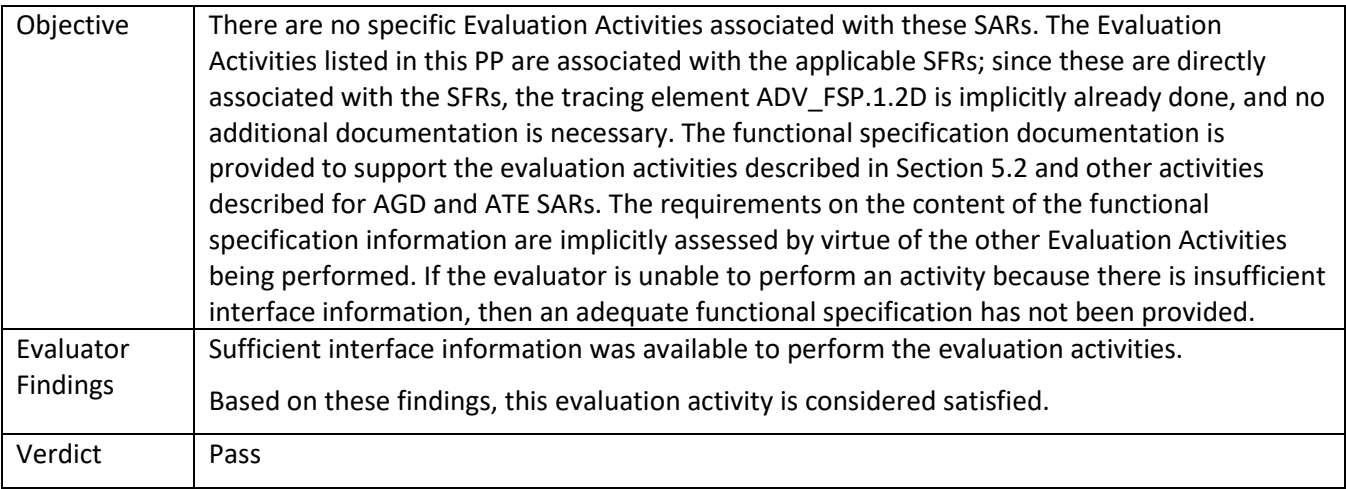

## **7.2 AGD\_OPE.1 Operational User Guidance**

#### *7.2.1* AGD\_OPE.1

7.2.1.1 AGD\_OPE.1 Activity 1

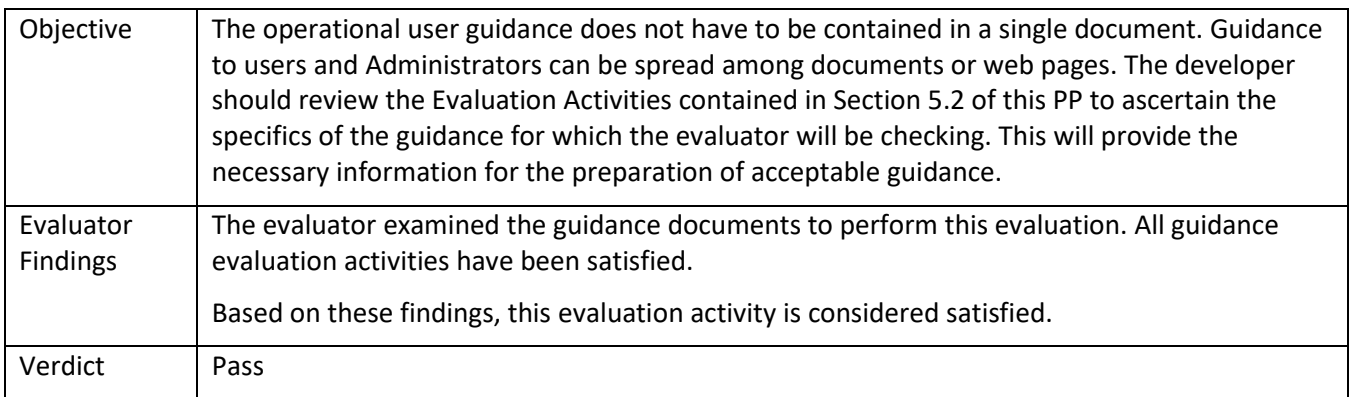

#### **7.3 AGD\_PRE.1 Preparative Procedures**

## *7.3.1* AGD\_PRE.1

7.3.1.1 AGD\_PRE.1 Activity 1

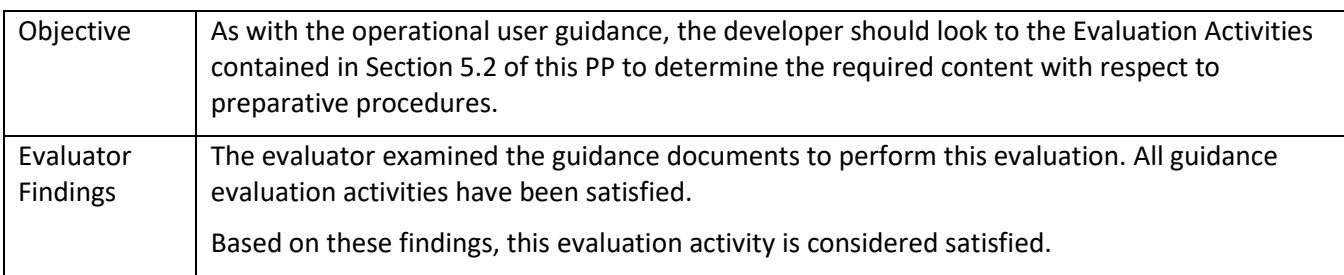

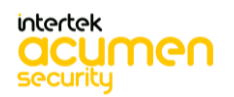

#### **7.4 ALC Assurance Activities**

*7.4.1* ALC\_CMC.1

7.4.1.1 ALC\_CMC.1 Activity 1

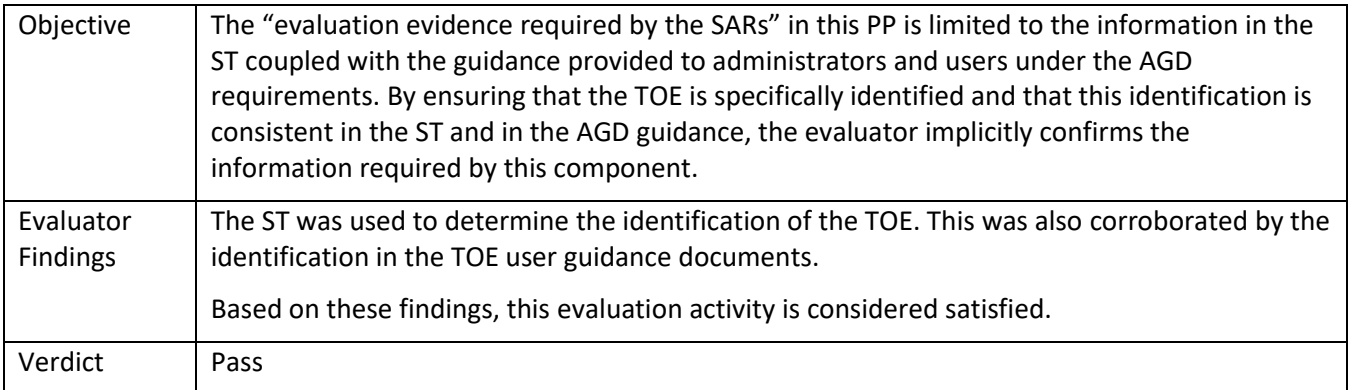

#### *7.4.2* ALC\_CMS.1

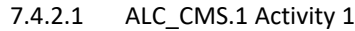

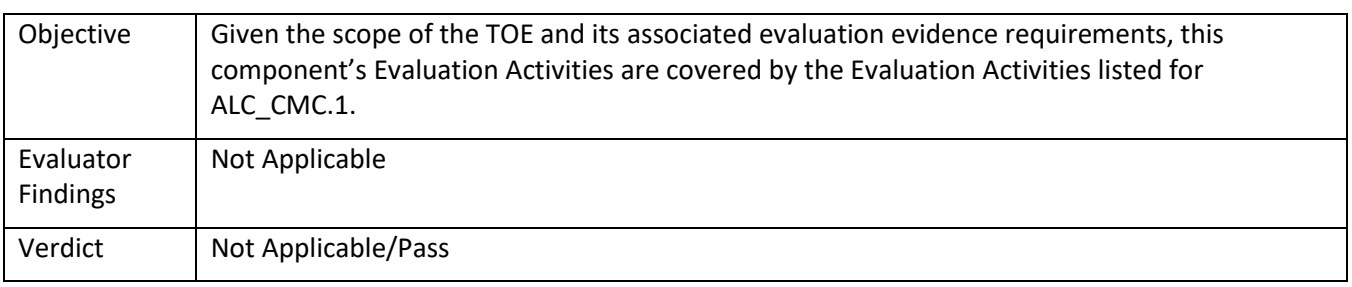

# **7.5 ATE\_IND.1 Independent Testing – Conformance**

#### *7.5.1* ATE\_IND.1

7.5.1.1 ATE\_IND.1 Activity 1

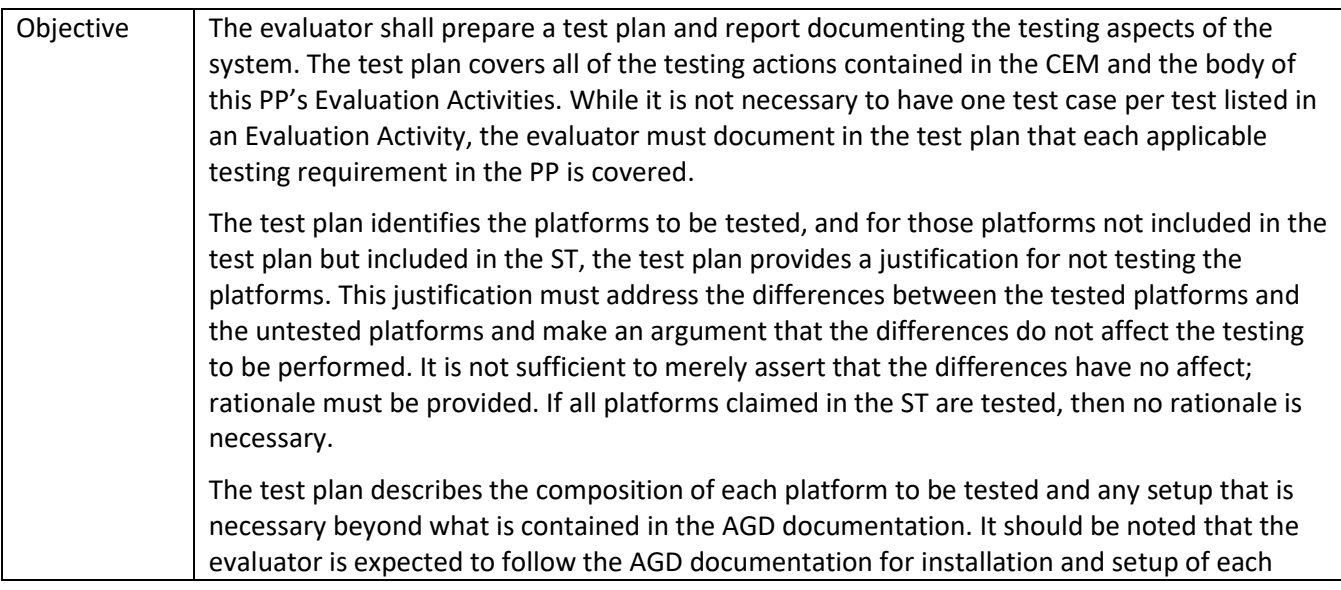

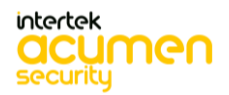

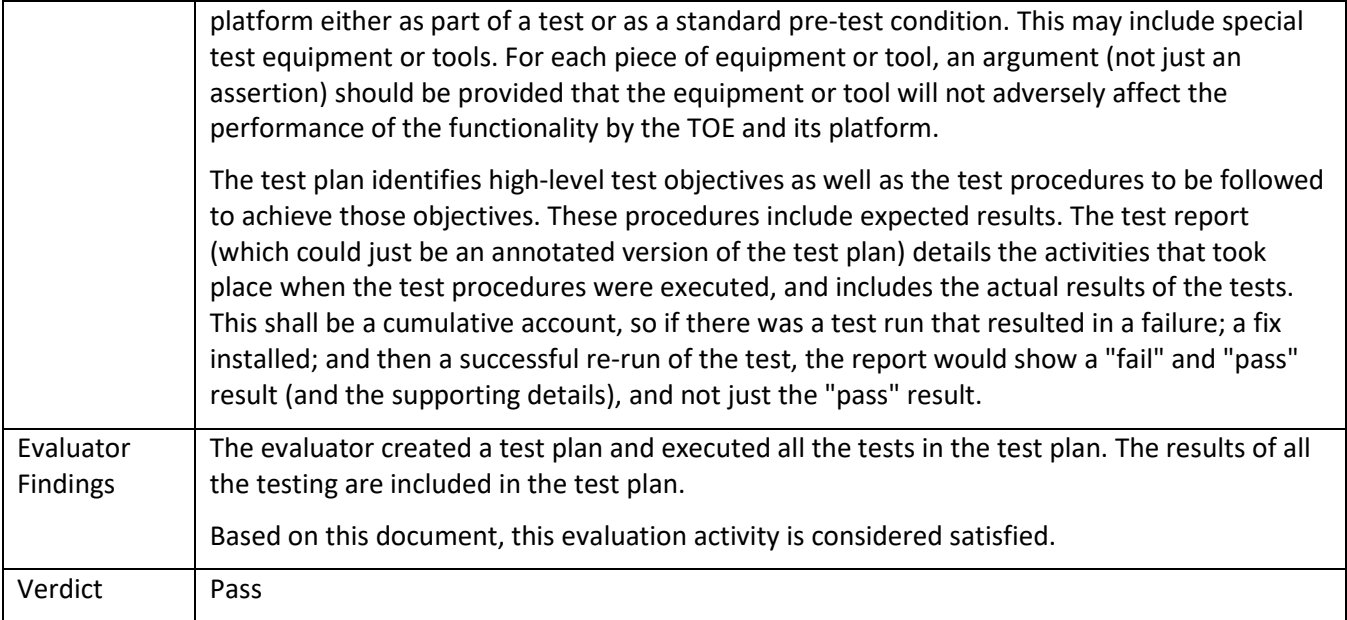

# **7.6 AVA\_VAN.1 Vulnerability Survey**

## *7.6.1* AVA\_VAN.1

## 7.6.1.1 AVA\_VAN.1 Activity 1

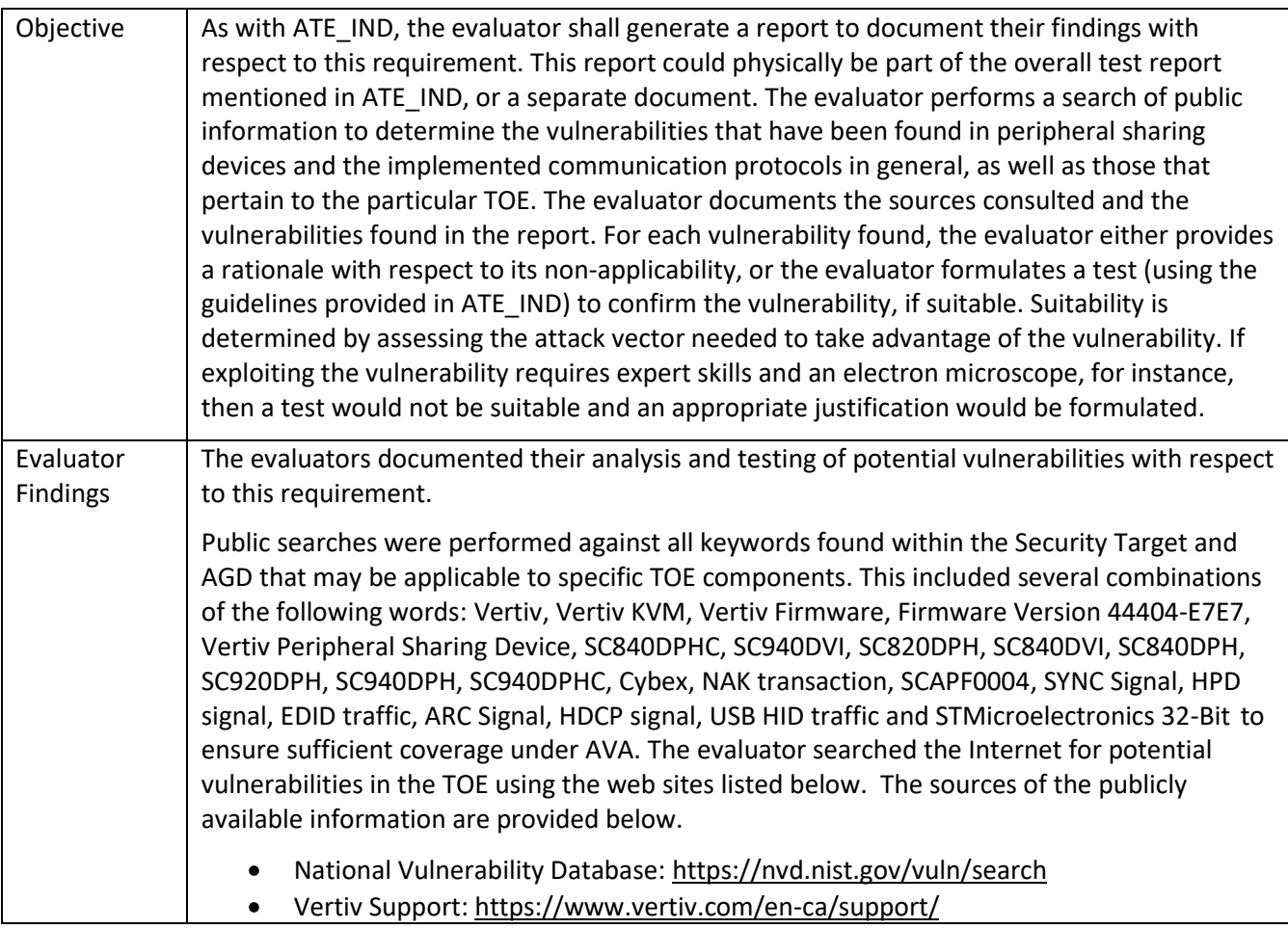

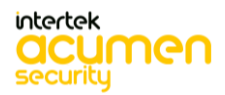

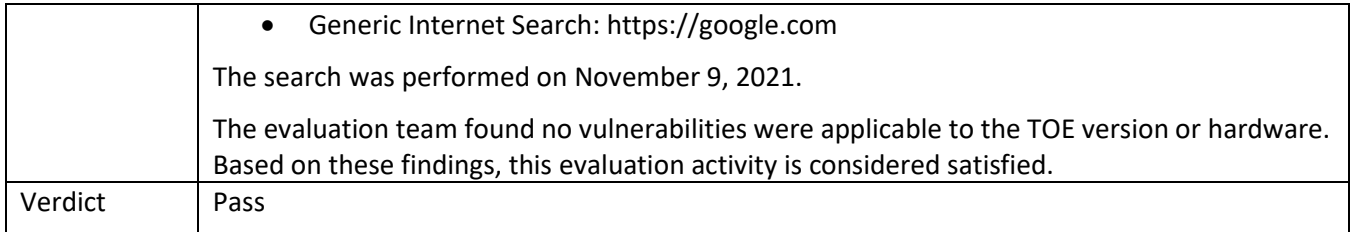

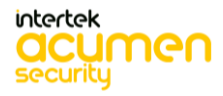

# **8 Conclusion**

The testing shows that all test cases required for conformance have passed testing.

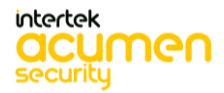

# **9 Evaluation Evidence**

- Vertiv CYBEX™ SC820DPH, SC840DPH, SC920DPH, SC940DPH, SC840DPHC, SC940DPHC, SC840DVI, SC940DVI Firmware Version 44404-E7E7 Peripheral Sharing Devices Security Target, Version 1.24, November 19, 2021
- Vertiv CYBEX™ SC820DPH, SC840DPH, SC920DPH, SC940DPH, SC840DPHC, SC940DPHC, SC840DVI, SC940DVI Firmware Version 44404-E7E7 Peripheral Sharing Devices Isolation Document, Version 1.3, October 22, 2020
- Vertiv CYBEX™ SC820DPH, SC840DPH, SC920DPH, SC940DPH, SC840DPHC, SC940DPHC, SC840DVI, SC940DVI Firmware Version 44404-E7E7 Peripheral Sharing Devices Common Criteria Guidance Supplement, Version 1.7, November 17, 2021
- Vertiv CYBEX™ SC/SCM Switching System Additional Operations and Configuration Technical Bulletin, 590-1741-501B
- CYBEX™ SC SERIES SECURE SWITCHES SC800/900DPH, SC800/900DVI, and SCKM100PP4, 590-2282-501B
- CYBEX™ SC Series Secure Switches SC800DPHC/SC900DPHC Quick Install Guide, 590-2284-501B
- Test Report for Vertiv CYBEX™ SC820DPH, SC840DPH, SC920DPH, SC940DPH, SC840DPHC, SC940DPHC, SC840DVI, SC940DVI Firmware Version 44404-E7E7 Peripheral Sharing Devices, version 1.3, November 19, 2021

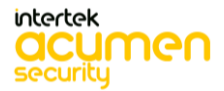

# **10 References**

- [PP\_PSD\_V4.0] Protection Profile for Peripheral Sharing Device, July 19, 2019
- [MOD\_AO\_V1.0] PP‐Module for Analog Audio Output Devices, July 19, 2019
- [MOD\_KM\_V1.0] PP-Module for Keyboard/Mouse Devices, July 19, 2019
- [MOD\_VI\_V1.0] PP-Module for Video/Display, July 19, 2019
- [CFG\_PSD\_AO-KM- VI\_v1.0] PP‐Configuration for Peripheral Sharing Device, Analog Audio Output Devices, Keyboard/Mouse Devices, and Video/Display Devices, July 19, 2021

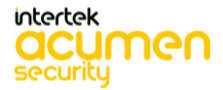

**End of Document**

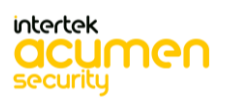